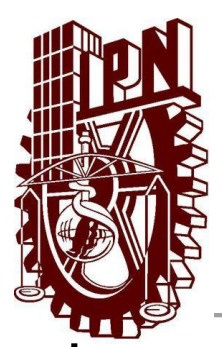

# **INSTITUTO POLITÉCNICO NACIONAL CENTRO DE INVESTIGACIÓN EN COMPUTACIÓN**

## **Modelo microscópico del movimiento peatonal basado en autómatas celulares y sistemas multiagentes**

**TESIS**

**QUE PARA OBTENER EL GRADO DE:**

**MAESTRÍA EN CIENCIAS DE LA COMPUTACIÓN**

**PRESENTA:**

**ING. JULIO EMMANUEL VEGA HERNÁNDEZ**

**DIRECTORES DE TESIS:**

**DR. MIGUEL JESÚS TORRES RUIZ**

**DR. MARCO ANTONIO MORENO IBARRA**

**México, D.F., Junio 2014**

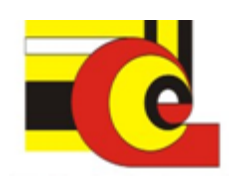

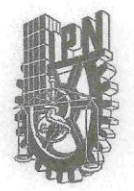

## **INSTITUTO POLITÉCNICO NACIONAL** SECRETARÍA DE INVESTIGACIÓN Y POSGRADO

#### ACTA DE REVISIÓN DE TESIS

México, D.F. siendo las 10:00 horas del día 19 del mes de En la Ciudad de mayo de 2014 se reunieron los miembros de la Comisión Revisora de la Tesis, designada por el Colegio de Profesores de Estudios de Posgrado e Investigación del:

Centro de Investigación en Computación

para examinar la tesis titulada:

"Modelo microscópico del movimiento peatonal basado en autómatas celulares y sistemas multiagentes"

Presentada por el alumno:

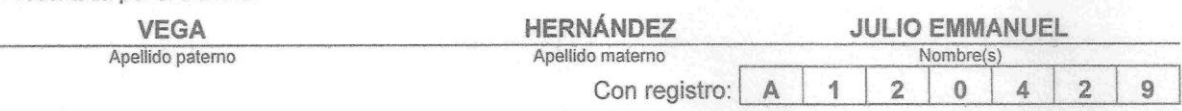

#### aspirante de: MAESTRÍA EN CIENCIAS DE LA COMPUTACIÓN

Después de intercambiar opiniones los miembros de la Comisión manifestaron APROBAR LA TESIS, en virtud de que satisface los requisitos señalados por las disposiciones reglamentarias vigentes.

**LA COMISIÓN REVISORA** Directores de Tesis Dr. Marco Antonio Moreno Ibarra Dr.-Miguel Jesús Torres Ruiz Dra. Nareli Cruz Cortés Dr. Grigori Sidorov M. en C. Germán Téllez Castillo Dr. Gilberto Lorenzo Martínez Luna PRESIDENTE DEL COLEGIO DE PROFESORES ASTITUTO POLITICI CENTRO DE INVESTIGACIÓN Tonso Villa Vargas EN COMPUTACION **DIRECCION** 

SIP-14 bis

## INSTITUTO POLITÉCNICO NACIONAL

SECRETARÍA DE INVESTIGACIÓN Y POSGRADO

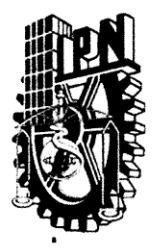

#### CARTA DE CESIÓN DE DERECHOS

En la Ciudad de México, D.F. el día 26 del mes de Mayo del año 2014, el que suscribe Julio Emmanuel Vega Hernández alumno del Programa de Maestría en Ciencias de la Computación con número de registro A120429, adscrito al Centro de Investigación en Computación, manifiesta que es autor intelectual del presente trabajo de Tesis bajo la dirección del Dr. Miguel Jesús Torres Ruiz y el Dr. Marco Antonio Moreno Ibarra y cede los derechos del trabajo intitulado "Modelo" microscópico del movimiento peatonal basado en autómatas celulares y sistemas multiagentes" al Instituto Politécnico Nacional para su difusión, con fines académicos y de investigación.

Los usuarios de la información no deben reproducir el contenido textual, gráficas o datos del trabajo sin el permiso expreso del autor y/o director del trabajo. Este puede ser obtenido escribiendo a la siguiente dirección juliovhz@gmail.com. Si el permiso se otorga, el usuario deberá dar el agradecimiento correspondiente y citar la fuente del mismo.

Julio Emmanuel Vega Hernández

Nombre y firma

### **Resumen**

La simulación de la movilidad peatonal es utilizada para apoyar el diseño y análisis de infraestructura urbana. El componente principal de cualquier simulación es el modelo que describe las características del fenómeno analizado.

Un modelo microscópico que describe el comportamiento peatonal en un espacio de dos dimensiones basado en la teoría de los autómatas celulares y sistemas multiagente se presenta en esta tesis. El concepto del terreno inteligente por capas de la industria de los videojuegos es retomado, así como los conceptos de los efectos del comportamiento interactivo de peatones: seguimiento, evasión y rechazo.

En la simulación, un agente representa un peatón con características físicas homogéneas. Los agentes se mueven a través de un espacio discreto formado por una malla de células hexagonales, cada una de las cuales puede contener solo un agente al mismo tiempo. La duración de la simulación se discretiza en seis intervalos de tiempo por segundo. Un agente guía su movimiento siguiendo un campo de navegación numérico que apunta al camino más corto hacia su destino. Cuando un agente avanza o se detiene, modifica a un grupo de células cercanas, dejando un rastro numérico usado por agentes cercanos para seguir o rechazar a otros compañeros y para evitar zonas congestionadas. La manera en que estos rastros son procesados sumados a la forma de las células de la malla provee un enfoque diferente en comparación con propuestas previas que consideran células cuadradas y que tienen que consultar cada una de ellas para modificar los rastros de los agentes.

El modelo es validado usando 17 conjuntos de datos reales de flujo unidireccional peatonal. Cada conjunto de datos ha sido extraído de escenarios bajo condiciones de laboratorio llevados a cabo con hasta 400 personas caminando a través de un corredor con diferentes configuraciones de su ancho, la amplitud de las puertas de entrada y la amplitud de las puertas de salida. Cada conjunto de datos contiene las coordenadas de las trayectorias peatonales. Los escenarios fueron replicados y simulados usando el modelo propuesto, obteniendo 17 conjuntos de datos simulados. Una metodología de medición basada en diagramas de Voronoi fue usada para medir la rapidez, densidad y flujo específico de los peatones, con la finalidad de construir una gráfica de series de tiempo y mapas de calor para cada uno de los conjuntos de datos reales y simulados.

En promedio los conjuntos de datos simulados son similares en un 82 % en densidad y un 62 % en rapidez, con respecto a los conjuntos de datos reales. Se observó que en los conjuntos de datos simulados no fue replicada la relación entre rapidez y densidad. Sin embargo, se verificó que el modelo reproduce patrones de seguimiento y formación de líneas entre peatones, así como la evasión de zonas congestionadas en favor de áreas con una menor densidad de peatones. Así mismo, un plug-in fue desarrollado para la herramienta QGIS con el propósito de medir y representar la rapidez, densidad y flujo como mapas de calor. Finalmente, se desarrolló un panel de control para modificar los parámetros y atributos del modelo y una aplicación web-mapping para visualizar las trayectorias y el comportamiento de los peatones durante un escenario de simulación.

### **Abstract**

Simulation of pedestrian behavior is used to support the design and analysis of urban infrastructure and public facilities. The core component of any simulation is the model that describes the characteristics of the analyzed phenomenon.

A microscopic model that describes pedestrian behavior in a two dimensional space is presented. It is based on multi-agent systems and cellular automata theory. The concept of layered-intelligent terrain from video game industry is reused, as well as the concepts like tracing, evasion and rejection effects related to pedestrian interactive behavior.

In the simulation, an agent represents a pedestrian with homogeneous physical characteristics such as walking speed and height. Agents move through a discrete space formed by a lattice of hexagonal cells, where each one of them can contain up to one agent at the same time. The simulation duration is discretized dividing it into six intervals per second. An agent guides its movement following a numeric navigation field that points towards the shortest path to its destination. When an agent moves or stops, it modifies a group of close cells, leaving a numeric trail used by nearby agents to follow and reject other peers and to avoid congested areas. The way that trail is processed in conjunction with the shape of the lattice cells provide a different approach in comparison with previous proposals that consider square lattice cells and have to go over each one of the these cells to manage the trails of agents.

The model is validated using as a test, 17 real datasets of pedestrian unidirectional flow. Each dataset has been extracted from laboratory-controlled scenarios carried out with up to 400 people walking through a corridor that changed the configuration of its width, amplitude of its entrance doors and amplitude of its exit doors from one experiment to another. Each dataset contains different groups of coordinates that compose pedestrian trajectories. Scenarios were replicated and simulated using the proposed model, obtaining 17 simulated datasets. A measurement methodology based on Voronoi diagrams was used to compute the velocity, density and specific flow of pedestrians in order to build a time-series graphic and a group of heat maps for each one of the real and simulated datasets.

On average the simulated datasets are similar by 82% in density and 62% in velocity regarding the real datasets for unidirectional flow. It was observed that the relation between velocity and density from real scenarios could not be replicated. Nevertheless, it was verified that the model reproduced tracing patterns and formation of lines among pedestrians, along with the evasion of congested zones in favor of those areas with a smaller pedestrian density. Likewise, a plug-in was developed for the QGIS tool with the purpose of measuring and representing the velocity, density and specific flow quantities as heat maps. Finally, a dashboard to modify the parameters and attributes of the model and a web-mapping application to visualize the trajectories and behavior of pedestrians during a simulated scenario were developed.

## *Agradecimientos*

Agradezco a mis directores el Dr. Marco Moreno y el Dr. Miguel Torres y al Centro de Investigación en Computación por la preparación academica y de investigación que me han brindado.

Agradezco a mis amigos por los momentos que hemos compartido.

Y sobretodo agradezco a mis hermanas Anahí y Rubí y a mis padres Rosa María y Julio Cesar por todo su apoyo, guia, confianza, educación y amor durante todos estos años. Entiendo y valoro que las oportunidades que he tenido y que tendré son en gran parte gracias a ustedes.

## 1 CONTENIDO

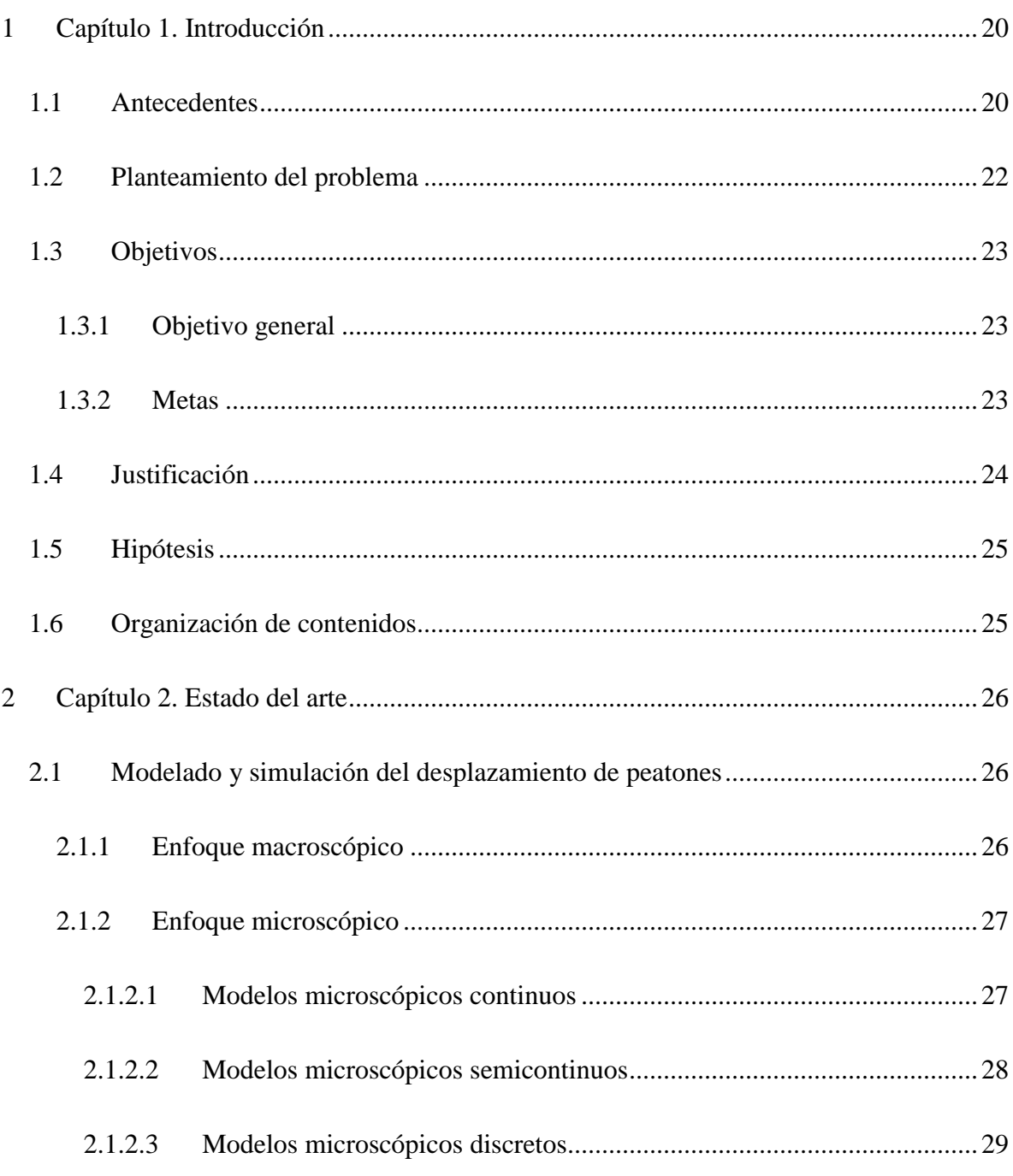

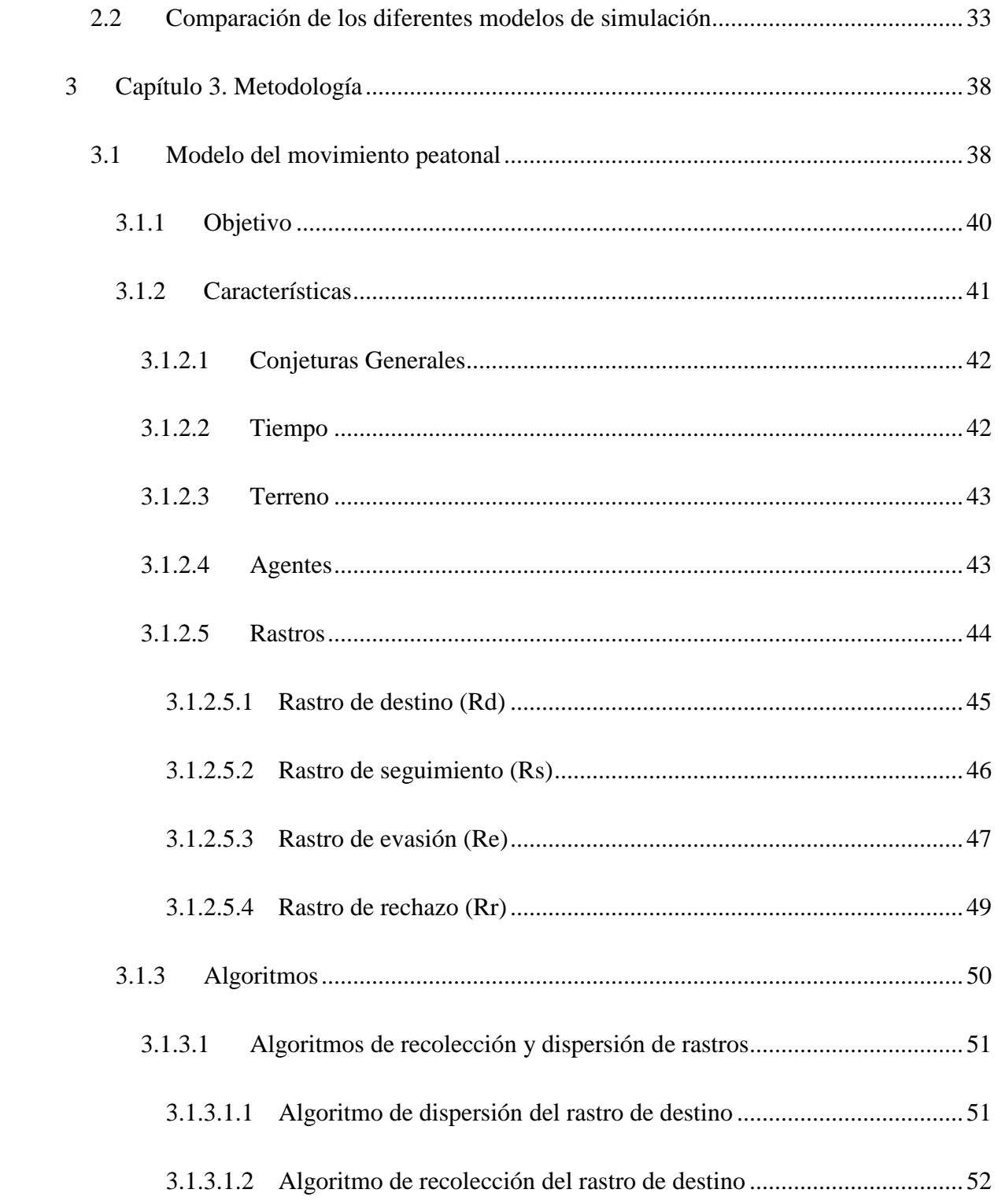

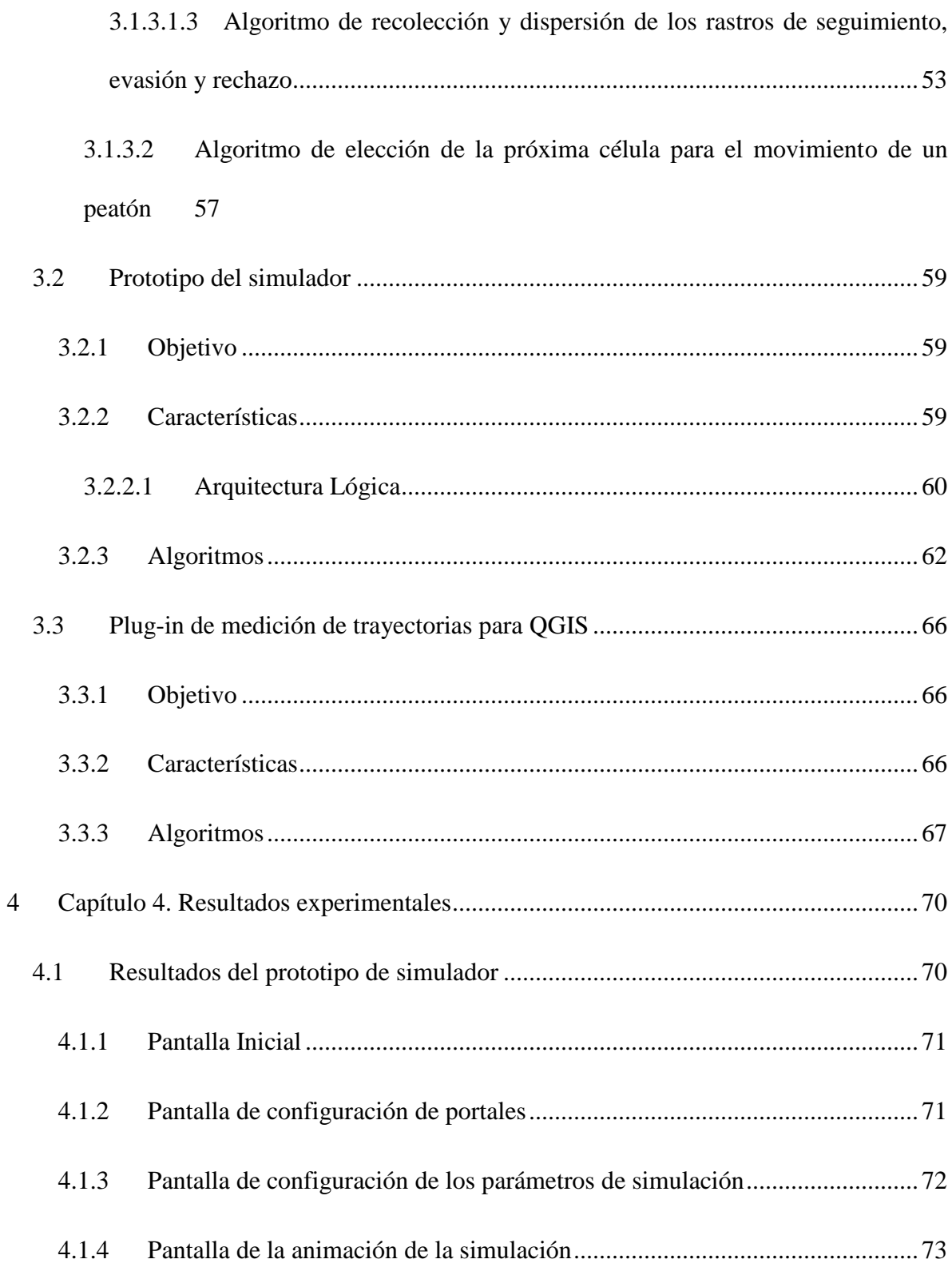

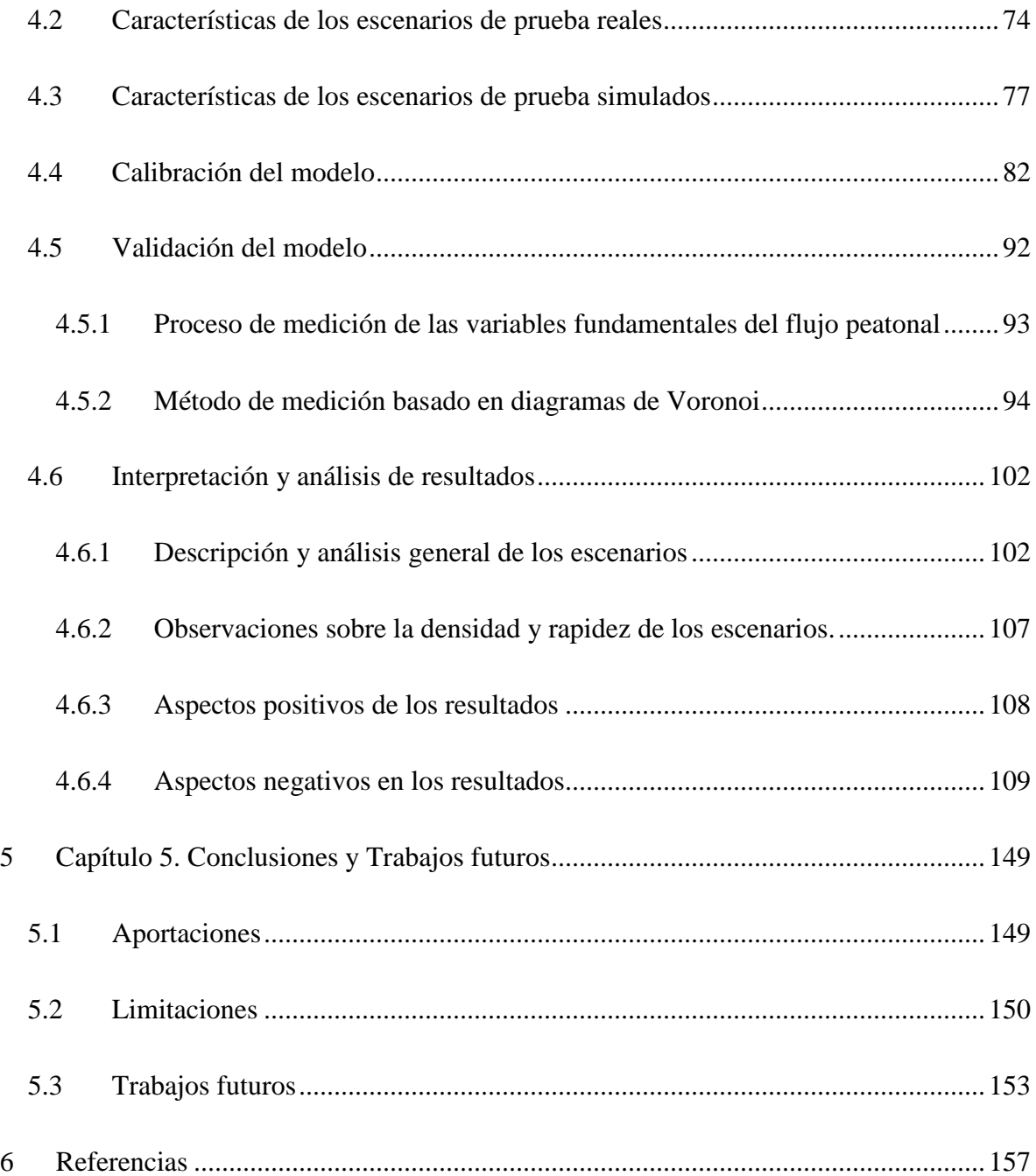

# **2 ÍNDICE DE ILUSTRACIONES**

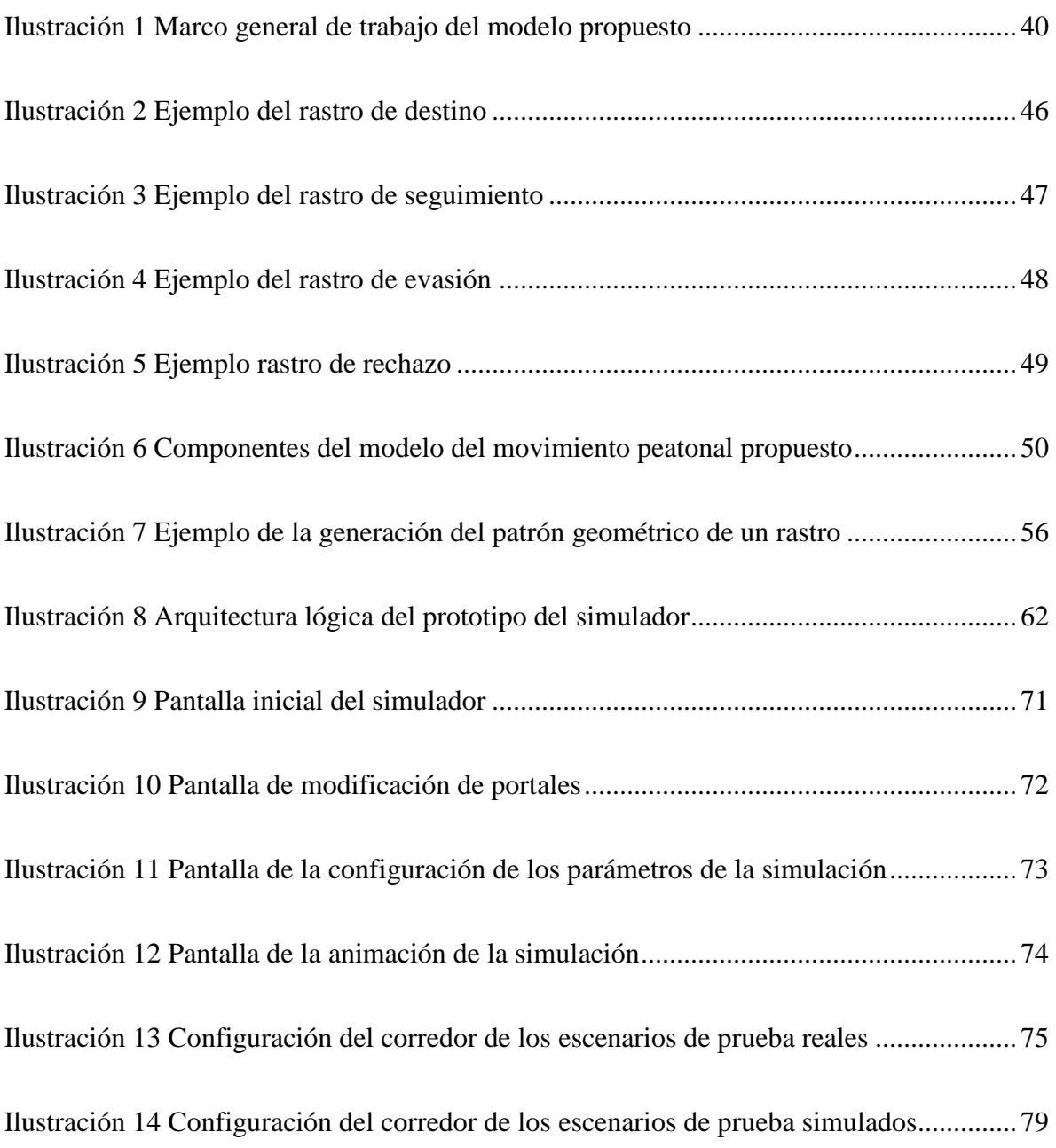

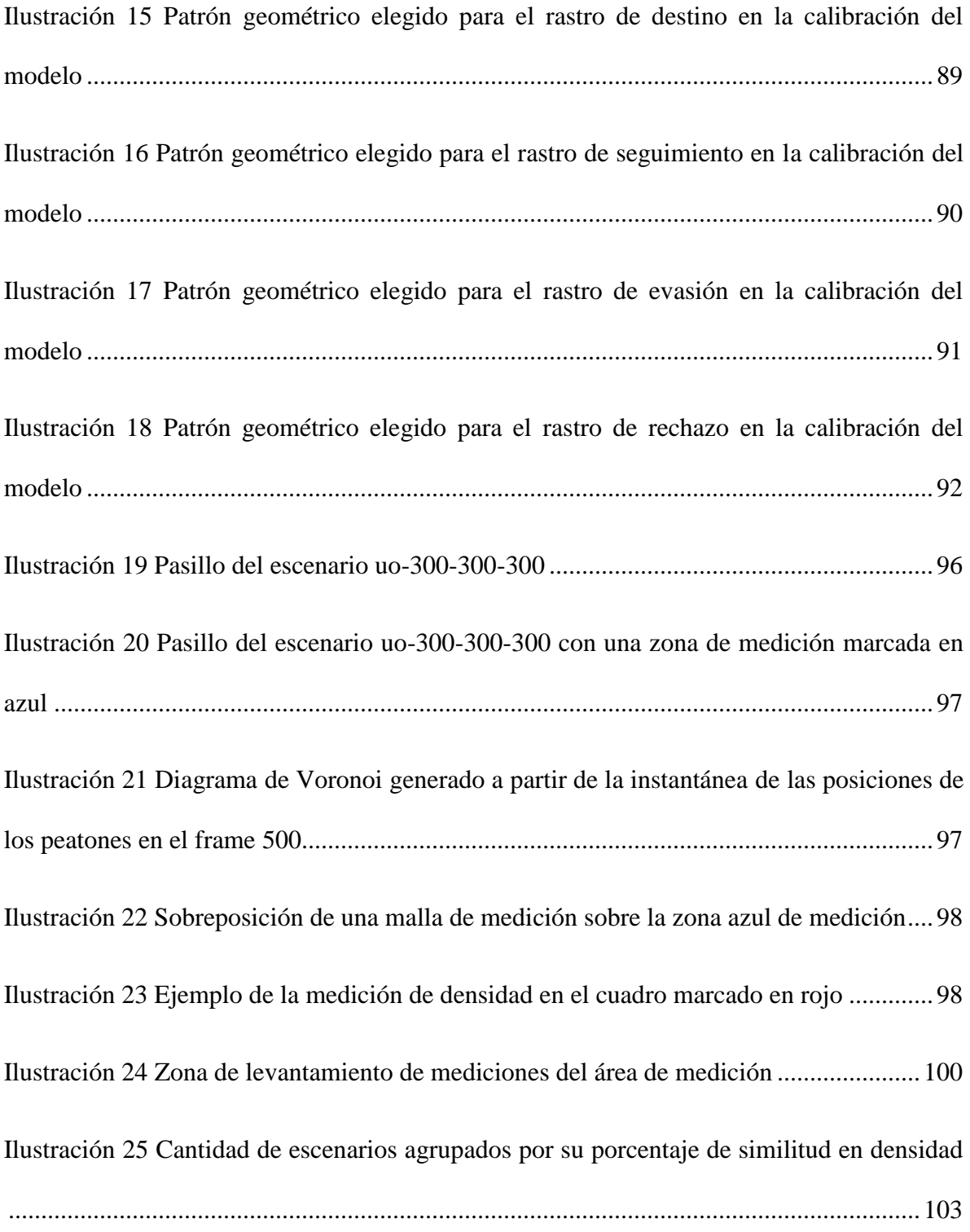

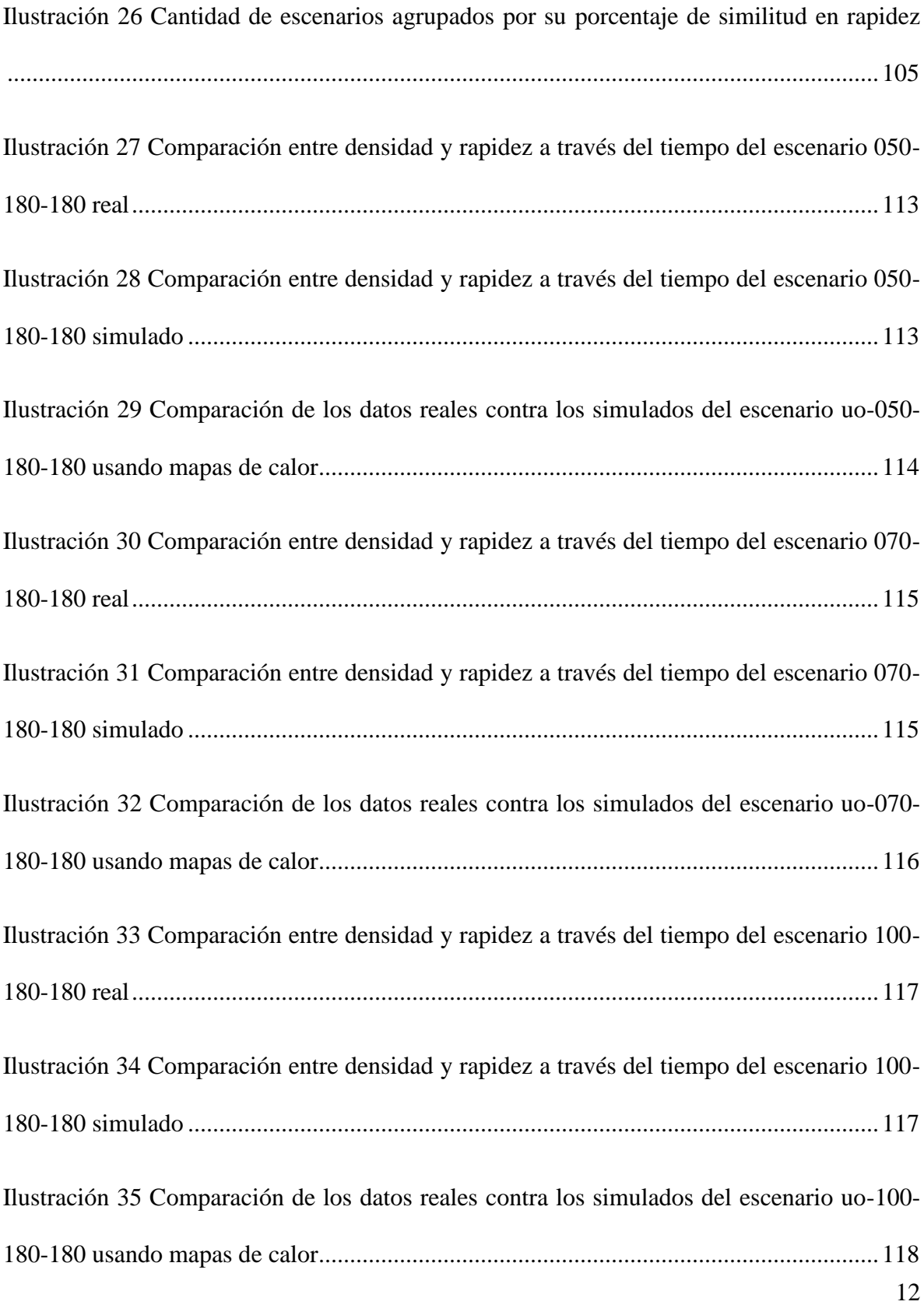

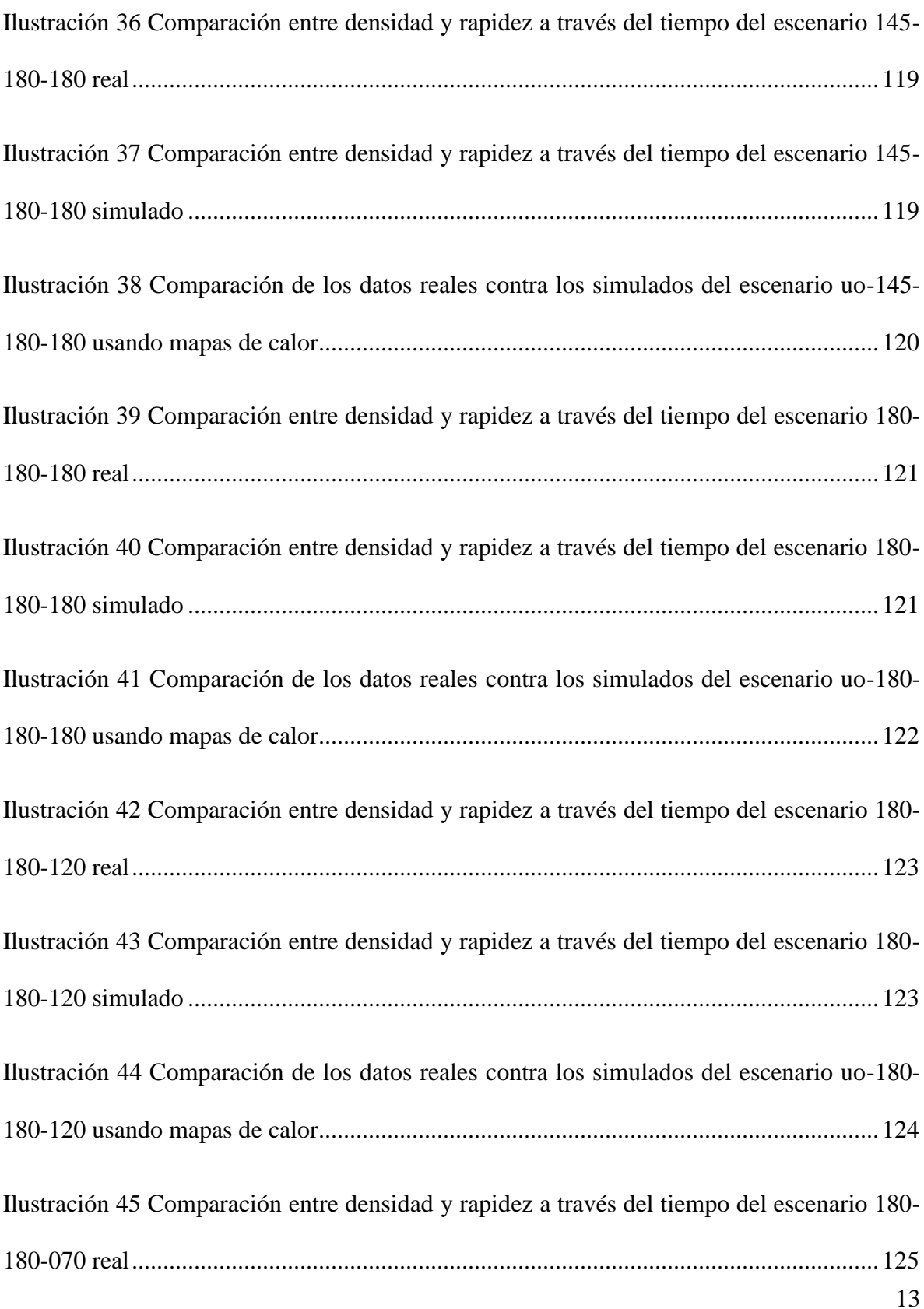

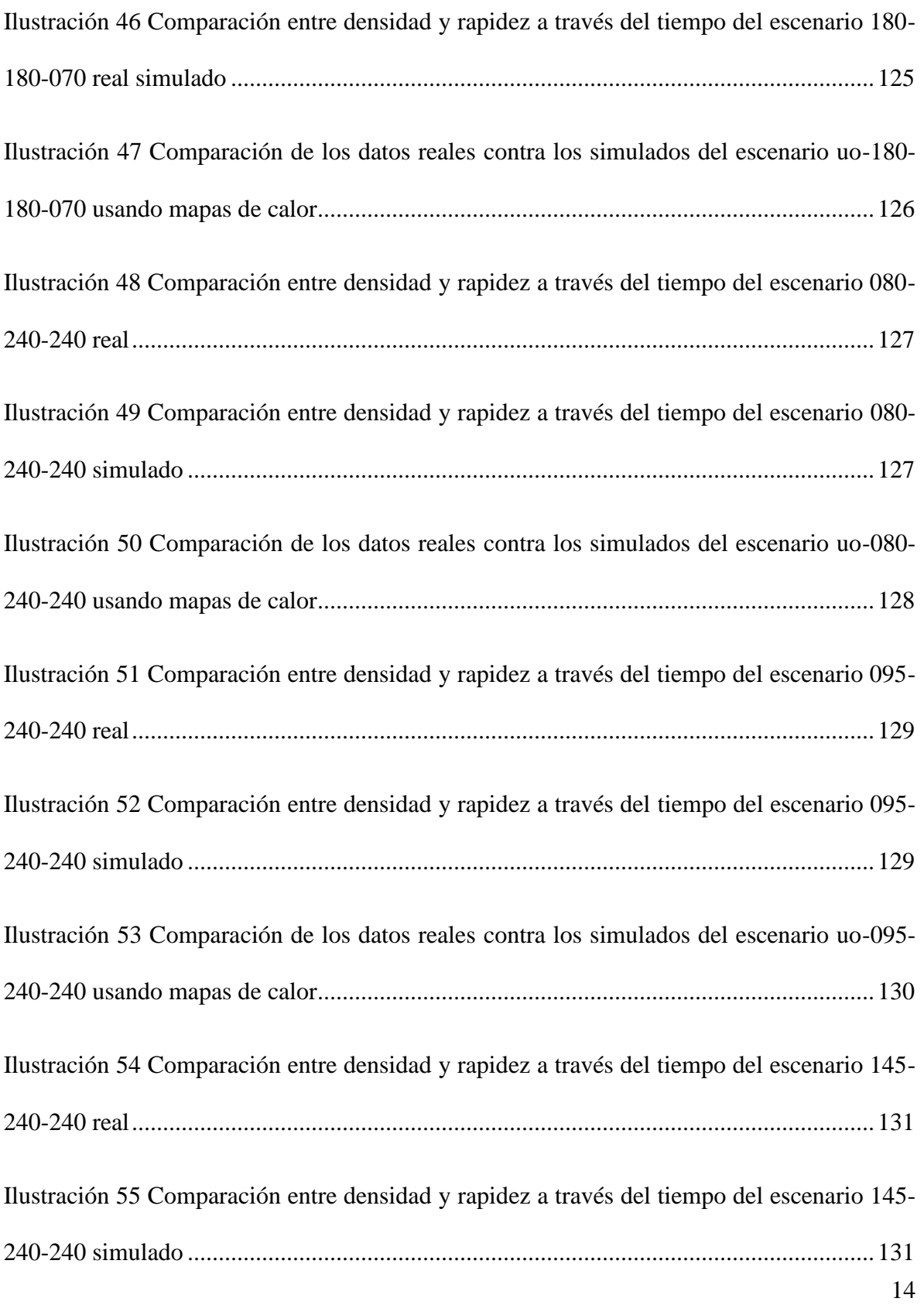

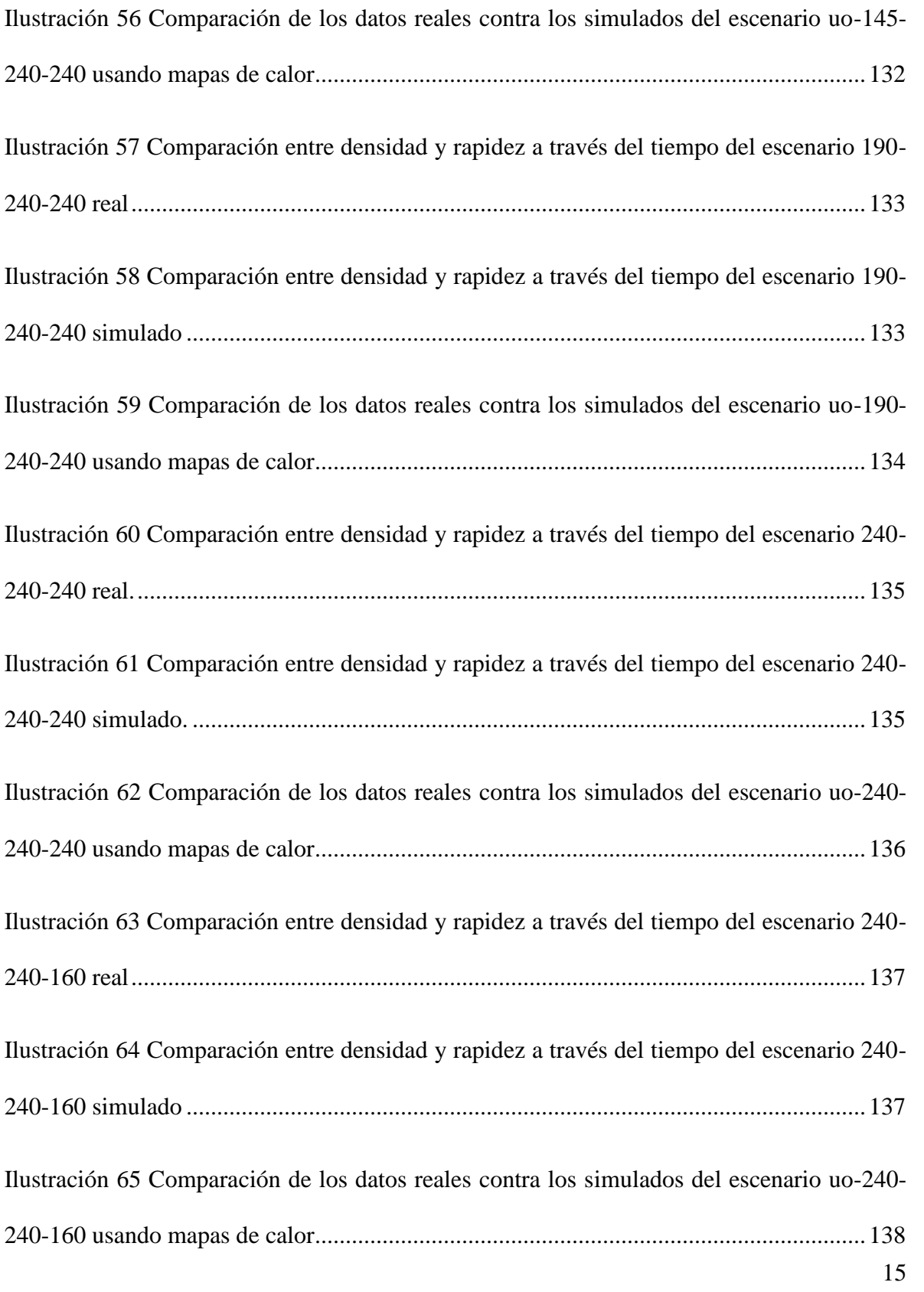

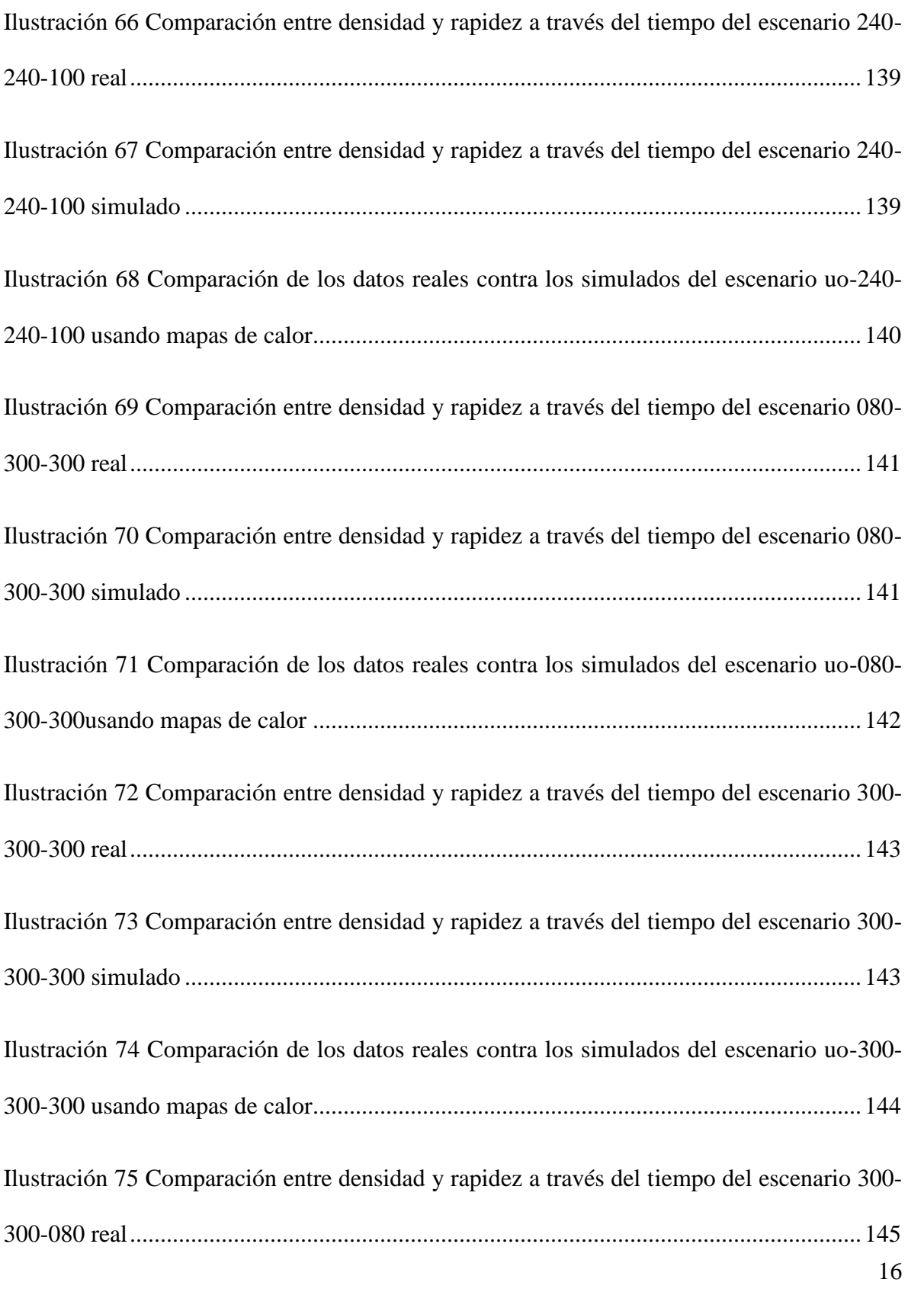

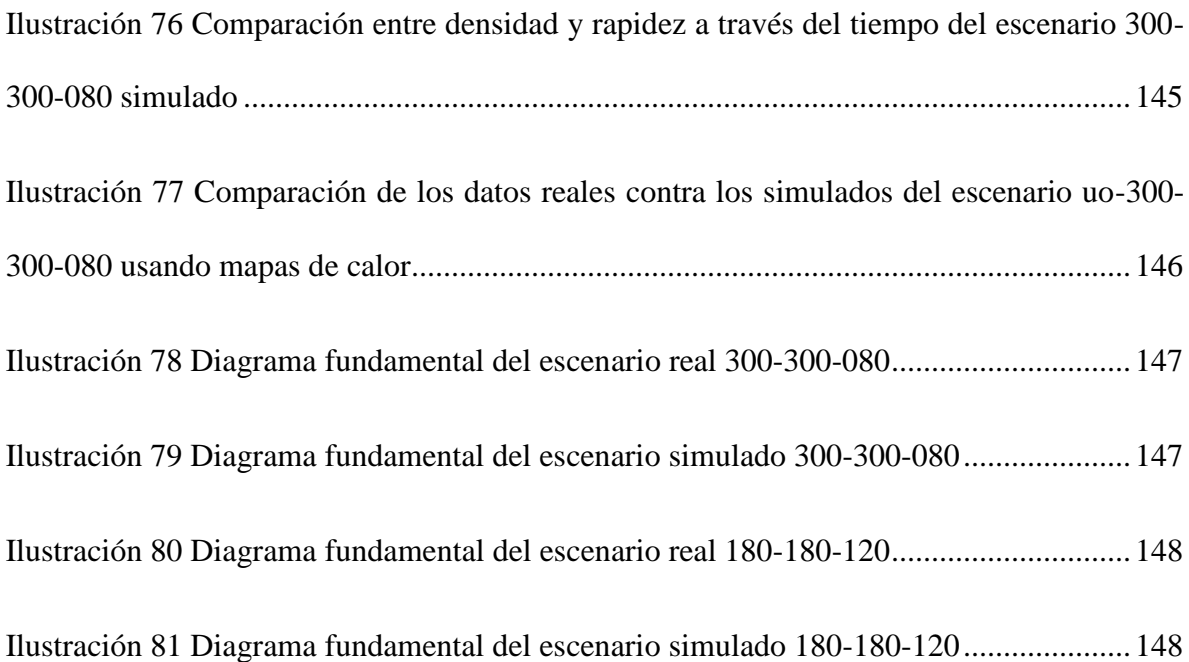

## **3 ÍNDICE DE TABLAS**

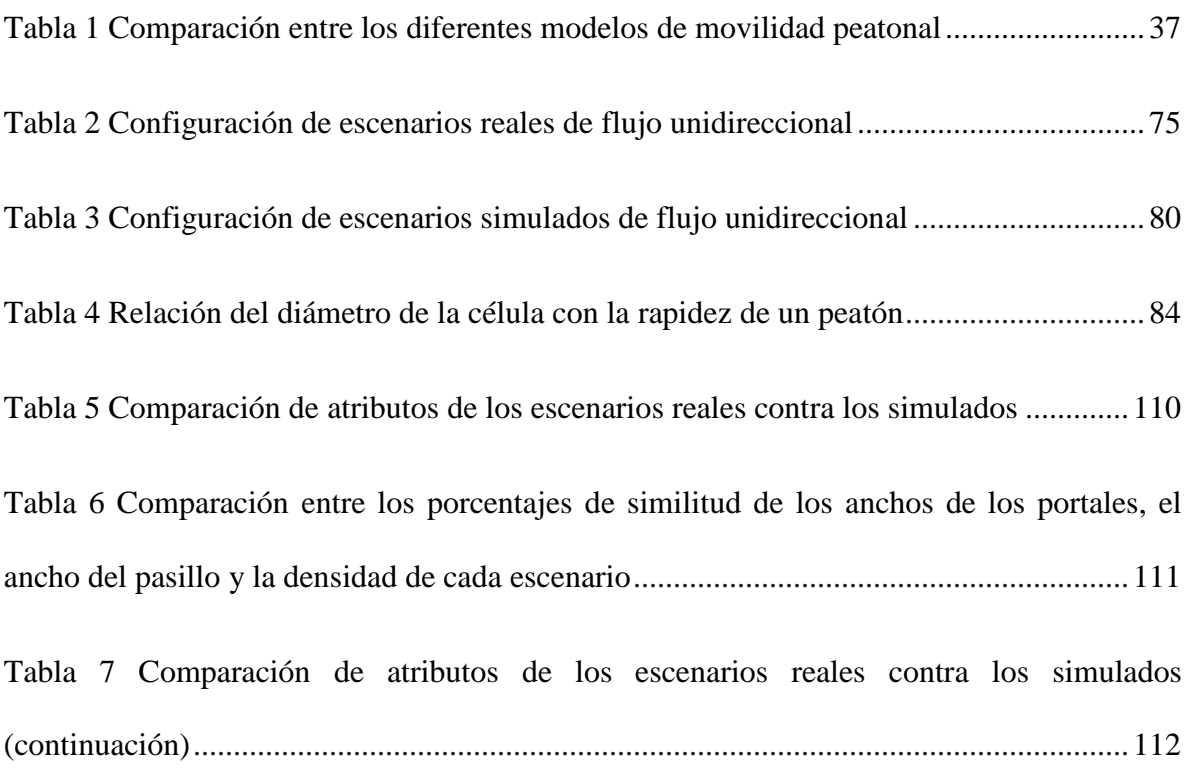

# **4 ÍNDICE DE ECUACIONES**

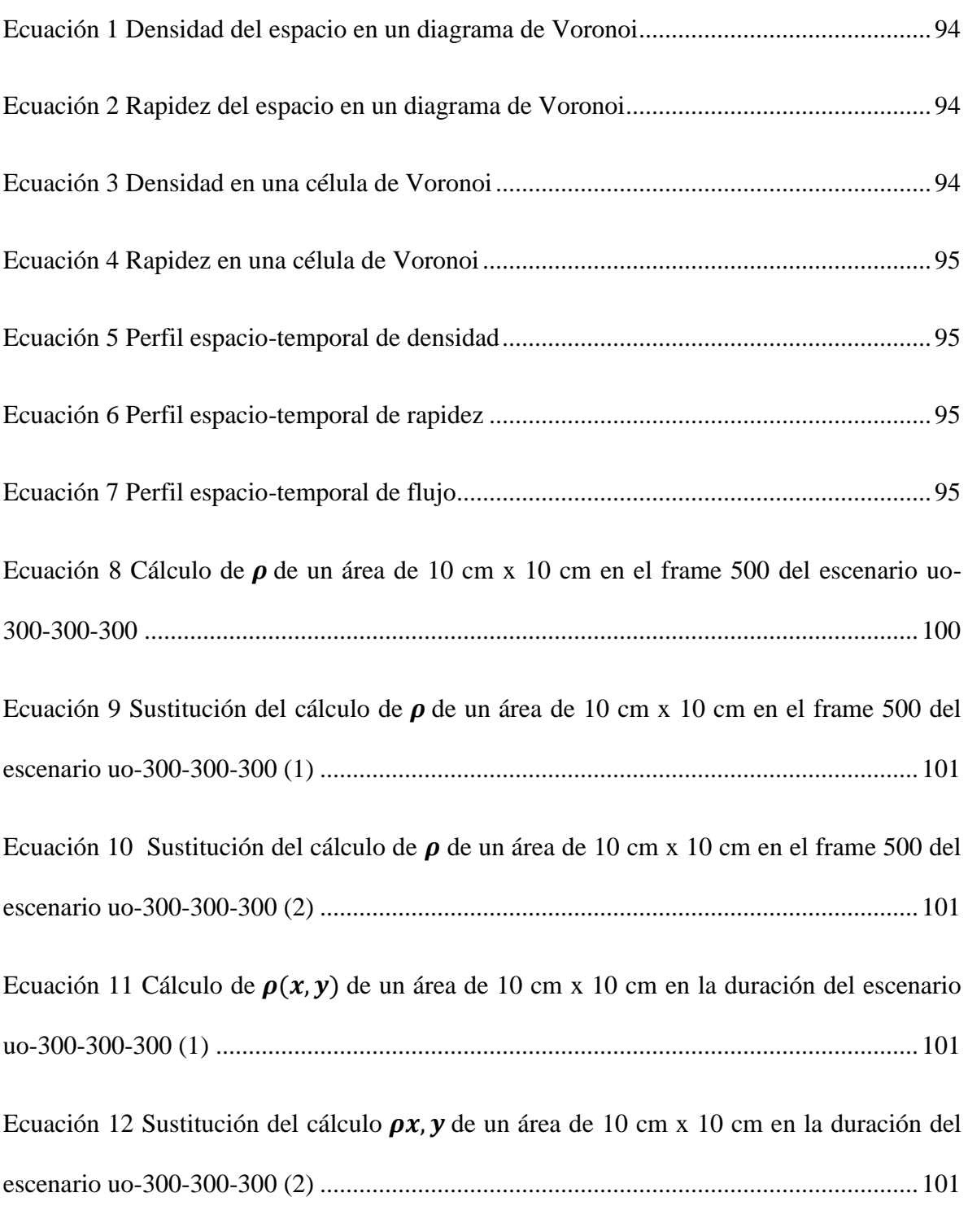

#### <span id="page-20-1"></span><span id="page-20-0"></span>1.1 **ANTECEDENTES**

De acuerdo con [1], la simulación es el proceso de experimentar con un modelo con la finalidad de comprender el comportamiento de un fenómeno estudiado. La experimentación sobre un modelo y no sobre el sistema real tiene como consecuencia lógica el ahorro de recursos humanos, económicos, tecnológicos y/o materiales.

Un caso particular de la simulación es aquel donde se busca replicar el movimiento de un conjunto de peatones sobre una superficie. Se puede afirmar que en este tipo de simulación, se busca de manera general un balance entre la reproducción de sus resultados y el nivel de complejidad del modelado de las personas y del terreno por donde navegan.

La simulación de la movilidad peatonal es de gran importancia para diversas actividades de investigación, lúdicas o de desarrollo de tecnología. En la literatura se pueden encontrar aplicaciones en la planeación de repuestas a situaciones de emergencia. Por ejemplo en [2] se aplica la combinación de dos modelos peatonales para simular el proceso de evacuación del personal de un edificio, obteniéndose tiempos de desalojo de las instalaciones razonablemente parecidos a los requeridos por una persona real para salir del inmueble en una situación límite como un incendio o un temblor.

20 De igual manera la simulación juega un papel importante en el diseño y planeación de zonas peatonales, urbanas y de servicios de transporte. Por ejemplo, en [3] se analiza el movimiento de las personas en zonas de cruce peatonal de calles y avenidas para después combinarse con una simulación del tráfico vehicular. Así mismo en [4] se diseñaron y aplicaron un conjunto de reglas de decisión a un caso de estudio en la estación de metro que se encuentra junto al principal estadio de futbol de la ciudad de Viena. El trabajo [5] se enfocó en un caso de estudio de la movilidad peatonal en las horas pico en la estación de trenes de la ciudad de Berna, Suiza; donde no solo se obtuvo una réplica del comportamiento de las personas en la estación para el año 2006, sino también una proyección del nivel de servicio necesario en ese lugar para el 2030. De igual manera, en el trabajo [6], se aplicó la simulación peatonal para el análisis y diseño de las instalaciones en la ampliación de las líneas de trenes nacionales de China. Finalmente en un uso a una menor escala en [7] se estudió el comportamiento de las personas en una mezquita musulmana para crear planes de contingencia y seguridad.

Otras aplicaciones de esta técnica ocurren en los campos de la educación, el entrenamiento profesional y el entretenimiento. En este último dominio se pueden mencionar trabajos como [8] donde se estudia la influencia de algunos factores psicológicos y sociales de las personas en el uso y nivel de servicio de un parque de atracciones en Japón, o trabajos como [9], donde se retoma la teoría marco de trabajo de Inteligencia Artificial por capas [10] de los videojuegos para aplicarla en la simulación peatonal.

Como se puede observar las aplicaciones de este tema son amplias con un impacto directo en varios aspectos de la vida urbana de la sociedad actual; y aunque se han realizado un buen número de trabajos en este campo, todavía existe un amplio margen para nuevas contribuciones.

#### <span id="page-22-0"></span>1.2 **PLANTEAMIENTO DEL PROBLEMA**

El principal componente de cualquier tipo de simulación es el modelo que describe el comportamiento a replicar. De acuerdo con [11] y [12] un modelo se puede definir como una descripción matemática de un sistema o un proceso usado para asistir en cálculos y predicciones que se basa en un conjunto de suposiciones, condiciones iniciales y condiciones límites. Debido a que en el caso de las simulaciones peatonales -y por tanto de sus modelos- sus aplicaciones son amplias y variadas, una de las principales dificultades en su diseño reside en el balance entre simplicidad y complejidad. Si el modelo es demasiado simple es probable que no se obtenga un comportamiento satisfactorio. Si el modelo es demasiado complejo su implementación y ejecución en una computadora puede ser inviable.

En la actualidad la movilidad peatonal juega un papel importante en el área de planeación urbana [13]. En México tanto a nivel federal, estatal como municipal, la mayoría de las estimaciones para determinar la capacidad de uso de instalaciónes públicas (estaciones de metro, Metrobus, Tren Suburbano) y de instalaciones privadas (hospitales, centros comerciales, entre otros) se realiza tomando en cuenta estudios de costo-beneficio que solo se enfocan en alcanzar una meta económica en un periodo determinado de tiempo [14]. Es por esto que es común que tales instalaciones se saturen, y por tanto disminuya la calidad de los servicios que ellos proporcionan. Es en estos casos donde una simulación por computadora puede funcionar como una herramienta de apoyo para facilitar el análisis del comportamiento de las personas en infraesructura pública y privada. Este análisis previo haría más probable que servicios como el de transporte urbano tuvieran un funcionamiento

óptimo antes incluso de que sean construidos, teniendo un impacto en la calidad de vida de los ciudadanos.

De este modo, se busca encontrar mediante este trabajo una solución al problema de diseñar e implementar un modelo de movilidad peatonal que pueda ser simulado para imitar el comportamiento de las personas en un determinado escenario de la realidad.

En los siguientes capítulos de describen puntualmente los objetivos de este proyecto, así como la metodología propuesta para desarrollar y validar dicha solución al problema planteado.

### <span id="page-23-0"></span>1.3 **OBJETIVOS**

#### <span id="page-23-1"></span>**1.3.1 Objetivo general**

Diseñar, implementar, calibrar y validar un modelo microscópico discreto computacional que describa la movilidad peatonal en dos dimensiones, representando los resultados en un sistema web-mapping, por medio de mapas de calor y gráficas de series de tiempo.

#### <span id="page-23-2"></span>**1.3.2 Metas**

- El modelo busca para reproducir los efectos del comportamiento interactivo de peatones: seguimiento, evasión y rechazo descritos en [15].
- Establecer la correlación entre la densidad y velocidad de los peatones descrita en [16].
- Diseñar e implementar en un Sistema de Información Geográfica un *plug-in* que implemente el modelo propuesto y permita configurar escenarios de simulación.
- Visualizar una animación gráfica de los resultados de la simulación en un sistema web-mapping.

### <span id="page-24-0"></span>1.4 **JUSTIFICACIÓN**

Como se mencionó en la introducción de este trabajo, la disponibilidad de la simulación como una técnica económica es la razón por la que este trabajo busca contribuir con dos herramientas (modelo y simulador) que faciliten el análisis del comportamiento peatonal sin tener que esperar a que éste se presente en la realidad.

Aunque hay ya varios modelos con diferentes enfoques, después de analizar el estado del arte se encontró que existen algunas ideas expresadas en diferentes trabajos que pueden ser implementadas en un solo proyecto, complementándose unas a otras y que junto con la posibilidad de introducir nuevos conceptos en este trabajo, pueden dar como resultado un modelo que tenga ciertas ventajas sobre otros y que replique el movimiento peatonal de manera suficiente.

Es posible también que el modelo de movilidad en conjunto con el prototipo del simulador que se propone, puedan funcionar como una herramienta de apoyo en la toma de decisiones para los responsables de la planeación urbana de una ciudad. Se pone especial énfasis en la situación actual de la Ciudad de México, en donde recientemente se publicó un nueva propuesta por parte del Instituto de Políticas para el Transporte y el Desarrollo (ITDP) [17]

24

que busca implementar nuevas rutas de transporte público que beneficiarían a cerca de 7.5 millones de personas.

Es en este tipo de proyectos donde un sistema computacional desarrollado a partir del prototipo del simulador de esta tesis, podría ayudar en el análisis del uso y comportamiento de las personas en la infraestructura de los medios de transporte urbanos antes incluso de que éstas sean construidas y se desperdicien recursos económicos como algunas veces es común en los proyectos de este tipo en la ciudad.

#### <span id="page-25-0"></span>1.5 **HIPÓTESIS**

Existe una relación entre la densidad y la rapidez de peatones a través del tiempo como la descrita y analizada en [16].

#### <span id="page-25-1"></span>1.6 **ORGANIZACIÓN DE CONTENIDOS**

En la siguiente Sección 2 se analiza el estado del arte de un conjunto de modelos de diferentes tipos de movilidad peatonal. A continuación, en la Sección 3 se especifica la metodología desarrollada, describiendo con detalle las características del modelo diseñado e implementado, así como la arquitectura y funcionalidad del prototipo del simulador desarrollado. En la Sección 4 se describen las pruebas realizadas para la calibración y validación del modelo utilizado en el simulador y finalmente, en la Sección 5 se presentan las conclusiones, las aportaciones, limitaciones y el trabajo a futuro de este proyecto.

### <span id="page-26-1"></span><span id="page-26-0"></span>**2.1 MODELADO Y SIMULACIÓN DEL DESPLAZAMIENTO DE PEATONES**

Dentro del modelado y simulación del desplazamiento peatonal existen dos enfoques principales: el *macroscópico* y el *microscópico* [18]. A continuación se exponen las principales características de cada uno de ellos.

#### <span id="page-26-2"></span>**2.1.1 Enfoque macroscópico**

Bajo este esquema se busca representar el movimiento de las personas como si se tratara de un fluido, es decir, no interesan las características individuales de los peatones ni sus interacciones entre ellas, pues solamente se estudia el comportamiento general del movimiento de la masa humana y las interacciones que tiene con el ambiente que la rodea. Debido a que en el presente trabajo se busca estudiar el comportamiento e interacciones de los peatones individualmente, se tomará un enfoque microscópico y por tanto no se ahondará demasiado en este enfoque, sin embargo se remite al lector a las siguientes fuentes si desea obtener un panorama más amplio de investigaciones realizadas en este campo [19, 20].

#### <span id="page-27-0"></span>**2.1.2 Enfoque microscópico**

En este enfoque se tratan a los peatones como individuos, en donde sus características y comportamiento es información esencial en la representación y análisis de la simulación. Los modelos microscópicos se pueden clasificar en tres categorías: *continuos*, *semicontinuos* y *discretos* [21, p. 1].

#### <span id="page-27-1"></span>*2.1.2.1 Modelos microscópicos continuos*

27 En estos modelos el universo de discurso de las variables involucradas son los reales. Entre los modelos de esta categoría están los basados en fuerzas como el Social Force Model de [22], el cual sugirió que el movimiento de los peatones puede ser descrito como si estuviera sujeto a "fuerzas sociales", estas fuerzas no son precisamente ejercidas por los peatones, pero si son medidas para ejemplificar las motivaciones internas de las personas para determinar su movimiento. Dentro de este modelo existen tres conceptos fundamentales: el de la aceleración de una persona hacia su velocidad de movimiento deseada, el de la distancia que un peatón mantiene de otros peatones y obstáculos, es decir, se asume que existe una fuerza de repulsión con un campo de acción remoto entre peatones, y finalmente el que describe fuerzas de atracción entre las personas. Helbing [22] ha mostrado que la formación de filas es provocada por un efecto de auto organización debido a las interacciones no lineales entre las personas [22]. En [23] se estudió el movimiento de las personas al practicar caminata a campo traviesa en la nieve, implementando un modelo que utiliza una representación continua de la superficie geográfica de la simulación, pero que a la vez usa una representación discreta de los caminos disponibles para los peatones para moverse. Finalmente, en [24] se propone un modelo para el flujo de peatones que considera el proceso de anticipación y decisión de los peatones para evitar colisiones entre ellos, incorporando la teoría de juego, este modelo fue capaz de reproducir el flujo de los peatones en altas densidades, aunque tuvo ciertas diferencias en la comparación cuantitativa con las observaciones hechas en la vida real (las velocidades de los peatones en flujos unidireccionales fueron más altas y el tiempo de viaje no fue reproducido dentro de un porcentaje razonable).

#### <span id="page-28-0"></span>*2.1.2.2 Modelos microscópicos semicontinuos*

En estos modelos algunas variables son continuas (como el terreno de la simulación) y otras discretas (como el tiempo de simulación). En [25] se propone un modelo para describir el comportamiento peatonal basado en un modelado de elecciones discretas, donde se describen dos tipos principales de comportamientos: el condicionado, el cual es capturado a través de un modelo *líder-seguidor* y uno *anti-colisiones*, y el *no condicionado* el cual tiene que ver con todos los patrones que son independientes de otros individuos. Así mismo en [21] se propone un modelo similar al anterior, en donde el espacio de movimiento de los peatones es continuo, su ubicación es actualizada a intervalos discretos de tiempo y el cuerpo de cada peatón es tomado en cuenta, ya que al no ser tratados como partículas este modelo es capaz de simular el movimiento de muchedumbres densas, además representó una disminución en el cómputo necesario para elegir entre las opciones de movimiento y tamaño de paso de una persona.

#### <span id="page-29-0"></span>*2.1.2.3 Modelos microscópicos discretos*

En estos modelos el universo de discurso de las variables involucradas son los enteros. En el modelo de gas de retícula propuesto en [26], la superficie por donde se mueven los peatones, conocida como canal, se divide en una *lattice* cuadrada (o hexagonal como el modelo extendido en [27]) de  $W \times L$  sitios, donde W es el ancho del canal y  $W \times L$  es su longitud  $y$ , donde una persona corresponde a una partícula que se mueve con base en su entorno. Una partícula ejecuta un movimiento en una dirección preferida hacia una posición sin ocupar y sin poder dar un paso atrás. En general este modelo se empezó a usar para estudiar la transición de atasco de un flujo peatonal desde un estado de movimiento libre con baja densidad a un estado de inmovilidad con alta densidad [26].

En [28] se amplió el modelo de gas de retícula básico, demostrando que la inclusión del comportamiento de una persona al moverse de lado cuando encuentra a otra de frente para rebasarla y después regresar a su orientación original, tiene un impacto importante en la simulación. Así mismo en [29] se introduce el aumento de la velocidad máxima de una partícula para ajustar la proporción entre el flujo y la densidad de un grupo de personas a aproximadamente 1/3, que es la razón que presentan la mayoría de los diagramas fundamentales del flujo. Finalmente, en [30] se presentó una variación más de este tipo de modelos, donde se consiguió un tiempo de evacuación de peatones más exacto que cualquier esfuerzo anterior, con la desventaja de usar 8 pequeñas retículas alrededor de cada peatón y consumir mayor tiempo de cómputo, debido a que se involucran más factores y acciones entre los peatones.

En los modelos discretos basados en sistemas multi-agentes (MAS), cada peatón se representa mediante un agente. Un agente se define como un sistema computacional que está situado en un determinado ambiente, el cual es capaz de realizar acciones autónomas, siguiendo una serie de reglas para cumplir el objetivo para el que fue creado [31]. En este contexto se entiende como autonomía a la capacidad de tomar decisiones sin la influencia de seres humanos u otros sistemas. Generalmente un agente cuenta con un grupo de acciones que representan su capacidad para modificar el ambiente donde se encuentra, cabe destacar que no todas las acciones pueden ser ejecutadas en cualquier momento, es por esto que el problema clave con los agentes, es decir, cuál acción ejecutar para obtener los mejores resultados relacionados con sus objetivos. Cuando un grupo de agentes se unen para trabajar en conjunto, se dice que se tiene un sistema multi-agentes, donde cada uno es capaz de comunicarse con los demás pero no existe una entidad que los pueda controlar a todos.

En un principio en [32] se plantea el concepto de un MAS para visualizar la actividad peatonal basado en la teoría de los autómatas celulares, donde el flujo de los peatones se presenta como un proceso de encolamiento. En este modelo cada agente cuenta con un conjunto de tareas, las cuales juegan un papel primordial, pues su finalización influye en su agenda de tareas y en el tiempo que se destinará en un futuro para resolver las actividades faltantes, es así como un agente toma en cuenta el camino más corto y atractivo para sus objetivos. En [33] se introdujo un modelo donde varios agentes pueden ocupar una celda en el espacio de navegación y donde sus interacciones están determinadas por dos funciones, la primera describe la probabilidad de un agente de moverse de una celda a otra celda vecina, y una segunda función que describe la relación entre velocidad y densidad del diagrama fundamental del flujo peatonal. En [34] se propone un modelo basado en agentes que representan peatones con diferentes características como: género, edad, velocidad máxima, conocimiento del ambiente y estrategias para evitar obstáculos; en este trabajo se obtuvo un comportamiento macroscópico diferente a los enfoques continuos y basados en autómatas celulares, debido a la naturaleza heterogénea de los peatones involucrados en la simulación.

Finalmente en [5] se presenta un caso de estudio, en donde se simula una estación de transporte férreo en Suiza durante la hora pico de uso mediante un MAS, donde se provee a los agentes con la capacidad de planear y replantear flexiblemente su camino a través de la estación y que gracias a la característica de los MAS, de tener un bajo consumo de memoria y tiempo, se alcanzó una capacidad de simulación de 40,000 peatones.

En los modelos discretos basados en autómatas celulares (CA) el espacio donde sucede la simulación se representa como una *lattice* uniforme de células (cuadradas, hexagonales o triangulares) con estados locales, sujetas a un conjunto de reglas que controlan el comportamiento del sistema [32]. En estos modelos, cada peatón se representa por una partícula, la cual se mueve de una célula a otra y que además puede cambiar de estado entre cada uno de estos movimientos.

Dentro de este enfoque es importante mencionar los siguientes trabajos: en [35] se mostró que la simulación de peatones utilizando CA producía patrones de flujo fundamentales aceptablemente parecidos a la realidad. De igual manera, en [36] se introdujo un modelo eficiente basado en CA que permite una simulación más rápida que en tiempo real de grandes multitudes, dado que solo incluye interacciones entre células cercanas, así mismo es capaz de reproducir efectos colectivos y de auto organización, presentados en la dinámica de peatones; esto se logra gracias a la introducción del concepto de "campo del suelo" (en inglés *field floor*), el cual permite manejar las interacciones de largo alcance entre peatones al almacenar en cada posición del espacio de simulación datos influenciados por el movimiento de otros peatones, que permiten modificar la probabilidad de cualquier peatón de moverse de una célula a otra célula vecina. En [18] se planteó un modelo en donde los peatones ocupan una celda, pero son representados mediante una elipse que puede estar en cuatro posibles configuraciones que afectan de manera diferente a las celdas vecinas, que en conjunto con mecanismos basados en fuerzas sociales (inspiradas en el Social Force Model) generan un comportamiento más real a un costo adicional relativamente bajo.

Además en [15], se introduce el concepto de seguimiento, desviación y repulsión a través de efectos interactivos para ser utilizados con campos de potencial, de movimiento y de espera, se mostró que a través de la variación de los coeficientes que representan los efectos anteriores, se logra una alta flexibilidad para reflejar diferentes comportamientos de diferentes tipos de peatones. Finalmente en [37] se plantea un modelo que trata de reducir los problemas presentes en trabajos anteriores basados en CA (por ejemplo, la imposibilidad de viajar en línea recta de un punto *X* a un punto *Y* cuando estos puntos no se encuentran paralelos a alguno de los dos ejes), y que es capaz de capturar correctamente el comportamiento de multitudes, utilizando un algoritmo eficiente que permite simular hasta 50,000 peatones en tiempo real.

#### <span id="page-33-0"></span>2.2 **COMPARACIÓN DE LOS DIFERENTES MODELOS DE SIMULACIÓN**

En la siguiente sección se exponen las ventajas y desventajas de los diferentes tipos de enfoques y modelos relacionados con la simulación del movimiento de los peatones.

Los modelos microscópicos continuos basados en fuerzas difieren de los modelos discretos principalmente en el tipo de "interacción" existente entre peatones, el cual influye en la forma en que se actualizan los algoritmos que los controlan, provocando que los peatones tengan que ser comparados todos contra todos, haciendo que la simulación de los modelos continuos demande más tiempo de cómputo, al tener que resolver un conjunto de ecuaciones diferenciales para cada peatón. Además la calibración de los pesos de las fuerzas del modelo es difícil para obtener un comportamiento razonablemente correcto. Por el contrario, se considera como una ventaja que el modelado continuo es mejor para simular las dinámicas y los patrones autoformados de los peatones (por ejemplo, la formación de líneas y oscilaciones en cuellos de botella) y para representar de una manera más fiel el flujo de peatones.

33 Aunque los modelos microscópicos semi-continuos basados en un modelado de elecciones discretas son capaces de simular correctamente la relación entre rapidez y densidad de una multitud como lo hacen los modelos microscópicos continuos e incluso los superan en el cálculo de la distribución en el intervalo de cambia de la rapidez y la probabilidad de

movimiento de un peatón, consumen más tiempo computacional que los modelos discretos basados en autómatas celulares o en gas de retícula debido a la naturaleza continua del terreno simulado. Además los trabajos aquí citados solo han sido enfocados a escenarios de no emergencia y no pánico, donde queda pendiente para futuras investigaciones afirmar si es posible utilizarlos para replicar situaciones diferentes.

En el caso de los modelos microscópicos discretos, el principal problema en los modelos de gas de retícula es que los peatones son representados como partículas donde el tamaño y área ocupada por los cuerpos no se toma en cuenta, imposibilitando su uso para simular multitudes con una alta densidad, además existe un problema al medir distancias diagonales sobre la retícula, haciendo imposible el cálculo de la distancia recorrida y el tiempo de evacuación de los peatones, ya que en una retícula cuadrada la distancia del centro de un cuadro a cualquiera de sus lados es más pequeña que del centro a cualquiera de sus esquinas (un problema también presente en los CA, pero que puede ser evitado utilizando ciertas técnicas matemáticas como las descritas en [37] para compensar el movimiento de un peatón a través de un espacio discreto en comparación con uno continuo).

La principal debilidad de los modelos basados en autómatas celulares es que hacen uso de una gran cantidad de memoria, debido a la necesidad de representar las superficies donde se realiza la simulación mediante una malla de células de un tamaño pequeño (en general de aproximadamente 40 cm a 60 cm de ancho). Además es difícil representar metas heterogéneas e individuales en el movimiento de los peatones, por lo que son más utilizados para simular dinámicas de evacuación (todos los peatones van hacia las salidas de emergencia).

34

En cambio en los modelos basados en sistemas multi-agentes (MAS), el proceso de toma de decisiones de cada agente les permite reaccionar a información local y/o dinámica de manera "inteligente, permitiendo analizar y validar un comportamiento a nivel individual.

La diferencia principal entre un modelo discreto usando CA y uno usando MAS, es que los agentes de un MAS toman decisiones basadas en el conocimiento generado a partir de la percepción del ambiente donde residen, mientras que los autómatas celulares solo son entidades generalmente homogéneas que reaccionan con base en reglas predefinidas [18].

Es importante señalar que la base matemática de la simulación basada en agentes es mucho más débil que la simulación continua o la basada en autómatas celulares [5], además, la documentación e implementación computacional de un MAS es más compleja que los CA debido a su naturaleza de ejecución en paralelo. Sin embargo, un modelo basado en este paradigma puede ser implementado de forma tal que tanto el consumo de memoria como de tiempo computacional haga posible la simulación de una gran cantidad de peatones [5].

Debido a la alta demanda de tiempo computacional de los modelos continuos y semicontinuos y a la imposibilidad de representar multitudes con alta densidad de los modelos de gas de retícula se descarta su uso.

Es así como en el presente trabajo se decide utilizar un modelo con un *enfoque híbrido*  entre los MAS y los CA. Se toma de la teoría de los CA la división del espacio de simulación en una malla de células, a la cual se le sobreponen capas de información con diferentes campos "inteligentes" de interacción. Es importante decir que se asume el gasto alto de memoria que caracteriza este enfoque con el objetivo de simplificar tanto el
movimiento de los peatones como su proceso de toma de decisión para elegir una nueva posición usando la técnica del terreno inteligente. Además se aprovechan las bondades de los MAS para crear agentes autónomos que tomen decisiones basadas en el ambiente a su alrededor y que puedan ser simulados con un bajo consumo de tiempo computacional. En la [Tabla 1](#page-37-0) se resume la comparativa entre los diferentes modelos de movilidad peatonal.

| <b>Modelo</b> |                  | Basados en                           | Consumo<br>tiempo<br>computacional | <b>Consumo</b><br>memoria<br>computacional | Replicación de la<br>relación<br>densidad-rapidez           | Replicación<br>de efectos de<br>auto<br>organización <sup>1</sup> | <b>Observaciones</b>                                                                                                    |
|---------------|------------------|--------------------------------------|------------------------------------|--------------------------------------------|-------------------------------------------------------------|-------------------------------------------------------------------|----------------------------------------------------------------------------------------------------|
| Macro         |                  | Ecuaciones<br>diferenciales          | Alto                               | Bajo                                       | Sí, pero a gran<br>escala                                   | N <sub>0</sub>                                                    | No importa el comportamiento de los<br>individuos                                                                                                    |
| Micro         | Continuo         | Fuerzas<br>sociales                  | Alto                               | Alto                                       | Sí, muy similares<br>a la realidad                          | Si                                                                | Los peatones son autónomos<br>Su calibración es complicada<br>Lentos con muchos de peatones                                                             |
|               | Semi<br>continuo | Elecciones<br>discretas              | Alto                               | Bajo                                       | Si                                                          | Si                                                                | Útiles en escenarios de emergencia<br>$\bullet$                                                                                                    |
|               | Discreto         | Autómatas<br>celulares               | Bajo                               | Alto                                       | Sí, aunque con<br>variaciones<br>respecto a datos<br>reales | Si                                                                | Simples y fáciles de implementar<br>$\bullet$<br>Útiles en escenarios de emergencia<br>Poco flexibles<br>Los peatones no tienen interacciones           |
|               |                  | Gas de<br>retícula                   | Bajo                               | Alto                                       | Sí, aunque solo en<br>ciertos escenarios                    | Si                                                                | No son capaces de representar<br>$\bullet$<br>multitudes con alta densidad                                                                              |
|               |                  | <b>Sistemas</b><br>multi-<br>agentes | Bajo                               | Bajo                                       | Si.                                                         | Si                                                                | Peatones heterogéneos y autónomos<br>Paralelizables<br>Útiles en diferentes tipos de<br>simulación<br>Base matemática débil<br>Difíciles de implementar |

*Tabla 1 Comparación entre los diferentes modelos de movilidad peatonal*

<sup>1</sup> Formación de filas, evasión de colisiones, evasión de zonas congestionadas.

<span id="page-37-0"></span> $\overline{a}$ 

# **3 CAPÍTULO 3. METODOLOGÍA**

En este capítulo se presenta el modelo propuesto que describe el movimiento peatonal. Se puntualizan sus consideraciones y funcionamiento, además del proceso necesario para su validación. Así mismo, se detallan las características y arquitectura del prototipo de sistema web-mapping de simulación desarrollado en conjunto con el modelo.

#### 3.1 **MODELO DEL MOVIMIENTO PEATONAL**

En esta sección se especifica el modelo microscópico discreto propuesto basado en la teoría de los autómatas celulares y los sistemas multi-agentes.

En la [Ilustración 1](#page-40-0) se observa el marco de trabajo general del modelo. El propósito de esta vista global es facilitar el análisis del modelo. Posteriormente se explican sus componentes de manera detallada. En la parte superior del diagrama se indica que de la entidad externa que implemente el modelo, en este caso el simulador, se reciben los atributos para su configuración inicial. El *módulo configurador* envía a su vez al *módulo de terreno* la configuración y características de las células que lo compondrán, junto con la configuración de los portales de entrada y salida del terreno de simulación para ese escenario. Al *módulo coordinado*r se le envían datos tales como la duración de la simulación, el número de intervalos por segundo, la cantidad de peatones que entran y salen por cada portal, entre

otros. Al módulo del *sistema multi-agentes* se le envía el número de peatones que debe crear y coordinar para el escenario de simulación. Posteriormente el *módulo coordinador* es el encargado de sincronizar las interacciones entre los peatones y el terreno de simulación controlados por los *módulos de terreno* y *sistema multi-agentes*. Estas interacciones son las que dan como resultado un conjunto de registros de las posiciones espacio-temporales de los peatones durante el escenario simulado. Cada registro espacio-temporal está formado por un par de coordenadas (*x, y*) referenciadas en el terreno y un valor de tiempo que indica el momento en el cual el peatón se encontraba en esa posición. Finalmente, el *módulo coordinador* envía estos registros al *módulo bítacora*, el cual se encarga de recolectarlos, formatearlos y enviarlos de regreso al simulador como una lista de eventos.

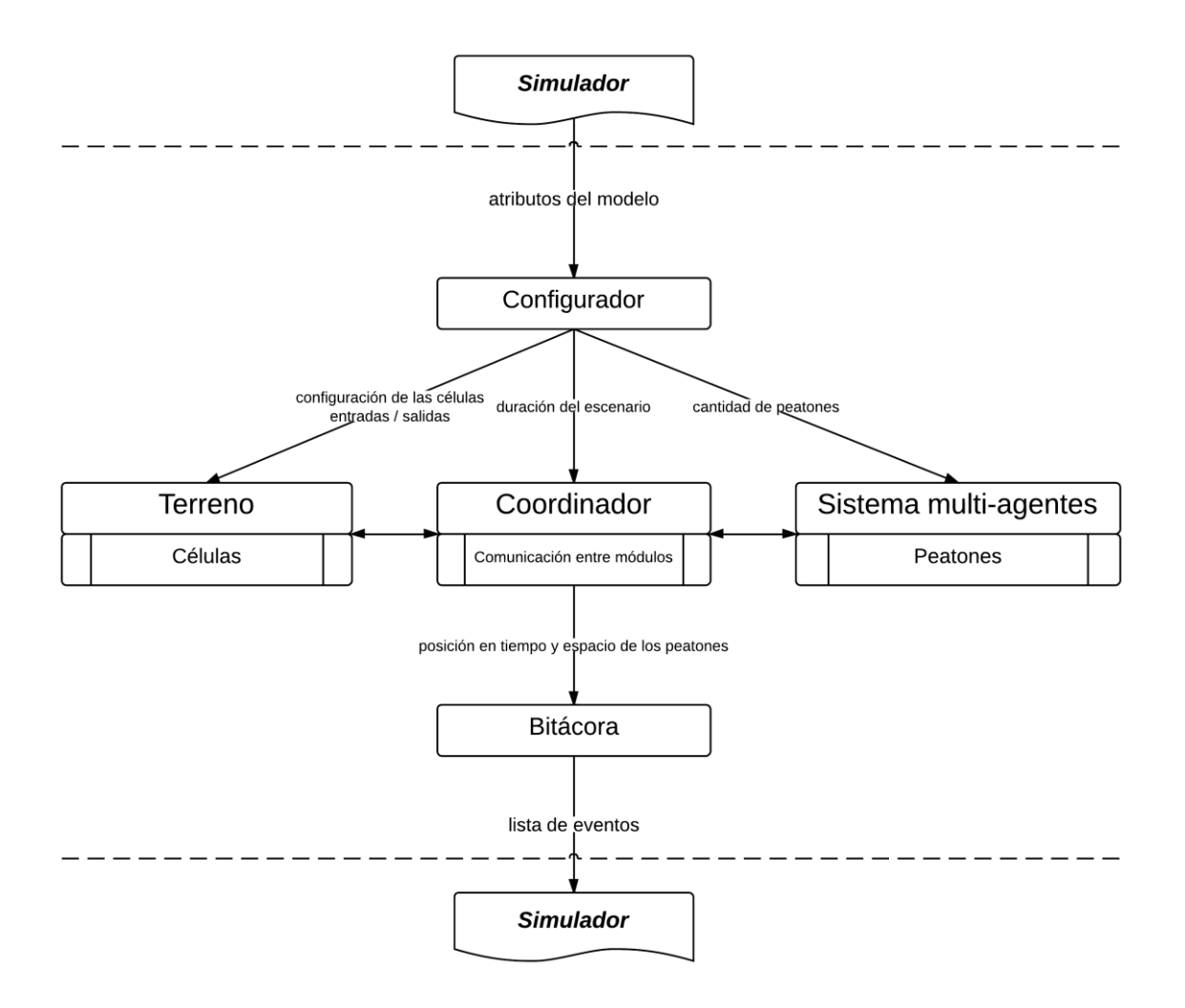

*Ilustración 1 Marco general de trabajo del modelo propuesto*

## <span id="page-40-0"></span>**3.1.1 Objetivo**

Por medio de este modelo se buscan conocer dos cosas, la primera son las trayectorias seguidas por los peatones que se mueven a través de una superficie bidimensional desde un punto de partida hasta un punto de destino. La segunda son las tres variables fundamentales del movimiento peatonal: rapidez, densidad y flujo peatonal además de la relación existente entre ellas.

De igual manera, se busca lograr lo anterior a través de la emulación de los siguientes fenómenos del movimiento de peatones:

- *Efecto de destino.* Es aquel donde un peatón se mueve por la malla de células desde un punto de partida hasta un punto de destino usando el camino más corto.
- *Efecto de fronteras.* Es aquel que sucede cuando los peatones mantienen una distancia casi constante al caminar entre ellos y determinados obstáculos fijos que se encuentran en su camino, pues así es mucho más fácil moverse sin chocar.
- *Efecto de seguimiento.* Es aquel que sucede cuando un peatón se mueve por detrás de otros peatones que se caminan en la misma dirección siguiendo aproximadamente el mismo camino.
- *Efecto de evasión.* Es aquel que sucede cuando dos o más peatones se mueven de manera frontal hacia el mismo punto de la malla de células y uno o más de ellos cambian de dirección para evitar colisionar.
- *Efecto de rechazo.* Es aquel que sucede cuando un peatón evita una zona congestionada por otros peatones al aproximarse a ella.

El efecto de fronteras es definido en el capítulo 4 de [16]. Los efectos de seguimiento, evasión y rechazo son definidos y tomados por primera vez en cuenta para modelar el movimiento peatonal en [15].

# **3.1.2 Características**

En esta sección se describen las principales características de este modelo.

# *3.1.2.1 Conjeturas Generales*

Para el caso específico de este modelo se hacen las siguientes conjeturas sobre el movimiento peatonal:

- La rapidez promedio a pie de un adulto es de 1.55 m/s [16].
- La rapidez máxima promedio al correr de un adulto es de 2.5 m/s.
- Con base en la teoría de la ergonomía [38] el área promedio ocupada por un peatón sobre una superficie plana es una elipse de 61 cm x 45 cm.
- Solo existe un solo tipo de peatón en la simulación con la misma rapidez para caminar y correr, la misma complexión física y el mismo proceso de toma de decisiones para elegir su trayectoria de movimiento.
- El movimiento de un peatón solo se da en intervalos discretos de tiempo.
- Un peatón se mueve en pasos discretos.
- Un peatón conoce la ruta más corta para llegar a su destino.
- La superficie de movimiento peatonal se discretiza en un conjunto de células.
- Una célula puede contener como máximo un peatón al mismo tiempo.

### *3.1.2.2 Tiempo*

Es la sucesión de eventos a través de la cual se desarrollará la simulación. Debido a que la computadora es una máquina discreta, el tiempo no podrá ser representado continuamente como en la realidad. El tiempo dentro del modelo propuesto y su simulación tiene las siguientes características:

- La unidad de tiempo más pequeña para medir la simulación del modelo son los segundos.
- El tiempo de simulación se discretiza en 6 intervalos por segundo.

# *3.1.2.3 Terreno*

Es la superficie "virtual" por la que los peatones se moverán durante la simulación. El terreno en el modelo propuesto tiene las siguientes características:

- El terreno se divide en células hexagonales de 45 cm de apotema cada una.
- Una célula puede contener a máximo un peatón al mismo tiempo.
- Una célula tiene como máximo 6 células vecinas.
- Las células pueden ser referenciadas para representar una zona geográfica del mundo real.
- El terreno tiene *m* conjuntos con *i* células cada uno que representan *m* puntos de partida (entradas) de peatones.
- El terreno tiene *n* conjuntos con *i* células cada uno que representan *n* puntos de destino (salidas) de peatones.

## *3.1.2.4 Agentes*

Es el conjunto de entidades que representan a los peatones que están involucrados en la simulación. Los agentes en el modelo propuesto tienen las siguientes características:

- Un peatón representa a un agente en la simulación.
- El conjunto de agentes y sus interacciones forman el sistema multi-agentes.
- Los agentes están coordinados por un módulo central que decide el momento de su creación, inserción, movimiento y eliminación del terreno.
- Un agente solo se puede mover una vez a través del terreno en un intervalo de simulación.
- Un agente solo se puede mover a una célula que no está ocupada.
- Todos los agentes tienen una célula de inicio y una célula de destino. Estas dos células no pueden ser la misma.
- Todos los agentes tienen la misma rapidez promedio para moverse.
- Todos los agentes tienen la misma rapidez máxima para moverse.
- Todos los agentes pueden tener una rapidez de 1, 2, 4, 5 ó 6 células por segundo. Esto hace que se puedan mover desde 0.38 m/s hasta 2.33 m/s.
- Todos los agentes siguen el mismo algoritmo para elegir la nueva célula a la cual se moverán en un intervalo de simulación.
- Todos los agentes modifican el terreno a su alrededor recogiendo o dispersando 4 rastros: destino, seguimiento, evasión y rechazo.
- Todos los agentes recogen o dispersan los 4 rastros siguiendo 4 patrones geométricos configurables. Se tiene 1 patrón para cada rastro.

# *3.1.2.5 Rastros*

Los rastros son números reales que son utilizados por los peatones en el modelo para aproximar el comportamiento de los humanos al caminar. Hay 4 rastros que representan respectivamente los 4 efectos descritos en el objetivo del modelo propuesto: destino, seguimiento, evasión y rechazo. Los rastros se almacenan en las células de la superficie de movimiento. Cada peatón recolecta o dispersa sus propios 4 rastros y esta recolección o dispersión se hace siguiendo un patrón geométrico configurable.

#### 3.1.2.5.1 Rastro de destino (Rd)

El objetivo de este rastro es indicarle al peatón cual es el camino más corto hacia su punto de destino. Existe un rastro de este tipo por cada destino existente en la malla de células.

Este rastro se compone de números enteros. Un número entero se almacena en cada célula y representa el número menor de células que se deben recorrer desde ese punto hasta el destino en cuestión. El algoritmo utilizado para crear este rastro es explicado en la sección Algoritmos de recolección y [dispersión de rastros](#page-51-0) Este rastro se genera por única vez al inicio de la simulación.

La [Ilustración 2](#page-46-0) es un ejemplo de este rastro. Se puede observar como el valor entero en las células va disminuyendo conforme éstas están más cerca del punto de destino. Se incluye un coloreado con degradado para facilitar su visualización.

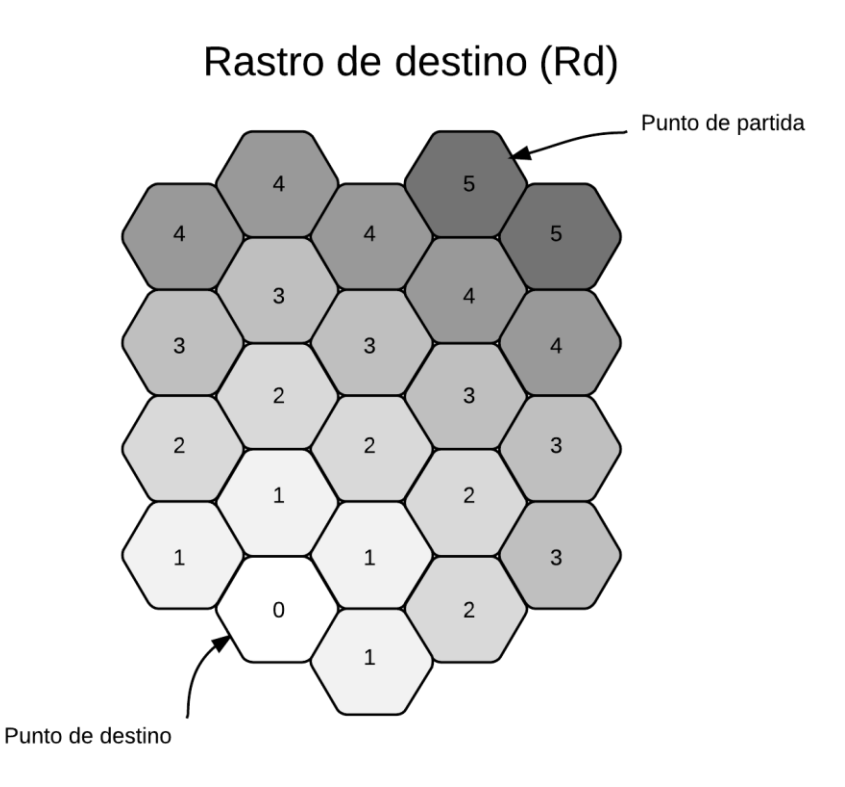

*Ilustración 2 Ejemplo del rastro de destino*

# <span id="page-46-0"></span>3.1.2.5.2 Rastro de seguimiento (Rs)

El objetivo de este rastro es emular el efecto de seguimiento al permitir a los peatones con un mismo destino moverse detrás de otros compañeros. Existe un rastro de este tipo por cada destino existente en el terreno. El rastro está compuesto de un conjunto de números reales y es dispersado y recogido siguiendo un patrón geométrico definido cada vez que la posición de un peatón cambia.

La [Ilustración 3](#page-47-0) es un ejemplo de este rastro. Se puede observar cómo el patrón geométrico que sigue está orientado en dirección contraria a la del movimiento del peatón y su magnitud va disminuyendo conforme se va alejando de él.

Rastro de seguimiento (Rs)

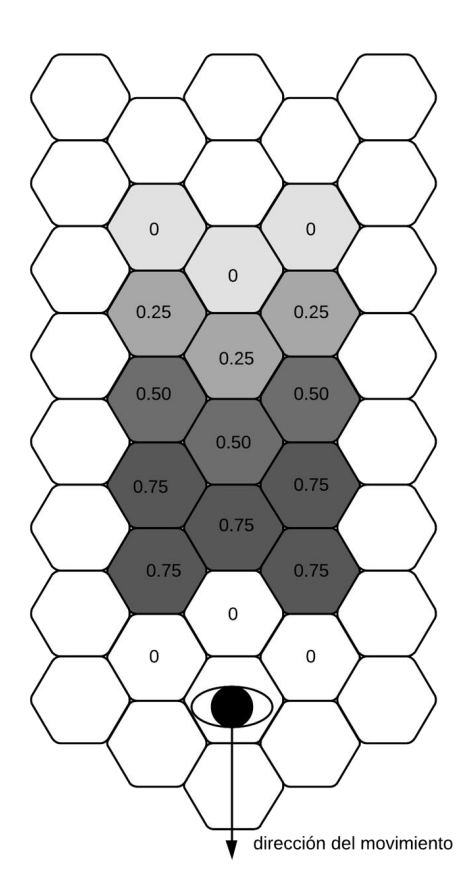

*Ilustración 3 Ejemplo del rastro de seguimiento*

## <span id="page-47-0"></span>3.1.2.5.3 Rastro de evasión (Re)

El objetivo de este rastro es emular el efecto de evasión al evitar colisiones entre peatones, permitiéndoles cambiar de rumbo cuando dos o más de ellos se mueven hacia una misma célula. Existe un solo rastro de evasión para todos los peatones. El rastro está compuesto de un conjunto de números reales y es dispersado y recogido siguiendo un patrón geométrico definido cada vez que la posición de un peatón cambia.

La [Ilustración 4](#page-48-0) es un ejemplo de este rastro. Se puede observar cómo el patrón geométrico que sigue está orientado en la misma dirección del movimiento del peatón, y su magnitud va disminuyendo conforme se va alejando de él.

Rastro de evasión (Re)

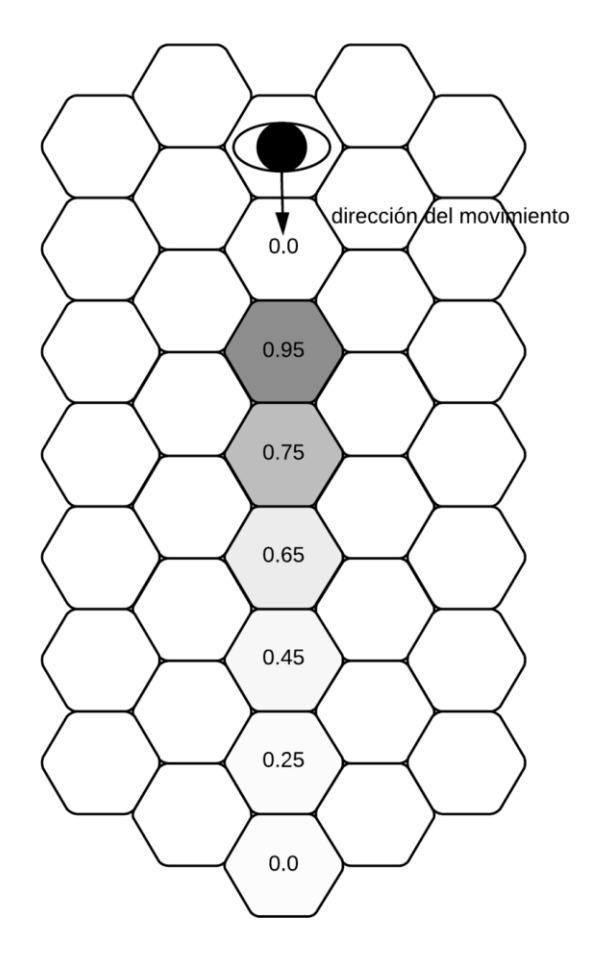

<span id="page-48-0"></span>*Ilustración 4 Ejemplo del rastro de evasión*

## 3.1.2.5.4 Rastro de rechazo (Rr)

El objetivo de este rastro es emular el efecto de rechazo al permitir a los peatones cambiar de rumbo cuando se mueven hacia una zona congestionada por otros peatones. Existe un rastro de rechazo por cada destino presente en el terreno. Para cada destino  $des<sub>i</sub>$  su rastro solo contiene los valores dispersados por los peatones con un destino diferente a él mismo.

El rastro está compuesto de un conjunto de números reales. Este rastro solo es dispersado cuando el peatón se detiene por completo y es recogido la primera vez que se encuentra de nuevo en movimiento.

La [Ilustración 4](#page-48-0) es un ejemplo de este rastro. Se puede observar cómo el patrón geométrico que sigue está orientado en torno a la posición del peatón.

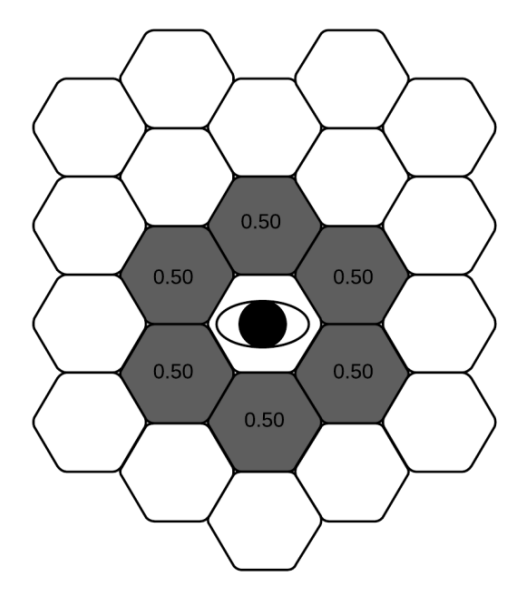

# Rastro de rechazo (Rr)

*Ilustración 5 Ejemplo rastro de rechazo*

Los componentes del modelo anteriormente descritos, interactúan unos con otros para generar la simulación de un escenario del movimiento peatonal. La [Ilustración 6](#page-50-0) es un esquema que muestra una visión general de estos componentes.

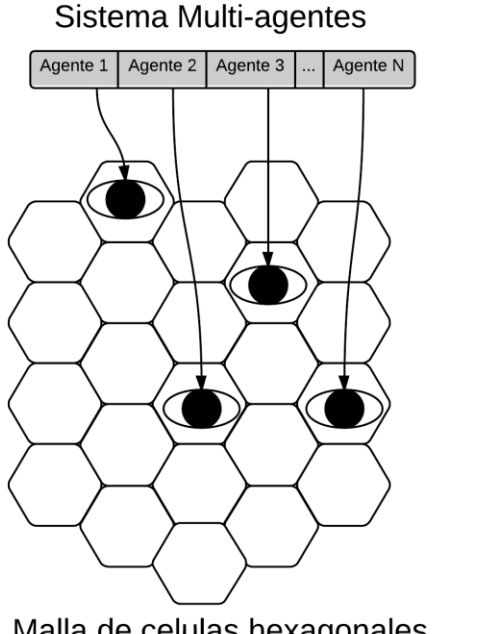

Rastros numéricos en el terreno

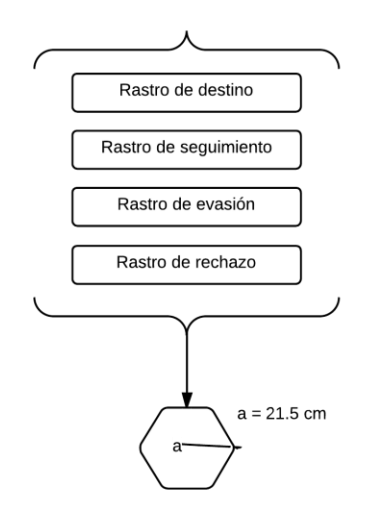

Malla de celulas hexagonales

*Ilustración 6 Componentes del modelo del movimiento peatonal propuesto*

## <span id="page-50-0"></span>**3.1.3 Algoritmos**

En esta sección se detallan los algoritmos desarrollados para dispersar y recoger los 4 rastros descritos anteriormente además del algoritmo que sigue un peatón para elegir una nueva célula a la cual moverse.

## <span id="page-51-0"></span>*3.1.3.1 Algoritmos de recolección y dispersión de rastros*

Existen dos algoritmos de este tipo. El primero es el que se utiliza con el rastro de destino y el segundo es el que se utiliza con los rastros de seguimiento, evasión y rechazo.

#### 3.1.3.1.1 Algoritmo de dispersión del rastro de destino

Este es un algoritmo recursivo que crea los rastros de destinos para todas las salidas existentes en el terreno. El algoritmo comienza desde cada una de las células pertenecientes a esas salidas y asigna un valor a cada célula vecina. Este valor va aumentando en relación a la distancia entre la célula actual y la célula de salida desde donde comenzó el algoritmo. A continuación se define el algoritmo utilizando pseudocódigo.

Entrada:

- $\bullet$  Un conjunto C de células hexagonales que representan el terreno.
- $\bullet$  Un conjunto  $E$  que contiene los conjuntos que representan las entradas al terreno, donde:

 $E = \{e_1, e_2, e_3, ..., e_m\}$  |  $\forall e \in E, e \subseteq C$  y cualquier  $e_i \cap e_j = \emptyset$ 

 $\bullet$  Un conjunto *S* que contiene los conjuntos que representan las salidas del terreno, donde:

$$
S = \{s_1, s_2, s_3, \dots, s_n\} \mid \forall s \in S, s \subseteq C \text{ y cualquier } s_i \cap s_j = \emptyset
$$

Salida:

• Un conjunto Rd que representa los conjuntos de rastros de destino para las diferentes salidas del terreno.

$$
Rd = \{rd_1, rd_2, rd_3, \dots, rd_n\} \mid \forall rd \in Rd, rd \subseteq \mathbb{R} \land |rd| = |C| \land |Rd| = |S|
$$

Proceso:

- <span id="page-52-0"></span>1. Para cada conjunto  $s_n$  en S hacer:
	- 1.1. Para cada célula  $c_i$  en *s* hacer:
		- 1.1.1. Inicializar  $rastro_{c_i s_n} = 0$
		- 1.1.2. Para cada célula vecina  $cv_k$  de c hacer:
			- 1.1.2.1. Si  $\text{rastro}_{c_j, s_n} < \text{rastro}_{c v_k, s_n}$ 
				- 1.1.2.1.1. Asignar a  $rastro_{cv_k,s_n}$  el valor de  $rastro_{c_j,s_n}$
				- 1.1.2.1.2. Aumentar en 1  $rastro<sub>c_j,s_n</sub>$ </sub>
				- 1.1.2.1.3. Convertir a  $cv_k$  en c y regresar al paso [1.1.2](#page-52-0)
			- 1.1.2.2. Sino
				- 1.1.2.2.1. Terminar.

3.1.3.1.2 Algoritmo de recolección del rastro de destino

Este algoritmo consiste en igualar a cero todos los valores existentes del rastro de destino de todas las células del terreno para todas las salidas existentes. Esto quiere decir que cuando se planea modificar el terreno al agregar o quitar nuevas células o nuevas salidas, el rastro de destino se tiene que reconstruir desde el inicio.

Entrada:

 $\bullet$  Un conjunto  $C_{terreno}$  que contiene todas las células que forman el terreno.

Salida:

 El conjunto de células que forman el terreno conteniendo el nuevo valor del rastro de destino.

Procedimiento:

- 1 Para cada célula  $c$  en  $C_{terreno}$  hacer:
- 1.1 Guardar en el rastro  $R_d$  de  $c$  el valor de cero.
- 3.1.3.1.3 Algoritmo de recolección y dispersión de los rastros de seguimiento, evasión y rechazo

Este algoritmo se utiliza tanto para dispersar como para recoger los rastros de seguimiento, evasión y rechazo. La primera vez que un agente va a moverse a una célula dispersa, el rastro y antes de moverse de la misma él lo recoge. El patrón geométrico con que se dispersan o recogen los rastros se representa mediante una línea de instrucciones de la forma:

(CelulaSiguiente, ValorRastro, {VecinosAfectados})\*

Donde:

- Celula Siguiente es un número entero negativo que representa 1 de las 6 células vecinas en donde el siguiente valor de rastro debe ser almacenado. La numeración inicia en la célula vecina superior de la célula, donde se encuentra el agente tomando como referencia el punto de origen del plano de coordenadas geográficas usando el sistema espacial de referencia *EPSG 3857*.
- ValorRastro es un número real que representa el valor del rastro que va a ser almacenado en la célula que indicó el valor *Dirección*.
- VecinosAfectados es un conjunto de valores enteros del 1 al 6 con una cardinalidad mínima de uno que representan las células vecinas a la CelulaSiguiente que van almacenar el mismo valor del rastro indicado por . Se toma el mismo punto de referencia que para interpretar CelulaSiguiente.

Estas instrucciones pueden repetirse las veces que sean necesarias para generar el patrón geométrico deseado.

Entrada:

- Se tiene un arreglo de instrucciones que presenta la forma siguiente: (CelulaSiguiente, ValorRastro, {VecinosAfectados})\*
- $\bullet$  Una célula  $C_{origen}$  que representa la célula desde la que se mueve el peatón.

Salida:

 Un conjunto de valores reales que se almacenan en el terreno, siguiendo un patrón geométrico con respecto al peatón que los genera.

## Procedimiento:

- 1. Guardar  $C_{origen}$  en CelulaActual
- 2. Por cada instrucción  $i$  en el arreglo de instrucciones hacer:
	- 2.1. Leer ( $\textit{CellualSiguiente}_i$  \* -1)
	- 2.2. Guardar en Celula Nueva la célula vecina de Celula Actual número [CelulaSiguiente<sub>i</sub>], tomando como la celula 0 (inicial) la que esté más al norte y continuando la numeración en el sentido de las manecillas del reloj.
	- 2.3. Leer *ValorRastro*<sub>i</sub>
	- 2.4. Guardar Valor $Rastro_i$  en CelulaNueva
	- 2.5. Guardar ValorRastro<sub>i</sub> en los {VecinosAfectados} de la CelulaNueva
	- 2.6. Guardar CelulaNueva en CelulaActual

En la [Ilustración 7](#page-56-0) se incluye un ejemplo de una línea de instrucciones y el patrón geométrico que genera.

# Ejemplo de la generación de un patrón geométrico de dispersión de un rastro a partir de una línea de instrucciones.

Línea de Instrucciones generadora:

 $(-6, 0, \{2,4,\}$  -6, 0.75,  $\{1, 2, 4, 5\}$ , -6, 0.5,  $\{1, 5\}$ , -6, 0.25,  $\{1, 5\}$ )

Patrón geométrico generado (comenzando por la célula en donde se encuentra el peatón):

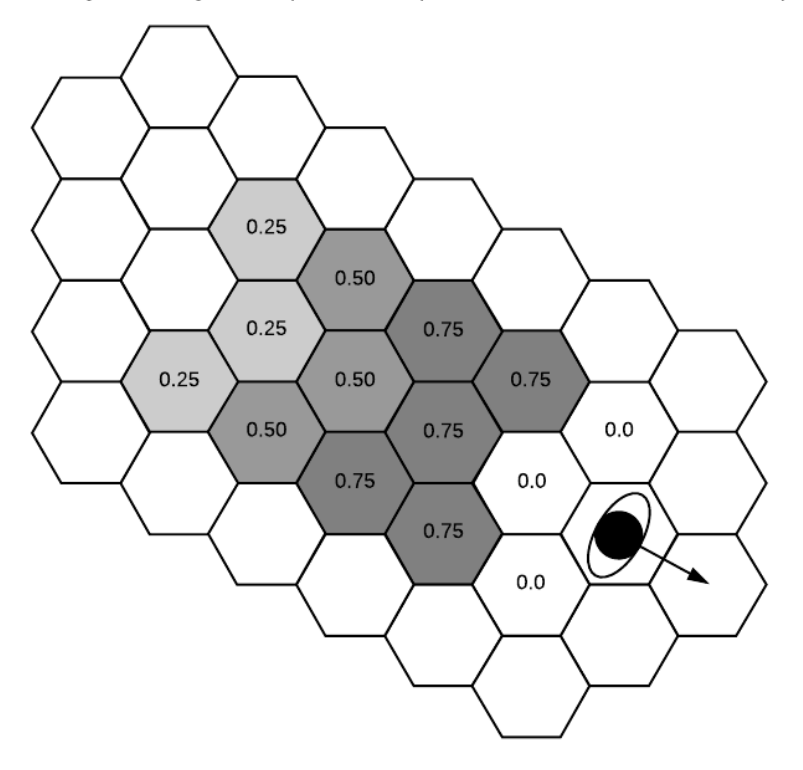

<span id="page-56-0"></span>*Ilustración 7 Ejemplo de la generación del patrón geométrico de un rastro*

## <span id="page-57-0"></span>*3.1.3.2 Algoritmo de elección de la próxima célula para el movimiento de un peatón*

Este algoritmo es utilizado por cada peatón para elegir la nueva célula hacia la que se va a mover de camino hacia su destino. Los peatones solo tienen un máximo de seis posibles posiciones para moverse (una célula tiene máximo 6 células vecinas).

La decisión de los peatones está basada en una probabilidad de movimiento compuesta por los valores de los 4 rastros y por 5 coeficientes de ponderación. Un peatón elegirá la célula vecina con la probabilidad de movimiento más grande para moverse.

Entrada:

• La lista CelulasVecinas que contiene las células vecinas de la célula Celula<sub>origen</sub> donde se encuentra el peatón  $p$  con destino  $des$ .

Salida:

• La célula elegida *ProximaCelula* hacia la que se moverá el peatón *p* 

Procedimiento:

- 1.  $Cellula_{eleaida} = null, ProbMov = 0$
- 2. Para cada célula  $C_i$  en  $\mathcal{C}$ elulas $\mathcal{V}$ ecinas hacer:
	- 2.1. Si  $C_i$  no está ocupada:

2.1.1. Guardar 
$$
ProbabilityFromp = [\alpha * (Rd_{des,Cellula_{origen}} - Rd_{des,C_i}) + \beta * Rs_{des,C_i} + \gamma * Re_{C_i} + \delta * Rr_{\overline{des},C_i}] * \sigma_{C_i}
$$

57

2.1.2. Si  $Probability$ 

 $2.1.2.1.$  ProbMov = ProbMovTemp

2.1.2.2.  $\text{Cellula}_{\text{elegida}} = C_i$ 

3. Regresar Celula<sub>elegida</sub>

Donde:

- $Rd_{des, Celula, origen}$  es el rastro de destino de los peatones con destino des almacenado en  $Cellula_{\text{oriaen}}$
- $Rd_{des, C_i}$  es el rastro de destino de los peatones con destino *des* almacenado en  $C_i$
- $Rs_{des,C_i}$  es el rastro de seguimiento de los peatones con destino *des* almacenado en  $C_i$
- $Re_{C_i}$  es el rastro de espera almacenado en  $C_i$
- $Rr_{\overline{des},C_i}$  es el rastro de rechazo de los peatones con un destino diferente a des almacenado en  $C_i$
- $\alpha$ ,  $\beta$ ,  $\gamma$ ,  $\delta$  son los 4 coeficientes de ponderación de los rastros de destino, seguimiento, evasión y rechazo respectivamente.
- $\bullet$   $\sigma_{C_i}$  es un valor real que modifica *ProbMov* de acuerdo con la posición que ocupa  $C_i$  entre los vecinos de  $Cellula_{origen}$ . Así se puede promover el movimiento de un peatón hacia delante, a un lado o detrás según convenga.

# 3.2 **PROTOTIPO DEL SIMULADOR**

## **3.2.1 Objetivo**

El objetivo del prototipo es simular escenarios de movilidad peatonal basados en una implementación del modelo descrito en la sección anterior.

## **3.2.2 Características**

- El simulador discretiza el tiempo de simulación en 6 intervalos por segundo.
- La implementación del modelo está escrita en Java.
- El simulador presenta los resultados de la simulación como una animación gráfica en una interfaz web.
- El simulador permite:
	- Configurar la cantidad, composición (número de células) y posición de las entradas y salidas al terreno.
	- Configurar el tiempo (en segundos) que va a durar el escenario de simulación.
	- Configurar el tiempo (como porcentaje de la duración de la simulación) durante el cual se van a inyectar peatones al terreno.
	- Configurar el número de peatones que van a ser inyectados en cada entrada del terreno.
	- Configurar el terreno del escenario mediante una lista de células y una lista de las conexiones entre estas células.

### *3.2.2.1 Arquitectura Lógica*

El prototipo tiene una arquitectura cliente-servidor con 3 capas: datos, servidor y cliente. En esta sección se describe los principales componentes de cada una de estas capas.

La capa de datos contiene dos archivos CSV, uno con la lista de las células que forman el terreno y otro con una lista de las conexiones entre ellas. Estas dos listas son cargadas en la etapa de inicialización del simulador, el cual procesa los datos para indicarle al modelo las características del terreno que debe ser construido.

En esta capa también existe una base de datos administrada por PostgreSQL, donde se almacenan la implementación del modelo y otras configuraciones del prototipo. Las clases y objetos que componen un escenario de simulación dentro del simulador son serializadas y guardadas en la base de datos como una cadena de datos binaria. Esta cadena se deserializa cada vez que un escenario es cargado. La serialización de los datos permite que se pueda cambiar la estructura y parámetros del modelo, sin modificar la arquitectura física de la base de datos. La desventaja que existe con esta forma de almacenamiento aparece cuando una nueva implementación del modelo es creada, puesto que los escenarios ya guardados en la base de datos no serían ya más compatibles, aunque por el momento como el sistema solo es un prototipo no es un impedimento inmediato. En futuras iteraciones en el desarrollo del simulador se puede optar por administrar la base datos con un Manejador de Objetos Relacionales como Hibernate, el cual tambien serializa los datos, pero lo hace con base en una estructura tradicional de tablas relacionales.

En la capa del servidor se ejecuta la implementación del modelo que se considera como el simulador. Además existen un conjunto de archivos JSP que se usan como un servicio de comunicación entre el cliente y el servidor. Este servicio de comunicación es el encargado de iniciar, configurar y detener la simulación, así como tambien de enviar al cliente los resultados de la misma.

Finalmente, en la capa del cliente es en donde se representa gráficamente el terreno y se animan los resultados de la simulación. Tambien es posible configurar el escenario de la simulación modificando su duración, las entradas y salidas del terreno y el número de peatones participantes. La interfaz gráfica de usuario está escrita en HTML y JavaScript, usando la librería Leaflet más algunos complementos para manejar los datos geográficos.

La comunicación entre esta capa y el servidor se realiza mediante llamadas asíncronas AJAX. Además existe la posibilidad de obtener cartografía en línea desde OpenStreetMaps para utilizarla como un fondo de referencia del escenario. Estos mapas se obtienen usando el servicio web WMS.

En la [Ilustración 8](#page-62-0) se observa un esquema de la arquitectura lógica del sistema.

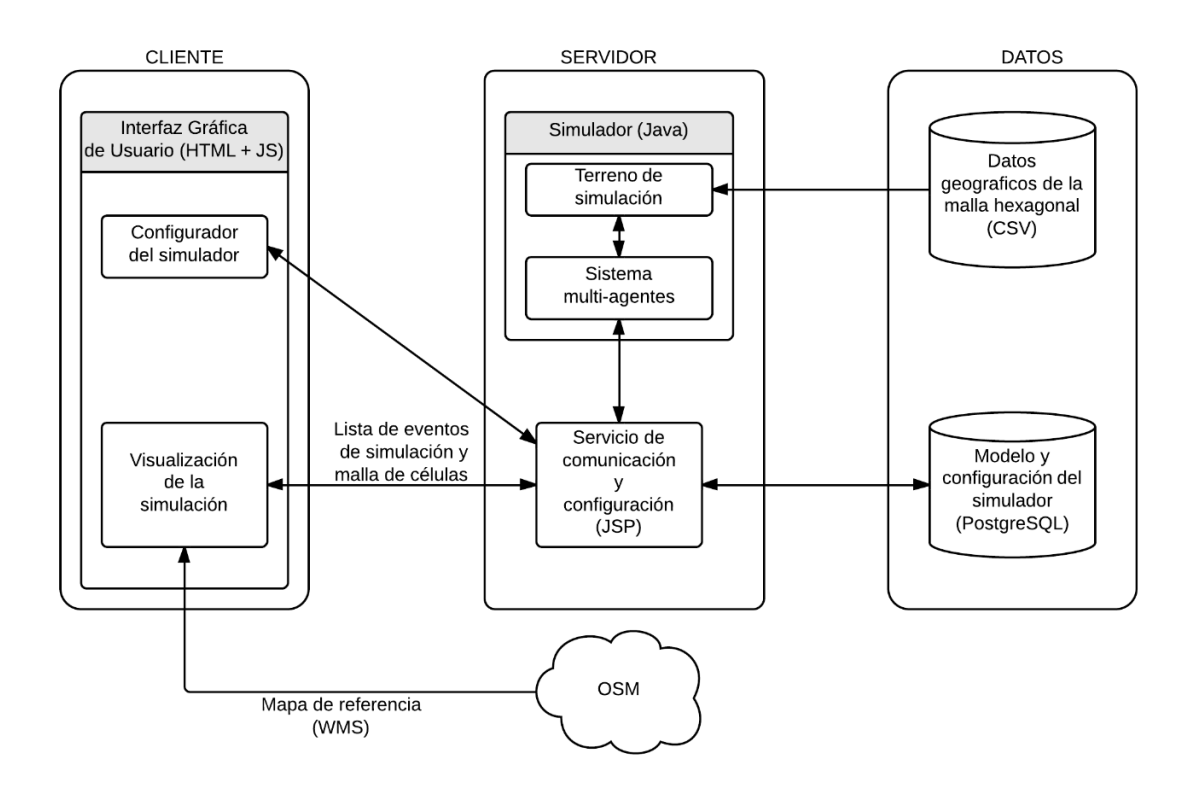

*Ilustración 8 Arquitectura lógica del prototipo del simulador*

## <span id="page-62-0"></span>**3.2.3 Algoritmos**

En esta sección se describe el algoritmo que se utiliza para simular un escenario de movilidad peatonal en el prototipo.

Entrada:

- La lista de células *portales* que representan las entradas y salidas del terreno.
- · El número entero cantidadPeatones que representa la cantidad de peatones participantes.
- · El número entero *duracionSimulacion* que representa la duración de la simulación en segundos.
- El número real ventanaCreacion que representa el porcentaje de duracionSimulacion durante el cual se insertarán los peatones.
- Una lista de números reales *distribucionPeatones* que presenta la cantidad de peatones que entran y salen por cada puerta.

Salida:

• La lista eventos Simulacion que representa una colección de los eventos de la simulación. Cada elemento de la lista (evento) es un registro del tiempo y posición de cada movimiento de cada peatón.

## Procedimiento:

- 1. Sea colasServicio una lista de longitud INTERVALOS POR SEGUNDO conteniendo las colas de espera de los peatones a moverse en el siguiente intervalo.
- 2. Configurar portales y distribucion Peatones en el terreno.
- 3. Guardar cantidadPeatones, duracionSimulacion y ventanaCreacion en el modelo.
- 4. Calcular  $intervals = duration \times interval, where the number of times 1 and 4.$ INTERVALOS\_POR\_SEGUNDO
- 5. Desde  $i = 0$  hasta intervalos Simulacion hacer:
	- 5.1. Insertar peatones Pendientes
		- 5.1.1. Para todo peatón  $pp$  en  $peatonesPendientes$  hacer:

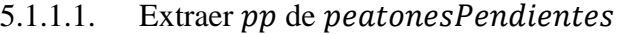

5.1.1.2. Elegir una célula  $c_{in}$  de una puerta p de entrada.

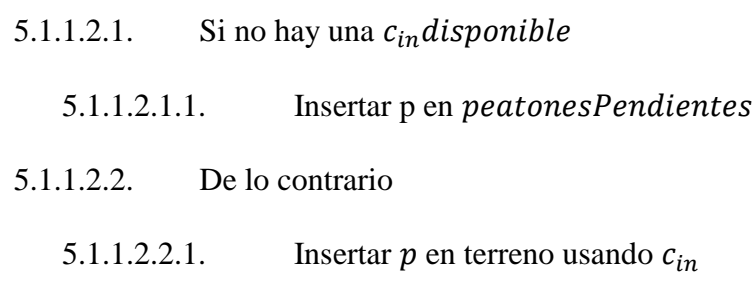

- 5.2. Crear peatones para insertar.
	- $5.2.1.$  cantidad Peatones Alnsertar =

 $peatonesEn Intervalo Segun Distribution(i)$ 

5.2.2. Desde  $j = 0$  hasta cantidad Peatones Alnsertar hacer:

5.2.2.1. Crear peatón  $p$ .

5.2.2.2. Guardar  $p$  en  $peatonesCreados$ 

## 5.3. Insertar peatonesCreados

- 5.3.1. Para cada peatón  $p$  en  $peatonesCreados hacer$ :
	- 5.3.1.1. Elegir célula  $c_{in}$  de una puerta p de entrada
	- 5.3.1.2. Si no hay una  $c_{in}$  disponible
		- 5.3.1.2.1. Insertar p en *peatonesPendientes*
	- 5.3.1.3. De lo contrario
		- 5.3.1.3.1. Insertar  $p$  en terreno usando  $c_{in}$

# 5.4. Mover peatones

- 5.4.1. Guardar en colaEnServicio la siguiente cola de peatones de colasServicio
- 5.4.2. Para cada *peaton* p en *colaEnServicio* hacer:

5.4.2.1. Mover  $p$  a la nueva célula  $c_n$ elegida por el Algoritmo de elección de la próxima célula [para el movimiento de un peatón.](#page-57-0)

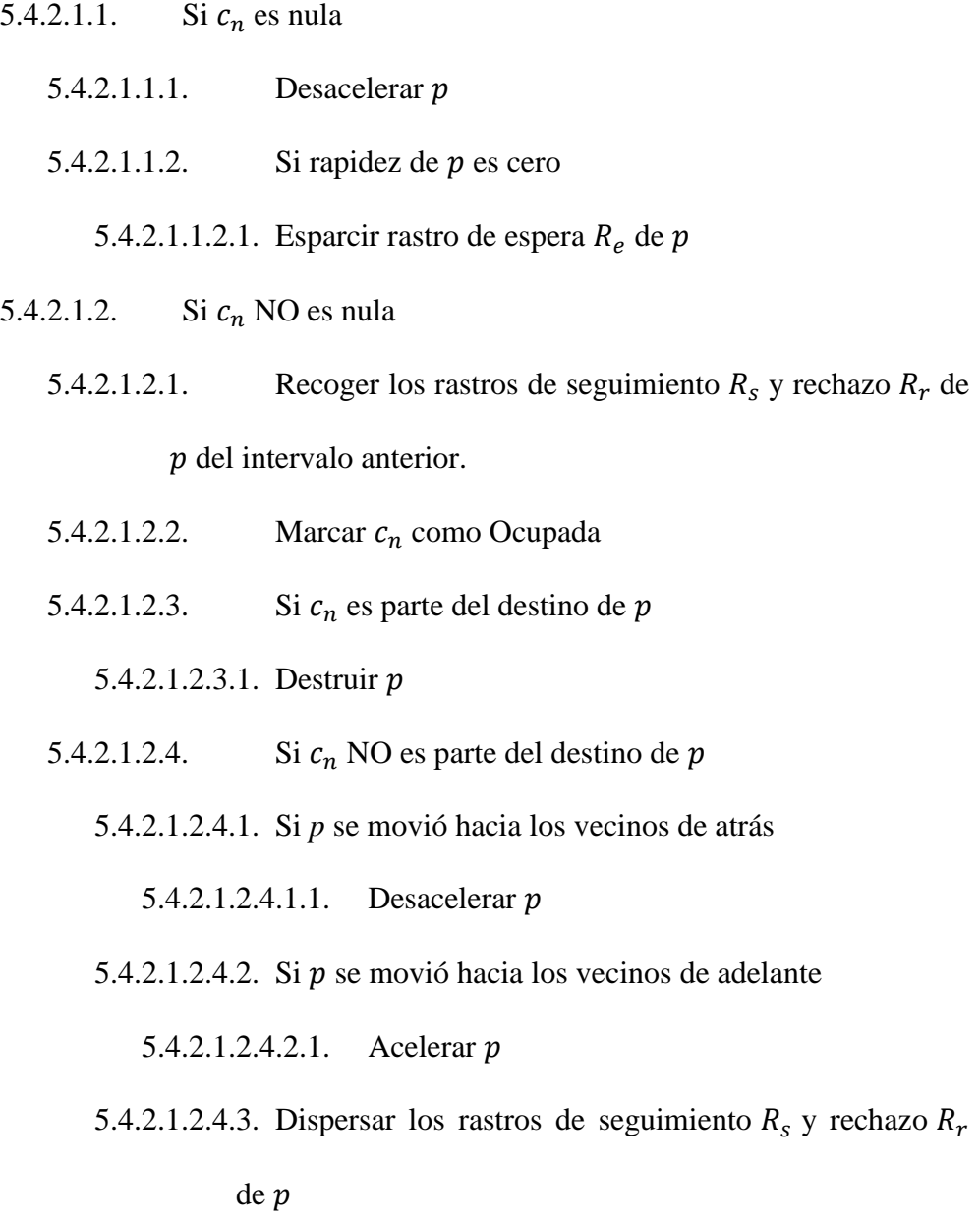

5.4.2.1.3. Registrar posición de  $p$  en la bitácora del simulador.

## **3.3 PLUG-IN DE MEDICIÓN DE TRAYECTORIAS PARA QGIS**

En esta sección se describe el *plug-in* desarrollado para apoyar en el proceso de medición de un conjunto de trayectorias peatonales.

#### **3.3.1 Objetivo**

El objetivo de este *plug-in* es apoyar en el proceso de medición de un conjunto de trayectorias peatonales. El *plug-in* implementa la metodología descrita en la sección ["Método de medición basado en diagramas de Voronoi"](#page-94-0), se encuentra escrito en el lenguaje Python y trabaja bajo el ambiente del software para el análisis y procesamiento de información geográfica llamado QGIS.

#### **3.3.2 Características**

El *plug-in* semi-automatiza la metodología basada en métodos de Voronoi. La única parte manual del proceso es la sección final, donde se crean los mapas de calor para cada variable fundamentel del flujo peatonal, esto es así ya que el software que genera estas figuras es también un *plug-in* de QGIS y no provee acceso a su funcionalidad a través de la línea de comandos.

A partir de las capas vectoriales que contienen el área de simulación, el área de medición y las trayectorias de los peatones, el *plug-in* calcula los promedios de la densidad, rapidez y flujo peatonal para cada *frame* y para todos los *frames*, almacenando esos valores en un archivo CSV y en otra capa vectorial para el posterior cálculo de los mapas de calor y gráficas de series de tiempo.

El *plug-in* hace uso de la librería *processing*, la cual permite manipular capas de datos geográficos vectoriales cargadas previamente en QGIS y alimentarlas como entradas para diferentes operaciones geográficas como clip e intersección.

Al ser un *plug-in*, el módulo desarrollado depende totalmente de la interfaz gráfica de QGIS, pero puede ser ejecutado a través de la línea de comandos proporcionada por esta herramienta.

La ejecución del *plug-in* es secuencial, debido a las características del proceso de medición, el análisis de un escenario de simulación tiene una alta duración – 7 horas en promedio para escenarios reales, y 3 horas para escenarios simulados -. Esto hace que los procesos de calibración y validación del modelo propuesto sean también exhaustivos.

## **3.3.3 Algoritmos**

El *plug-in* sigue el siguiente algoritmo principal:

#### **Entrada:**

- *Capa del área de simulación.* Una capa vectorial con un polígono que representa el área total de simulación.
- *Capa del área de medición.* Una capa vectorial con un polígono que representa una subárea del área de total de simulación que es donde se llevan a cabo las mediciones.
- *Capa de la malla de medición.* Una capa vectorial con el mismo polígono del área de medición subdividida en polígonos más pequeños de medición. En el caso de este trabajo cuadros de 10 cm x 10 cm.
- *Capa de las trayectorias de los peatones.* Una capa vectorial de puntos que contengan las diferentes posiciones de los peatones sobre el área de simulación por cada instante de tiempo simulado.
- *Frames de la simulación.* El número total de *frames* de la duración de la simulación.

## **Salida**

- *Malla de medición con valores para densidad, rapidez y flujo peatonal.* La malla de medición es cargada con 3 valores numéricos, uno para cada variable fundamental, las cuales representan el promedio sobre el tiempo de esas magnitudes en el escenario de simulación.
- *Archivo de mediciones por frame.* Un archivo CSV que contiene los valores promediados de la malla de medición de cada una de las 3 variables fundamentales por cada *frame* de la simulación.

# **Procedimiento**

- Para cada frame *i* en la simulación hacer:
	- $\circ$  Filtrar los peatones por sus posiciones en *i*.
	- o Si hay más de 3 peatones en el área de medición hacer:
		- Calcular el diagrama de Voronoi de las posiciones de los peatones.
		- Hacer clip del diagrama de Voronoi y la capa del área de simulación.
		- Para cada polígono  $p_M$  en la malla de medición hacer:
			- Para cada polígono  $p_V$  en el diagrama de Voronoi hacer:
				- o Intersectar  $p_M$  con  $p_V$  y guardarla en int<sub>MV</sub>
- o Calcular y acumular la densidad, rapidez y flujo de  $p_M$  usando *int<sub>MV</sub>*.
- Promediar los valores de cada variable fundamental en la malla por el número de polígonos en ella y guardar esos valores como una línea en el archivo de mediciones.
- Promediar los valores de cada variable fundamental en la malla por el número de frames de simulación.

La calibración y la validación son dos procesos fundamentales para medir la precisión del modelo propuesto. Para ambos, es necesario tener un punto de referencia. En este proyecto se toman algunos de los conjuntos de datos reales de flujo unidireccional de peatones usados en [39] como un punto de comparación. Estos conjuntos de datos fueron extraídos de sendos escenarios reales organizados bajo condiciones de laboratorio, los cuales fueron replicados y simulados utilizando el prototipo del simulador obteniendo una igual cantidad de conjuntos de datos simulados.

Al inicio de este capítulo se presentan las impresiones de pantalla de las principales funcionalidades del prototipo del simulador. A continuación se describen las características de los escenarios reales y simulados de movilidad peatonal. Posteriormente, se detalla el proceso de calibración y validación del modelo, incluyendo la metodología de medición para obtener las cantidades fundamentales del movimiento peatonal. Finalmente estas cantidades son usadas en la parte final para hacer una comparación entre los datos reales y los simulados representándolos como mapas de calor y gráficas de series de tiempo.

## **4.1 RESULTADOS DEL PROTOTIPO DE SIMULADOR**

En esta sección se presentan un conjunto de imágenes que muestran las características y funcionalidades más importantes desarrolladas del prototipo del simulador.

## **4.1.1 Pantalla Inicial**

En la [Ilustración 9,](#page-71-0) se presenta la pantalla con la que arranca el simulador. Se pueden observar la barra de herramientas para configurar e iniciar la simulación, además del terreno cargado para el escenario representado como un conjunto de puntos.

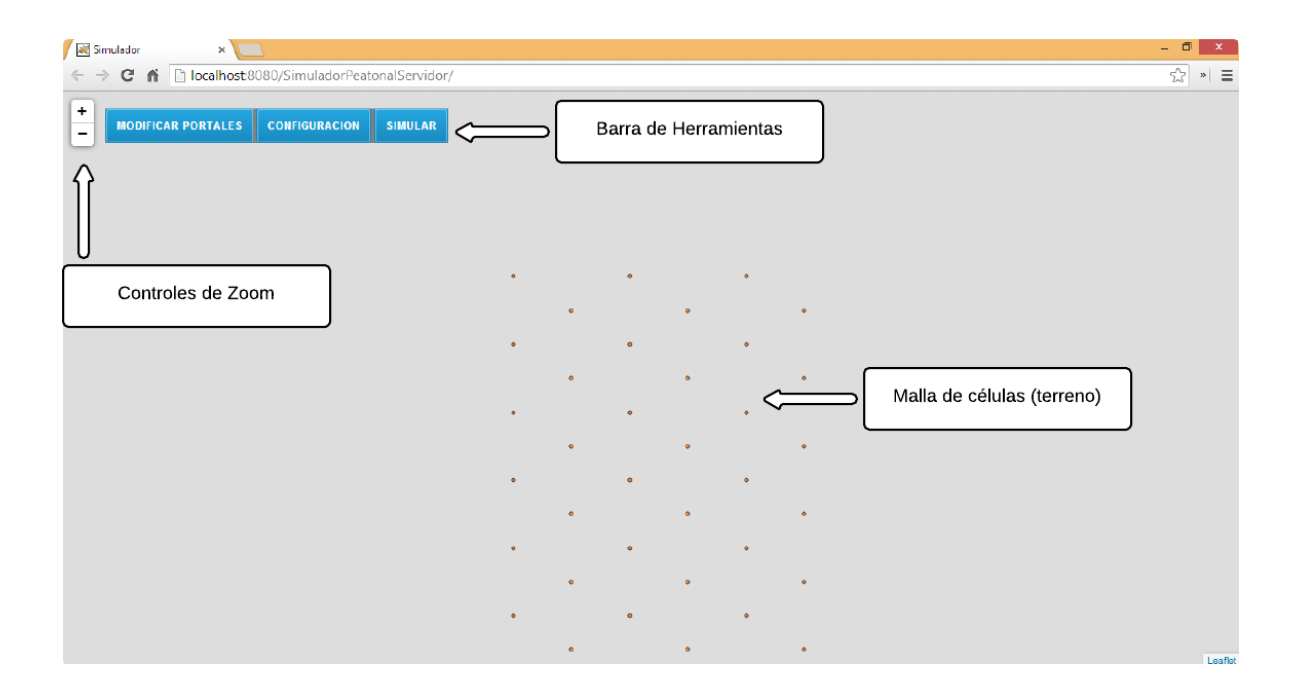

*Ilustración 9 Pantalla inicial del simulador*

#### <span id="page-71-0"></span>**4.1.2 Pantalla de configuración de portales**

En esta pantalla (ver [Ilustración 10\)](#page-72-0) se puede ver el funcionamiento del botón "Modificar Portales". Su función es la de permitir la creación y eliminación de portales que funcionan como destinos dentro del terreno simulado.
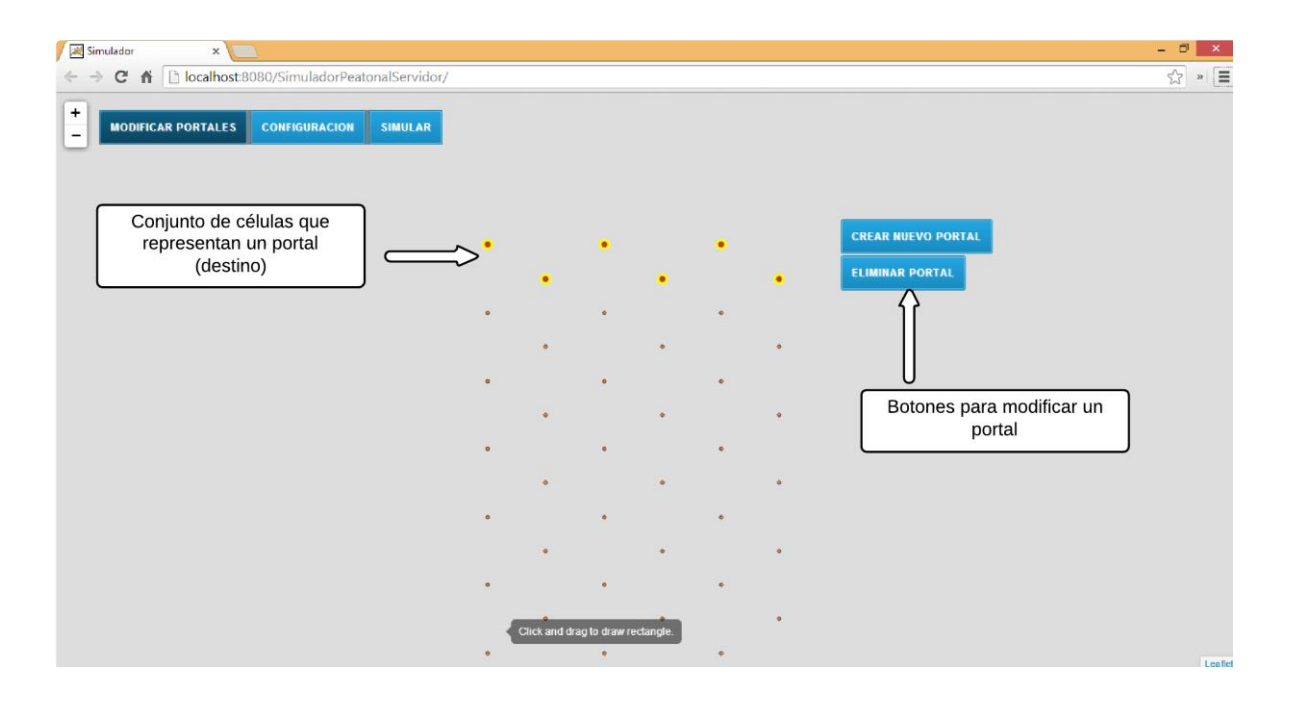

*Ilustración 10 Pantalla de modificación de portales*

# **4.1.3 Pantalla de configuración de los parámetros de simulación**

En la [Ilustración 11](#page-73-0) se muestra la pantalla para modificar los valores de los siguientes parámetros:

- *Tiempo de simulación en segundos.* Duración total de la simulación.
- *Ventana de creación de peatones.* El porcentaje de la duración total de la simulación durante la cual se crearán los peatones siguiendo una distribución lineal.
- *Número de peatones que usan los portales del terreno*. El número de peatones de entrada y salida por cada portal configurado.

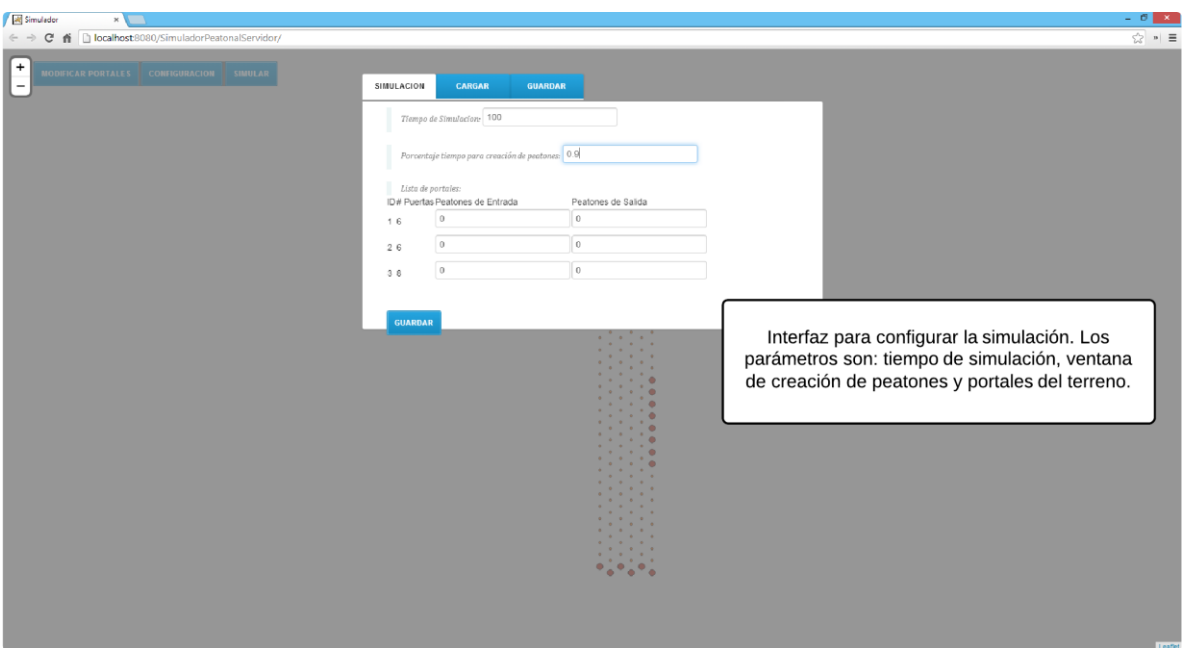

*Ilustración 11 Pantalla de la configuración de los parámetros de la simulación*

# <span id="page-73-0"></span>**4.1.4 Pantalla de la animación de la simulación**

En esta pantalla (ver [Ilustración 12\)](#page-74-0) es en donde se visualiza la animación de los resultados de la simulación de movilidad peatonal. Los globos de colores representan peatones que se mueven a través del terreno. En la parte inferior de la pantalla se observan los controles de la animación con los que se puede reproducir, pausar, adelantar y retroceder la animación.

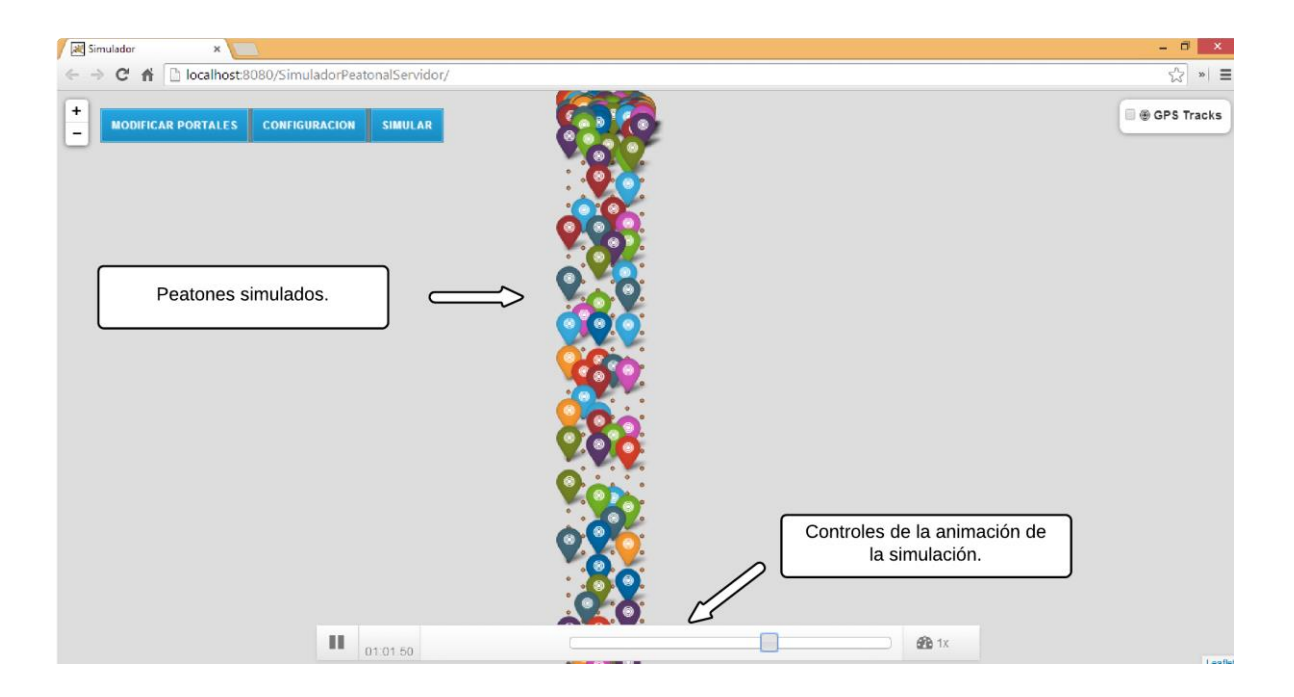

*Ilustración 12 Pantalla de la animación de la simulación*

## <span id="page-74-0"></span>4.2 **CARACTERÍSTICAS DE LOS ESCENARIOS DE PRUEBA REALES**

De acuerdo con [39], los escenarios fueron llevados a cabo con hasta 400 personas. La edad y altura media de los participantes fue de 25±5.7 años y 1.76±0.09 m respectivamente. La velocidad de movimiento libre promedio fue de  $v_0 = 1.55 \pm 0.18 \, m/s$  y fue obtenida midiendo el movimiento de 42 personas.

Se construyeron 3 corredores de 1.8m, 2.4m y 3.0 m de ancho respectivamente, llevándose a cabo 28 corridas de peatones a través de ellos. Para regular la densidad peatonal en el corredor, el ancho de  $b_{entrada}$  y  $b_{salida}$  fueron cambiados en cada experimento. Una lista de la configuración de estas variables en cada escenario se puede observar en la [Tabla 2.](#page-75-0)

Al principio de cada corrida, los peatones fueron contenidos en un área de espera. Después de esta área se dispuso un corredor de 4 m de largo para que se minimizara el efecto de la zona de entrada y el flujo peatonal fuera homogéneo. Finalmente se estableció una zona de medición de 8 m de largo. En la [Ilustración 13](#page-75-1) se observan los atributos del corredor.

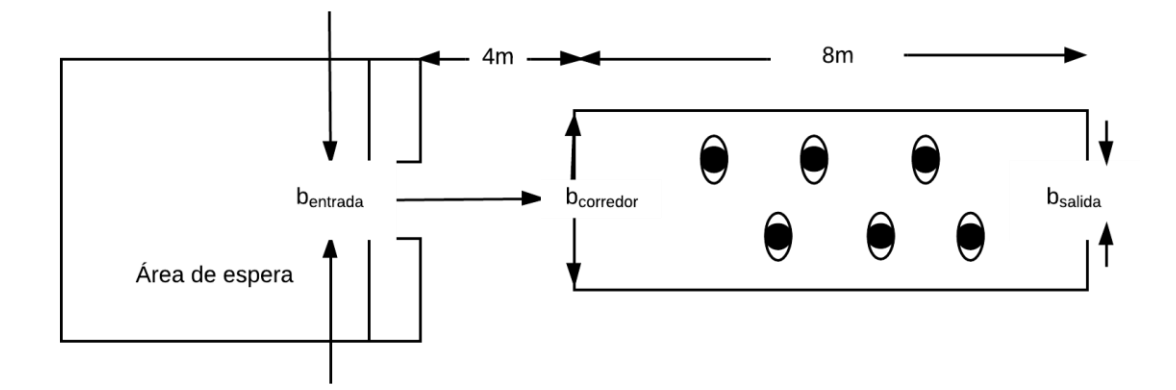

*Ilustración 13 Configuración del corredor de los escenarios de prueba reales*

<span id="page-75-1"></span><span id="page-75-0"></span>

|   | Indice Nombre        |        | $\boldsymbol{b}_{entrada}$ (m) $\boldsymbol{b}_{corrector}$ (m) $\boldsymbol{b}_{salida}$ (m) |      | <b>Peatones</b> |
|---|----------------------|--------|-----------------------------------------------------------------------------------------------|------|-----------------|
| 1 | $C-050-180-180$ 0.50 |        | 1.80                                                                                          | 1.80 | 61              |
| 2 | $C-060-180-180$ 0.60 |        | 1.80                                                                                          | 1.80 | 66              |
| 3 | $C-070-180-180$ 0.70 |        | 1.80                                                                                          | 1.80 | 111             |
| 4 | $C-100-180-180$ 1.00 |        | 1.80                                                                                          | 1.80 | 121             |
| 5 | $C-145-180-180$ 1.45 |        | 1.80                                                                                          | 1.80 | 175             |
| 6 | $C-180-180-180$      | - 1.80 | 1.80                                                                                          | 1.80 | 220             |

*Tabla 2 Configuración de escenarios reales de flujo unidireccional*

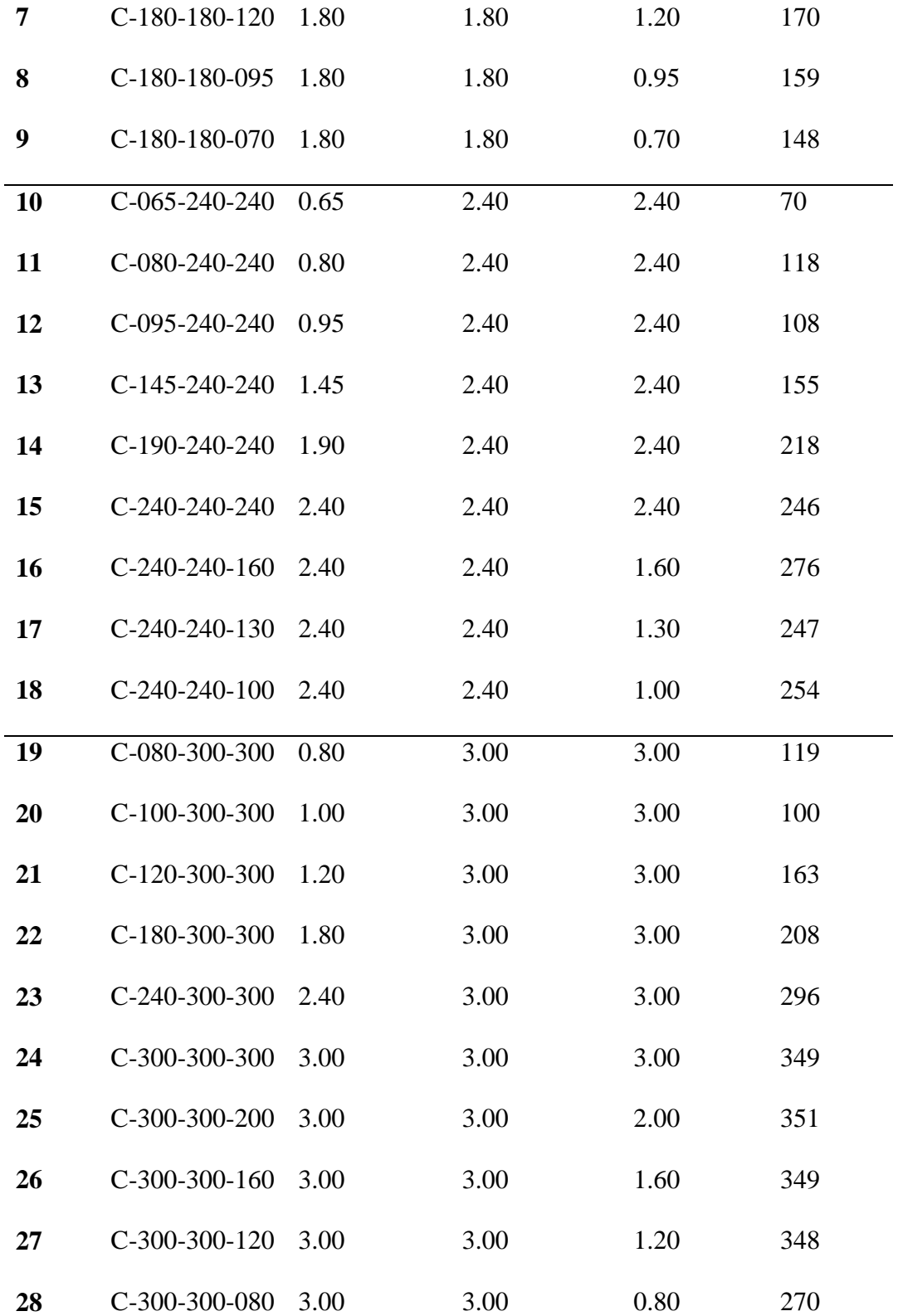

## 4.3 **CARACTERÍSTICAS DE LOS ESCENARIOS DE PRUEBA SIMULADOS**

Los escenarios fueron llevados a cabo con hasta 400 personas. En el caso del simulador la edad no es un atributo presente en el modelo y la altura es la misma para todos los peatones siendo solamente parcialmente representada por el alcance de los rastros de seguimiento y evasión de cada peatón. La velocidad de movimiento libre promedio se estableció en  $v_0 =$  $1.55 \, m/s$ . El razonamiento detrás de la elección de las magnitudes de los rastros, de la velocidad de movimiento libre y de otros parámetros de la simulación se explica en la sección de calibración.

Utilizando el software QGIS se construyeron 3 corredores de 1.8m, 2.4m y 3.0m de ancho respectivamente, discretizándolos en 5, 7 y 8 células hexagonales de amplitud. Cada célula mide 22.5 cm de apotema. Se llevaron a cabo 17 corridas de peatones a través de los corredores. Para regular la densidad peatonal en el corredor, el ancho de  $b_{entrada}$  y  $b_{salida}$ fueron cambiados en cada experimento.

Debido a que el terreno en el simulador está dividido en células, no es posible replicar todos los escenarios reales, pues entre algunos de ellos no hay una diferencia significativa ni representable entre sus anchos de entrada o salida. Es por esta razón que en la [Tabla 3](#page-80-0) se enlistan los escenarios originales, indicando si es posible o no replicarlos y la diferencia en la longitud entre el pasillo real y el recreado, tomando en cuenta que al colocar lado al lado un conjunto de células se pueden lograr pasillos de 45 cm, 78.75 cm, 112.47 cm, 146.22 cm, 180 cm, 213.75 cm, 247.75 cm, y 281.25 cm de ancho. Por consiguiente, en la sección de interpretación de resultados los escenarios con una menor diferencia en su representación simulada tendrán un mayor peso en el análisis.

En total se eligieron 17 escenarios a replicar: 7 con una diferencia de entre 0.00 y 0.05 m con respecto a los escenarios reales, 5 donde la diferencia en el ancho del corredor está entre 0.06 y 0.10 m y 3 donde la diferencia está entre 0.11 y 0.15 cm y 2 donde la diferencia está entre 0.16 y 0.18 cm. El primer criterio para descartar un escenario es que no pudiera ser representado por la falta de resolución del terreno y el segundo fue que la diferencia entre el ancho del terreno simulado y el ancho del terreno real fueran como máximo la mitad de la separación entre los centros de dos células (17 cm). Es importante señalar que para los escenarios del pasillo de 300 cm, al ser el que tiene una mayor diferencia con respecto a la superficie representable en el simulador (18.75 cm) solo se eligieron los 3 escenarios más representantes, el de menor ancho de entrada, el de ancho de entrada y salida iguales y el de menor ancho de salida, pues en los escenarios relaes se observó que el comportamiento de los pasillos con anchos intermedios es equivalente a los escenarios de los pasillos de 180 cm y 240 cm.

Al principio de cada corrida, los peatones fueron contenidos en un área de espera. Después de esta área, se dispuso un corredor de 4 m de largo para que se minimizara el efecto de la zona de entrada y el flujo peatonal fuera homogéneo. Posteriormente se estableció una zona de medición de 8 m de largo y finalmente una zona de eliminación de 4 m de largo para minimizar el efecto de la desaparición de los peatones simulados sobre la zona de salida. En la [Ilustración 14](#page-79-0) se observan los atributos del corredor.

78

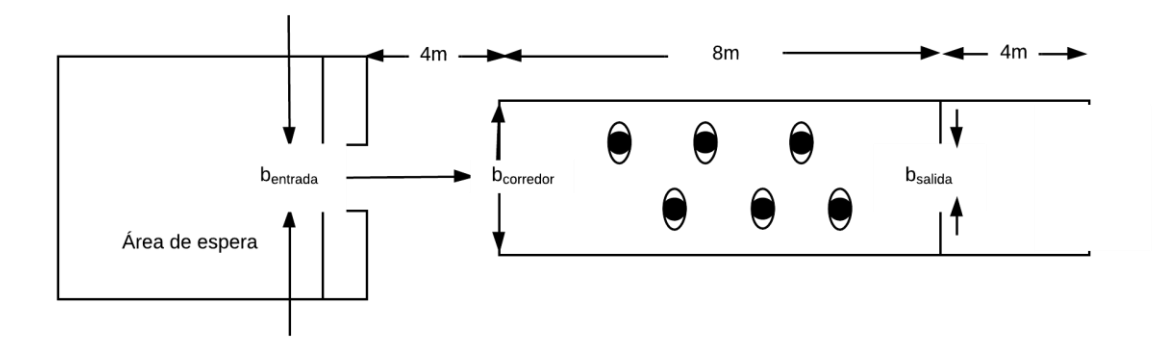

<span id="page-79-0"></span>*Ilustración 14 Configuración del corredor de los escenarios de prueba simulados*

<span id="page-80-0"></span>

| $\#$           | <b>Nombre</b>  | $\boldsymbol{b}_{entrada}$ (m) | $\boldsymbol{b}_{corrector}$ (m) | $\bm{b}_{\text{salida}}$ (m) | $\mathbf{P}$ |                | ¿Replicado? Diferencia (ancho m) | <b>Celulas necesarias</b> |
|----------------|----------------|--------------------------------|----------------------------------|------------------------------|--------------|----------------|----------------------------------|---------------------------|
| 1              | UO-050-180-180 | 0.50                           | 1.80                             | 1.80                         | 61           | Si             | $+0.05$                          | $\mathbf{1}$              |
| $\overline{2}$ | UO-060-180-180 | 0.60                           | 1.80                             | 1.80                         | 66           | No             | $+0.15$                          | NP                        |
| $\mathbf{3}$   | UO-070-180-180 | 0.70                           | 1.80                             | 1.80                         | 111          | Si             | $+0.08$                          | $\overline{2}$            |
| 4              | UO-100-180-180 | 1.00                           | 1.80                             | 1.80                         | 121          | Si             | $+0.12$                          | 3                         |
| 5              | UO-145-180-180 | 1.45                           | 1.80                             | 1.80                         | 175          | Si             | $+0.01$                          | $\overline{4}$            |
| 6              | UO-180-180-180 | 1.80                           | 1.80                             | 1.80                         | 220          | Si             | 0.00                             | 5                         |
| 7              | UO-180-180-120 | 1.80                           | 1.80                             | 1.20                         | 170          | Si             | $-0.07$                          | 3                         |
| 8              | UO-180-180-095 | 1.80                           | 1.80                             | 0.95                         | 159          | N <sub>o</sub> | $+0.15$                          | NP                        |
| 9              | UO-180-180-070 | 1.80                           | 1.80                             | 0.70                         | 148          | Si             | $+0.08$                          | $\sqrt{2}$                |
| 10             | UO-065-240-240 | 0.65                           | 2.40                             | 2.40                         | 70           | No             | $+0.20$                          | $\mathbf{1}$              |
| 11             | UO-080-240-240 | 0.80                           | 2.40                             | 2.40                         | 118          | Si             | $+0.02$                          | $\overline{2}$            |
| 12             | UO-095-240-240 | 0.95                           | 2.40                             | 2.40                         | 108          | Si             | $-0.17$                          | $\mathfrak{Z}$            |
| 13             | UO-145-240-240 | 1.45                           | 2.40                             | 2.40                         | 155          | Si             | $-0.01$                          | $\overline{4}$            |
| 14             | UO-190-240-240 | 1.90                           | 2.40                             | 2.40                         | 218          | Si             | $+0.10$                          | 5                         |
| 15             | UO-240-240-240 | 2.40                           | 2.40                             | 2.40                         | 246          | Si             | $+0.07$                          | $\tau$                    |
| 16             | UO-240-240-160 | 2.40                           | 2.40                             | 1.60                         | 276          | Si             | $-0.14$                          | $\overline{4}$            |

*Tabla 3 Configuración de escenarios simulados de flujo unidireccional*

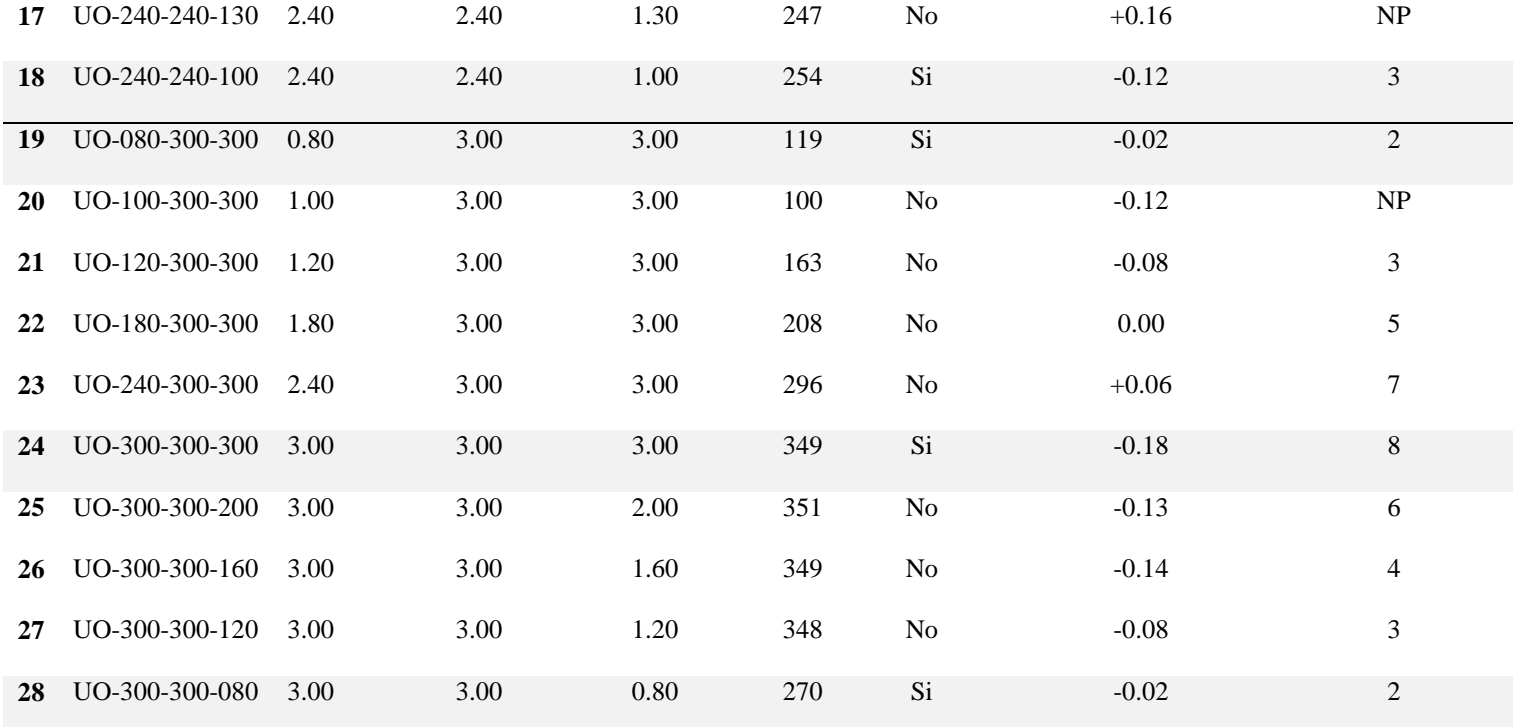

## 4.4 **CALIBRACIÓN DEL MODELO**

La calibración del modelo es el proceso por el cual se eligen los valores de todos sus parámetros, con el propósito de replicar lo más exactamente posible el fenómeno modelado.

El modelo propuesto tiene los siguientes parámetros:

- 1. Longitud de apotema de las células del terreno.
- 2. Rapidez de movimiento libre de un peatón al caminar (células por segundo o metros por segundo).
- 3. Patrón geométrico de recolección y dispersión de los 4 rastros de los peatones.
- 4. Coeficientes de ponderación de los 4 rastros de los peatones.
- 5. Coeficientes de ponderación de las 6 células vecinas para su elección como una nueva posición de un peatón.

La longitud de apotema de las células del terreno pudo haber variado desde 22.5 cm (ancho mínimo de un ser humano segundo la teoría de la ergonomía [38] y el valor usado en el modelo presentado en [15]), hasta 30 cm (el largo máximo de un ser humano según la teoría de la ergonomía). Debido a que este valor afecta directamente a la rapidez a la que un peatón simulado se puede mover (células por segundo), se hicieron una serie de pruebas para elegir el valor que diera los mejores resultados.

82 Las pruebas consistían en la variación del diámetro (dos apotemas) de una célula, desde 45 hasta 61 cm en intervalos de 1 cm, para posteriormente calcular la rapidez que puede llegar a alcanzar un peatón que se mueve por un terreno compuesto por células con esa características en 1, 2, 3 y 4 intervalos de tiempo. Se toma en cuenta que un peatón se

mueve desde el centro de una célula hacia el centro de otra célula. Los resultados se pueden revisar en la [Tabla 4.](#page-84-0)

De las pruebas se obtuvo que con el diámetro de 45 cm y de 60 cm se puede replicar la rapidez de movimiento libre promedio al caminar, tal como se obtuvo en [40] y en los escenarios de pruebas reales de [16]. La única diferencia es que para el diámetro de 45 cm esta rapidez se obtiene en el intervalo 4 y para el diámetro de 60 cm en el intervalo 3, esto quiere decir que con el diámetro de 45 cm se obtiene una mayor granularidad en la variación de la rapidez dentro de la simulación. Además, tomando en cuenta que el modelo se validará con base en los escenarios planteados en la sección anterior, un diámetro de 45 cm permitiría obtener pasillos de un ancho de 45, 78.75, 112.5, 146.25, 180, 213.7, 247.5 y 281.25 cm, mientras que un diámetro de 60 cm permitiría obtener pasillos de un ancho de 60,105,150,195,240 y 285 cm. Es así que de los 28 escenarios de flujo unidireccional de la [Tabla 2,](#page-75-0) un diámetro de 45 cm, permitiría recrear solo 2 escenarios con un ancho de pasillo exacto, mientras que un diámetro de 60 cm, permitiría recrear hasta 9 escenarios con esa característica.

Por lo anterior y dado que para obtener resultados más precisos es mejor replicar lo más fielmente posible las condiciones de los escenarios de prueba, se elige un diámetro de célula de 60 cm de longitud.

<span id="page-84-0"></span>

| <b>Diámetro</b> |                    |        | Rapidez 1 célula/s Rapidez 2 célula/s Rapidez 3 célula/s Rapidez 4 célula/s |                    |
|-----------------|--------------------|--------|-----------------------------------------------------------------------------|--------------------|
| (cm)            | (cm/s)             | (cm/s) | (cm/s)                                                                      | (cm/s)             |
| 45              | 19.49              | 38.97  | 116.91                                                                      | 155.88             |
| 46              | 19.92              | 39.84  | 119.52                                                                      | 159.36             |
| 47              | $20.\overline{35}$ | 40.7   | 122.1                                                                       | 162.8              |
| 48              | 20.78              | 41.57  | 124.71                                                                      | 166.28             |
| 49              | 21.22              | 42.44  | 127.32                                                                      | 169.76             |
| 50              | 21.65              | 43.3   | 129.9                                                                       | 173.2              |
| $\overline{51}$ | 22.08              | 44.17  | 132.51                                                                      | 176.68             |
| 52              | 22.52              | 45.03  | 135.09                                                                      | 180.12             |
| 53              | 22.95              | 45.9   | 137.7                                                                       | 183.6              |
| 54              | 23.38              | 46.77  | 140.31                                                                      | 187.08             |
| 55              | 23.82              | 47.63  | 142.89                                                                      | 190.52             |
| 56              | 24.25              | 48.5   | 145.5                                                                       | 194                |
| 57              | 24.68              | 49.36  | 148.08                                                                      | 197.44             |
| 58              | 25.11              | 50.23  | 150.69                                                                      | 200.92             |
| $\overline{59}$ | 25.55              | 51.1   | 153.3                                                                       | $\overline{204.4}$ |
| 60              | 25.98              | 51.96  | 155.88                                                                      | 207.84             |
| 61              | 26.41              | 52.83  | 158.49                                                                      | 211.32             |

*Tabla 4 Relación del diámetro de la célula con la rapidez de un peatón*

En el caso de la rapidez de movimiento libre al caminar, ya que el diámetro de una célula es de 45 cm, su rapidez será de 1.55 m/s, moviéndose a una razón de 4 células por segundo.

Para los parámetros de los puntos 3, 4 y 5 el procedimiento para determinarlos fue diferente. Debido a que las combinaciones posibles entre los patrones geométricos de los rastros y sus valores numéricos, el valor de los coeficientes de ponderación de esos rastros y el valor de los coeficientes de ponderación para las células vecinas son muchas y probarlas todas no es viable. El problema se reduce entonces a un problema de optimización que podría ser resuelto usando técnicas basadas en algoritmos genéticos como en [41] o [42]. Sin embargo, por los alcances y objetivos de este trabajo, el desarrollo de una solución de ese tipo a tal problema no se encuentra dentro de la planeación de este proyecto. Es entonces que se siguió un proceso empírico para encontrar la combinación de estos parámetros, con lo cual se lograra un comportamiento que se acercara lo más posible a la realidad.

En primer lugar se escogieron los escenarios de flujo unidireccional que representan los 3 anchos posibles del pasillo del escenario de pruebas:

- Uo-180-180-180
- Uo-240-240-240
- Uo-300-300-300

Una vez teniendo estos escenarios, se inició con una configuración de parámetros que se intuyera, fuera la que diera los resultados esperados. Esta intuición se basó en algunas características del movimiento peatonal real y algunas condiciones del simulador, por ejemplo:

- El patrón geométrico del rastro de seguimiento y evasión son simétricos con relación al peatón que los dispersa y disminuye mientras más se aleje de él, además tiene una extensión igual a la distancia que podría cubrir ese peatón en el siguiente segundo de simulación.
- El valor del rastro de destino de los peatones solo varía en una unidad de célula en célula, ya que solo es necesario indicar la posición del camino más corto hacia el destino. Además se le puede dar mayor o menor importancia usando su coeficiente de ponderación.
- El patrón geométrico del rastro de espera debe ser igual en todas direcciones del peatón detenido, pues peatones caminando desde todas direcciones deben ser prevenidos. El alcance de este rastro se estableció solo en las 6 células vecinas más cercanas a la posición del peatón, pues es la máxima distancia que éste puede cubrir en el siguiente segundo de simulación una vez que se empiece a mover de nuevo.
- En el caso de los coeficientes de ponderación se le da mayor importancia al rastro de destino pues el objetivo de un peatón es llegar hasta su célula meta. Posteriormente, el rastro de seguimiento y evasión tienen la misma importancia ya que es igualmente importante evitar colisiones como seguir a otros peatones con un mismo destino. Finalmente el rastro de espera tiene una importancia ligeramente menor a los rastros anteriores, para permitir que los peatones se detengan, a la

espera de poder avanzar de nuevo y no se genere un movimiento errático alrededor de la zona de espera cuando no hay ningún otro camino alternativo disponible.

 En el caso de los coeficientes de ponderación de las 6 células vecinas para su elección como una nueva posición de un peatón, las tres células al frente tomando como referencia la dirección de movimiento, tienen una probabilidad más grande de ser elegidas que las 3 de atrás. De entre las tres células frontales, la central tiene la probabilidad más grande de ser elegida, seguida por la célula de la derecha y la célula izquierda con un mismo valor. De entre las tres células traseras, la célula central tiene una menor probabilidad de ser elegida que las células laterales, esto se debe a que se penaliza más regresar por el camino ya andado que elegir una nueva dirección.

Una vez que se eligió una configuración de parámetros inicial para el modelo, se simularon los escenarios comparando su comportamiento peatonal y sus resultados con los datos obtenidos de su respectivo escenario real. Cuando se detectaba un comportamiento no deseado se hacían pequeñas modificaciones a los valores de dichos parámetros y se repetía el proceso. Esto se hizo hasta obtener un porcentaje de exactitud mayor al X% para los 3 escenarios elegidos previamente.

A continuación se especifica la configuración de los parámetros del modelo derivado, que además se usó para simular los escenarios restantes:

 En las [Ilustración 15,](#page-89-0) [Ilustración 16,](#page-90-0) [Ilustración 17](#page-91-0) e [Ilustración 18](#page-92-0) se tienen los patrones geométricos de dispersión y recolección de los rastros de destino,

seguimiento, evasión y rechazo respectivamente; además del valor numérico para cada célula involucrada.

- Los valores de los coeficientes de ponderación para los rastros son:
	- $\alpha = 3$  (coeficiente del rastro Rd)
	- $\circ$   $\beta$  = 3 (coeficiente del rastro Rs)
	- $\gamma = 3$  (coeficiente del rastro Re)
	- $\delta = 3$  (coeficiente del rastro Rr)
- Los valores de los coeficientes de ponderación de las 6 células vecinas para su elección como una nueva posición (tomando como base la dirección del movimiento del peatón) son:
	- o Célula frontal central: 1.00 (100% del valor de su probabilidad).
	- o Célula frontal derecha: 0.70 (80% del valor de su probabilidad).
	- o Célula frontal izquierda: 0.70 (70% del valor de su probabilidad).
	- o Célula trasera central: 0.10 (10% del valor de su probabilidad).
	- o Célula trasera derecha: 0.25 (25% del valor de su probabilidad).
	- o Célula trasera izquierda: 0.25 (25% del valor de su probabilidad).

Es claro que existe un amplio margen de mejora en el proceso de calibración, y que no se puede afirmar que la configuración propuesta es la mejor. Aun así, como después se establece en la sección de conclusiones, el comportamiento peatonal obtenido es aceptable.

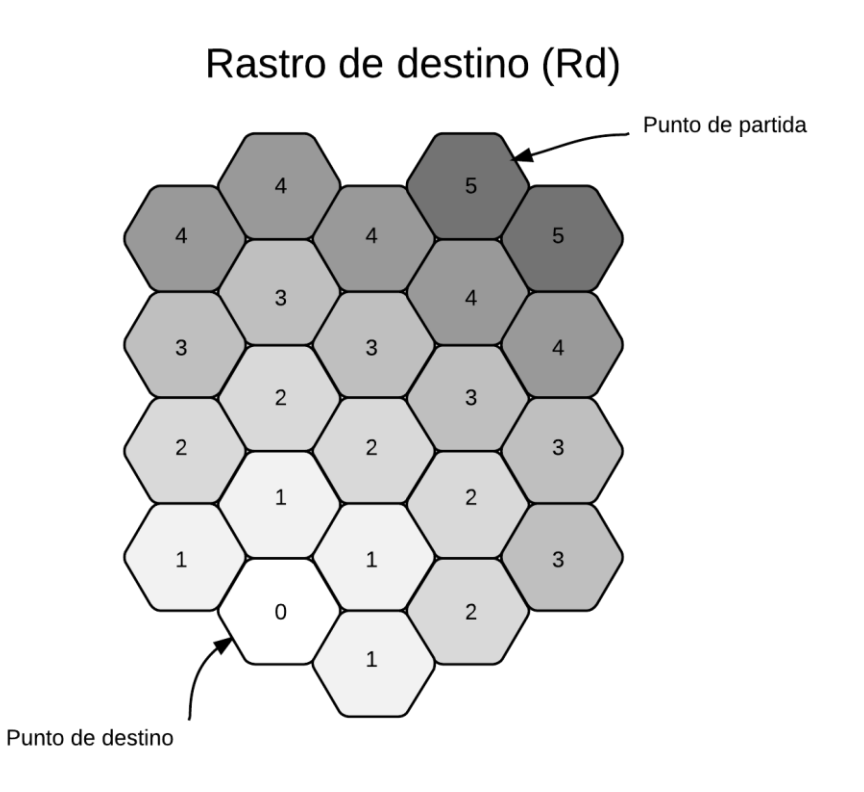

<span id="page-89-0"></span>*Ilustración 15 Patrón geométrico elegido para el rastro de destino en la calibración del modelo*

Rastro de seguimiento (Rs)

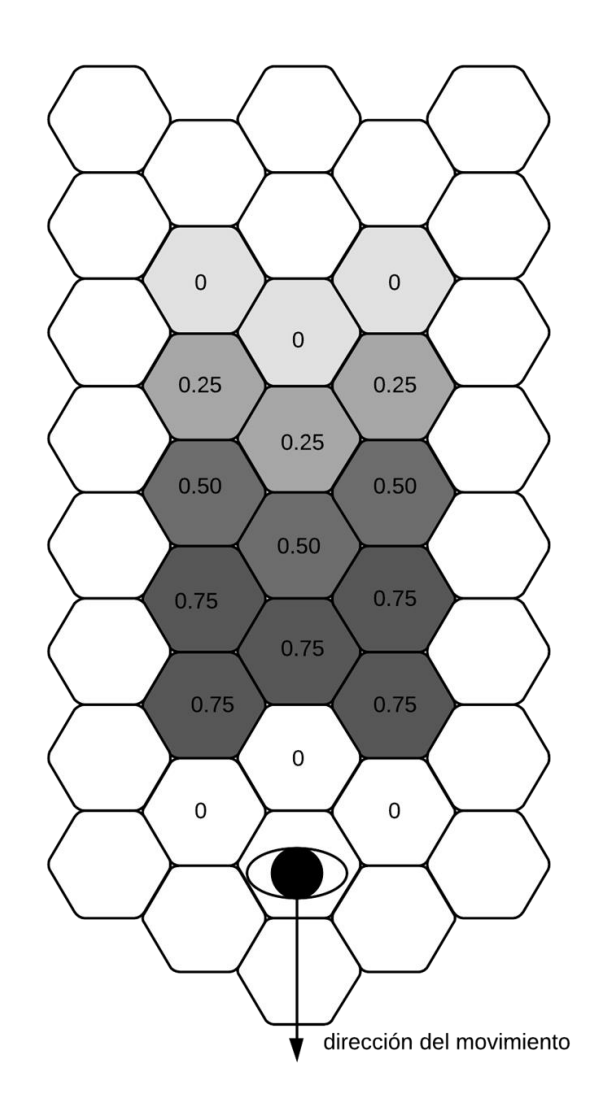

<span id="page-90-0"></span>*Ilustración 16 Patrón geométrico elegido para el rastro de seguimiento en la calibración del modelo*

# Rastro de evasión (Re)

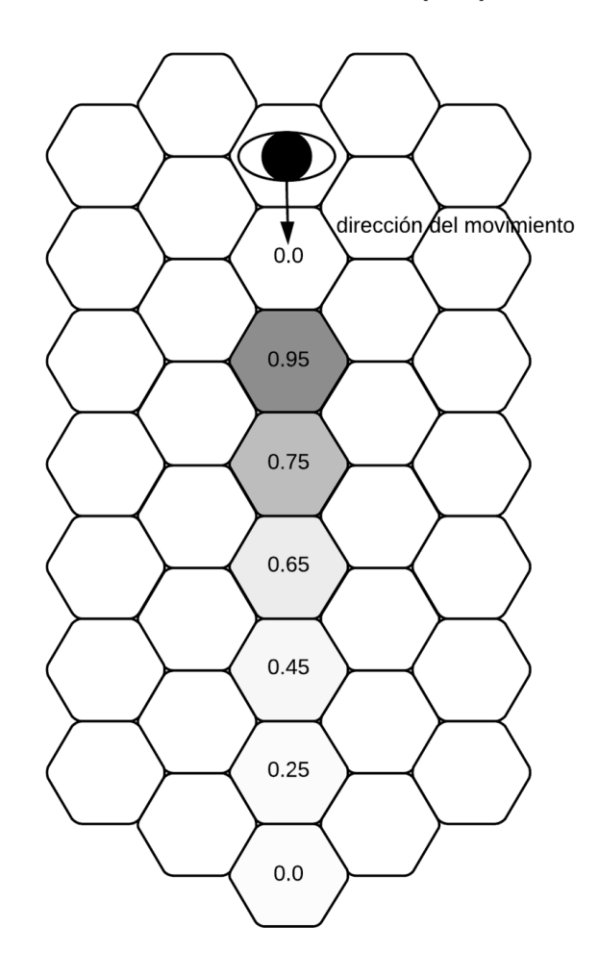

<span id="page-91-0"></span>*Ilustración 17 Patrón geométrico elegido para el rastro de evasión en la calibración del modelo*

# Rastro de rechazo (Rr)

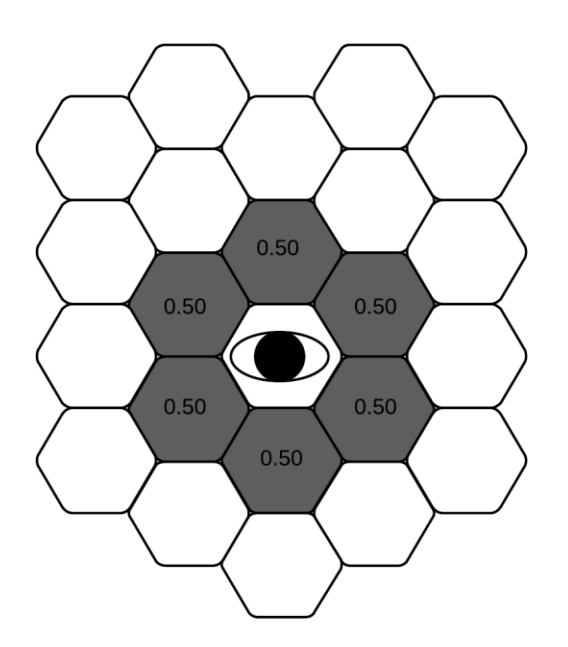

<span id="page-92-0"></span>*Ilustración 18 Patrón geométrico elegido para el rastro de rechazo en la calibración del modelo*

# 4.5 **VALIDACIÓN DEL MODELO**

Para poder validar el modelo se tienen comparar los escenarios de prueba reales contra los simulados. Para hacer esta comparación se eligen los siguientes puntos de referencia:

- 1. El valor numérico promediado a través del tiempo de la densidad, la rapidez y el flujo peatonal de cada escenario.
- 2. La relación a través del tiempo de densidad y rapidez peatonal.
- 3. Los perfiles espacio-temporales (mapas de calor) de la densidad, rapidez y flujo peatonal.

A través del punto 1 se puede establecer un porcentaje de similitud entre los datos reales y los simulados. Los puntos 2 y 3 son una herramienta de apoyo visual para complementar el punto 1 y verificar que se obtiene el comportamiento esperado.

Como se observa los valores de la densidad, rapidez y flujo peatonal son la base de los 3 puntos de referencia para validar el modelo. A continuación se describe el proceso de medición utilizado para obtener las ya mencionadas variables fundamentales del flujo peatonal.

#### **4.5.1 Proceso de medición de las variables fundamentales del flujo peatonal**

De acuerdo al trabajo de [16], la forma en que se mide un flujo de peatones puede introducir grandes fluctuaciones en la información obtenida. Además, diferentes métodos de medición o incluso métodos iguales pero sin una descripción completa y detallada pueden limitar la comparabilidad de los datos.

En la tesis [16] se hizo una comparación de 4 diferentes métodos de medición para obtener densidad, rapidez y flujo de un conjunto de peatones. De estos métodos, se eligió el basado en diagramas de Voronoi por su alta resolución en tiempo y espacio y sus bajas fluctuaciones.

A continuación se describe el funcionamiento del método basado en diagramas de Voronoi. Este método se utilizó en el presente trabajo para medir los escenarios de prueba. Si se desea profundizar en sus características o en su fundamento matemático, se recomienda consultar [16].

## **4.5.2 Método de medición basado en diagramas de Voronoi**

Los diagramas de Voronoi son un tipo especial de descomposición del espacio métrico determinado por las distancias entre un determinado grupo de objetos discretos en el espacio [43].

Tomando los aportes descritos en [16], donde se señala que en el caso del flujo peatonal las posiciones de los peatones en un determinado instante del tiempo pueden ser vistas como el grupo de objetos discretos que generan un diagrama de Voronoi. La célula de Voronoi  $A_i$ puede ser obtenida para cada peatón *i*. Es entonces que la densidad  $\rho_{xy}$  y rapidez  $v_{xy}$  del espacio se define como:

$$
\rho_{xy} = \frac{1}{A_i}
$$

<span id="page-94-0"></span>*Ecuación 1 Densidad del espacio en un diagrama de Voronoi*

$$
v_{xy} = v_i(t) \text{ si } (x, y) \in A_i
$$

*Ecuación 2 Rapidez del espacio en un diagrama de Voronoi*

<span id="page-94-1"></span>Donde  $v_i(t)$  es la rapidez instantánea de cada peatón. La densidad y rapidez de una célula Voronoi está definida como:

$$
\langle p \rangle_V = \frac{\iint p_{xy} \, dx \, dy}{\Delta x \cdot \Delta y}
$$

*Ecuación 3 Densidad en una célula de Voronoi*

$$
\langle v \rangle_V = \frac{\iint v_{xy} \, dx \, dy}{\Delta x \cdot \Delta y}
$$

*Ecuación 4 Rapidez en una célula de Voronoi*

Una vez teniendo estos datos, se puede calcular el perfil espacio-temporal de las 3 cantidades fundamentales del área dividida por el diagrama de Voronoi. Para hacer esto, se calcula la densidad  $\bar{p}(x, y)$ , rapidez  $\bar{v}(x, y)$  y flujo  $\bar{J}(x, y)$  para áreas más pequeñas (de ancho *x* y largo *y*) que aquella ocupada por un solo peatón. Este proceso se hace sobre cada estado estacionario (instante) de cada corrida:

$$
\bar{p}(x,y) = \frac{\int_{t_1}^{t_2} \langle p \rangle_V(x,y,t) dt}{t_2 - t_1}
$$

<span id="page-95-0"></span>*Ecuación 5 Perfil espacio-temporal de densidad*

$$
\bar{v}(x,y) = \frac{\int_{t_1}^{t_2} \langle v \rangle_V(x,y,t) dt}{t_2 - t_1}
$$

*Ecuación 6 Perfil espacio-temporal de rapidez*

$$
\bar{J}(x,y) = \bar{p}(x,y) \cdot \bar{v}(x,y)
$$

*Ecuación 7 Perfil espacio-temporal de flujo*

A continuación se muestra un ejemplo para explicar mejor el proceso de crear un perfil espacio temporal. Para este trabajo se desarrolló un *plug-in* para la herramienta QGIS. Este *plug-in* permite generar de manera semiautomática los perfiles espacio-temporales del movimiento peatonal y las mediciones de densidad, rapidez y flujo, todo esto siguiendo el proceso detallado en seguida.

Dado que  $\bar{J}(x, y)$  solo es el producto de  $\bar{p}(x, y)$  por  $\bar{v}(x, y)$  y la única diferencia entre estas dos, es el valor de sus respectivas magnitudes en un espacio  $xy$  ( $\rho_{xy}$  y  $v_{xy}$ ), solo se muestra el procedimiento para calcular el perfil de densidad.

1. Se toma como escenario de ejemplo el uo-300-300-300, donde su entrada y salida miden 3 m de ancho y el corredor mide 3 x16 metros. Ver [Ilustración 19.](#page-96-0)

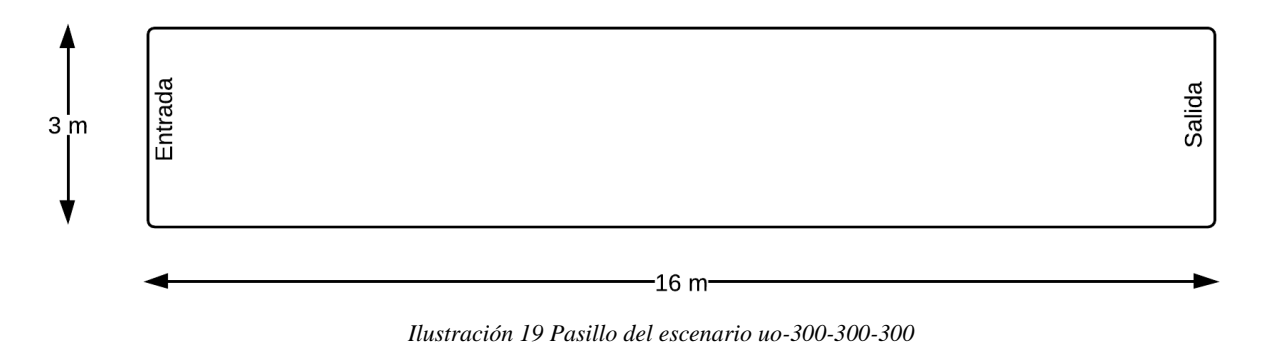

<span id="page-96-0"></span>2. En este corredor se establece una zona de medición de 8 x 3 metros como fue descrita en la sección "Características de los escenarios de prueba simulados". Ver [Ilustración](#page-97-0)  [20.](#page-97-0)

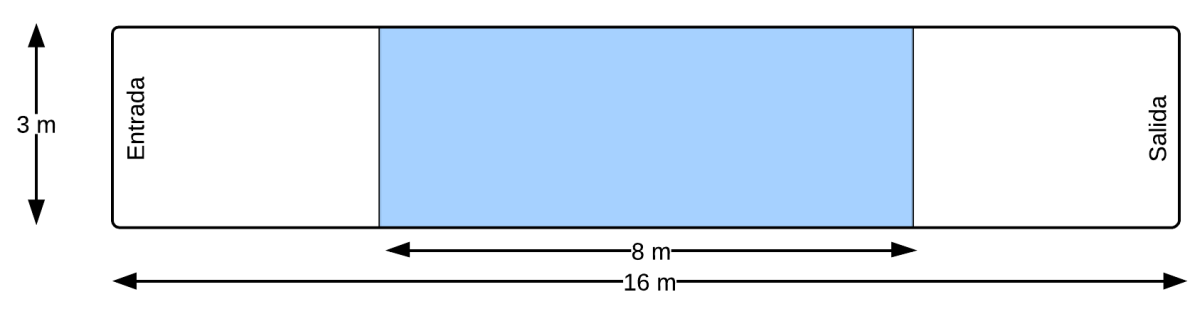

*Ilustración 20 Pasillo del escenario uo-300-300-300 con una zona de medición marcada en azul*

- <span id="page-97-0"></span>3. Para cada instante (estado estacionario) del movimiento peatonal, es necesario hacer lo siguiente: (en las ilustraciones se usa como ejemplo el instante 500).
	- 3.1. Se genera el diagrama de Voronoi tomando como puntos semilla las posiciones de los peatones en el pasillo en ese instante. Ver [Ilustración 21.](#page-97-1)

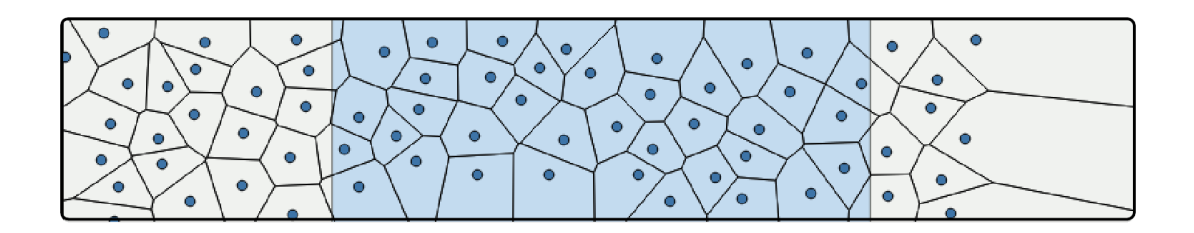

<span id="page-97-1"></span>*Ilustración 21 Diagrama de Voronoi generado a partir de la instantánea de las posiciones de los peatones en el frame 500*

3.2. Se sobrepone una malla de cuadrados de 10 cm x 10 cm, cubriendo la zona azul de medición. Ver [Ilustración 22.](#page-98-0)

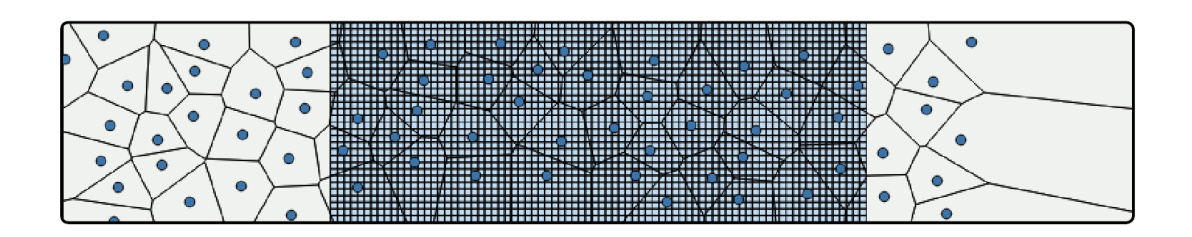

*Ilustración 22 Sobreposición de una malla de medición sobre la zona azul de medición*

- <span id="page-98-0"></span>3.3. Para cada cuadro  $c$  de la malla de medición es necesario hacer lo siguiente (en las ilustraciones se usa como ejemplo el cuadrado rojo):
	- 3.3.1. Se obtienen las células de Voronoi que se intersectan con el cuadro c. Ver

los polígonos de colores en la [Ilustración 23.](#page-98-1)

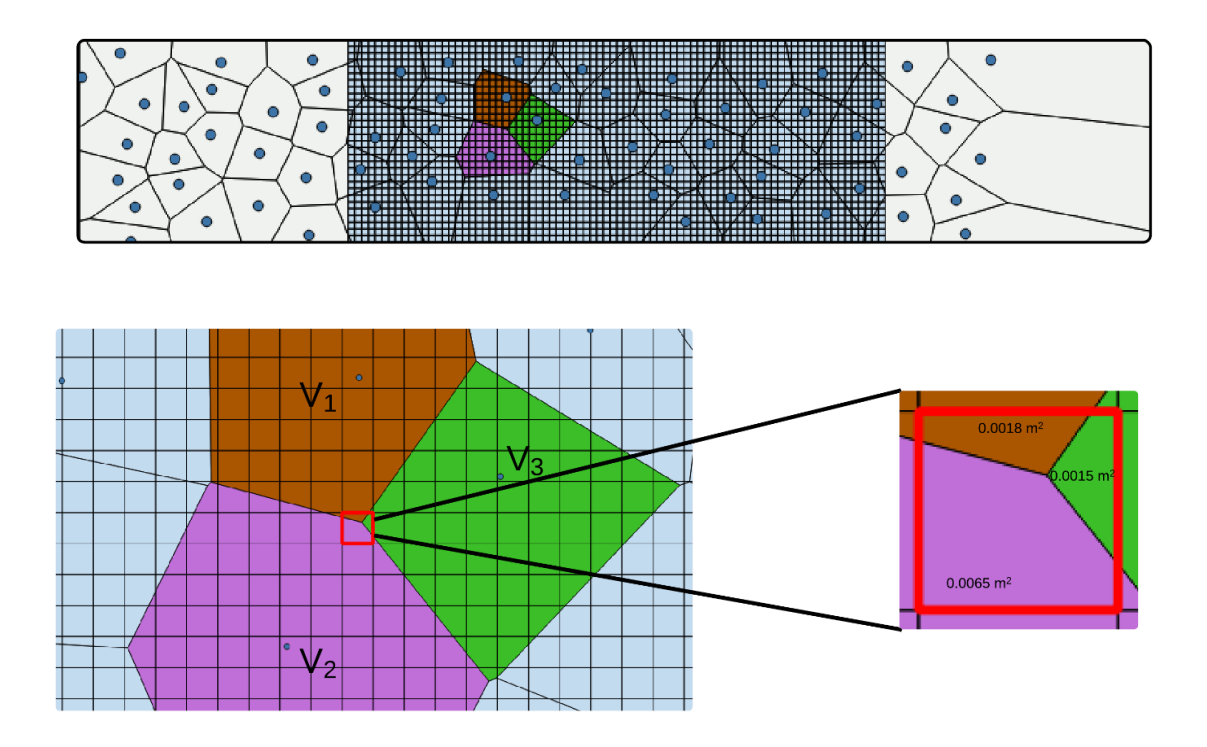

<span id="page-98-1"></span>*Ilustración 23 Ejemplo de la medición de densidad en el cuadro marcado en rojo*

- 3.3.2. Se calcula la densidad  $\rho_{xy}$  de cada una de las células de Voronoi obtenidas en el paso anterior, usando la [Ecuación 1.](#page-94-0)
- 3.3.3. Con  $\rho_{xy}$  se calcula  $\langle p \rangle_V$  usando la [Ecuación 3.](#page-94-1) Una sustitución de esta fórmula con valores reales se presenta en las [Ecuación 8,](#page-100-0) [Ecuación 9](#page-101-0) y [Ecuación 10.](#page-101-1)
- 3.3.4. Se acumula el valor  $\langle p \rangle_V$  como un atributo del cuadro c.
- 3.4. Una vez que todos los cuadros de la malla de medición han sido calculados para todos los instantes del movimiento peatonal se hace lo siguiente:
	- 3.4.1. Se calcula  $\bar{\rho}(x, y)$  usando la [Ecuación 5.](#page-95-0) Una sustitución de esta fórmula con valores reales se ve en la [Ecuación 11](#page-101-2) y [Ecuación 12.](#page-101-3)
	- 3.4.2. Se almacena y calcula  $\bar{\rho}(x, y)$  en cada cuadro de la malla de medición.

Una vez que se tiene la malla de medición almacenando los valores de densidad, rapidez y flujo para cada cuadrado se pueden calcular los tres puntos de referencia enlistados al inicio de la sección "Validación del modelo":

1. El valor numérico promediado a través del tiempo de la densidad, la rapidez y el flujo peatonal de cada escenario se calcula promediando los valores de la cantidad deseada de un área determinada para levantar mediciones de la malla de medición. De [16] se obtuvo que la zona desde -2 m hasta 0 m del mismo ancho del corredor era la mejor, pues presentaba menos fluctuaciones (ver [Ilustración 24\)](#page-100-1). Promediando los valores de cada cantidad fundamental del flujo almacenada en los cuadrados dentro de la zona de levantamiento de mediciones se obtiene un número que presenta a esa cantidad fundamental del escenario a través del tiempo.

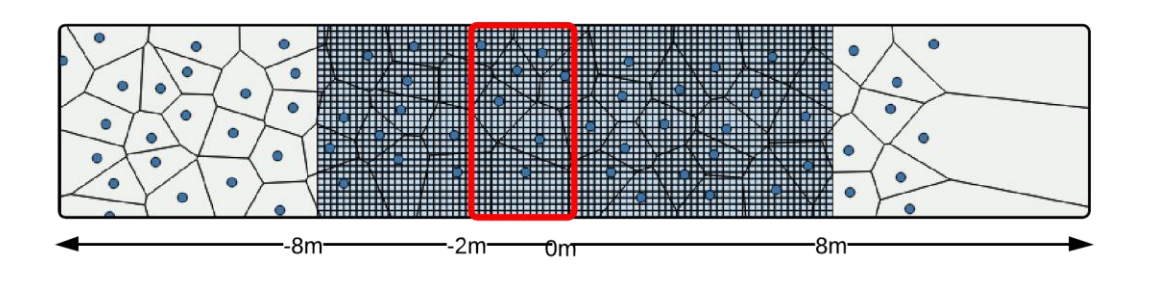

*Ilustración 24 Zona de levantamiento de mediciones del área de medición*

- <span id="page-100-1"></span>2. La relación a través del tiempo de densidad, rapidez y flujo peatonal. Para calcular esta relación, se sigue el mismo procedimiento que el punto anterior en cada instante del movimiento peatonal para cada cantidad fundamental, almacenándola para posteriormente construir la serie de tiempo y compararlas entre ellas.
- 3. Los perfiles espacio-temporales (mapas de calor) de la densidad, rapidez y flujo peatonal. Para crear los mapas de calor, se toma cada valor almacenado de las cantidades fundamentales y se representa como un atributo del punto centroide del cuadrado donde están guardadas. Estos centroides se usan como semillas para generar la imagen raster del mapa de calor.

$$
\langle \rho \rangle_{RedSqr_{f=500}} = \frac{\left[ (\rho_{V_1} * AreaInt_{V_1}) + (\rho_{V_2} * AreaInt_{V_2}) + (\rho_{V_3} * AreaInt_{V_3}) \right]}{Area_{RedSqr}}
$$

<span id="page-100-0"></span>*Ecuación 8 Cálculo de*  $\langle \rho \rangle$  *de un área de 10 cm x 10 cm en el frame 500 del escenario uo-300-300-300* 

$$
\langle \rho \rangle_{RedSqr_{f=500}}
$$
  
= 
$$
\frac{\left[ \left( \frac{1}{0.5256 \, m^2} * 0.0018 \, m^2 \right) + \left( \frac{1}{0.6561 \, m^2} * 0.0065 \, m^2 \right) + \left( \frac{1}{0.5337 \, m^2} * 0.0015 \, m^2 \right) \right]}{0.01 \, m^2}
$$

<span id="page-101-0"></span>*Ecuación 9 Sustitución del cálculo de* 〈〉 *de un área de 10 cm x 10 cm en el frame 500 del escenario uo-300-300-300 (1)*

$$
\langle \rho \rangle_{RedSqr_{f=500}} = \frac{[(0.0034 \, m^{-2}) + (0.0099 \, m^{-2}) + (0.0028 \, m^{-2})]}{0.01 \, m^2} = 1.61 \, m^{-2}
$$

<span id="page-101-1"></span>*Ecuación 10 Sustitución del cálculo de* 〈〉 *de un área de 10 cm x 10 cm en el frame 500 del escenario uo-300-300-300 (2)*

$$
\bar{\rho}(x,y)_{RedSqr_{uo-300-300-300}} = \frac{\sum_{f=0}^{f=4Totalframes} \langle \rho \rangle_{RedSqr_f}}{t_2 - t_1}
$$

<span id="page-101-2"></span>*Ecuación 11 Cálculo de*  $\bar{p}(x, y)$  *de un área de 10 cm x 10 cm en la duración del escenario uo-300-300-300 (1)* 

$$
\bar{\rho}(x,y)_{RedSqr_{uo-300-300-300}} = \frac{\sum_{f=0}^{f=1439} \langle \rho \rangle_{RedSqr_f}}{89.9375 \text{ sec} - 0 \text{ sec}}
$$

<span id="page-101-3"></span>*Ecuación 12 Sustitución del cálculo*  $\bar{p}(x, y)$  *de un área de 10 cm x 10 cm en la duración del escenario uo-300-300-300 (2)*

## **4.6 INTERPRETACIÓN Y ANÁLISIS DE RESULTADOS**

Como se menciona en la sección anterior, se simularon 17 escenarios del flujo peatonal unidireccional. En la [Tabla 5](#page-110-0) y [Tabla 7,](#page-112-0) se presentan los atributos comparados entre los escenarios reales y los simulados:

- Densidad promedio con desviación estándar del escenario
- Rapidez promedio con desviación estándar del escenario.
- Gráfica de la densidad y rapidez a través del tiempo del escenario.
- Mapas de calor de la densidad, rapidez y flujo del escenario.

El análisis de los resultados de los escenarios de simulación se enfoca solamente en la densidad y la rapidez del movimiento peatonal y la relación que existe entre ellas. El flujo al ser una variable dependiente de las dos antes mencionadas se deja solo como un dato informativo.

Se comienza con una descripción y un análisis del comportamiento de la densidad y la rapidez real y simulada de los escenarios. Después se enlistan las observaciones específicas para los escenarios que las necesiten. Posteriormente, se presenta un listado de los puntos positivos de los resultados y finalmente otro de los puntos negativos de los mismos con una hipótesis sobre las razones que los pudieron haber causado y una estrategia propuesta que podría darles solución.

### **4.6.1 Descripción y análisis general de los escenarios**

102 En general la densidad simulada fue muy parecida a la densidad real en los escenarios, con un valor promedio del 82% de similitud en sus magnitudes. En la [Ilustración 25](#page-103-0) se puede

observar una gráfica, en donde se agrupan en 5 categorías los escenarios simulados de acuerdo con su porcentaje de similitud en densidad. Las categorías son: 50-60% de similitud, 61-70%, 71-80%, 81-90% y 90-100%. Se observa que 11 escenarios, el 65 % del total de ellos, tienen una similtud en densidad mayor al 80%. Este porcentaje de semejanza se considera aceptable, tomando en cuenta la información que se pierde por ser un modelo discreto en comparación con el mundo real.

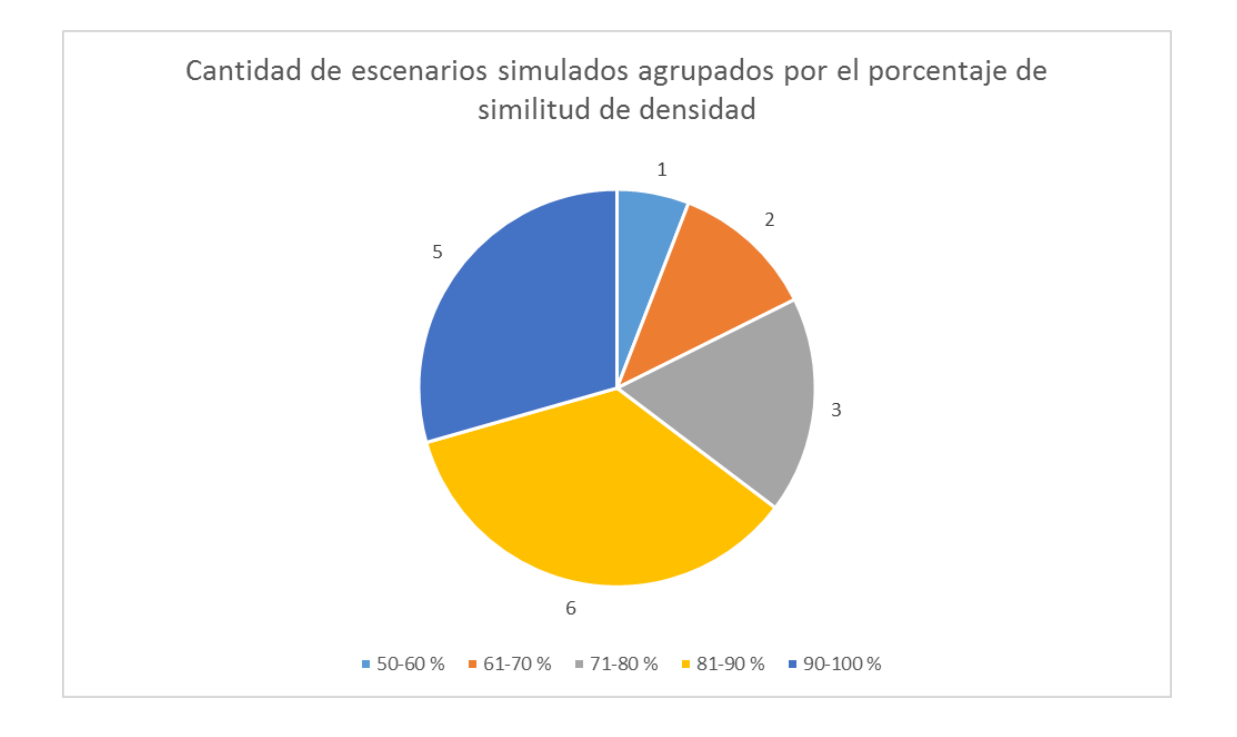

<span id="page-103-0"></span>*Ilustración 25 Cantidad de escenarios agrupados por su porcentaje de similitud en densidad*

En las gráficas de series de tiempo de los escenarios cada punto en la gráfica representa el valor promedio de la densidad en un intervalo de tiempo de la respectiva simulación. Además, de esas líneas se añadió a las figuras una línea punteada que simboliza la tendecia lineal de los valores de densidad. En todos los escenarios esa tendencia lineal tiene la misma pendiente para las respectivas variantes reales y simuladas y solo existe una diferencia en el valor sobre el cual oscilan que está directamente relacionado con el porcentaje de similitud entre ambas densidades. Otra cosa que salta a la vista, es que la serie de tiempo de los datos simulados tiene un menor rango de variación que la de los datos simulados, esto se debe a la naturaleza discreta del modelo que tiene un número finito de posibles posiciones para los peatones.

En cuanto a los mapas de calor de densidad, en general se ve que la versión hecha desde los datos reales y la versión hecha desde los datos simulados presentan una configuración visual similar para cada uno de los escenarios. Es muy notorio que en los mapas simulados se presentan ciertos patrones geométricos en la distribución de la densidad, mientras que los mapas reales son más fluidos (continuos), estos patrones son también relacionados al enfoque discreto del modelo de simulación.

En general la rapidez simulada fue poco parecida a la rapidez real en los escenarios, con un valor promedio del 62% de similitud en sus magnitudes. En la [Ilustración 26](#page-105-0) se puede apreciar una gráfica en donde se agrupan en 5 categorías de los escenarios simulados de acuerdo con su porcentaje de similitud en rapidez. Las categorías son: 30-60% de similitud, 61-70%, 71-80%, 81-90% y 90-100%. Se observa que en 10 escenarios, casi el 60% del total de ellos, tienen una similtud en rapidez menor al 70%. Este porcentaje de semejanza se considera poco exacto tomando en cuenta que la información está comparada con el mundo real.

104

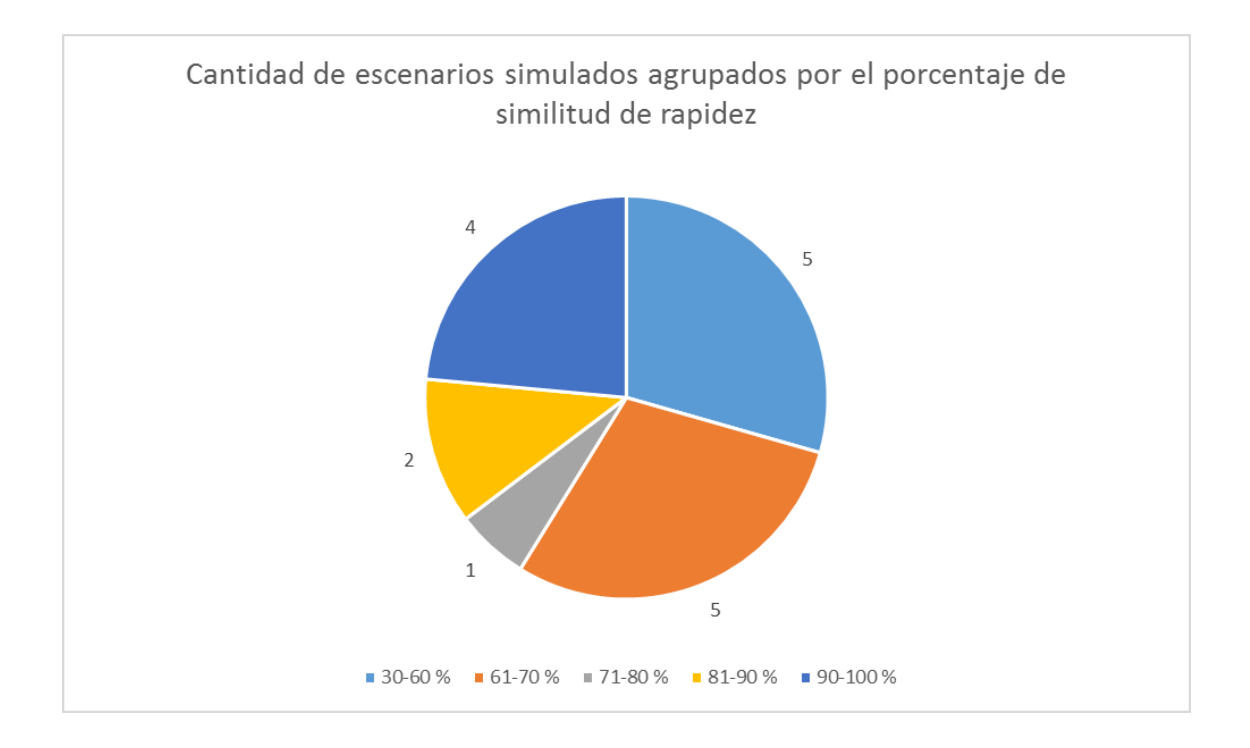

*Ilustración 26 Cantidad de escenarios agrupados por su porcentaje de similitud en rapidez*

<span id="page-105-0"></span>Aunque la rapidez para casi todos los escenarios simulados tuvo un comportamiento característico, en el caso de los pasillos donde la entrada es de igual o menor ancho que el ancho del pasillo, la rapidez se mantuvo constante en 1.55  $\frac{m}{s}$ , el valor máximo permitido en las simulacionas para un peatón, es decir, en todo momento las personas se movieron lo más rápidamente posible sin que hubiera ninguna circunstancia que las frenara. Este comportamiento no es natural y se considera que mucho tiene que ver el patrón de seguimiento y las reglas de aceleración de los peatones definidas en el modelo, pues en los escenarios donde la salida es más chica que el ancho del pasillo, lo que provoca que los peatones se acumulen al final del mismo, la rapidez disminuyó y hubo una variación con respecto al valor de densidad (que es el comportamiento esperado y visto en los escenarios

reales), es decir, los peatones desaceleraban para esperar a que el carril se vaciara y ellos siguieran avanzando.

En las gráficas de series de tiempo de los escenarios, cada punto en la gráfica representa el valor promedio de la rapidez en un intervalo de tiempo de la respectiva simulación. Como ya se mencionó, este valor no cambia a lo largo del tiempo con unas cuantas excepciones y aún en estos casos el comportamiento no se encontró aceptable en comparación con el mundo real.

En el caso de los mapas de calor se puede observar, al igual que con la densidad, que la rapidez sigue el mismo patrón visual entre escenarios reales y simulados, pues ésta es constante en todos los sectores del carril de simulación. Sin embargo, diferencias importantes pueden notarse en las magnitudes de los mapas de calor simulados y además no hay ninguna variación entre un escenario y otro, es decir, la rapidez se mantuvo constante.

En cuanto a la relación entre densidad y rapidez, en los escenarios reales se puede observar que en general hay intervalos de tiempo en donde si la densidad sube, la rapidez de los peatones baja y viceversa. En los resultados simulados este no es el caso, excepto en los escenarios donde la salida es más pequeña que el ancho del corredor. Esto es así ya que la acumulación de peatones por un perido prolongado de tiempo en una misma zona (en este caso la salida del pasillo) provoca que los peatones disminuyan su velocidad pues están unos muy cerca de otros, en cambio, en los escenarios donde la anchura de la entrada es más pequeña o igual que el ancho del pasillo, no hay una oportunidad para tal acumulación de peatones y por tanto no existe una interacción entre ellos y no bajan su rapidez, esto a su

106

vez es provocado por la falta de sensibilidad de los peatones para cambiar su rapidez, tomando en cuenta su entorno más allá de su vecindad directa (las seis células alrededor de él). Esto podría ser solucionado si en el comportamiento relacionado con el patrón de seguimiento se propusieran nuevas reglas que desaceleren a los peatones en caso de que ellos detecten un número grande de peatones en el entorno al frente suyo con respecto a su dirección de movimiento. Otra posible solución sería implementar un nuevo rastro, llamado *"rastro de congestion",* el cual se encargue de regular la rapidez del peatón de acuerdo con la densidad de su entorno. Esto sería un poco más cercano a la realidad sobretodo en los casos donde una persona no puede ir a su máxima rapidez debido a que se mueve en un ambiente denso.

#### **4.6.2 Observaciones sobre la densidad y rapidez de los escenarios.**

En la [Tabla 7](#page-112-0) se puede ver una recopilación de los las graficas con las series de tiempo y los mapas de calor de densidad y rapidez de los escenarios reales y simulados.

Sobresalen los escenarios 050-180-180, 095-240-240, 240-240-160 y 080-300-300 como los que tuvieron un menor nivel de similitud en densidad. Es probable que esto se deba directamente al mismo problema que causa la falta de variación en la velocidad: la falta de sensibilidad de un peaton a su entorno para desacelerar, como son los escenarios con densidades mas pequeañas entonces hay menos peatones en el pasillo y por tanto menos intereacciones que modifiquen su comportamiento.

Sobresalen tambien los casos 180-180-070, 180-180-120, 240-240-100 y en especial del escenario 300-300-080. En estos pasillos y en sus respectivas graficas de series de tiempo
de rapidez se puede ver una variaciaón considerable en la rapidez en relación al tiempo y al valor de la densidad. Esto es así debido a que en estos casos los peatones tienen la oportunidad de encontrar a otros compañeros en sus seis células más cercanas y por tanto desaceleran su movimiento. Para la prueba 300-300-080 tanto sus series de tiempo como sus mapas de calor se acercan notablemente a sus pares reles. Esta puede tomarse como una muestra, de que el modelo sería capaz de mejorar su precisión y replicar la relación que existe entre densidad y rapidez con una mejor calibración y un refinamiento de algunas de reglas de comportamiento (en especial las que tienen que ver con la aceleración de los peatones).

De manera especial, como información adicional, se han creado los diagramas fundamentales de los escenarios reales y simulados 300-300-080 [\(Ilustración 78](#page-147-0) e [Ilustración 79](#page-147-1) respectivamente) y 180-180-120 [\(Ilustración 80](#page-148-0) e [Ilustración 81](#page-148-1) respectivamente). Se puede observar que la relación existente entre densidad y rapidez del escenario real no fue replicada en el escenario simulado. Sin embargo, la distribución sobre el eje *Y* de los valores de densidad tiene una pequeña similitud entre la realidad y los datos simulados.

## **4.6.3 Aspectos positivos de los resultados**

- La densidad de los peatones simulados tuvo un valor promedio muy parecido a la realidad (82%).
- La resolución del terreno es suficiente para reproducir valores aceptables de densidad en un escenario de simulación.

## **4.6.4 Aspectos negativos en los resultados**

- La rapidez de los peatones simulados tuvo un valor promedio poco parecido a la realidad (62%). Se propone una calibración más precisa del modelo, y la adicion de una regla extra para regir la desaceleración peatonal.
- La relación entre la densidad y rapidez simuladas no sigue el mismo comportamiento que aquella que presenta entre sus pares reales. Sin embargo, este punto va de la mano con la solución propuesta en el punto anterior.

| <b>Escenario</b> | <b>Densidad</b>   | <b>Densidad</b>   | $\frac{0}{0}$ | <b>Rapidez Real</b> | Rapidez           | $\frac{0}{0}$ | <b>Flujo Real</b>                  | Flujo                              | $\frac{0}{0}$ |
|------------------|-------------------|-------------------|---------------|---------------------|-------------------|---------------|------------------------------------|------------------------------------|---------------|
|                  | real $(m^{-2})$   | <b>Simulada</b>   | Similitud     | (m/s)               | Simulada          | Similitud     | $\left(\frac{1}{m \cdot s}\right)$ | Simulado                           | Similitud     |
|                  |                   | $(m^{-2})$        |               |                     | (m/s)             |               |                                    | $\left(\frac{1}{m \cdot s}\right)$ |               |
|                  |                   |                   |               |                     |                   |               |                                    |                                    |               |
| uo-050-180-180   | $0.425 \pm 0.12$  | $0.559 \pm 0.34$  | 76            | $1.42 \pm 0.021$    | $1.52 \pm 0.17$   | 92            | $0.60 \pm 0.021$                   | $0.86 \pm 0.035$                   | 69            |
| uo-070-180-180   | $0.616 \pm 0.12$  | $0.748 \pm 0.033$ | 82            | $1.36 \pm 0.014$    | 1.559±0.000       | 87            | $0.83 \pm 0.020$                   | $1.166 \pm 0.051$                  | 71            |
| uo-100-180-180   | $1.03 \pm 0.015$  | $1.186 \pm 0.048$ | 86            | $1.25 \pm 0.018$    | $1.559 \pm 0.001$ | 80            | $1.30 \pm 0.024$                   | $1.849 \pm 0.075$                  | 72            |
| uo-145-180-180   | $1.41 \pm 0.092$  | $1.318 \pm 0.100$ | 93            | $1.02 \pm 0.060$    | $1.510\pm0.034$   | 67            | $1.448 \pm 0.055$                  | $1.988 \pm 0.122$                  | 72            |
| uo-180-180-180   | $1.47 \pm 0.109$  | $1.420 \pm 0.070$ | 96            | $1.05 \pm 0.064$    | $1.554 \pm 0.008$ | 67            | $1.54 \pm 0.061$                   | $2.207 \pm 0.107$                  | 70            |
| uo-180-180-120   | $1.76 \pm 0.016$  | $1.734 \pm 0.270$ | 98            | $0.79 \pm 0.061$    | $1.480 \pm 0.057$ | 53            | $1.39 \pm 0.078$                   | $2.556 \pm 0.334$                  | 54            |
| uo-180-180-070   | $2.26 \pm 0.300$  | $2.16 \pm 1.282$  | 95            | $0.50 \pm 0.028$    | $1.029 \pm 0.207$ | 48            | $1.14 \pm 0.124$                   | $1.99 \pm 0.89$                    | 57            |
| uo-080-240-240   | $0.54 \pm 0.022$  | $0.476 \pm 0.002$ | 88            | $1.41 \pm 0.039$    | $1.559 \pm 0.000$ | 90            | $0.76 \pm 0.046$                   | $0.742 \pm 0.004$                  | 97            |
| uo-095-240-240   | $0.604 \pm 0.021$ | $0.764 \pm 0.115$ | 79            | 1.438±0.023         | $1.557 \pm 0.004$ | 92            | $0.868 \pm 0.026$                  | $1.190 \pm 0.178$                  | 72            |
| uo-145-240-240   | $0.933 \pm 0.047$ | $0.978 \pm 0.085$ | 95            | $1.319 \pm 0.028$   | 1.558±0.002       | 84            | $1.231 \pm 0.067$                  | $1.524 \pm 0.133$                  | 80            |
| uo-190-240-240   | 1.393±0.095       | $1.308 \pm 0.119$ | 93            | $1.029 \pm 0.035$   | $1.559 \pm 0.000$ | 65            | $1.432 \pm 0.099$                  | $1.559 \pm 0.000$                  | $72\,$        |
| uo-240-240-240   | $1.61 \pm 0.155$  | $1.341 \pm 0.096$ | 83            | $0.97 \pm 0.067$    | $1.553 \pm 0.003$ | 62            | $1.57 \pm 0.118$                   | $2.082 \pm 0.148$                  | 75            |
| uo-240-240-160   | $1.835 \pm 0.268$ | $1.286 \pm 0.457$ | 71            | $0.757 \pm 0.061$   | $1.482 \pm 0.195$ | 51            | $1.379 \pm 0.172$                  | $1.837 \pm 0.463$                  | 72            |
| uo-240-240-100   | $2.212 \pm 0.349$ | $1.827 \pm 1.112$ | 82            | $0.520 \pm 0.032$   | 1.286±0.212       | 40            | $1.145 \pm 0.160$                  | $2.140\pm0.930$                    | 53            |
| uo-080-300-300   | $0.348 \pm 0.017$ | $0.436 \pm 0.022$ | 76            | $1.454 \pm 0.014$   | $1.553 \pm 0.011$ | 93            | $0.506 \pm 0.026$                  | $0.677 \pm 0.035$                  | 74            |
| uo-300-300-300   | $1.56 \pm 0.159$  | $1.408 \pm 0.159$ | 89            | $1.00 \pm 0.025$    | 1.558±0.002       | 64            | $1.56 \pm 0.099$                   | $2.194 \pm 0.248$                  | 71            |
| uo-300-300-080   | $2.491 \pm 0.591$ | $1.99 \pm 1.270$  | 82            | $0.353 \pm 0.027$   | $1.015 \pm 0.251$ | 38            | $0.874 \pm 0.195$                  | $1.74 \pm 0.688$                   | 66            |

*Tabla 5 Comparación de atributos de los escenarios reales contra los simulados*

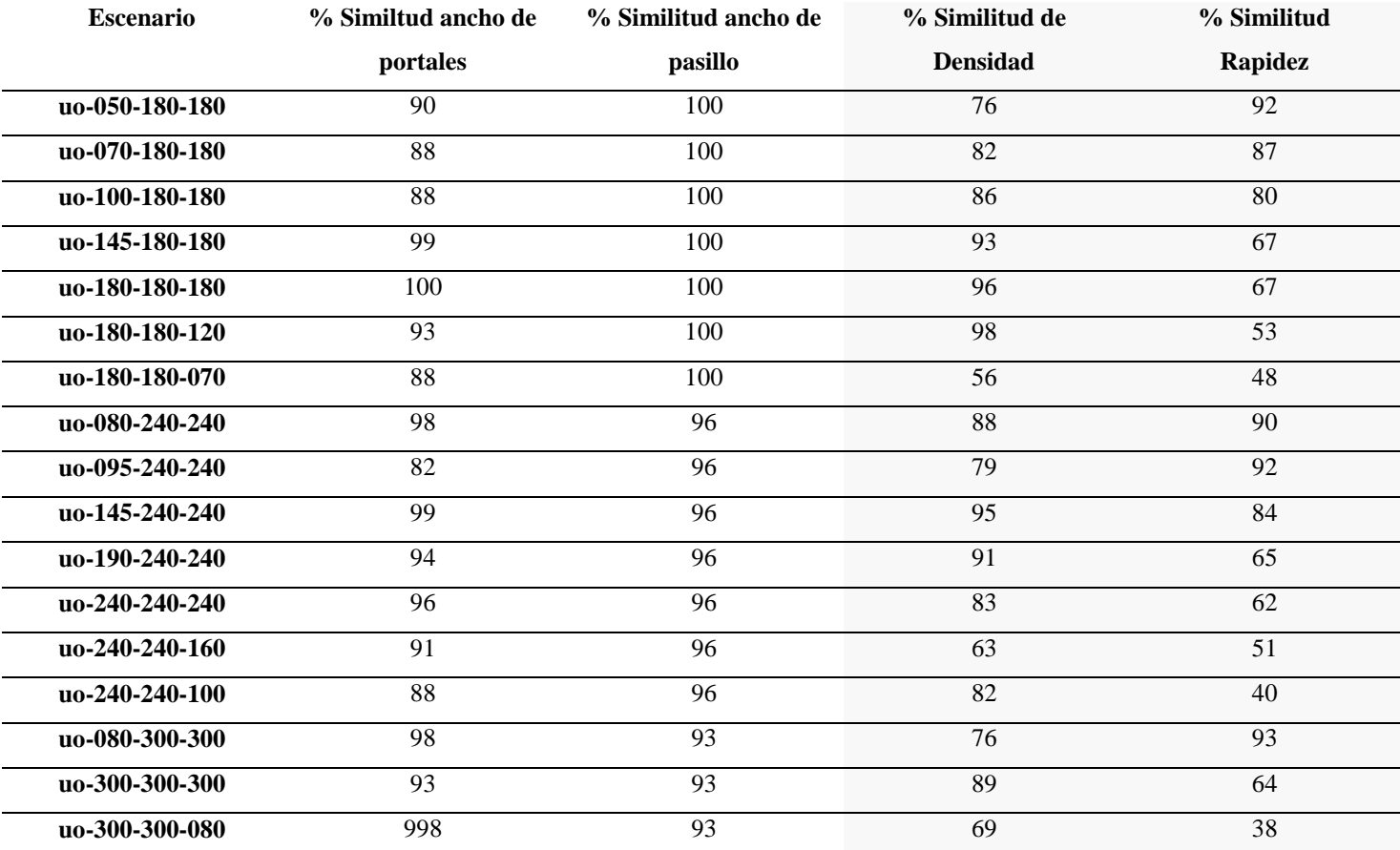

*Tabla 6 Comparación entre los porcentajes de similitud de los anchos de los portales, el ancho del pasillo y la densidad de cada escenario*

|                  |                                  | Gráfica de series de tiempo | Mapas de calor reales y |  |
|------------------|----------------------------------|-----------------------------|-------------------------|--|
| <b>Escenario</b> | Gráfica de series de tiempo real | simulada                    | simulados               |  |
| uo-050-180-180   | Ilustración 27                   | Ilustración 28              | Ilustración 29          |  |
| uo-070-180-180   | Ilustración 30                   | Ilustración 31              | Ilustración 32          |  |
| uo-100-180-180   | Ilustración 33                   | Ilustración 34              | Ilustración 35          |  |
| uo-145-180-180   | Ilustración 36                   | Ilustración 37              | Ilustración 38          |  |
| uo-180-180-180   | Ilustración 39                   | Ilustración 40              | Ilustración 41          |  |
| uo-180-180-120   | Ilustración 42                   | Ilustración 43              | Ilustración 44          |  |
| uo-180-180-070   | Ilustración 45                   | Ilustración 46              | Ilustración 47          |  |
| uo-080-240-240   | Ilustración 48                   | Ilustración 49              | Ilustración 50          |  |
| uo-095-240-240   | Ilustración 51                   | Ilustración 52              | Ilustración 53          |  |
| uo-145-240-240   | Ilustración 54                   | Ilustración 55              | Ilustración 56          |  |
| uo-190-240-240   | Ilustración 57                   | Ilustración 58              | Ilustración 59          |  |
| uo-240-240-240   | Ilustración 60                   | Ilustración 61              | Ilustración 62          |  |
| uo-240-240-160   | Ilustración 63                   | Ilustración 64              | Ilustración 65          |  |
| uo-240-240-100   | Ilustración 66                   | Ilustración 67              | Ilustración 68          |  |
| uo-080-300-300   | Ilustración 69                   | Ilustración 70              | Ilustración 71          |  |
| uo-300-300-300   | Ilustración 72                   | Ilustración 73              | Ilustración 74          |  |
| uo-300-300-080   | Ilustración 75                   | Ilustración 76              | Ilustración 77          |  |

*Tabla 7 Comparación de atributos de los escenarios reales contra los simulados (continuación)*

<span id="page-113-0"></span>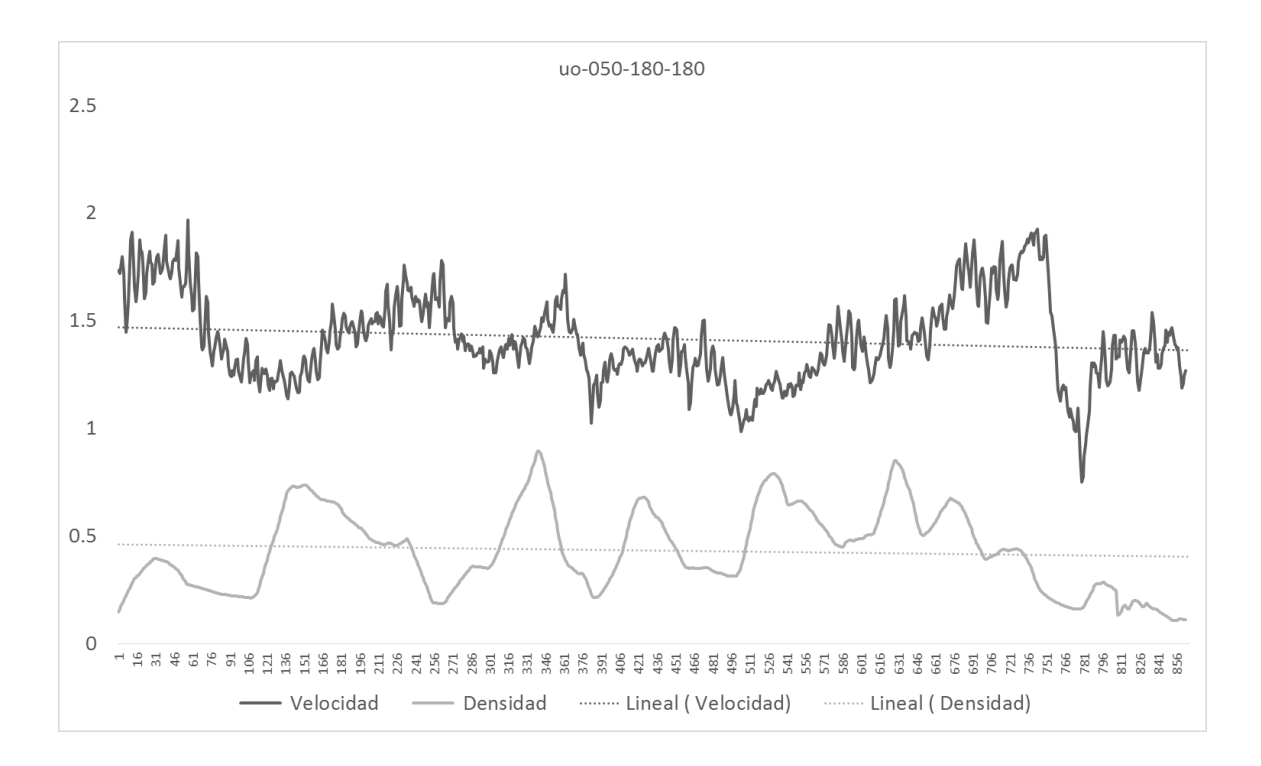

*Ilustración 27 Comparación entre densidad y rapidez a través del tiempo del escenario 050-180-180 real*

<span id="page-113-1"></span>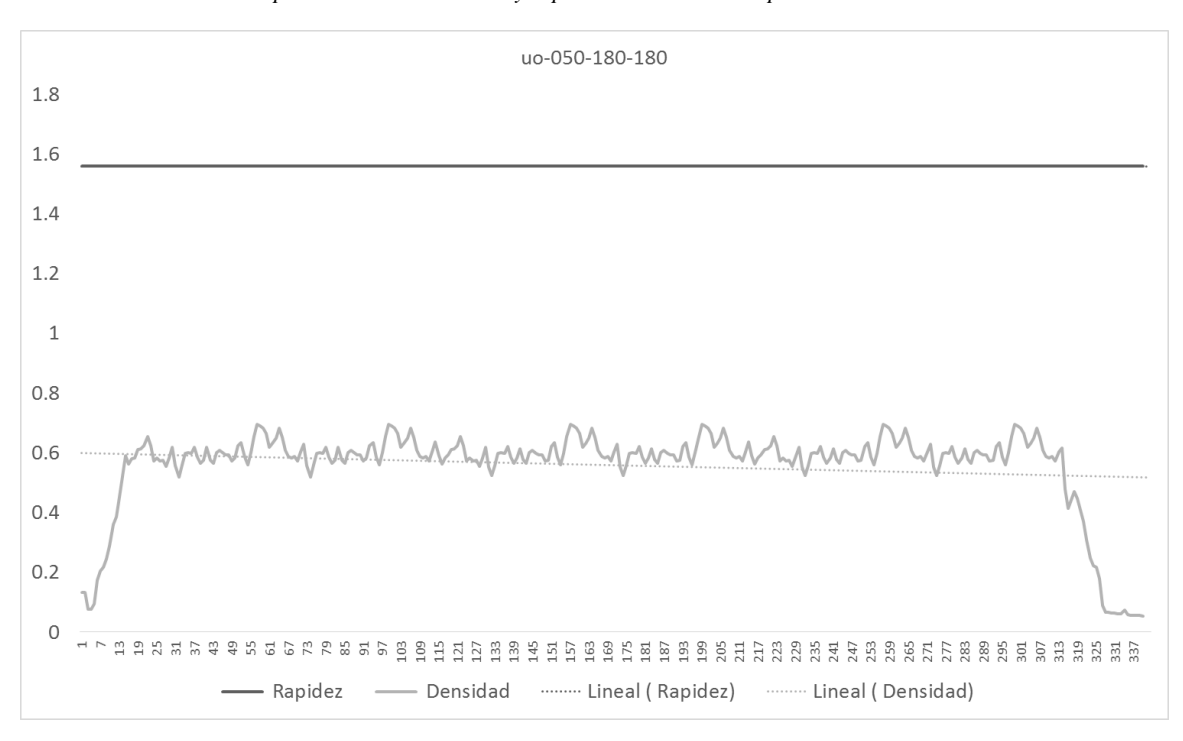

*Ilustración 28 Comparación entre densidad y rapidez a través del tiempo del escenario 050-180-180 simulado*

uo-050-180-180

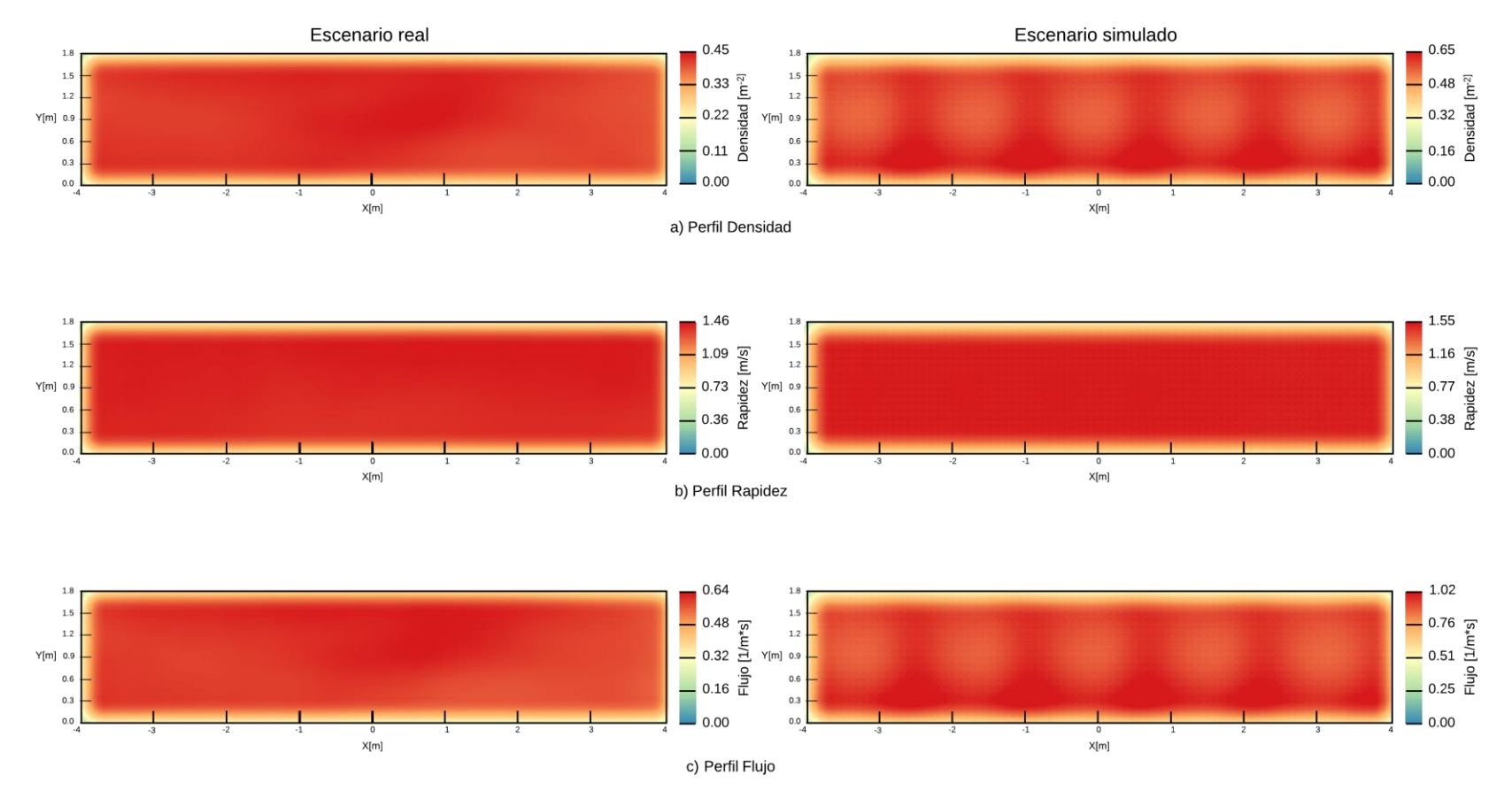

<span id="page-114-0"></span>*Ilustración 29 Comparación de los datos reales contra los simulados del escenario uo-050-180-180 usando mapas de calor*

<span id="page-115-0"></span>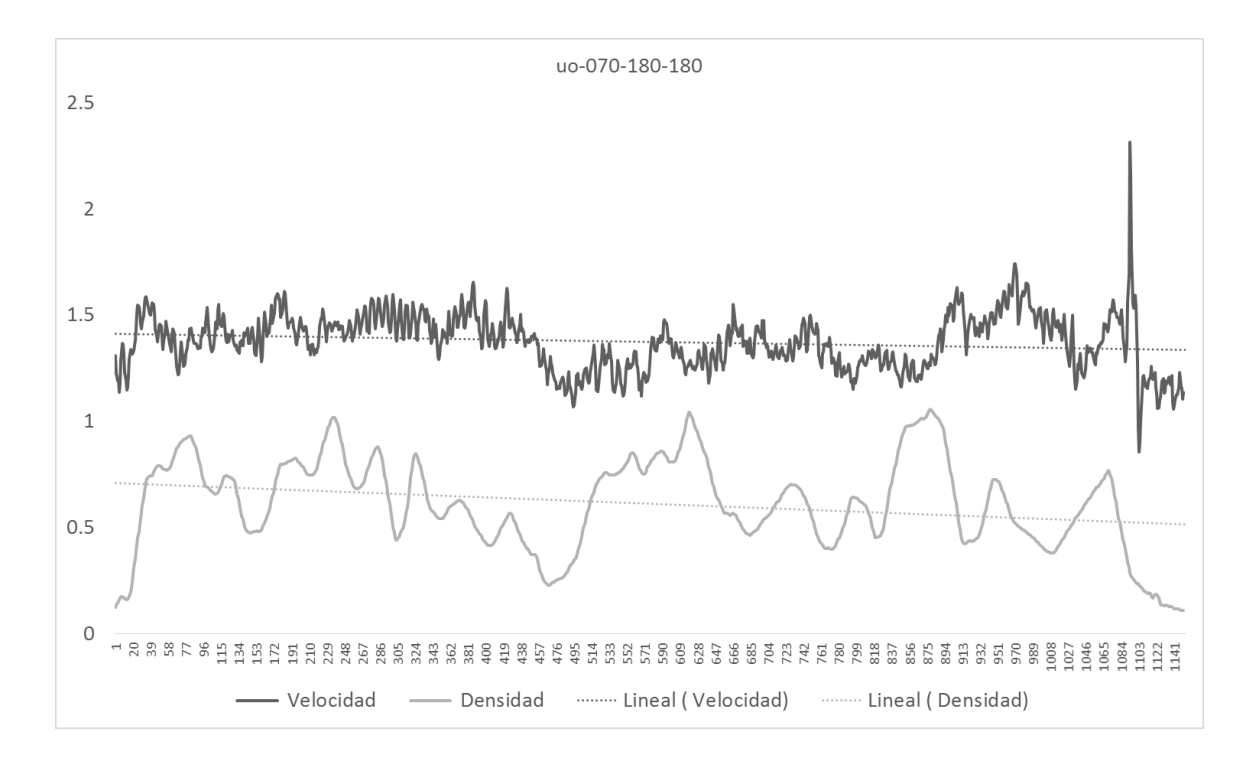

*Ilustración 30 Comparación entre densidad y rapidez a través del tiempo del escenario 070-180-180 real*

<span id="page-115-1"></span>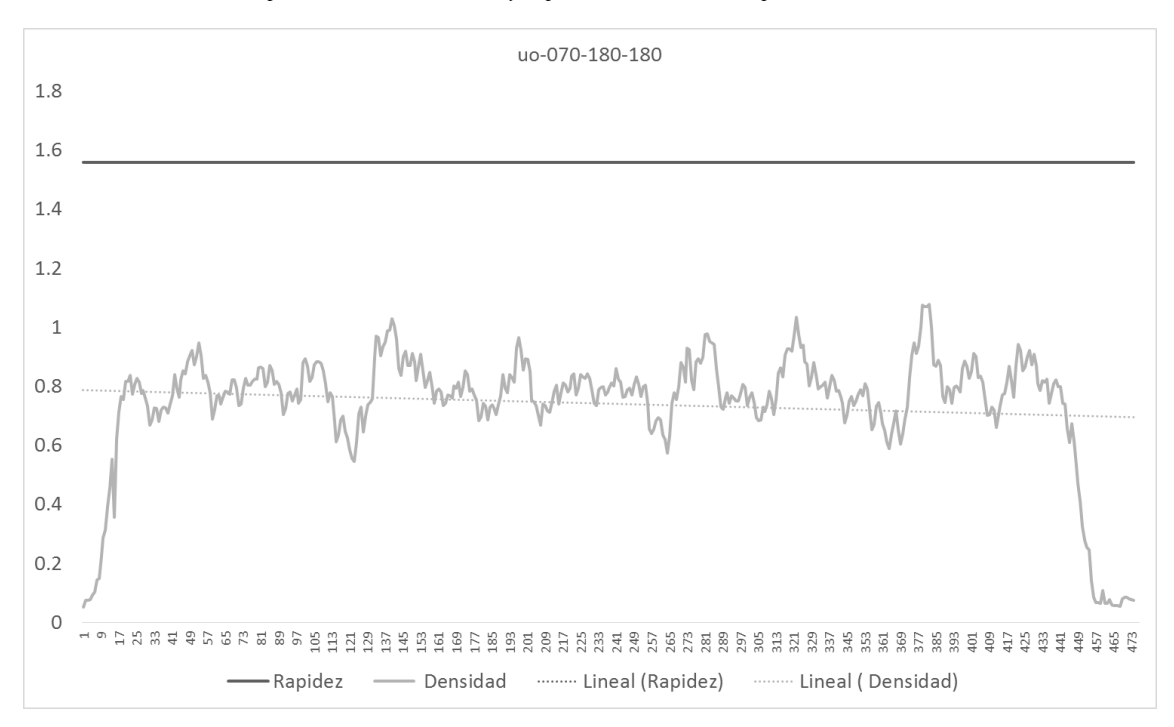

*Ilustración 31 Comparación entre densidad y rapidez a través del tiempo del escenario 070-180-180 simulado*

uo-070-180-180

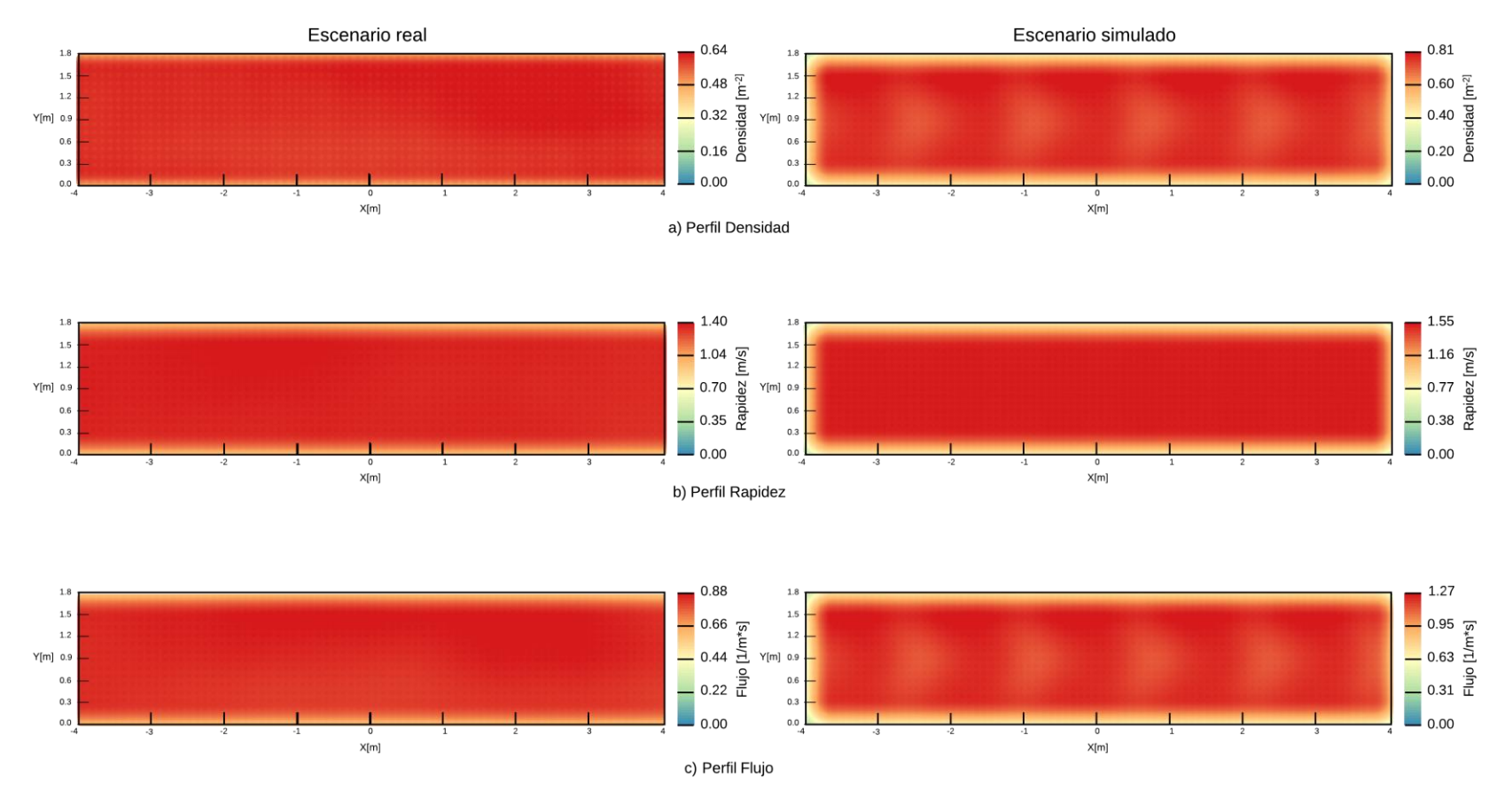

<span id="page-116-0"></span>*Ilustración 32 Comparación de los datos reales contra los simulados del escenario uo-070-180-180 usando mapas de calor*

<span id="page-117-0"></span>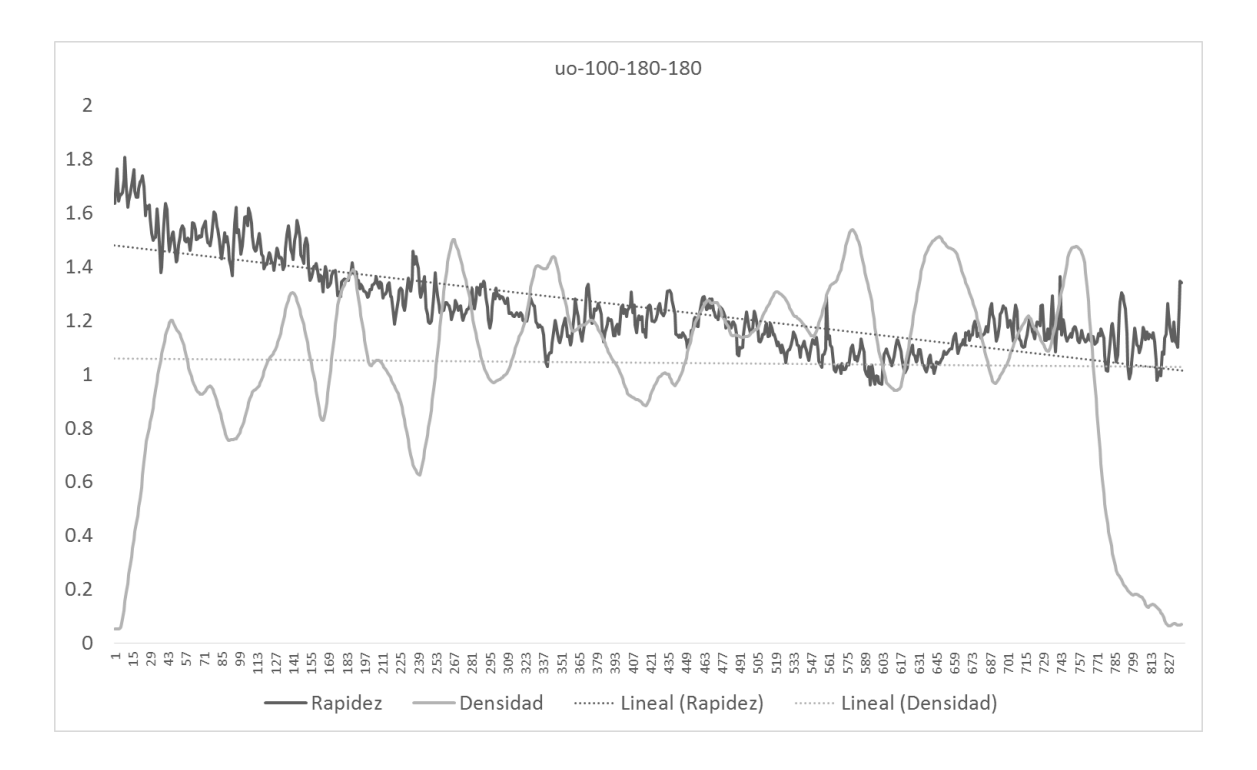

*Ilustración 33 Comparación entre densidad y rapidez a través del tiempo del escenario 100-180-180 real*

<span id="page-117-1"></span>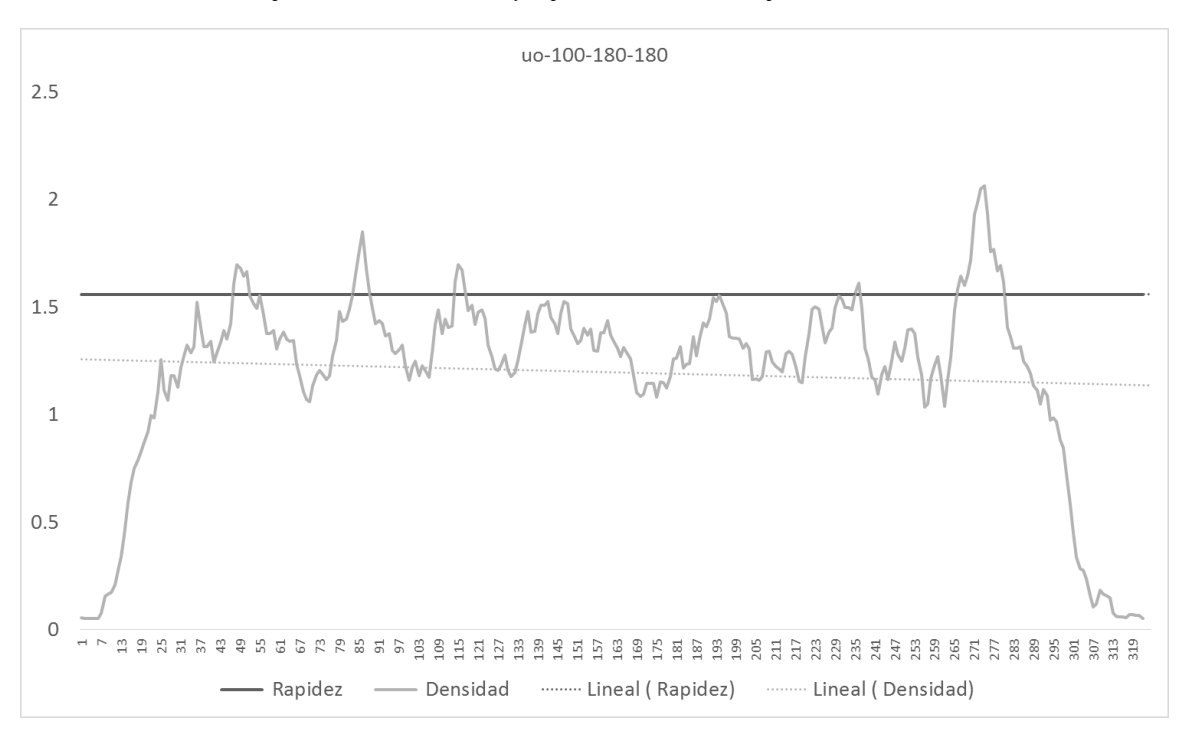

*Ilustración 34 Comparación entre densidad y rapidez a través del tiempo del escenario 100-180-180 simulado*

uo-100-180-180

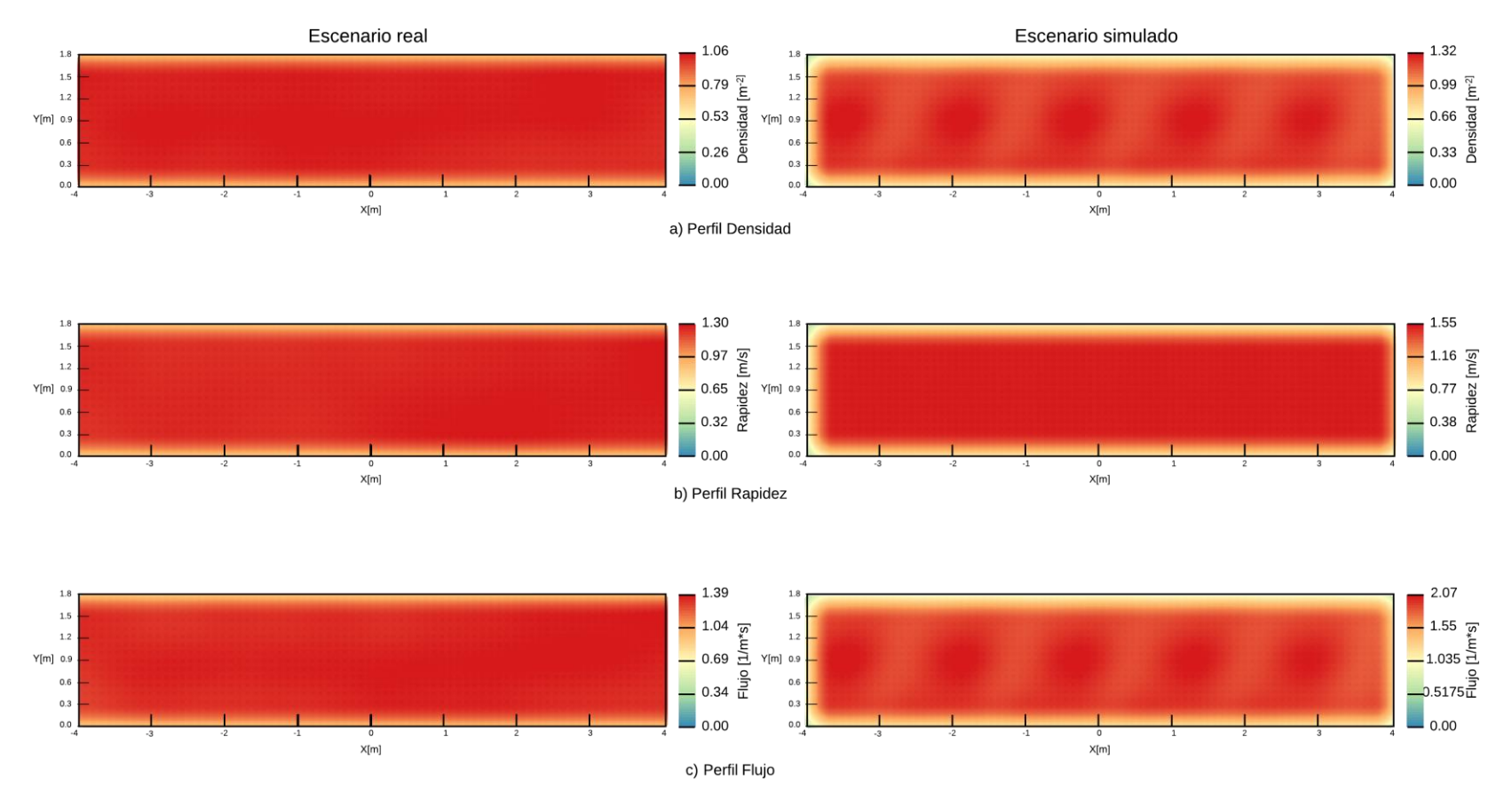

<span id="page-118-0"></span>*Ilustración 35 Comparación de los datos reales contra los simulados del escenario uo-100-180-180 usando mapas de calor*

<span id="page-119-0"></span>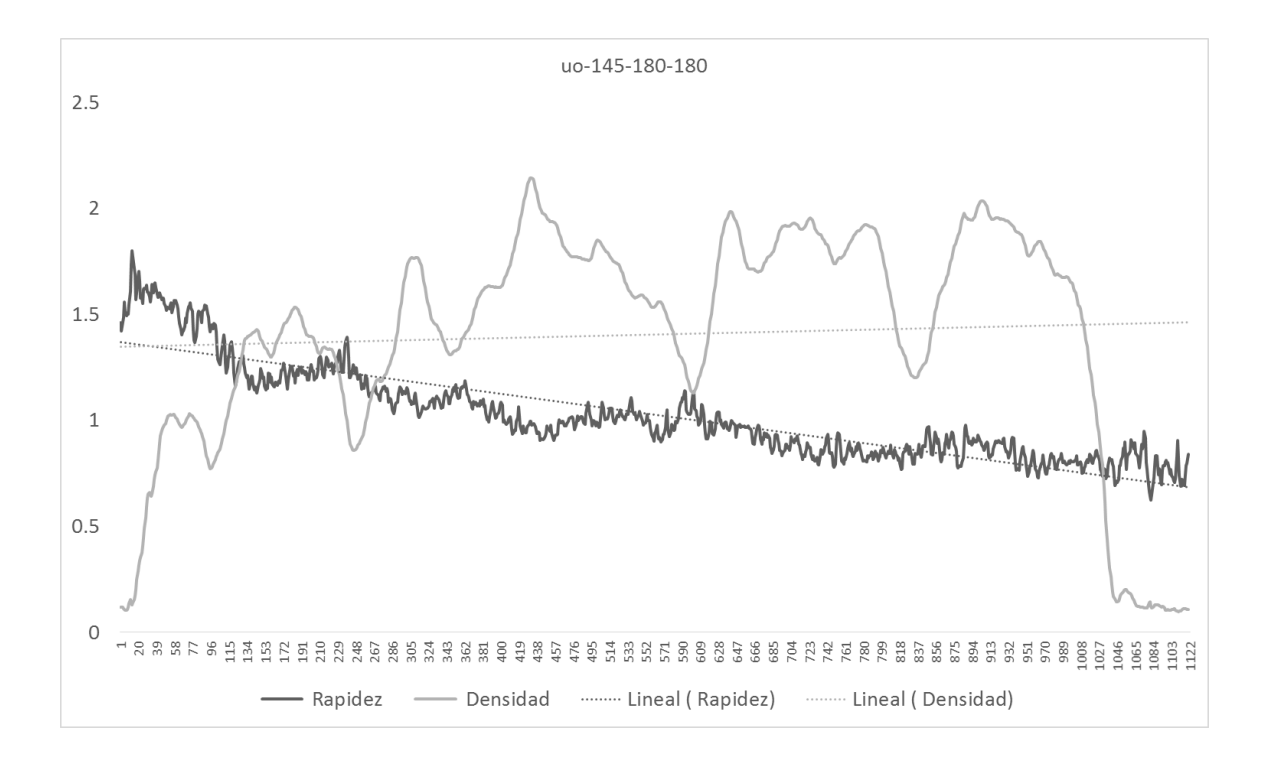

*Ilustración 36 Comparación entre densidad y rapidez a través del tiempo del escenario 145-180-180 real*

<span id="page-119-1"></span>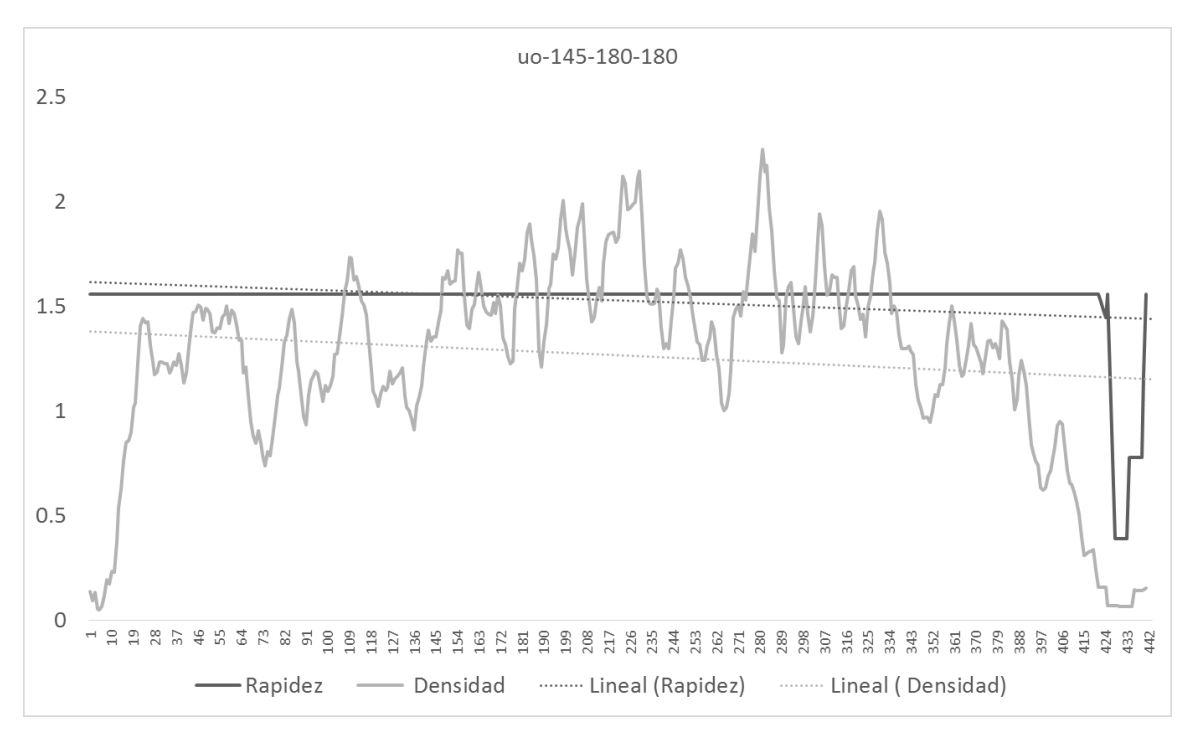

*Ilustración 37 Comparación entre densidad y rapidez a través del tiempo del escenario 145-180-180 simulado*

uo-145-180-180

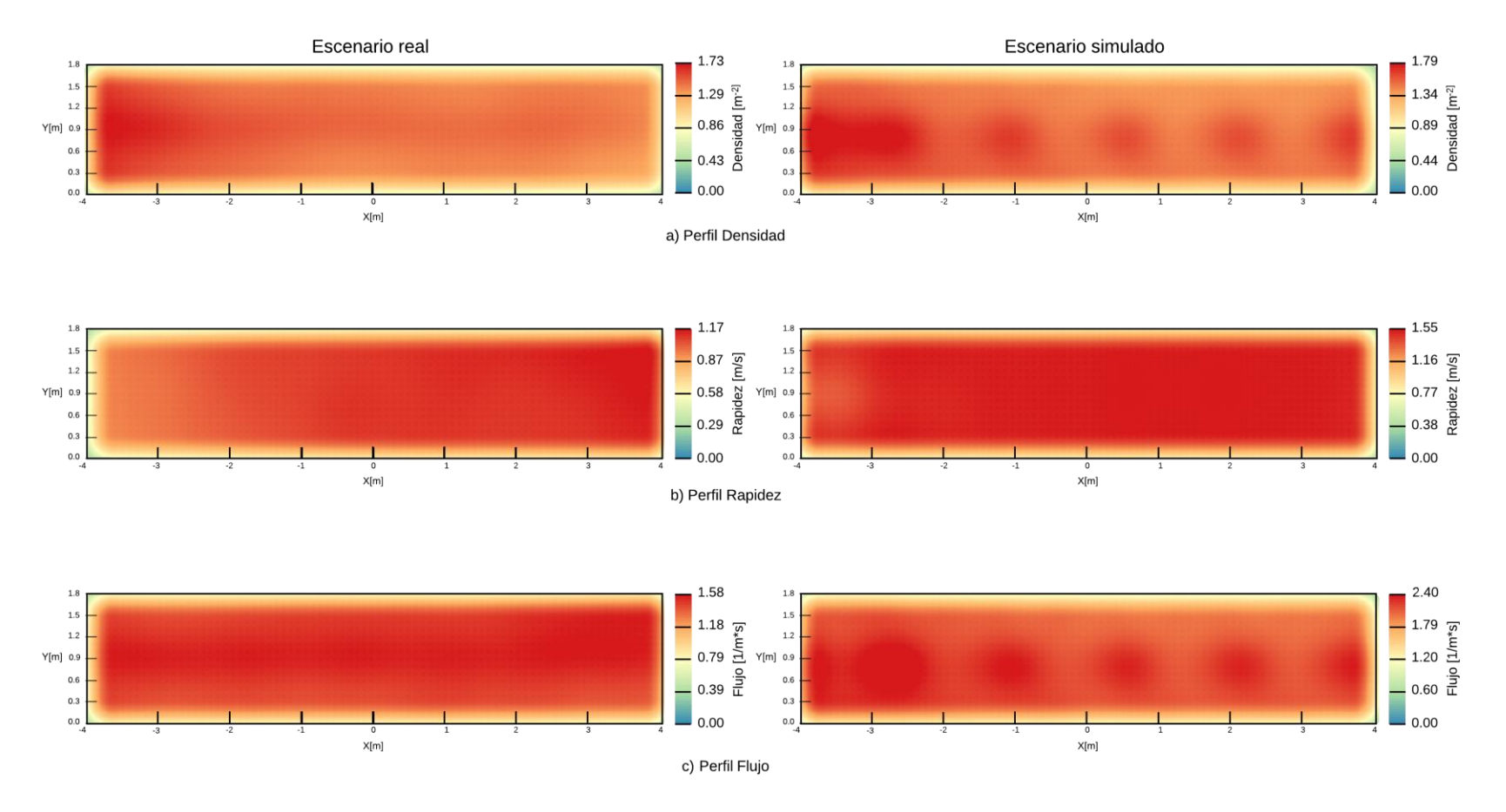

<span id="page-120-0"></span>*Ilustración 38 Comparación de los datos reales contra los simulados del escenario uo-145-180-180 usando mapas de calor*

<span id="page-121-0"></span>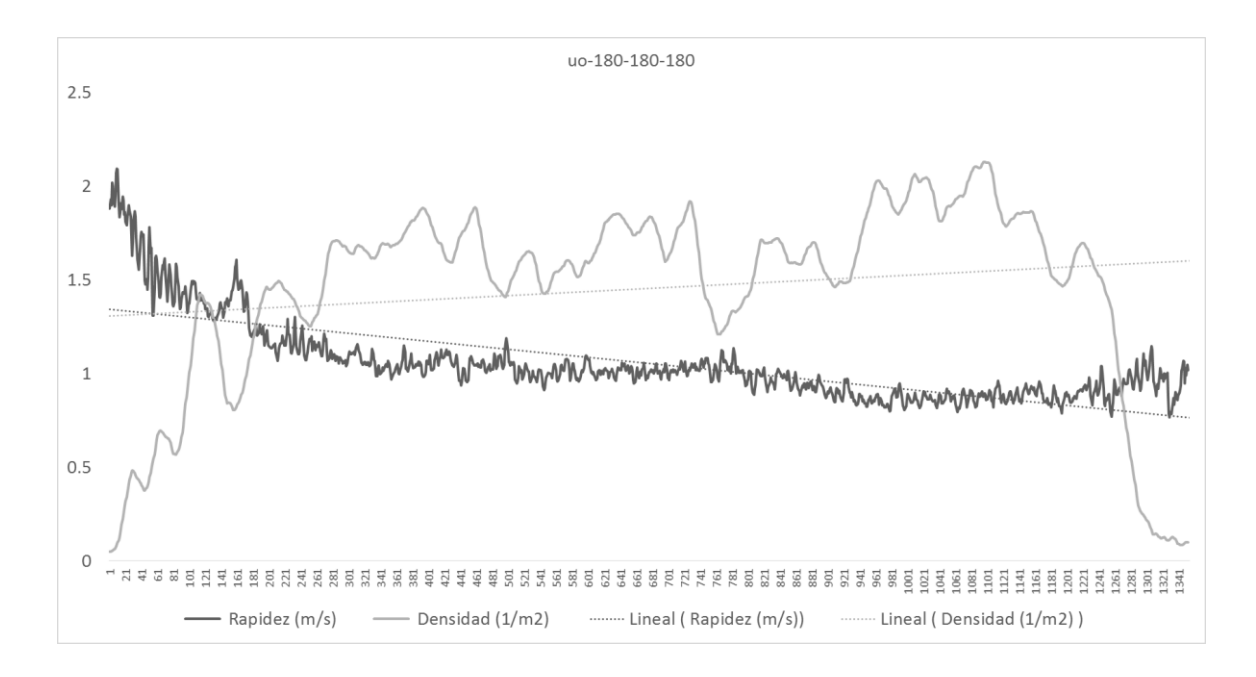

*Ilustración 39 Comparación entre densidad y rapidez a través del tiempo del escenario 180-180-180 real* 

<span id="page-121-1"></span>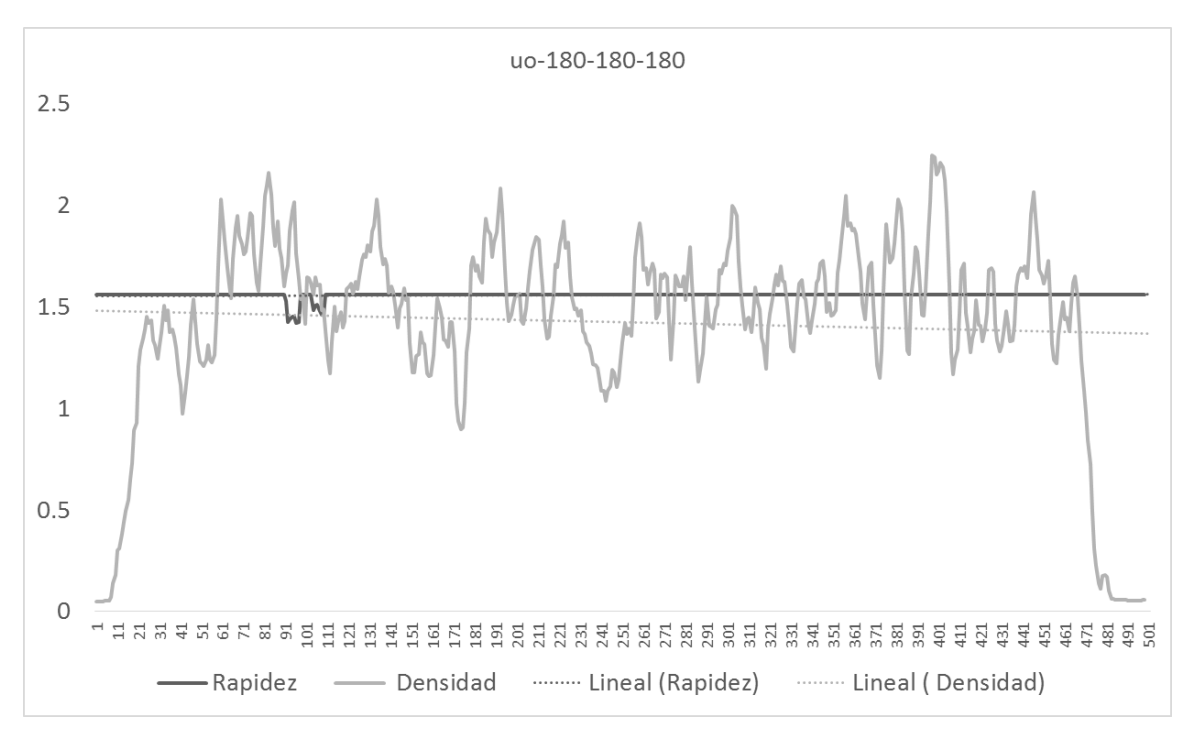

*Ilustración 40 Comparación entre densidad y rapidez a través del tiempo del escenario 180-180-180 simulado*

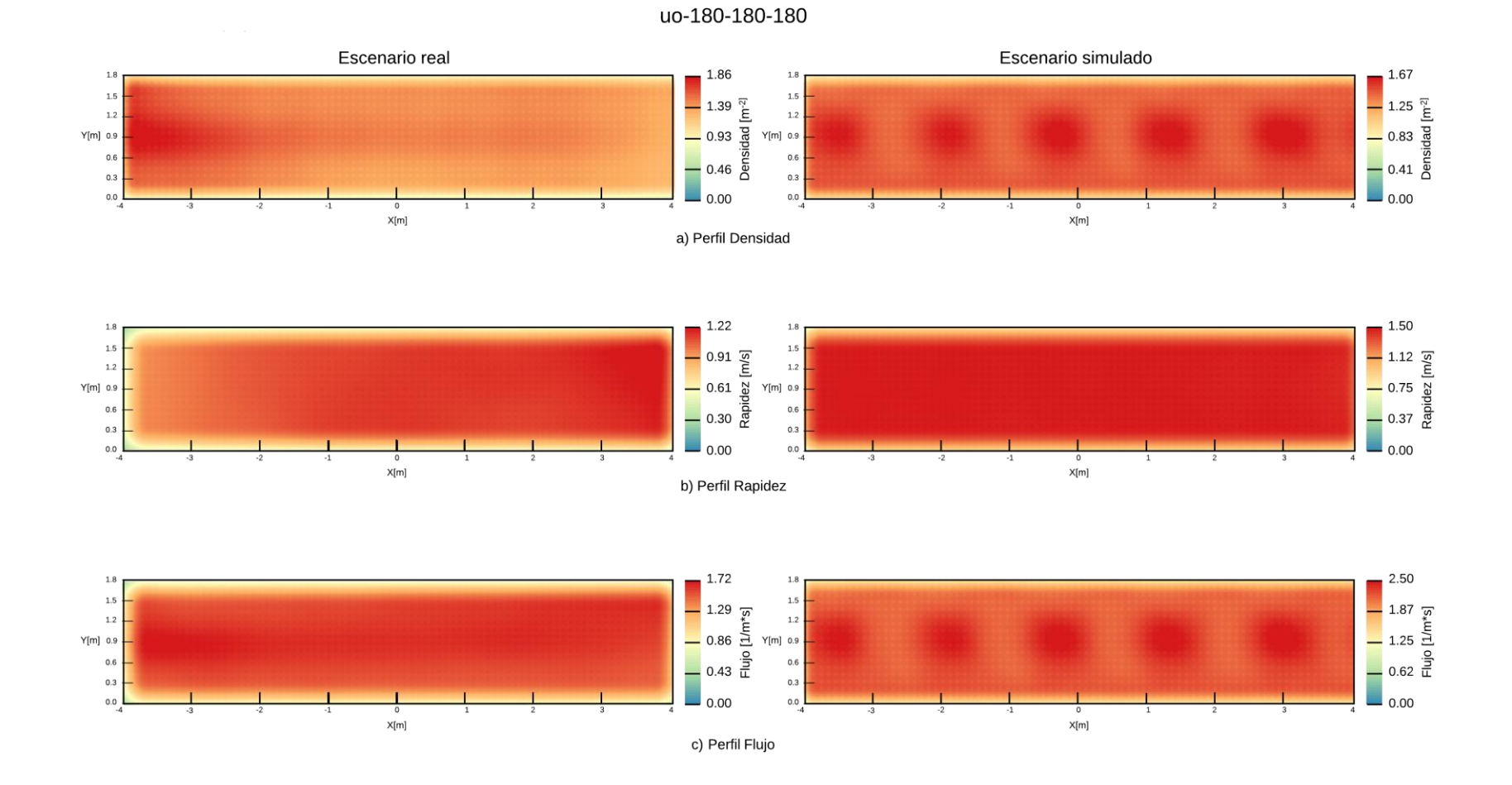

<span id="page-122-0"></span>*Ilustración 41 Comparación de los datos reales contra los simulados del escenario uo-180-180-180 usando mapas de calor*

<span id="page-123-0"></span>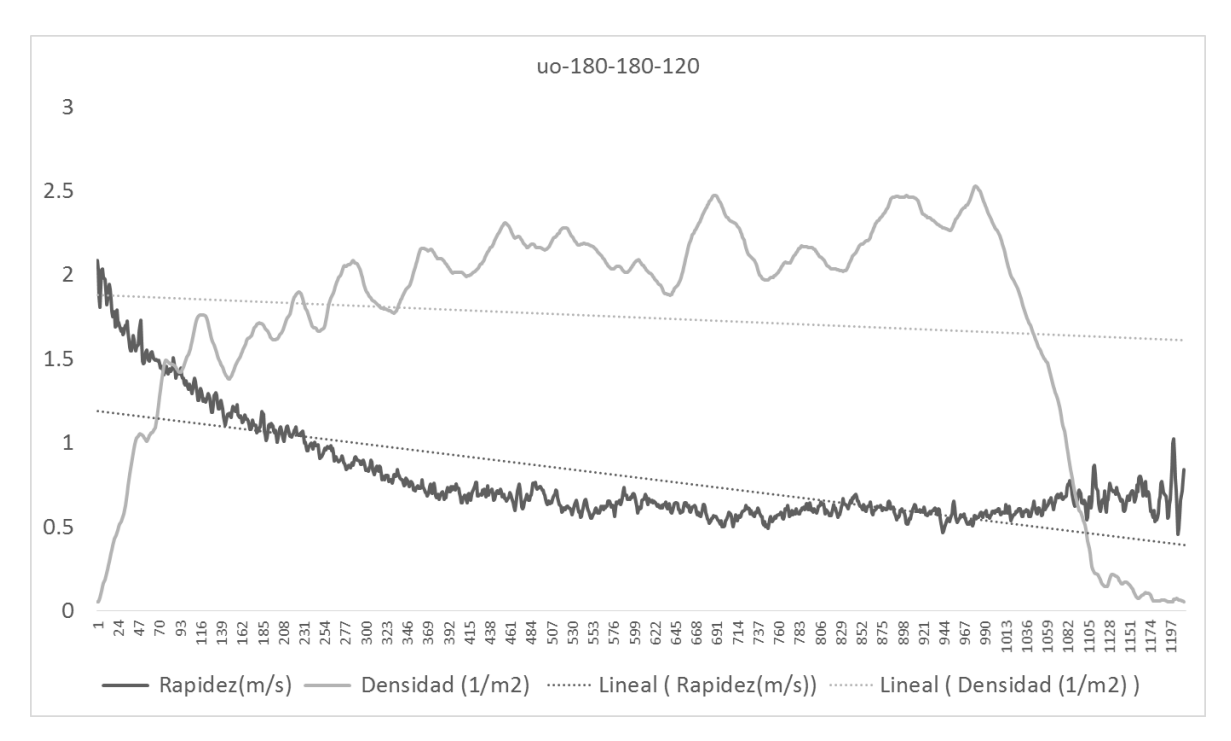

*Ilustración 42 Comparación entre densidad y rapidez a través del tiempo del escenario 180-180-120 real*

<span id="page-123-1"></span>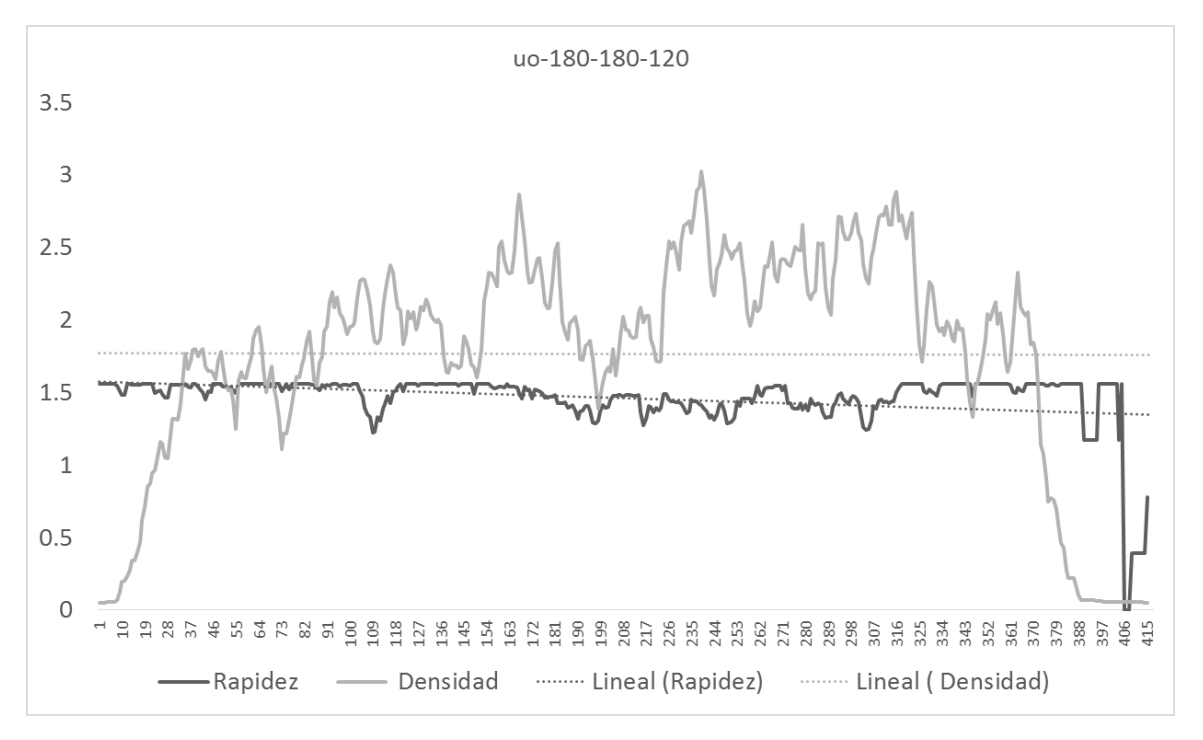

*Ilustración 43 Comparación entre densidad y rapidez a través del tiempo del escenario 180-180-120 simulado*

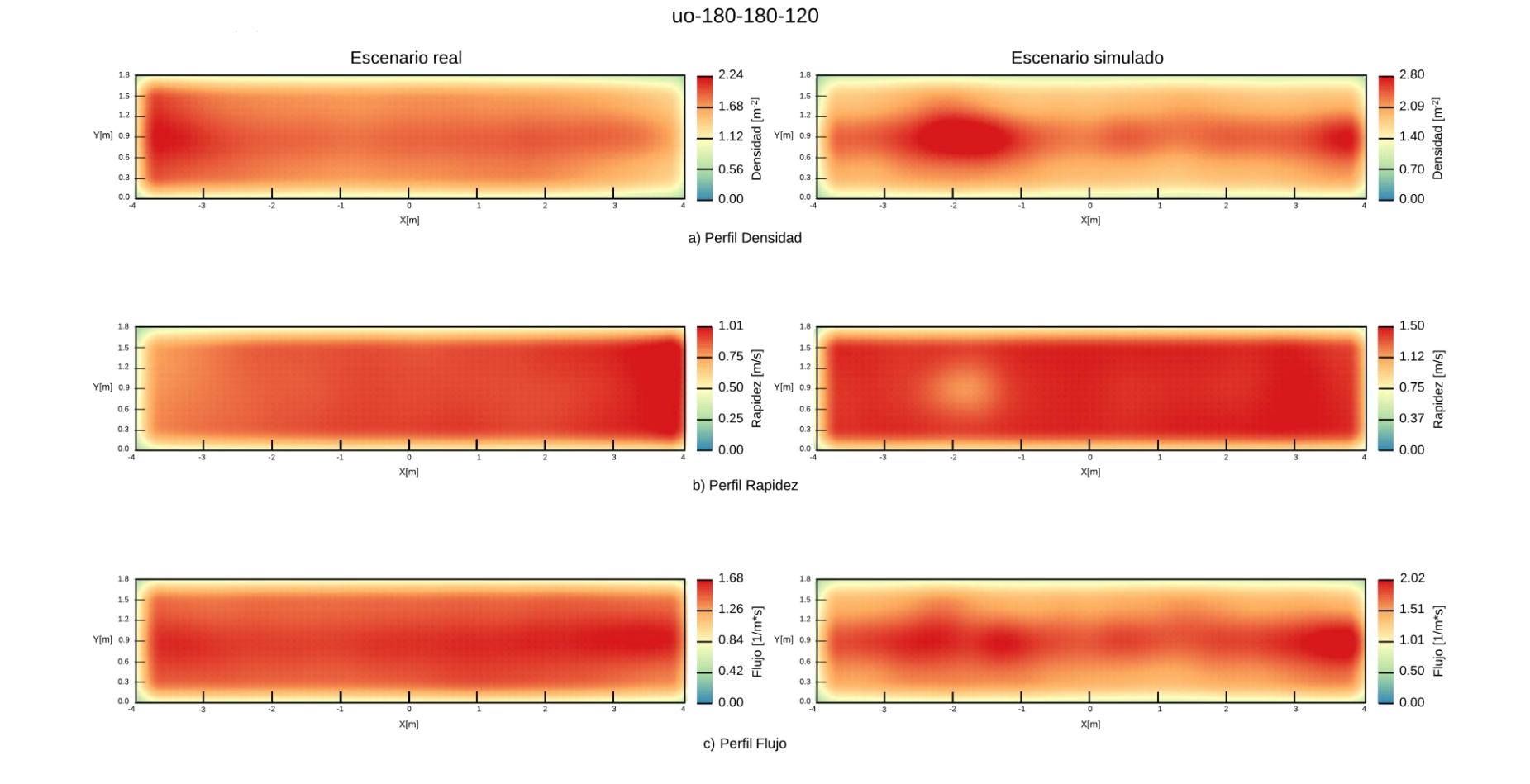

<span id="page-124-0"></span>*Ilustración 44 Comparación de los datos reales contra los simulados del escenario uo-180-180-120 usando mapas de calor*

<span id="page-125-0"></span>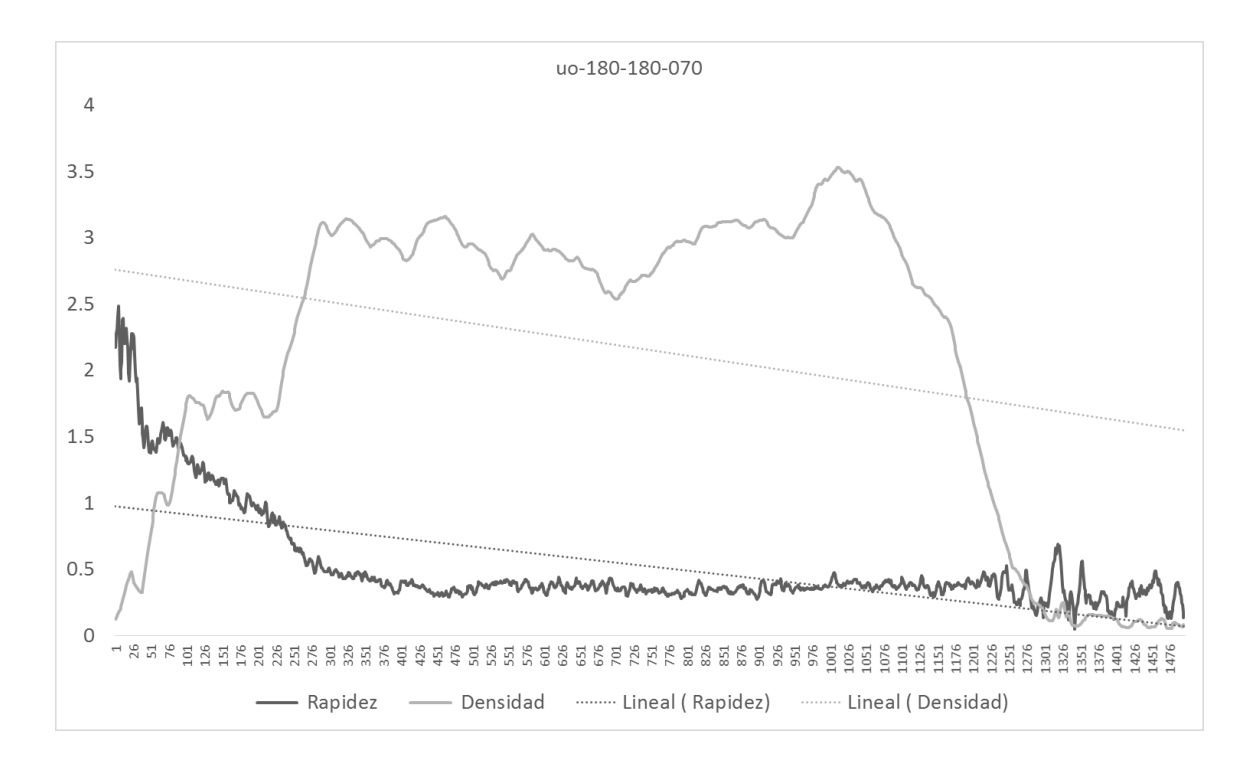

*Ilustración 45 Comparación entre densidad y rapidez a través del tiempo del escenario 180-180-070 real*

<span id="page-125-1"></span>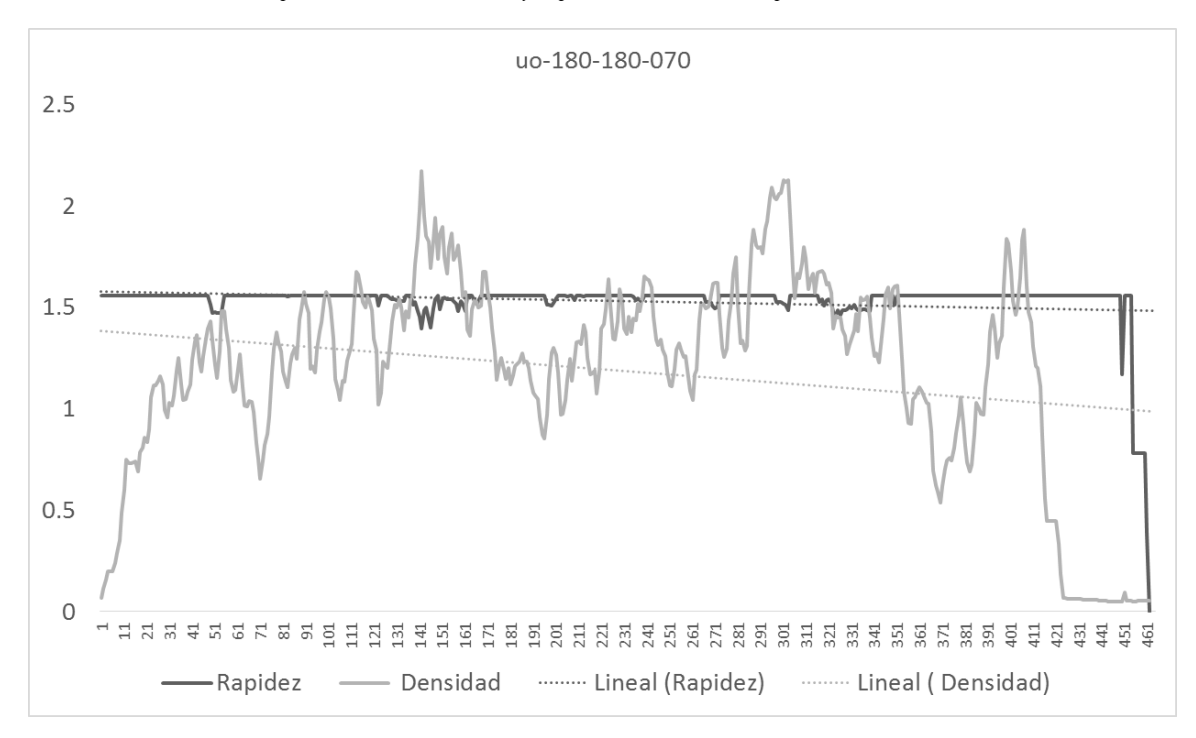

*Ilustración 46 Comparación entre densidad y rapidez a través del tiempo del escenario 180-180-070 real simulado*

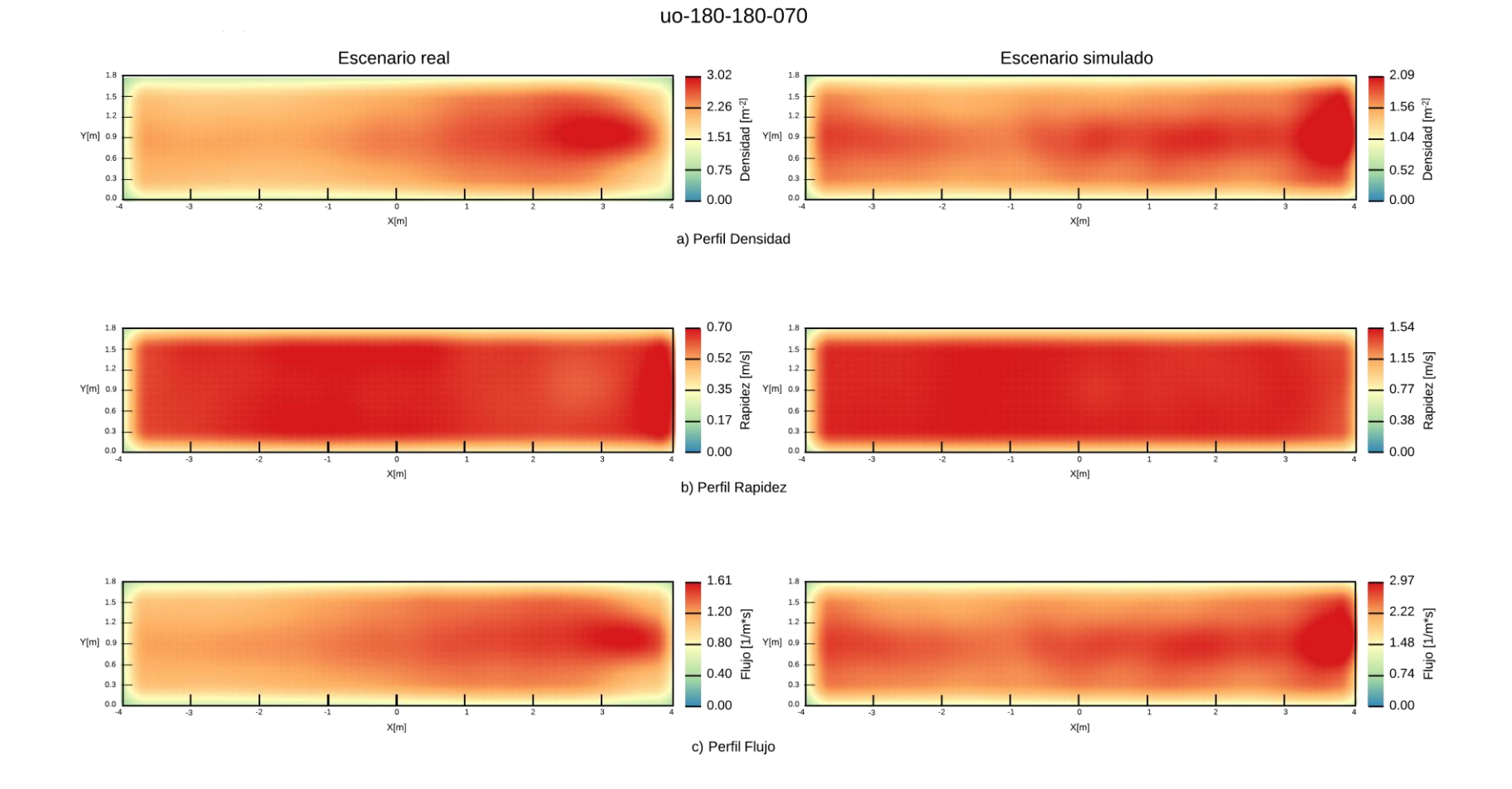

<span id="page-126-0"></span>*Ilustración 47 Comparación de los datos reales contra los simulados del escenario uo-180-180-070 usando mapas de calor*

<span id="page-127-0"></span>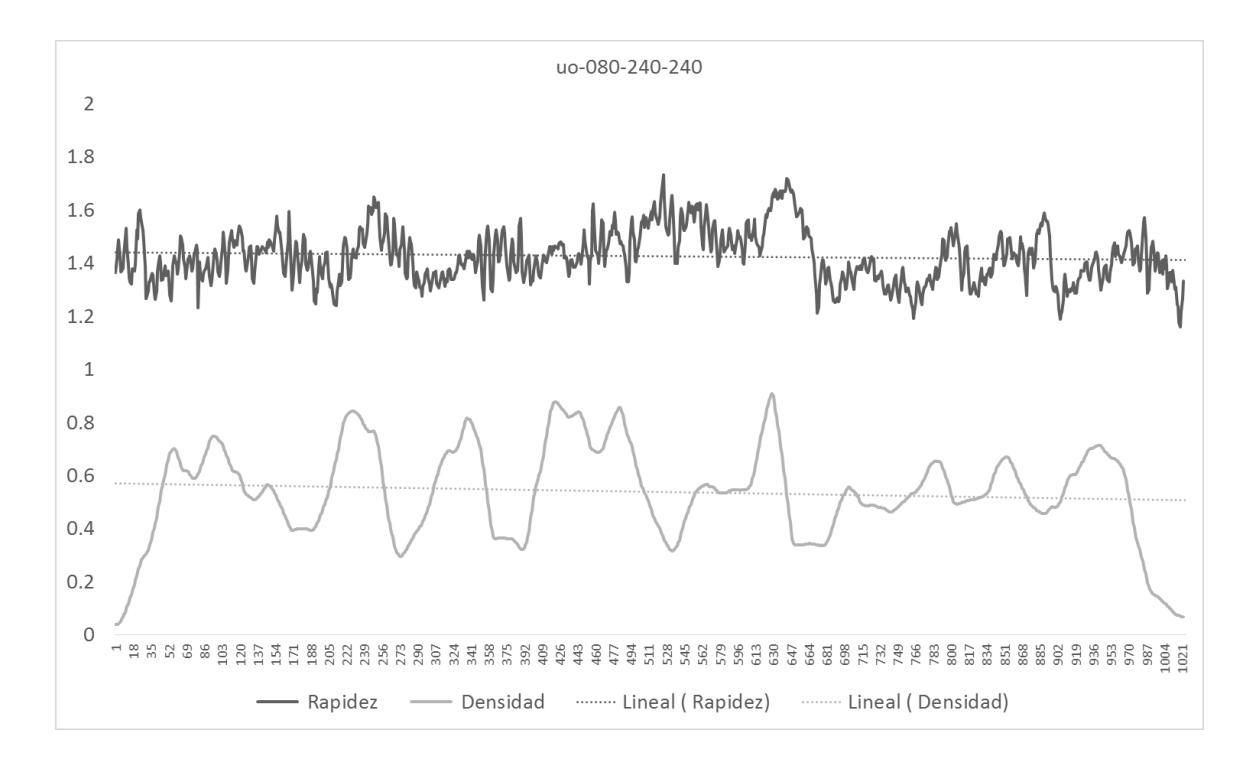

*Ilustración 48 Comparación entre densidad y rapidez a través del tiempo del escenario 080-240-240 real*

<span id="page-127-1"></span>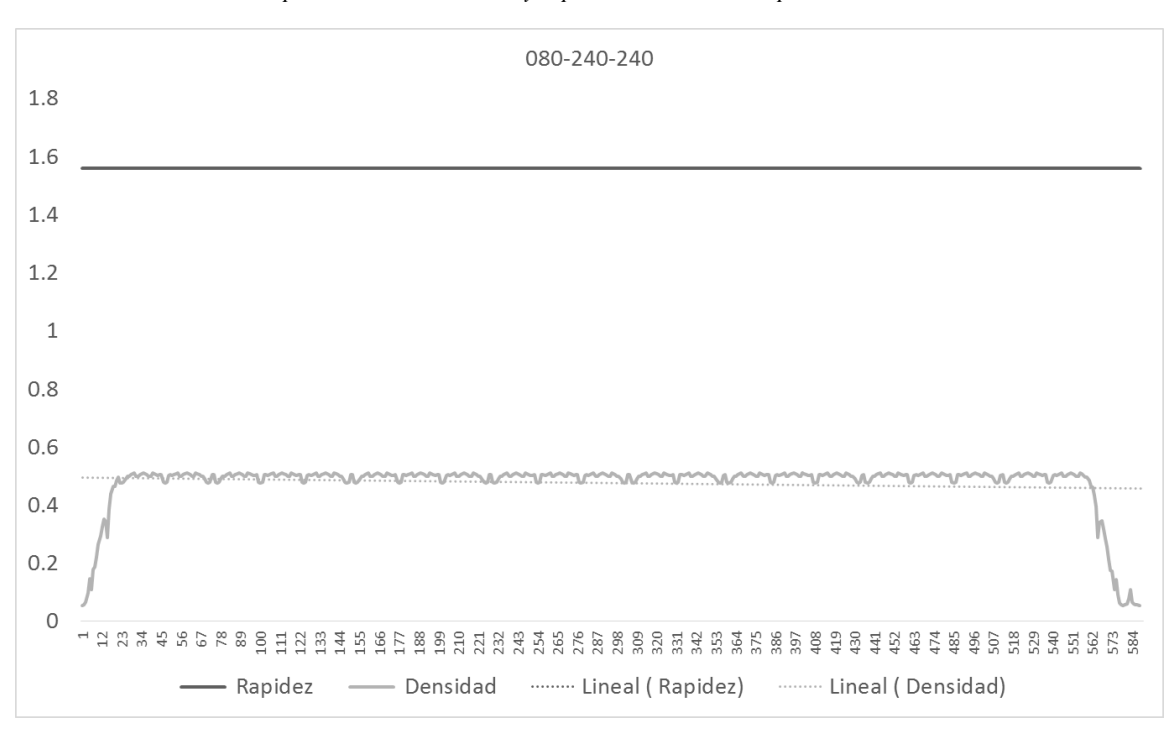

*Ilustración 49 Comparación entre densidad y rapidez a través del tiempo del escenario 080-240-240 simulado*

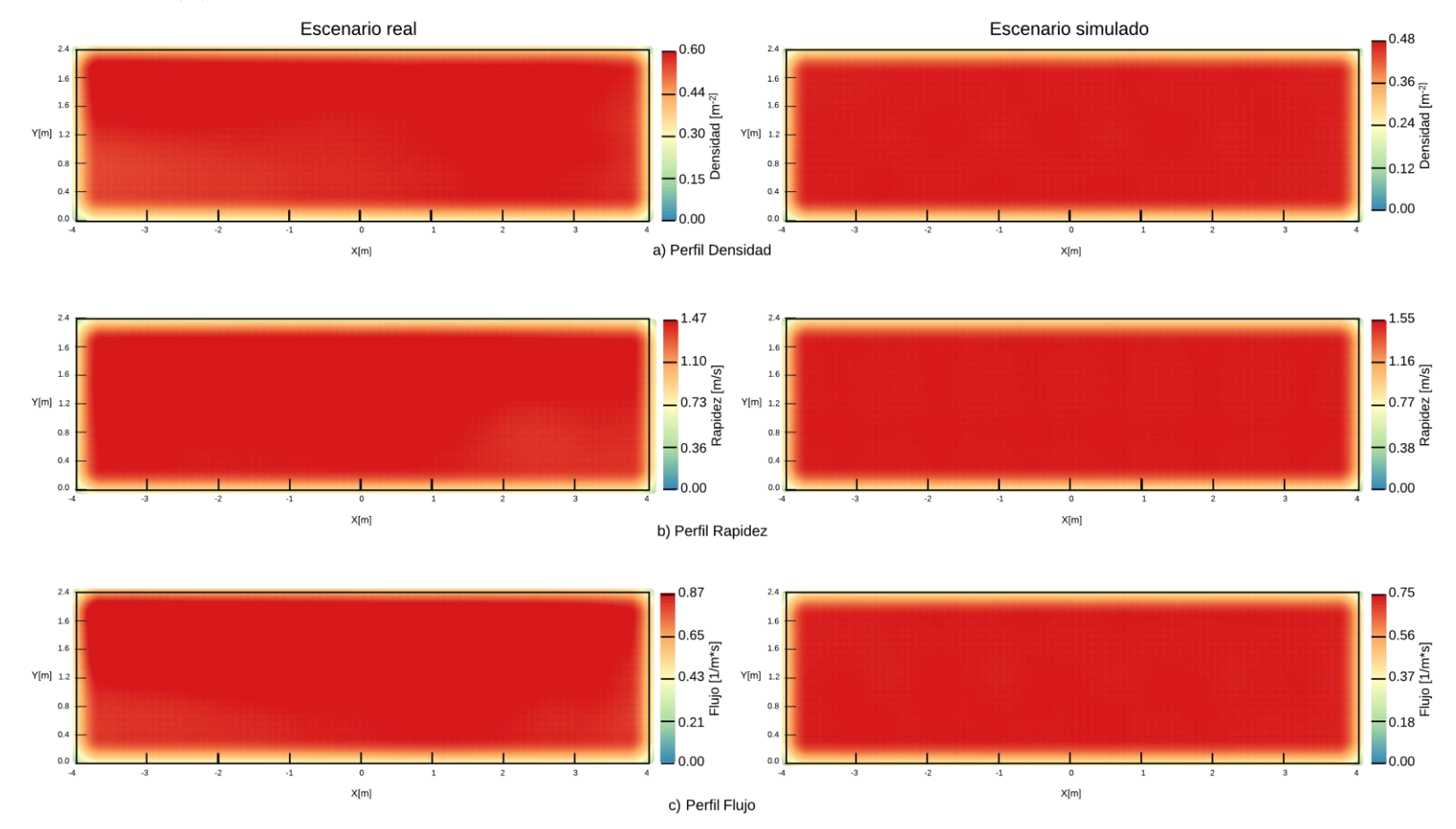

uo-080-240-240

<span id="page-128-0"></span>*Ilustración 50 Comparación de los datos reales contra los simulados del escenario uo-080-240-240 usando mapas de calor*

<span id="page-129-0"></span>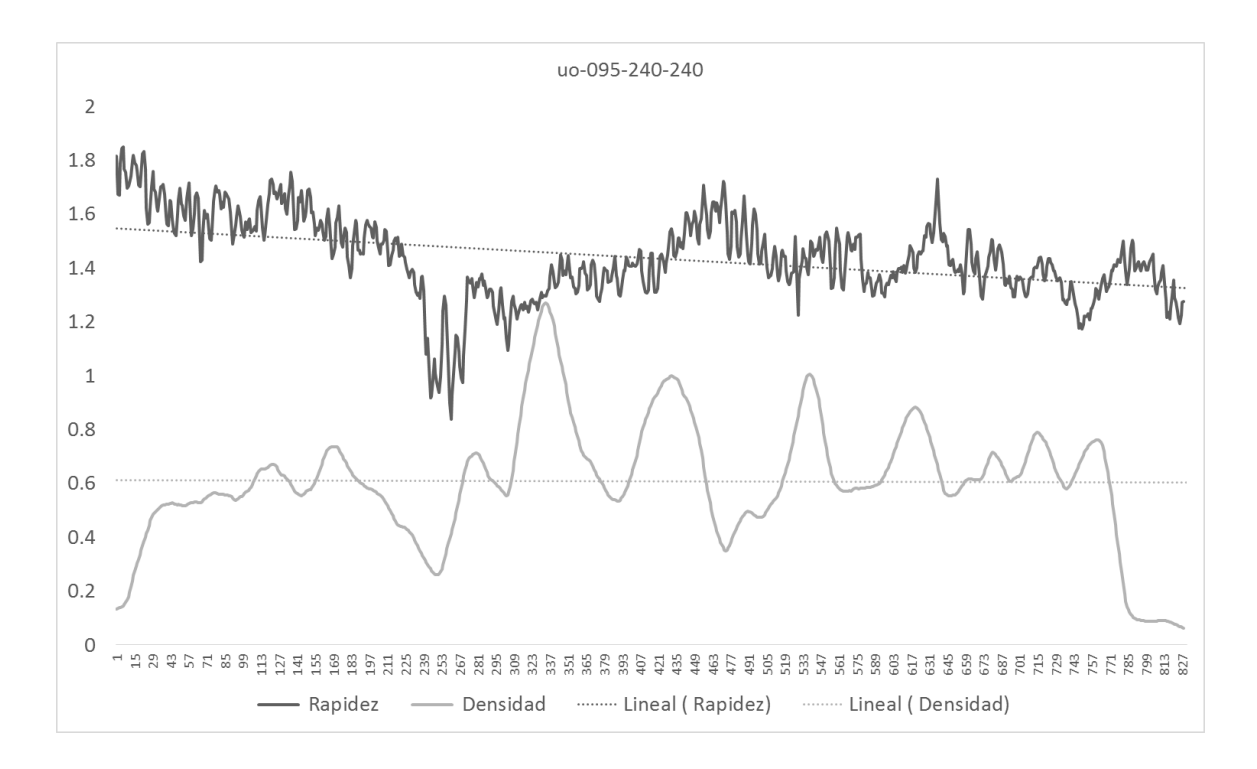

*Ilustración 51 Comparación entre densidad y rapidez a través del tiempo del escenario 095-240-240 real*

<span id="page-129-1"></span>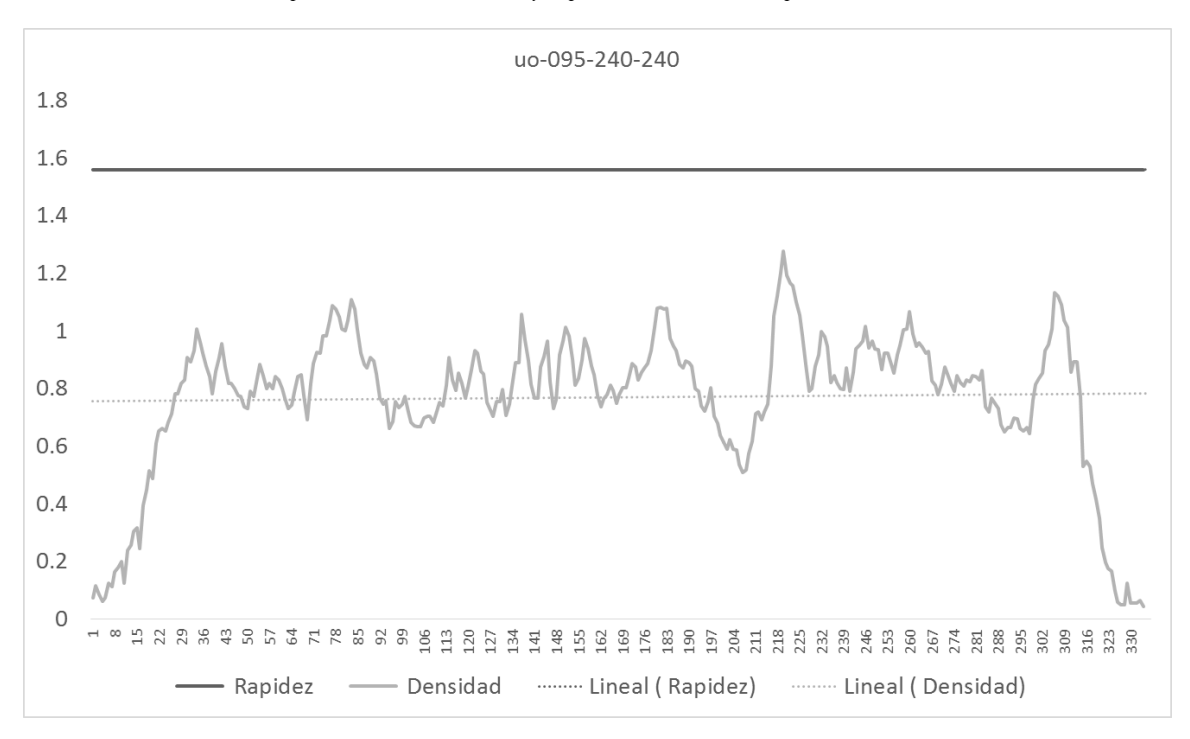

*Ilustración 52 Comparación entre densidad y rapidez a través del tiempo del escenario 095-240-240 simulado*

Escenario real Escenario simulado  $-0.64$  $-0.92$  $\overline{2}$  $2.4$  $-0.48$ <br> $\frac{\pi}{E}$  $-$  0.69  $\frac{1}{2}$  $1.6\,$  $1.6\,$  $1.6\,$  $-$  0.32  $\frac{1}{2}$  m<sup>2</sup>  $1.6$  $-0.46$ <br> $-0.23$ <sup>D</sup>  $Y[m]$  1.2  $Y[m]$  1.2  $_{0.8}$  $= 0.16 \frac{5}{6}$  $\circ$  $0.4$  $\sim$  $0.0$  $0.00$  $\Box$ 0.00  $0.0$ a) Perfil Densidad  $\mathsf{X}[\mathsf{m}]$  $X[m]$  $1.48$  $1.55$  $2.4$  $^{2}$  $1.6\,$  $-1.10$ <br> $-0.74$ <br> $-0.37$ <br> $-0.37$ <br> $-0.37$ <br> $-0.37$ <br> $-0.37$ <br> $-0.37$ <br> $-0.37$ <br> $-0.37$ <br> $-0.37$ <br> $-0.37$ <br> $-0.37$ <br> $-0.37$ <br> $-0.37$ <br> $-0.37$ <br> $-0.37$ <br> $-0.37$ <br> $-0.37$ <br> $-0.37$ <br> $-0.37$ <br> $-0.37$ <br> $-0.37$ <br> $-0.37$ <br> $-0.37$ <br>  $1.6$  $-$  1.16<br>- 0.77  $\underbrace{S}_{\text{max}}$ <br>- 0.77  $\underbrace{S}_{\text{max}}$  $1.6\,$  $1.4$  $Y[m]$  1.2  $Y[m]$  1.2  $0.8$  $-0.38 \frac{a}{\alpha}$  $0.4$  $0.00$  $0.0$  $0.00$  $\alpha$  $\mathsf{X}[\mathsf{m}]$  $\mathsf{X}[\mathsf{m}]$ b) Perfil Rapidez  $2.4$  $0.94$ 1.44  $^{2.4}$  $1.6\,$  $1.6\,$  $-0.70$   $-0.47 \frac{\text{m/s}}{\text{m}}$   $-0.47 \frac{\text{m}}{\text{m}}$  $-1.08$  $-1.06$ <br> $-0.72$ <br> $-0.36$ <br> $+0.36$ <br> $+0.36$  $1.6\,$  $1.6$  $Y[m]$  1.2  $Y[m]$  1.2  $_{0.8}$  $0.8$  $-0.47$  $-0.36$  $0.4$  $0.0$  $0.00$  $\Box$ 0.00  $0.0$  $\boldsymbol{X}[m]$  $\boldsymbol{X}[m]$ c) Perfil Flujo

uo-095-240-240

<span id="page-130-0"></span>*Ilustración 53 Comparación de los datos reales contra los simulados del escenario uo-095-240-240 usando mapas de calor*

<span id="page-131-0"></span>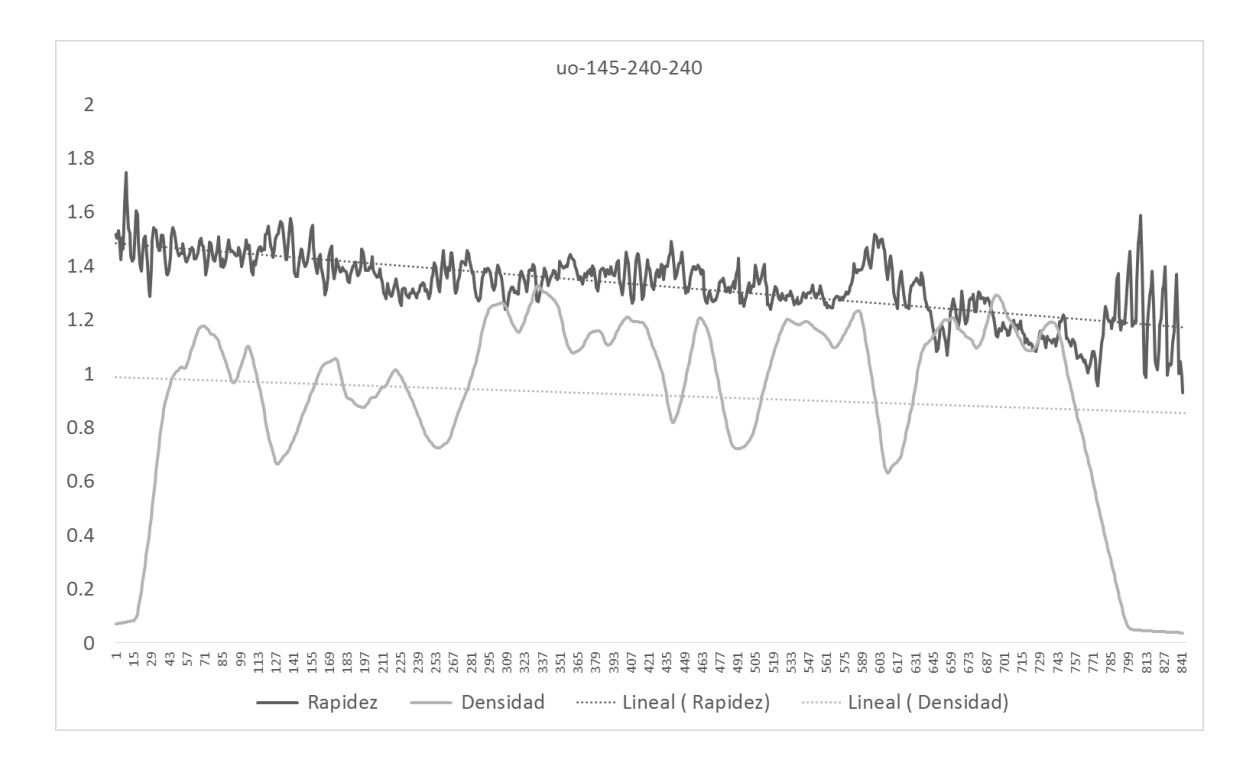

*Ilustración 54 Comparación entre densidad y rapidez a través del tiempo del escenario 145-240-240 real*

<span id="page-131-1"></span>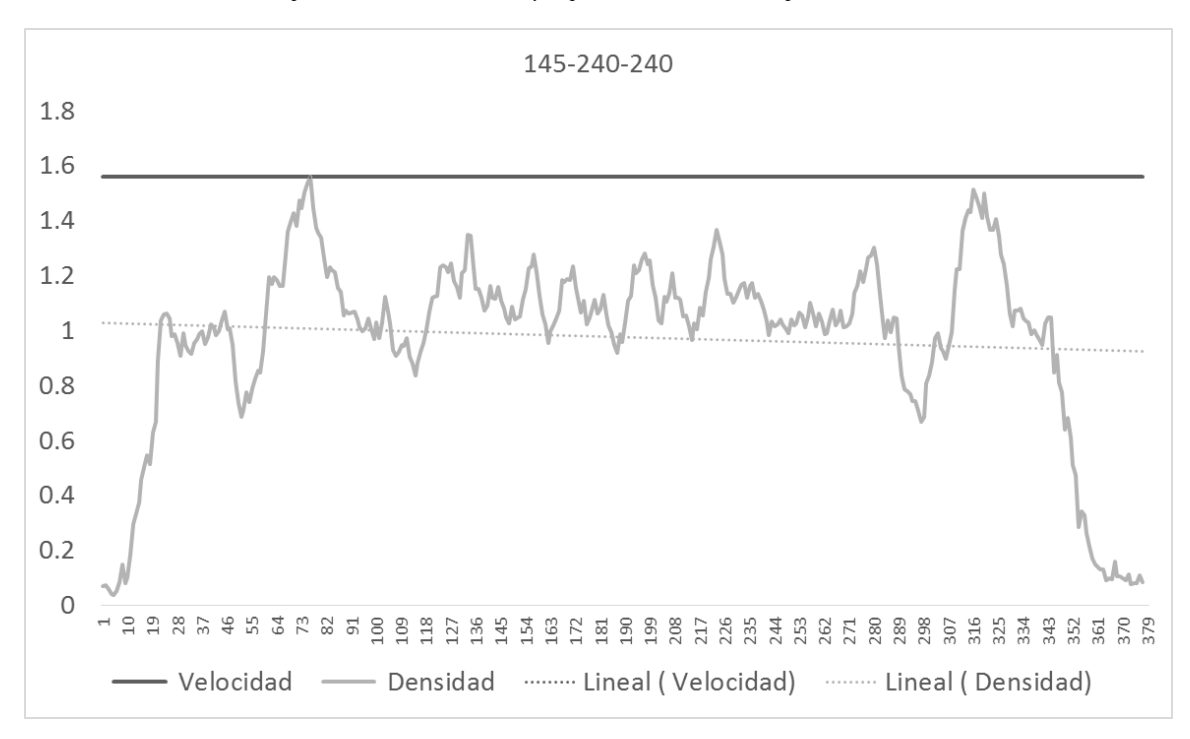

*Ilustración 55 Comparación entre densidad y rapidez a través del tiempo del escenario 145-240-240 simulado*

uo-145-240-240

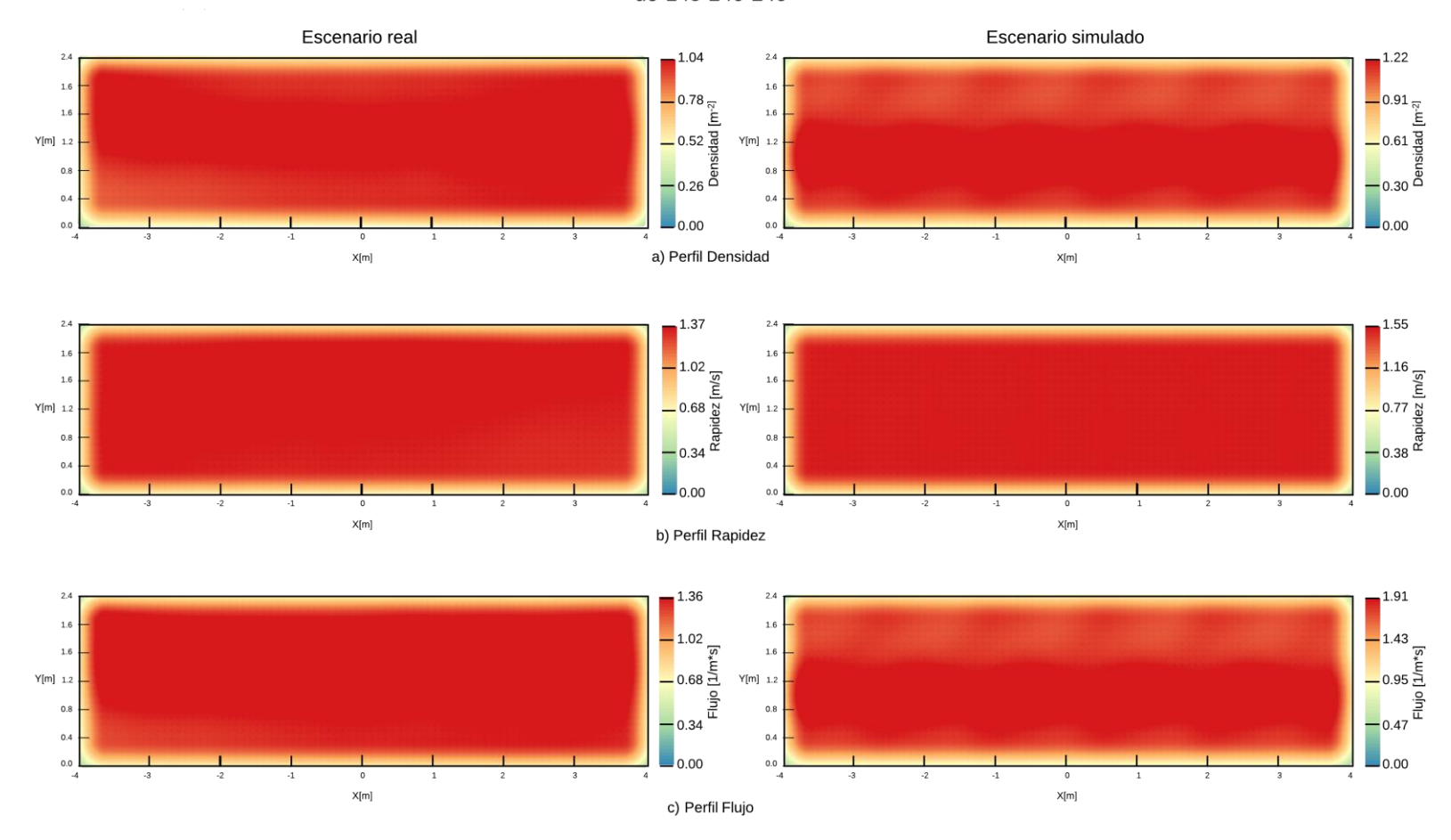

<span id="page-132-0"></span>*Ilustración 56 Comparación de los datos reales contra los simulados del escenario uo-145-240-240 usando mapas de calor*

<span id="page-133-0"></span>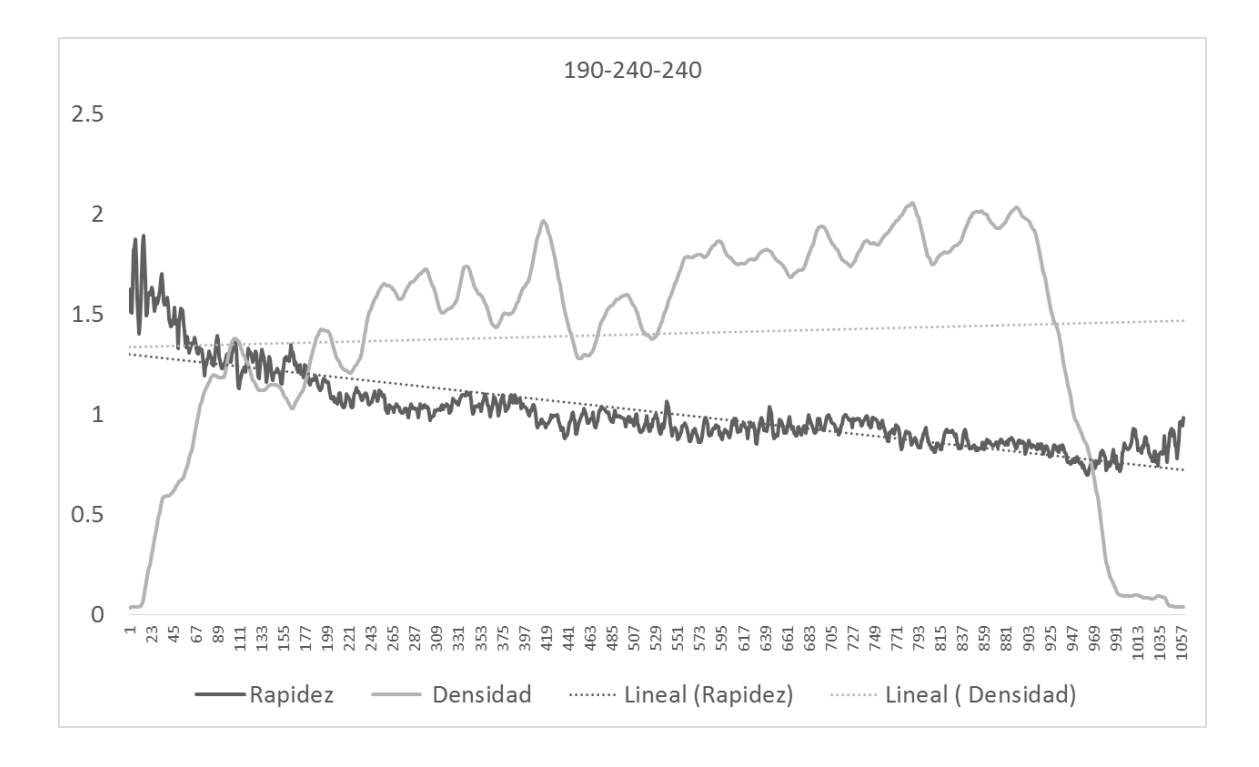

*Ilustración 57 Comparación entre densidad y rapidez a través del tiempo del escenario 190-240-240 real*

<span id="page-133-1"></span>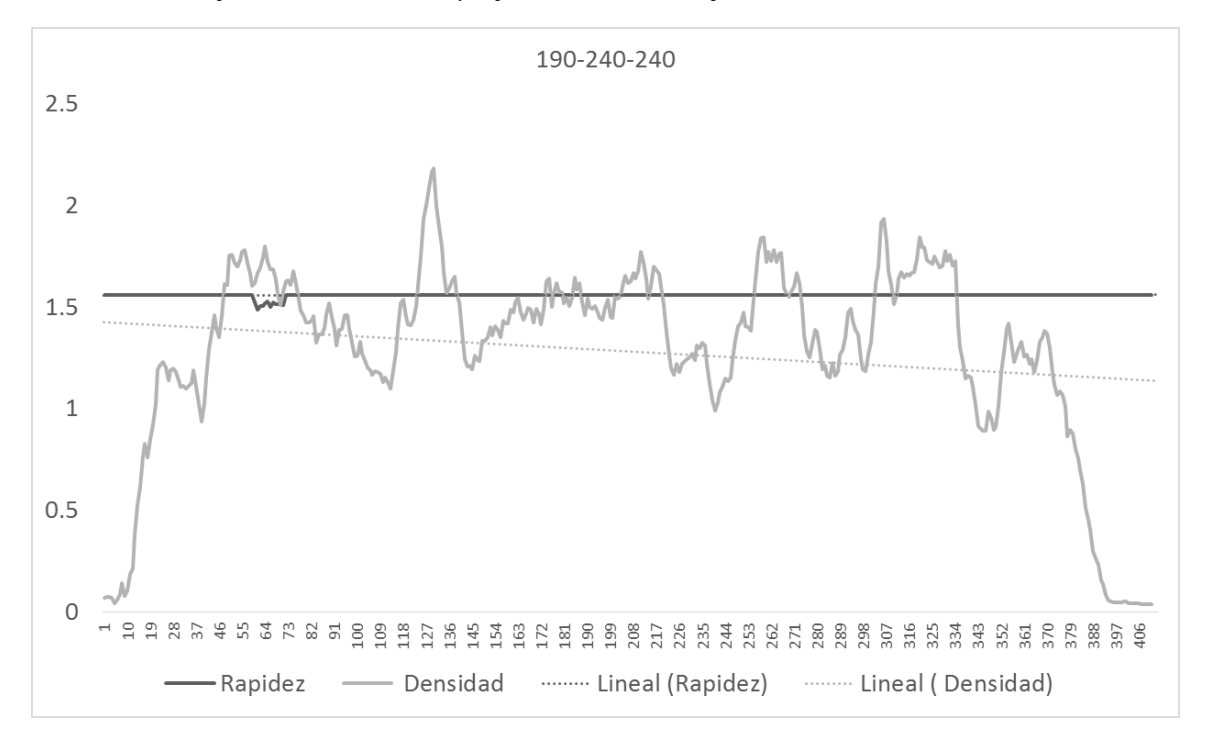

*Ilustración 58 Comparación entre densidad y rapidez a través del tiempo del escenario 190-240-240 simulado*

uo-190-240-240

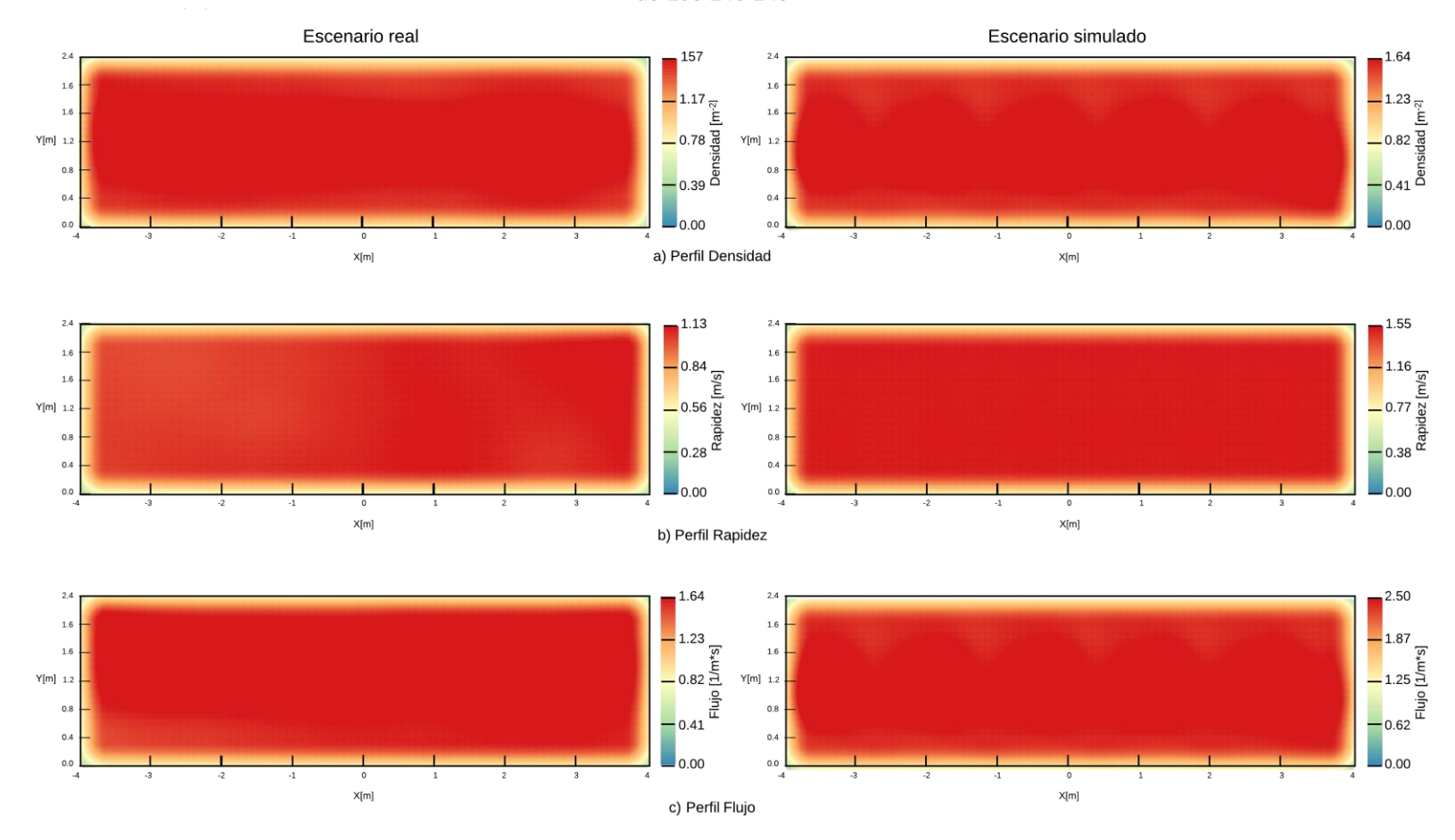

<span id="page-134-0"></span>*Ilustración 59 Comparación de los datos reales contra los simulados del escenario uo-190-240-240 usando mapas de calor*

<span id="page-135-0"></span>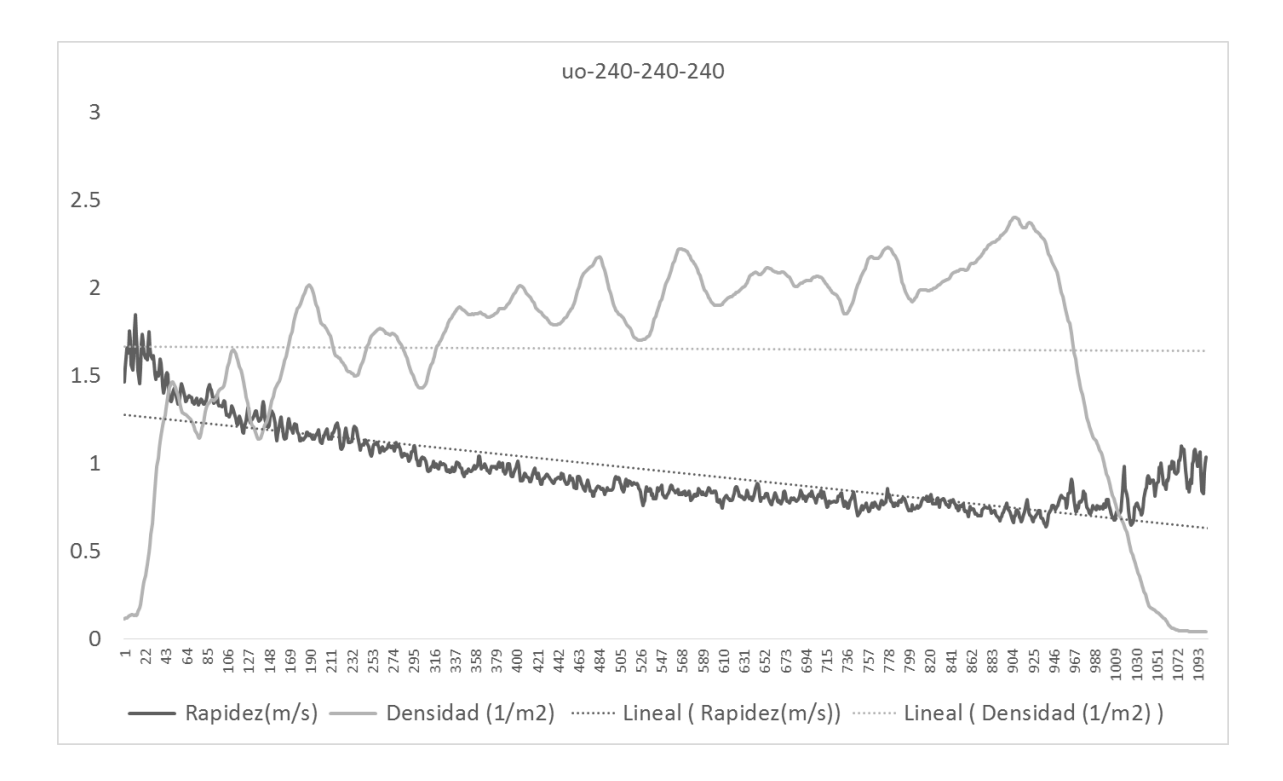

*Ilustración 60 Comparación entre densidad y rapidez a través del tiempo del escenario 240-240-240 real.*

<span id="page-135-1"></span>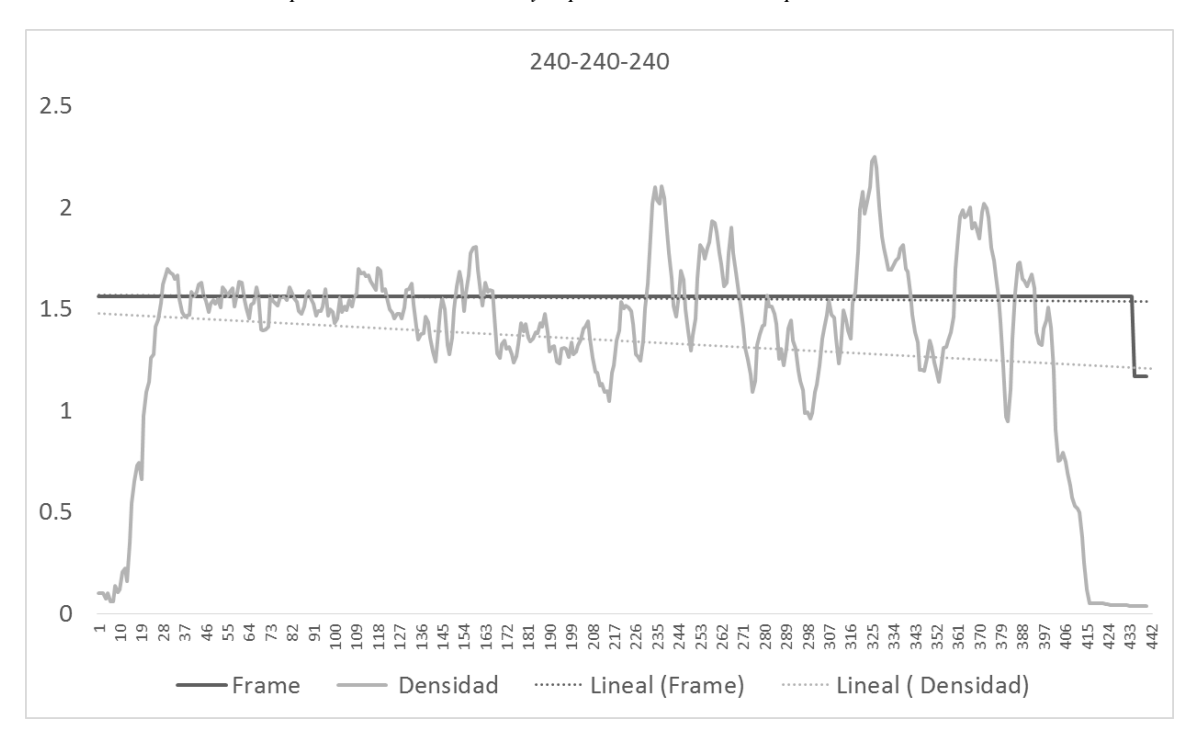

*Ilustración 61 Comparación entre densidad y rapidez a través del tiempo del escenario 240-240-240 simulado.*

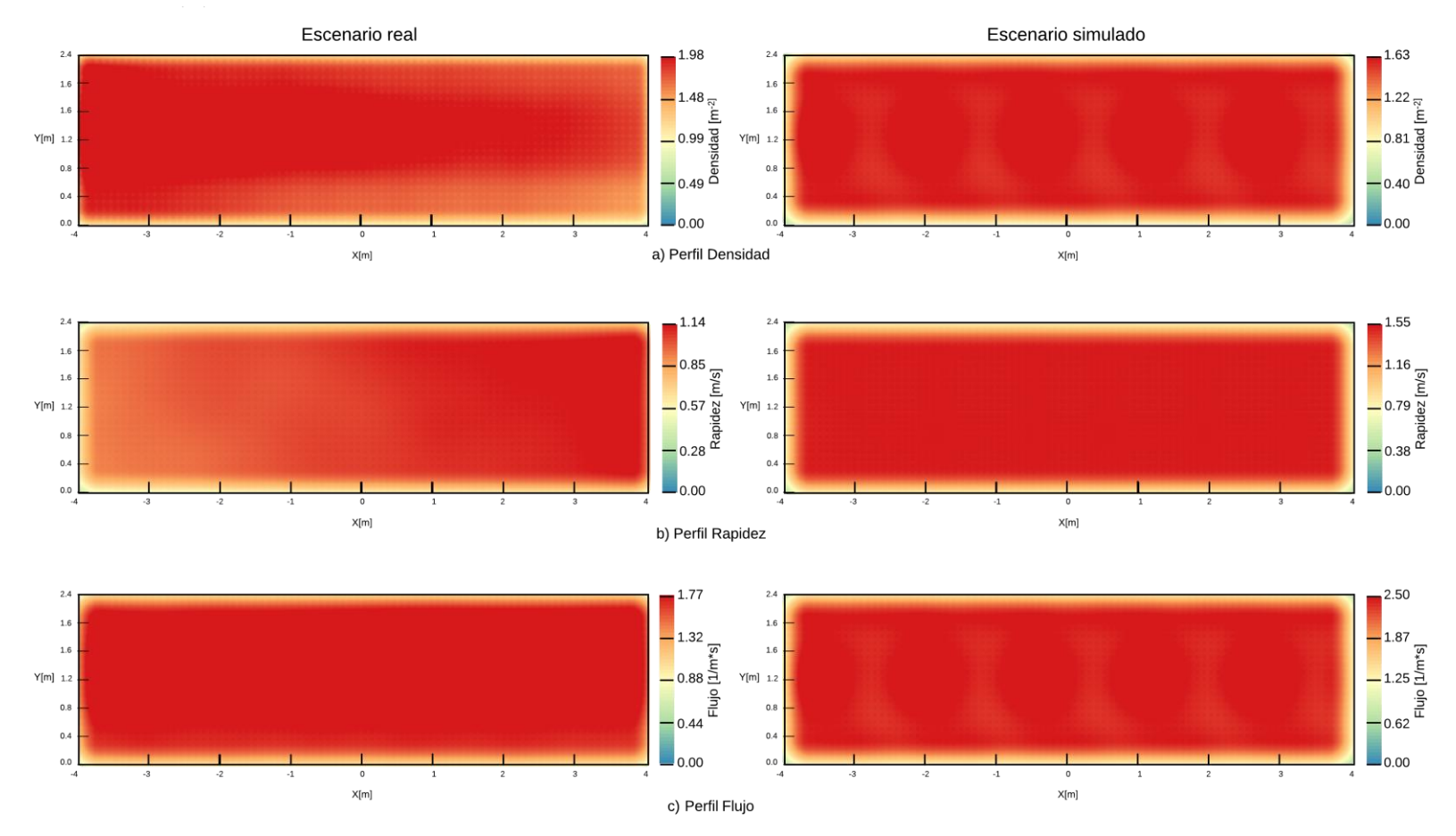

uo-240-240-240

<span id="page-136-0"></span>*Ilustración 62 Comparación de los datos reales contra los simulados del escenario uo-240-240-240 usando mapas de calor*

<span id="page-137-0"></span>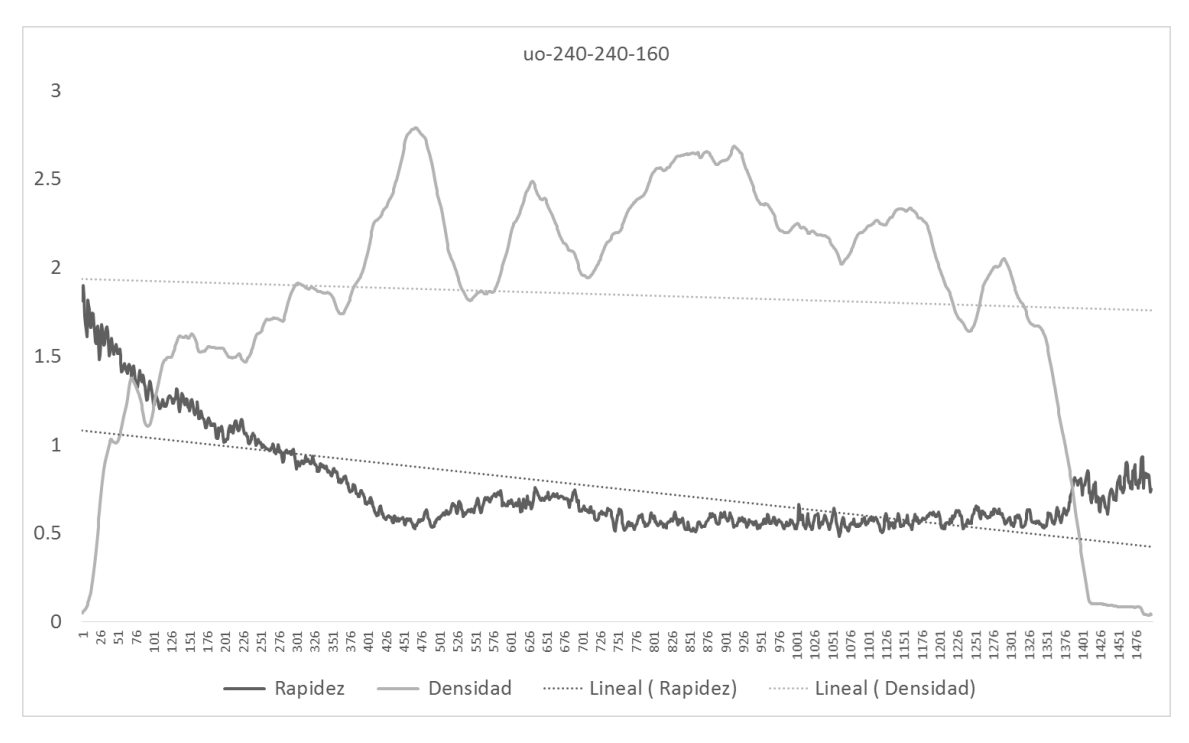

*Ilustración 63 Comparación entre densidad y rapidez a través del tiempo del escenario 240-240-160 real*

<span id="page-137-1"></span>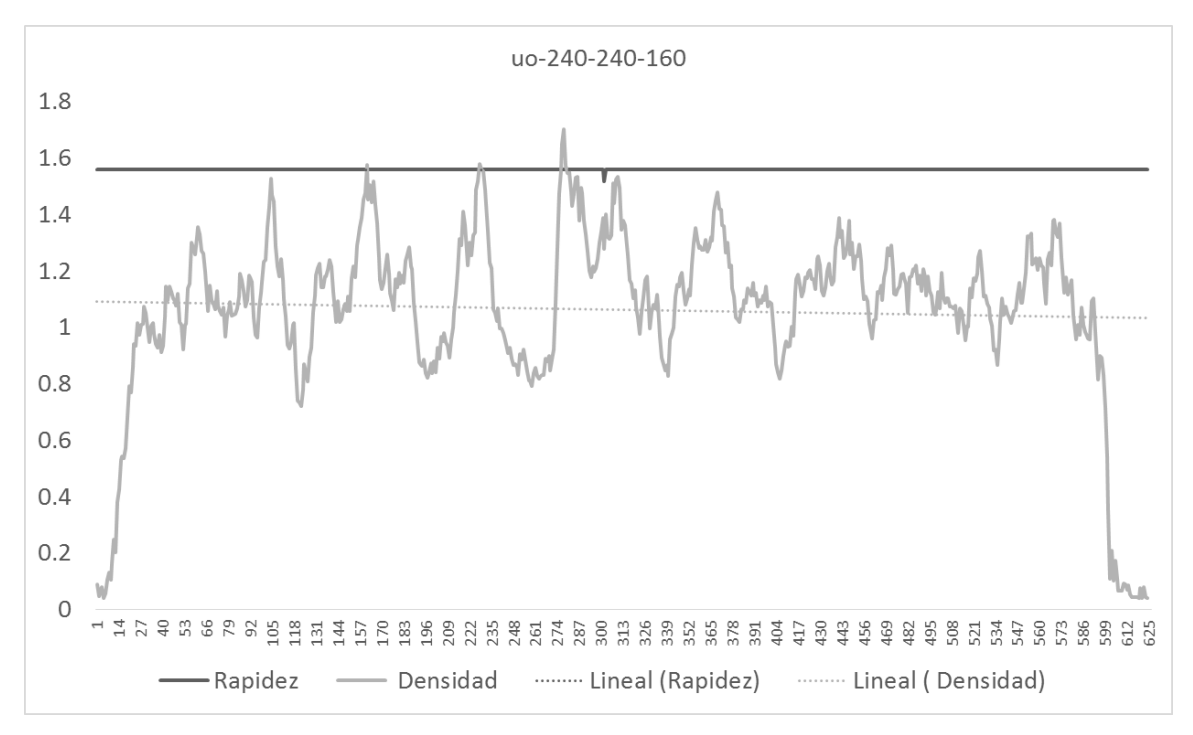

*Ilustración 64 Comparación entre densidad y rapidez a través del tiempo del escenario 240-240-160 simulado*

*l*

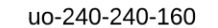

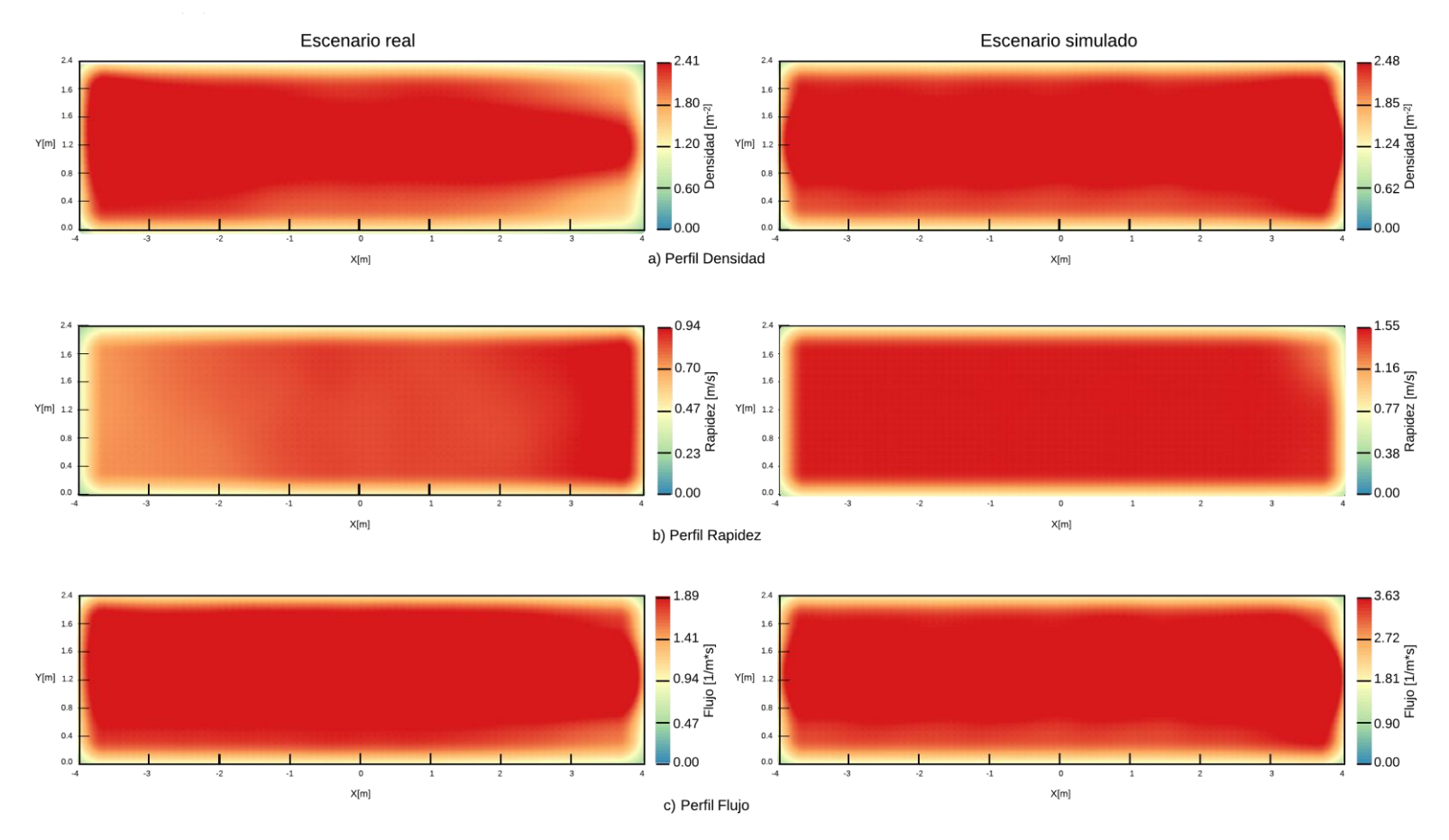

<span id="page-138-0"></span>*Ilustración 65 Comparación de los datos reales contra los simulados del escenario uo-240-240-160 usando mapas de calor*

<span id="page-139-0"></span>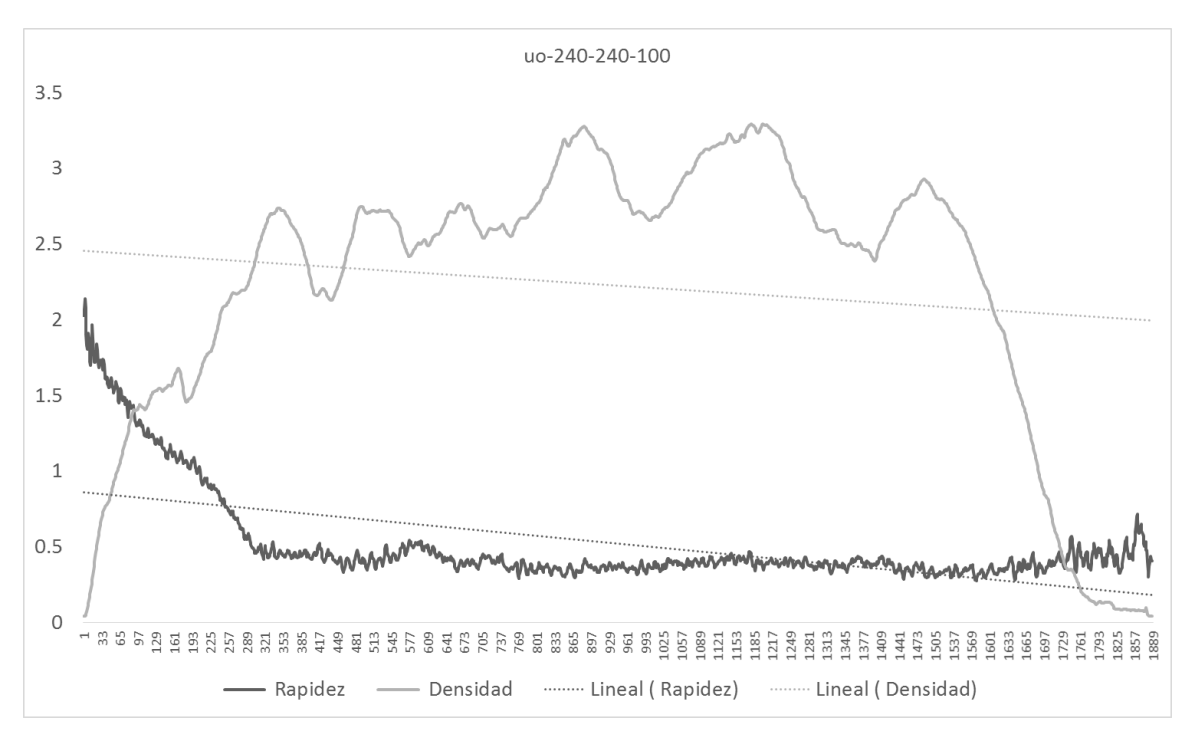

*Ilustración 66 Comparación entre densidad y rapidez a través del tiempo del escenario 240-240-100 real*

<span id="page-139-1"></span>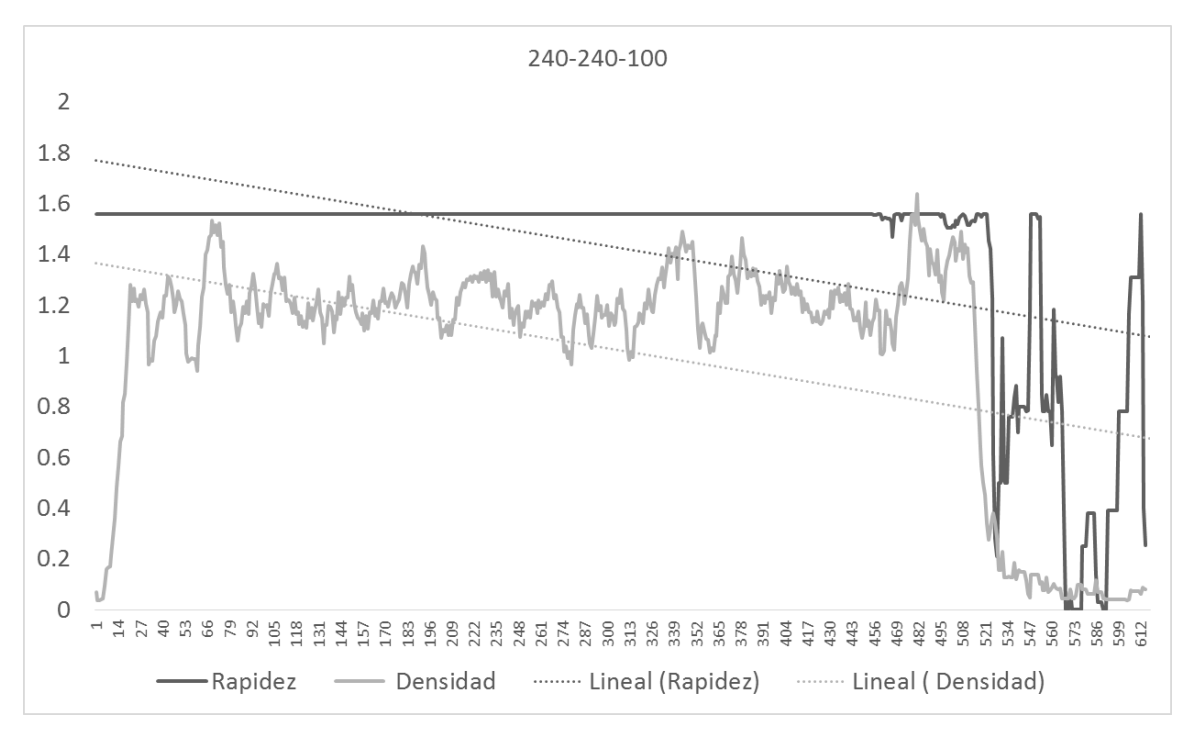

*Ilustración 67 Comparación entre densidad y rapidez a través del tiempo del escenario 240-240-100 simulado*

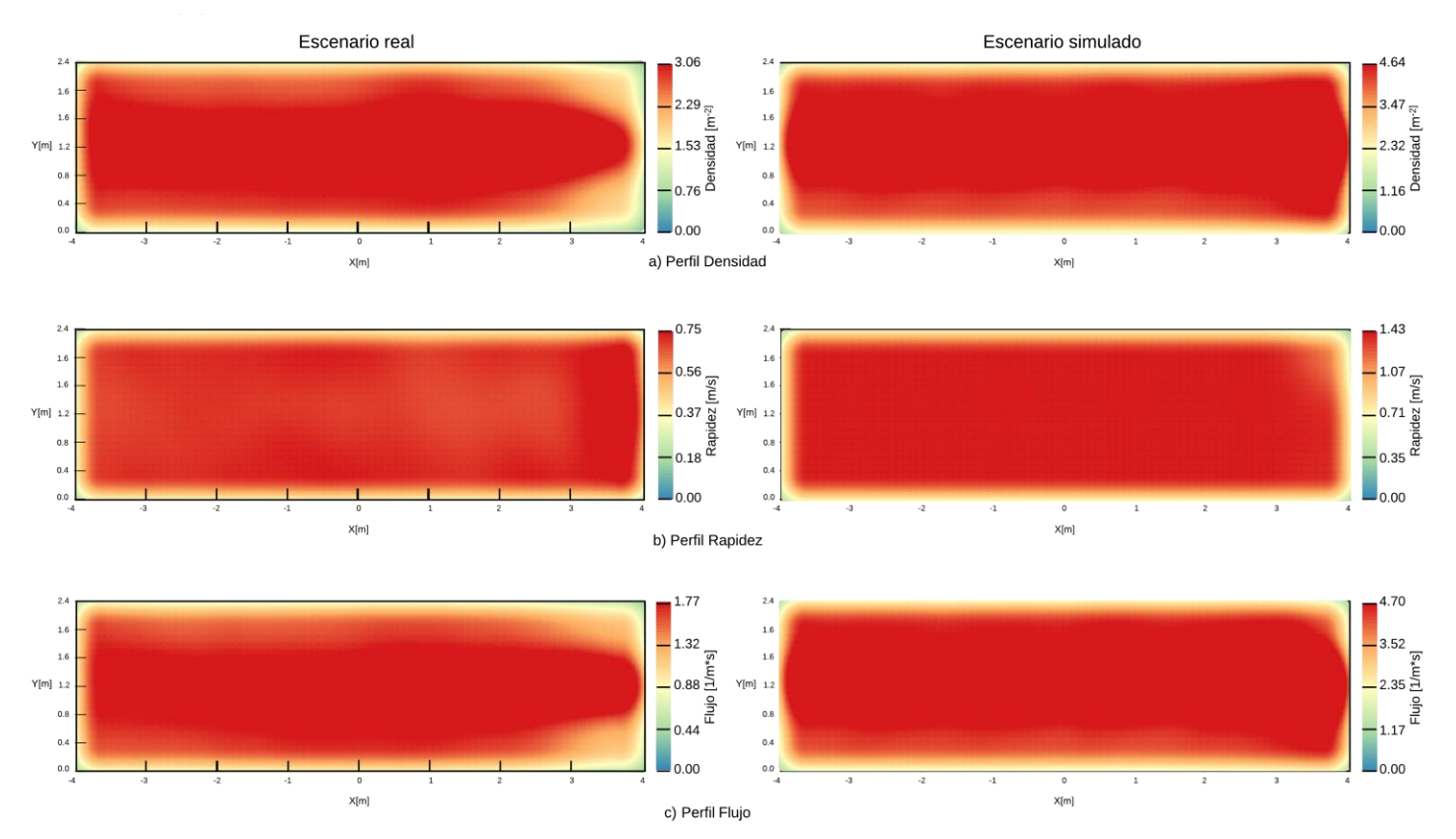

uo-240-240-100

<span id="page-140-0"></span>*Ilustración 68 Comparación de los datos reales contra los simulados del escenario uo-240-240-100 usando mapas de calor*

<span id="page-141-0"></span>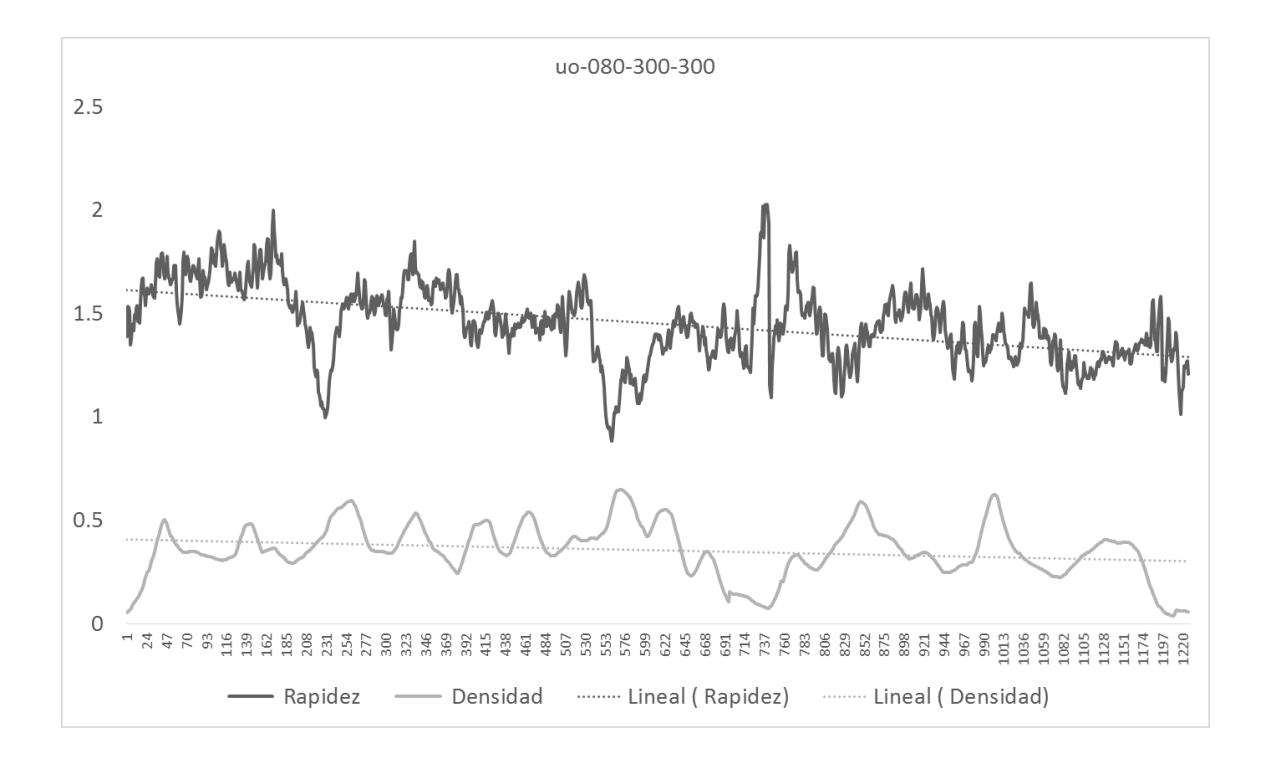

*Ilustración 69 Comparación entre densidad y rapidez a través del tiempo del escenario 080-300-300 real*

<span id="page-141-1"></span>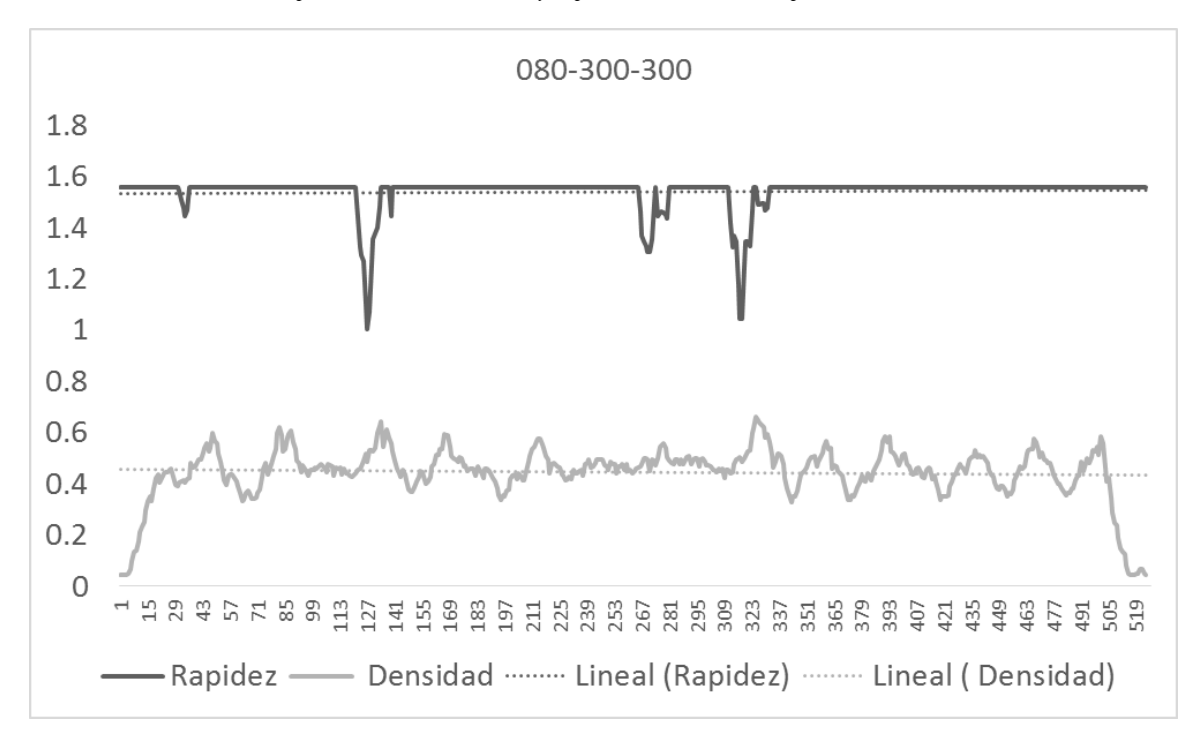

*Ilustración 70 Comparación entre densidad y rapidez a través del tiempo del escenario 080-300-300 simulado*

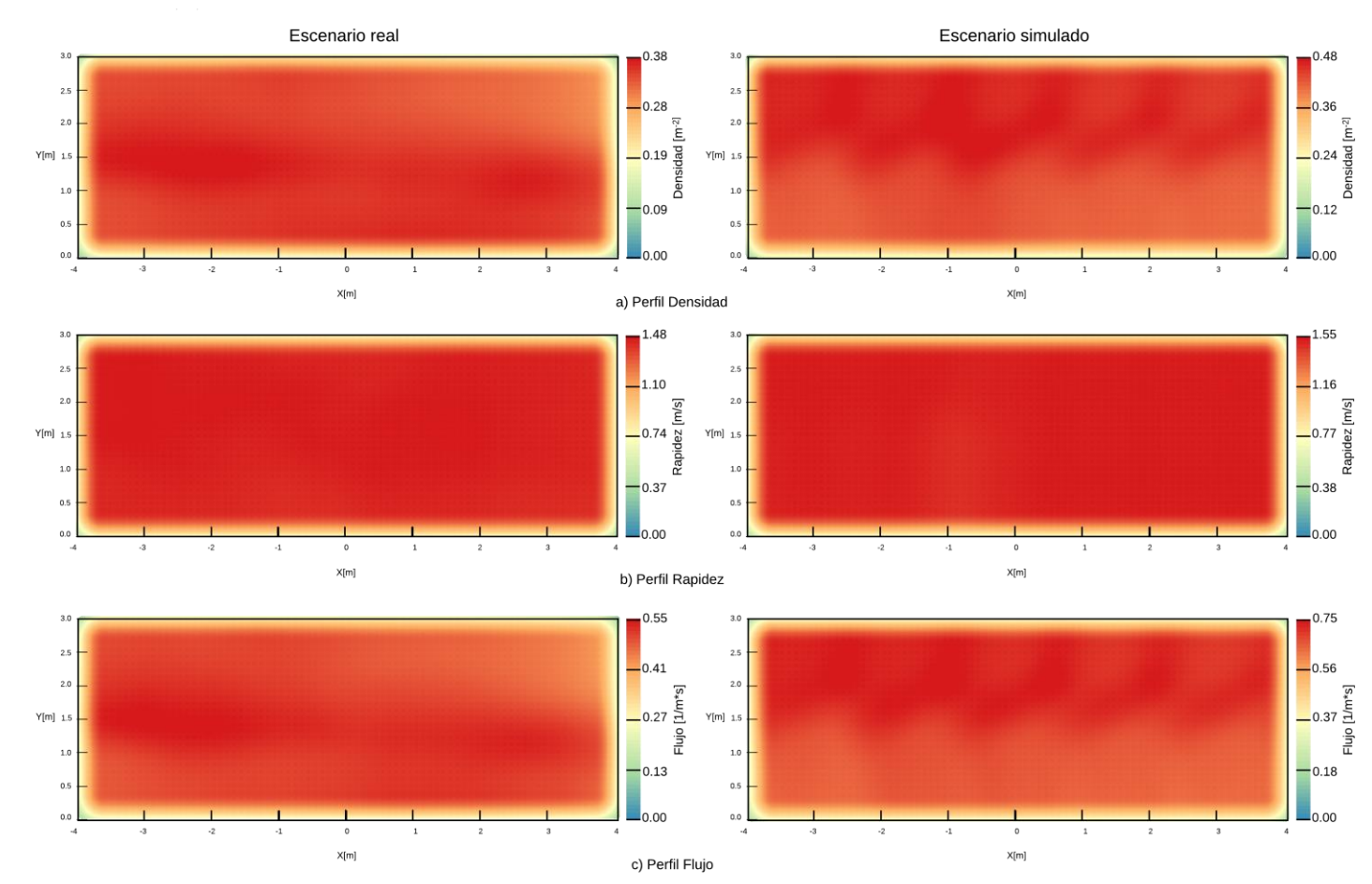

uo-080-300-300

<span id="page-142-0"></span>*Ilustración 71 Comparación de los datos reales contra los simulados del escenario uo-080-300-300usando mapas de calor*

<span id="page-143-0"></span>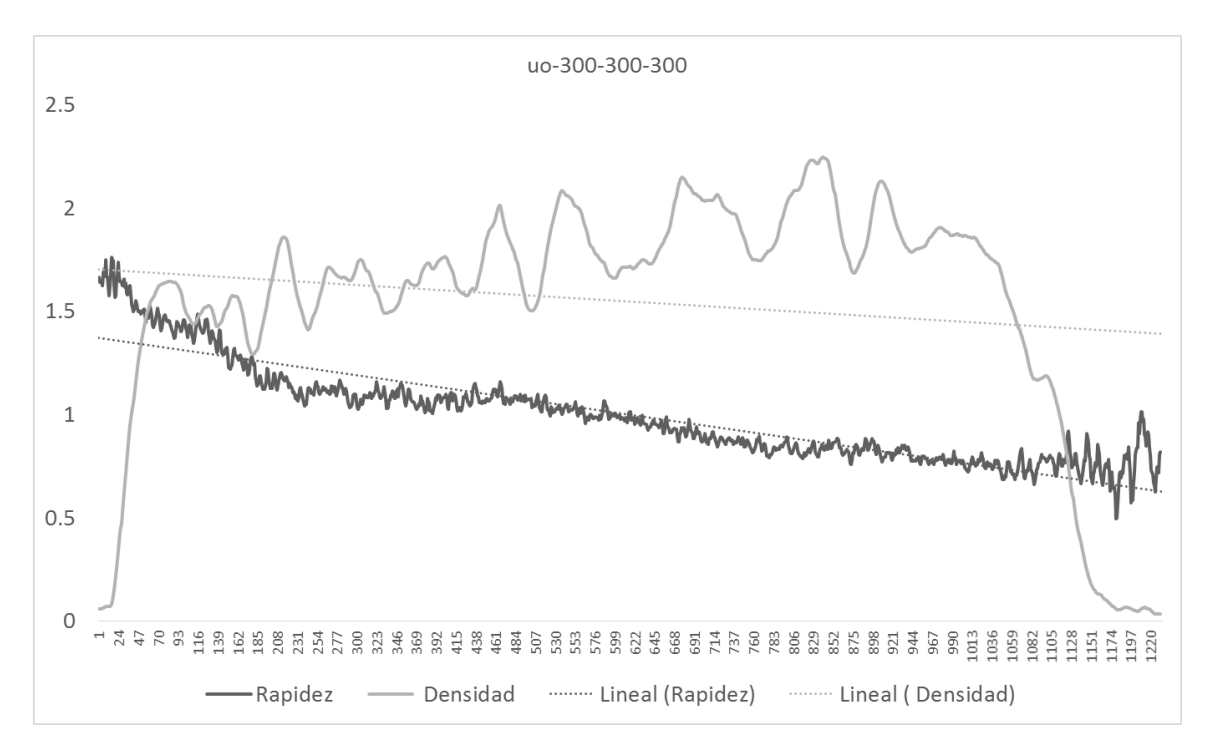

*Ilustración 72 Comparación entre densidad y rapidez a través del tiempo del escenario 300-300-300 real*

<span id="page-143-1"></span>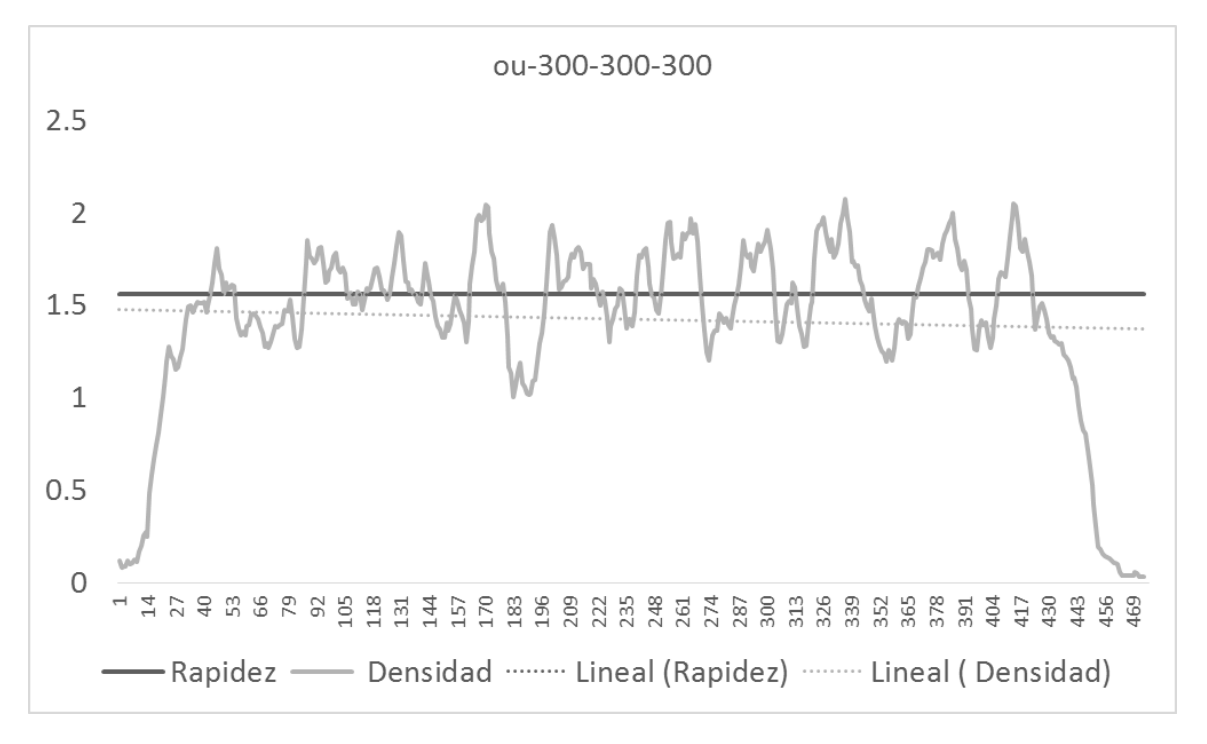

*Ilustración 73 Comparación entre densidad y rapidez a través del tiempo del escenario 300-300-300 simulado*
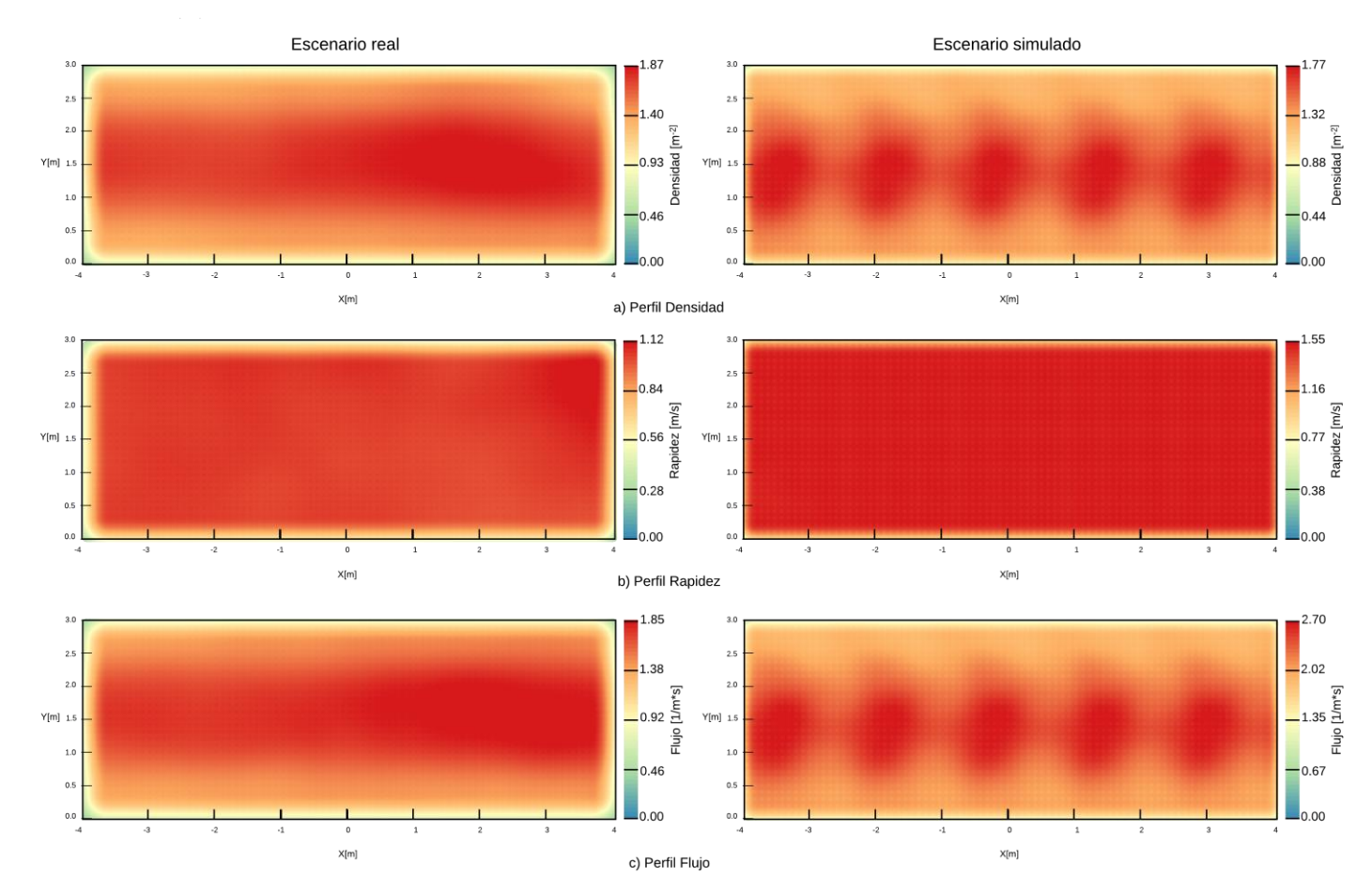

uo-300-300-300

*Ilustración 74 Comparación de los datos reales contra los simulados del escenario uo-300-300-300 usando mapas de calor*

144

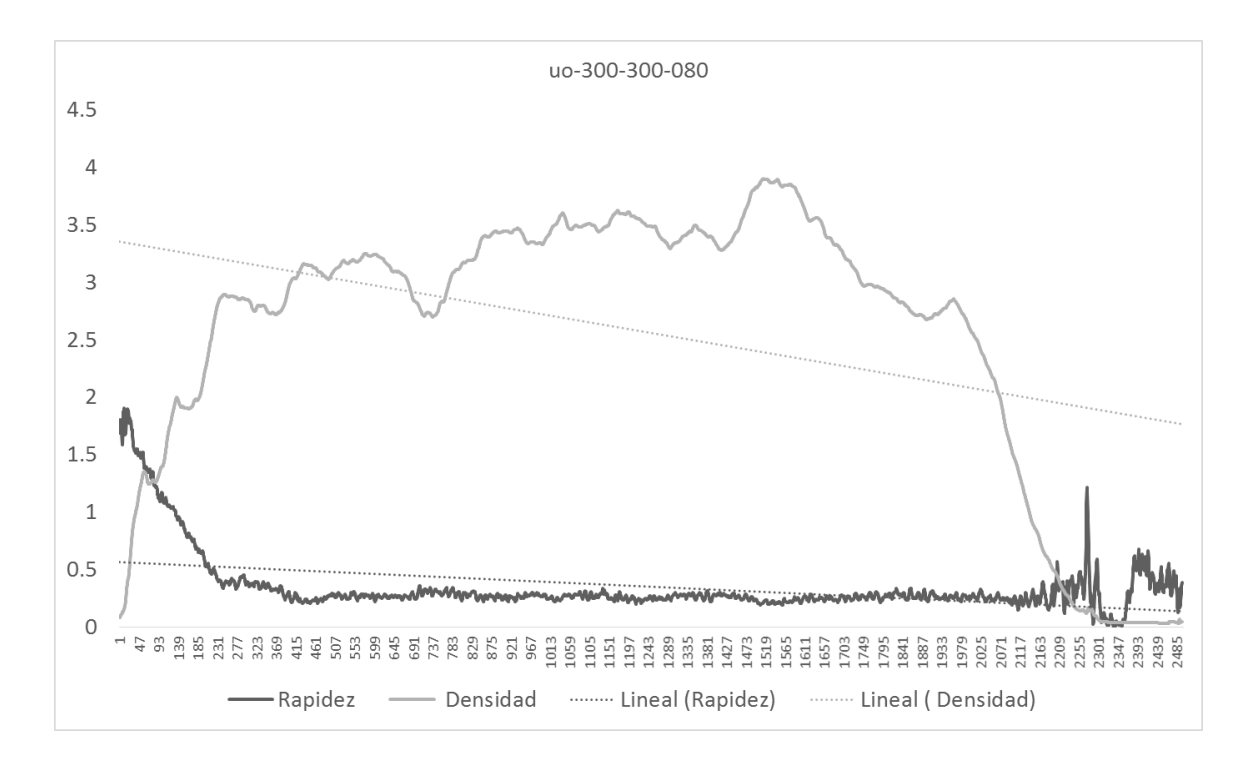

*Ilustración 75 Comparación entre densidad y rapidez a través del tiempo del escenario 300-300-080 real*

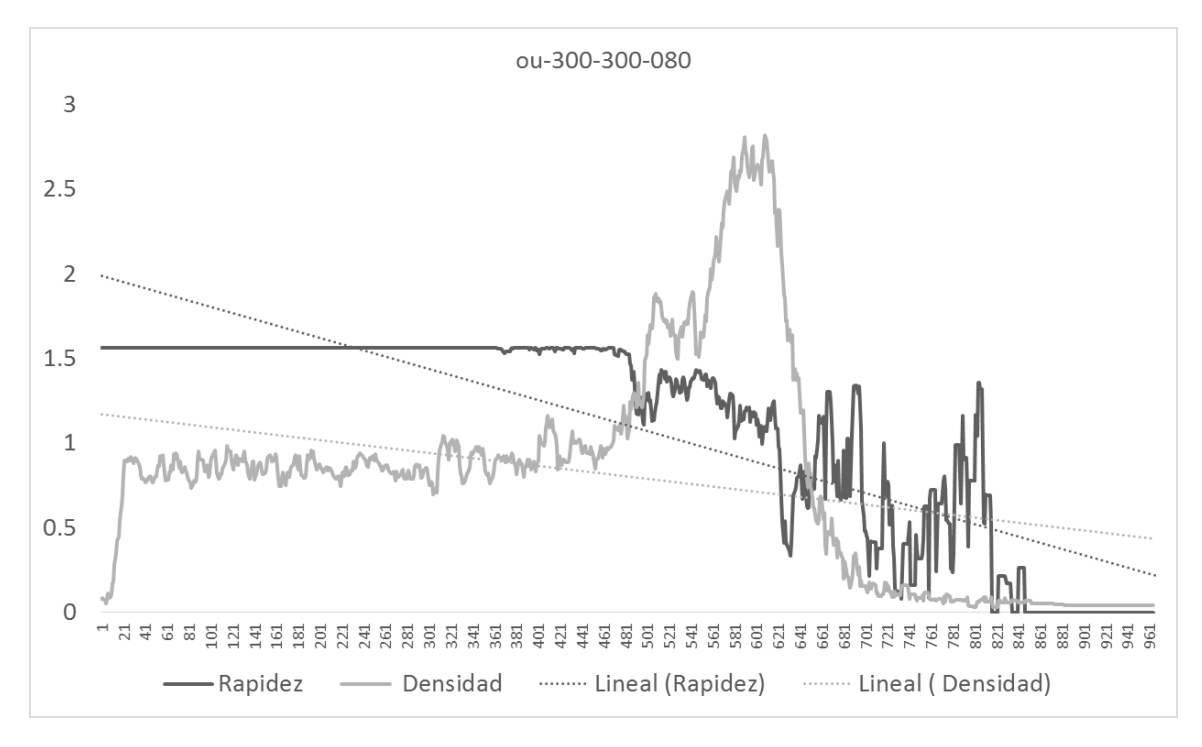

*Ilustración 76 Comparación entre densidad y rapidez a través del tiempo del escenario 300-300-080 simulado*

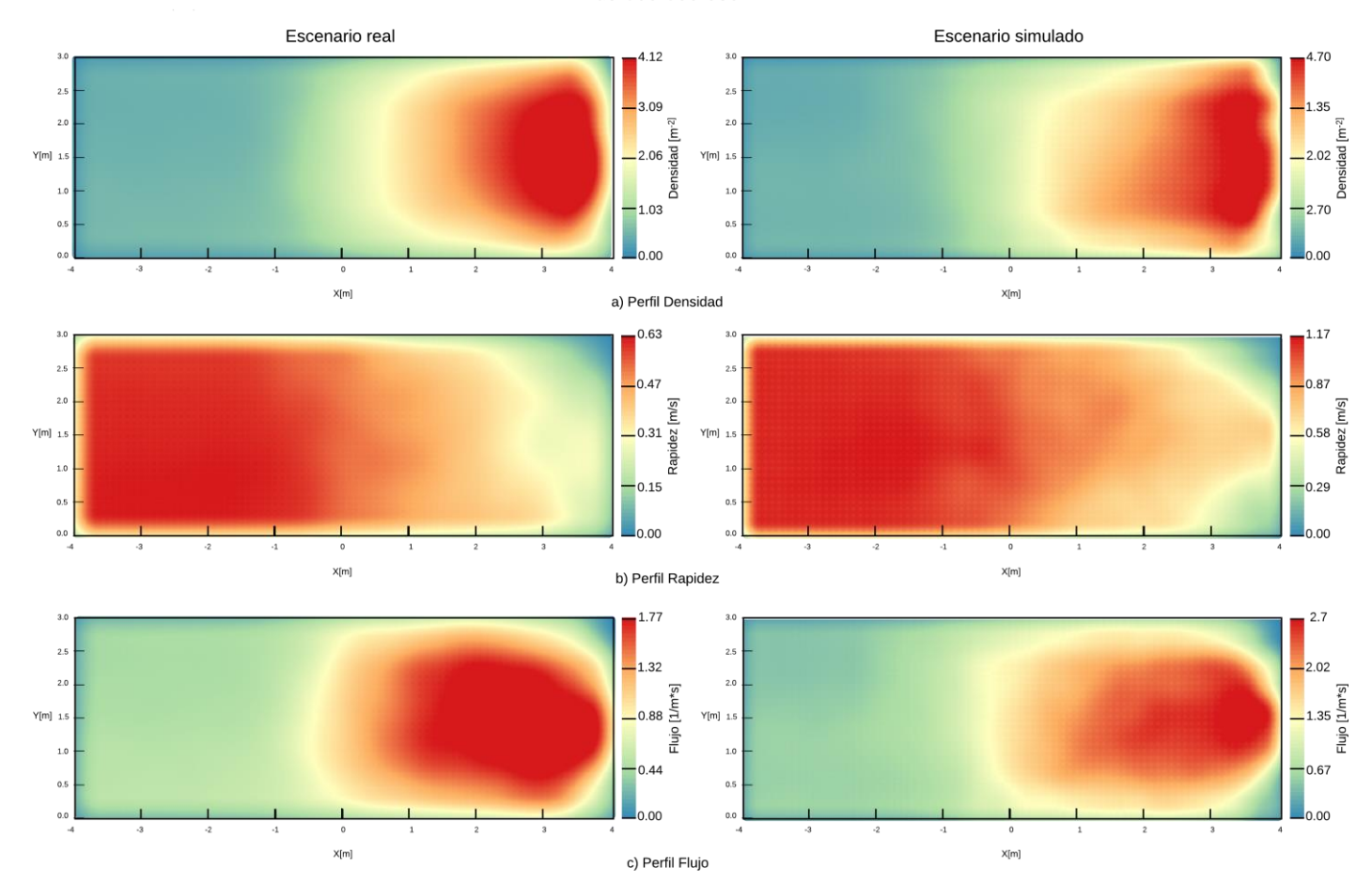

uo-300-300-080

*Ilustración 77 Comparación de los datos reales contra los simulados del escenario uo-300-300-080 usando mapas de calor*

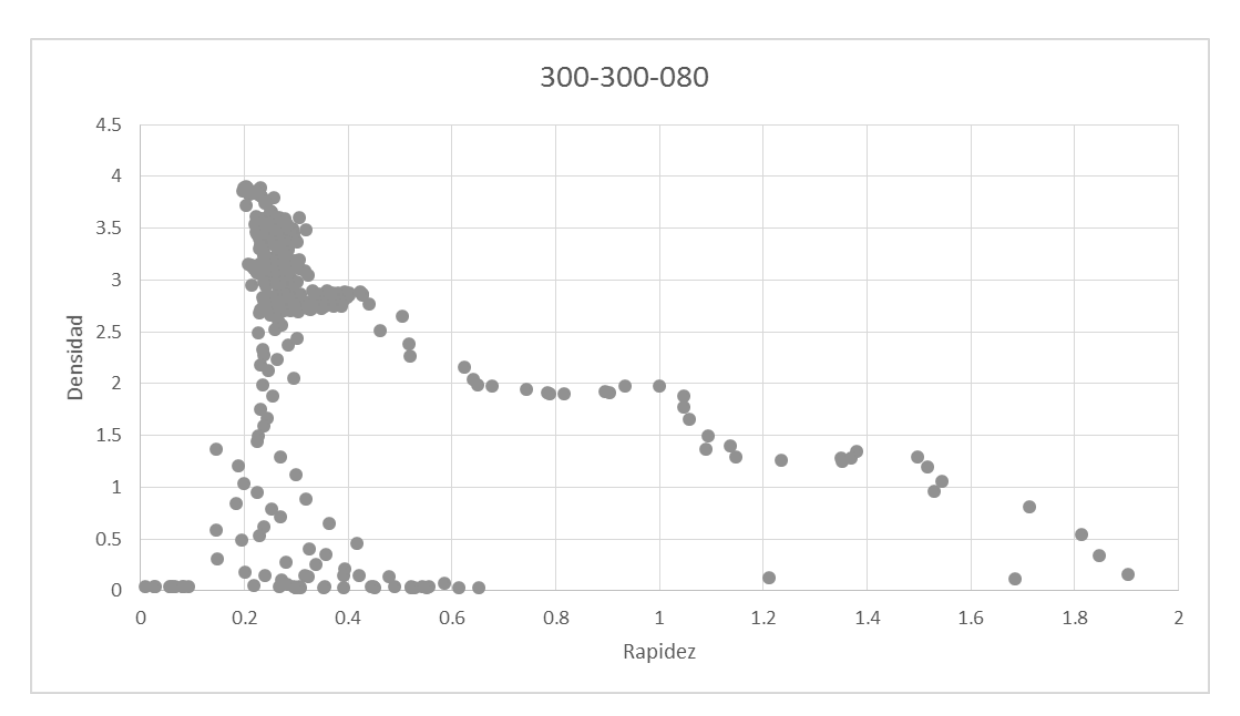

*Ilustración 78 Diagrama fundamental del escenario real 300-300-080*

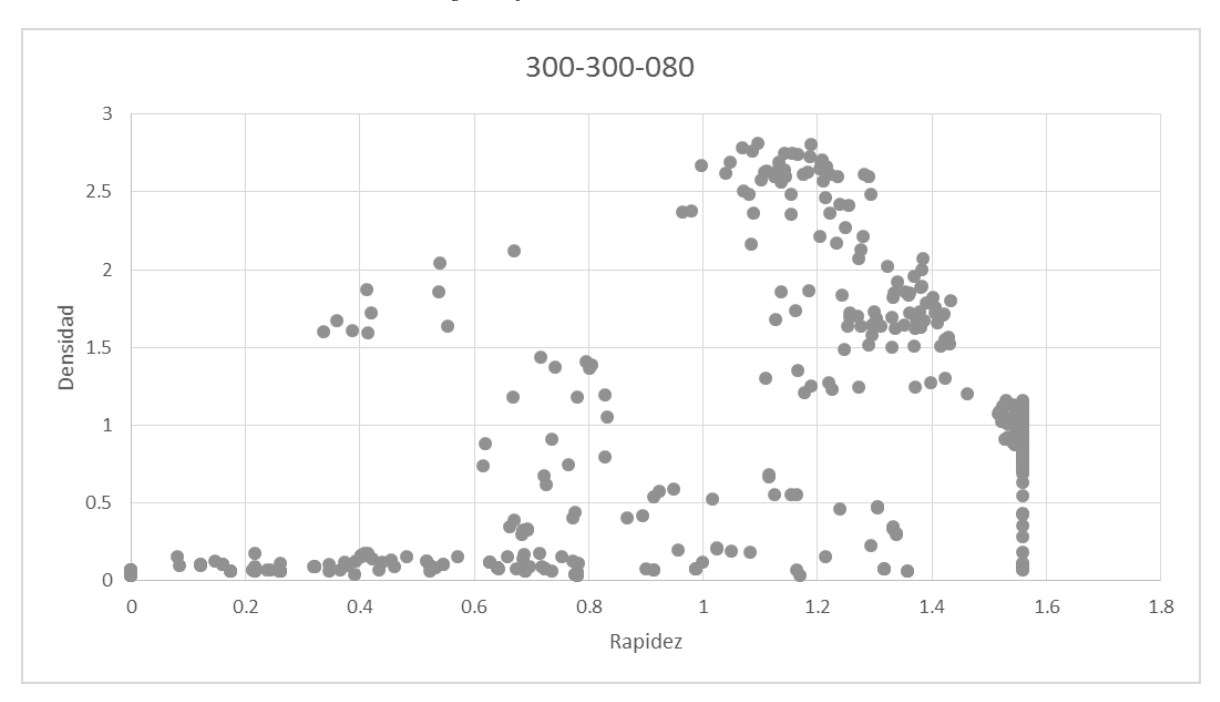

*Ilustración 79 Diagrama fundamental del escenario simulado 300-300-080*

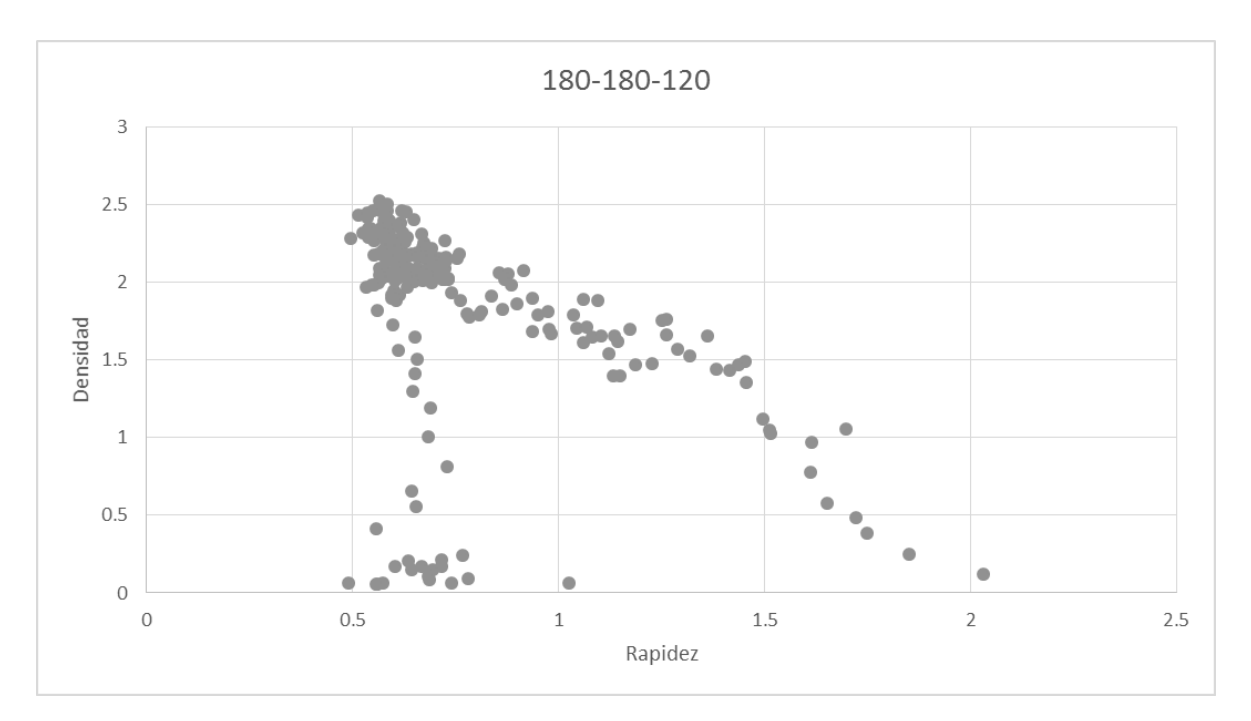

*Ilustración 80 Diagrama fundamental del escenario real 180-180-120*

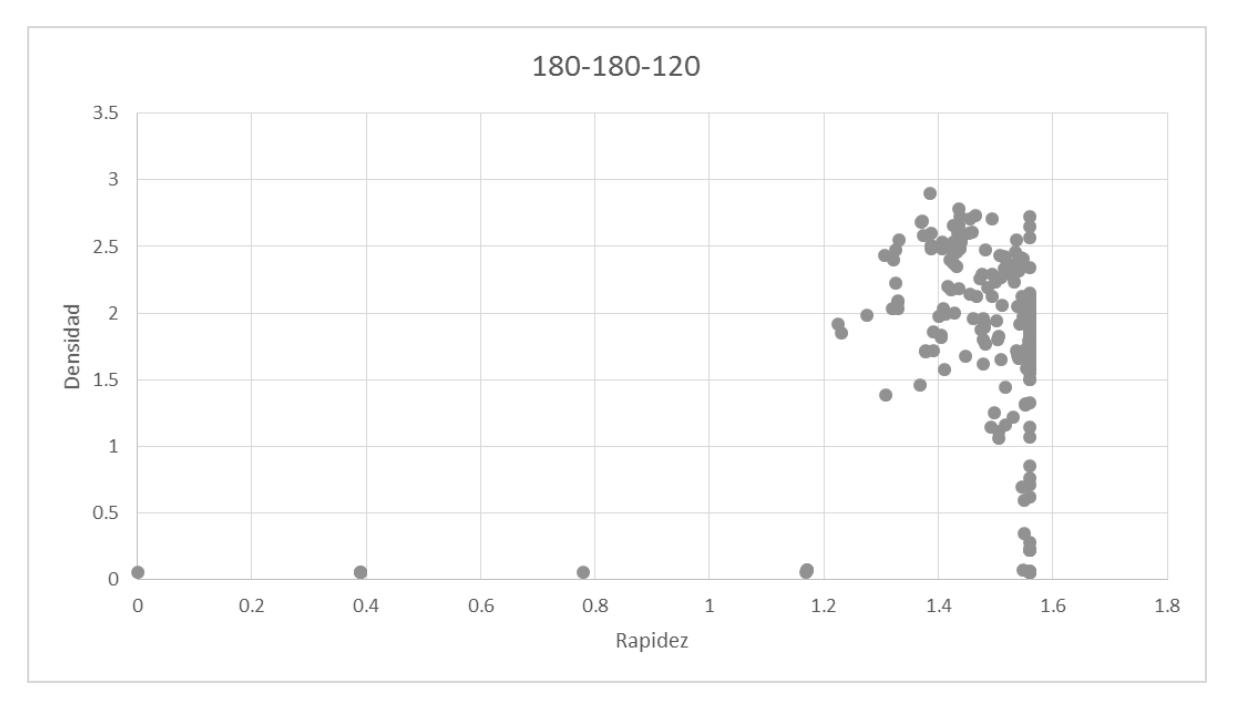

*Ilustración 81 Diagrama fundamental del escenario simulado 180-180-120*

## 5.1 **APORTACIONES**

Este trabajo contribuye con tres resultados principales:

- Un modelo microscópico de movilidad peatonal basado en autómatas celulares y sistemas multiagentes.
	- o El modelo replica de manera aceptable la densidad peatonal. El modelo carece de precisión para replicar la rapidez peatonal, pero se tiene una prueba (escenario 300-300-080) y se ha formulado una hipótesis que este problema puede ser corregido con una mejor calibración del modelo y el añadido de una(s) regla(s) extra(s) que modelen la desaceleración peatonal.
- El prototipo del simulador con ajuste de parámetros.
- *Un plug-in* para la herramienta QGIS, el cual permite medir densidad, rapidez y flujo de un conjunto de trayectorias peatonales, representándolas como mapas de calor, está escrito en el lenguaje Python y considera las funcionalidades geográficas de QGIS.

## 5.2 **LIMITACIONES**

A continuación se enlistan las principales limitaciones del trabajo desarrollado:

#### *Limitaciones del modelo microscópico de movilidad peatonal*

- La rapidez de un peatón solo puede variar en intervalos de 0.3897 m/s hasta 2.33 m/s. Si tuviera mas resolución se podría obtener una relación entre densidad y rapidez más parecida al comportamiento real.
- La rapidez promedio de los peatones mantiene un solo valor en densidades bajas a medias. Para densidades altas empieza a variar con respecto a la densidad pero no a un nivel aceptable al compararlo con la realidad.
- El tamaño de las células del terreno establece una resolución máxima de 45 cm para el largo de un paso con el que los peatones se pueden mover. Si la resolución aumenta y se permiten pasos mas pequeños es posible que se obtenga un comportamiento más fluido en el movimiento peatonal.
- Los peatones solo se mueven desde un punto A hasta un punto B por el camino más corto. Esto solo representa un comportamiento en específico de varios que acontecen en la realidad.
- Solo existe un solo tipo de peatón. Aunque de esta manera se simplifica el modelo y aun así se obtiene un comportamiento peatonal aceptable, la introducción de diferentes tipos de peatones podría hacer aplicable el modelo a escenarios específicos de la realidad, por ejemplo el caso de una evacuación en una escuela primaria donde la mayoría de la población son infantes.
- El terreno tiene solo dos dimensiones. Escenarios como escaleras o elevadores quedan fueran del alcance del modelo.
- No son tomados en cuenta fenómenos que pueden causar alteraciones en la simulación una vez que ésta inició. Las únicas interacciones dinámicas son las que existen entre los peatones. Fenómenos como incendios o explosiones no pueden ser representados a través del modelo.
- La calibración del modelo es un proceso manual.
- Los parámetros producto de la calibración para hacer las pruebas en este trabajo no son los optimos.

#### *Limitaciones del prototipo del simulador*

- No permite modificar el terreno desde su interfaz gráfica. Solo se puede cargar el terreno desde archivos CSV antes de ejecutar el programa.
- El escenario debe ser configurado cada vez que se quiera ejecutar. No existe una opción para guardarlos y cargarlos.
- El mismo número de peatones que entran al terreno deben salir. No existe una opción para peatones que solo naveguen o se detengan en el terreno.
- No se pueden introducir obstáculos dinámicos a la simulación. Esto podría ser útil para representar situaciones de emergencia.
- Debido a la gran cantidad de información generada y a los altos tiempos de ejecución del método de medición basado en diagramas de Voronoi, no es posible

generar reportes del comportamiento peatonal de manera automática en un tiempo razonable para el usuario.

- Los portales del terreno son representados y diferenciados solo por índices numéricos. En el caso de escenarios grandes, esto podría dificultar la configuración de la simulación.
- La representación de los peatones es con marcadores de colores. Estos colores son generados aleatoriamente. En el caso de escenarios grandes, esto podría no apoyar al usuario cuando se observa la simulación.
- La configuración de la distribución que sigue la generación de peatones se configura manualmente en el código del prototipo.
- La configuración de los patrones geométricos que siguen los rastros de los peatones se definen manualmente en el código del prototipo.
- La configuración de los coeficientes de ponderación del modelo se definen manualmente en el código del prototipo.

#### *Limitaciones del plug-in para QGIS*

- Aunque el proceso de medición de la densidad, rapidez y flujo peatonal es automática, la transformación de estos valores a mapas de calor es hecha manualmente, utilizando algunos *plug-ins* adicionales de QGIS.
- El *plug-in* funciona a través de la línea de comandos. Esto podría dificultar su uso para usuarios no familiarizados con esta herramienta.
- La configuración de los parámetros de inicio del *plug-in* se realiza manualmente.
- La generación de las gráficas de relación entre las cantidades fundamentales no se realiza en el *plug-in*. Éstas son hechas de manera semiautomática en Microsoft Excel.
- El *plug-in* funciona de manera secuencial (no paralela) haciendo que el proceso de medición sea de larga duración. Esto provoca que el proceso de calibración y validación sea de igual manera lento.

## 5.3 **TRABAJOS FUTUROS**

A continuación se enlistan algunas de las posibles características, tareas o funcionalidades que se pueden agregar a las tres aportaciones más importantes de este trabajo:

#### *Trabajos enfocados al modelo de movilidad peatonal:*

- Permitir una mayor granularidad en la variación de la rapidez de los peatones.
- Permitir que los peatones se muevan en grupos familiares o de amistad.
- Introducir una mayor variedad de peatones (diferencias físicas como velocidad de desplazamiento, altura, peso, áreas ocupadas y psicológicas como moverse con prisa, sin prisa o con distracción provocando choques.).
- Introducir una mayor resolución en las células del terreno, haciendo que un peatón ocupe varias de ellas al mismo tiempo. El trabajo descrito en [44] es un estudio de este fenómeno con células cuadradas.
- Introducir diferentes objetivos para los peatones al moverse como vagar por el terreno o detenerse en determinadas zonas.
- Introducir tres dimensionas al terreno. De esta manera se pueden representar escaleras y rampas. Tomar como referencia el trabajo de [45].
- Introducir obstáculos dinámicos en el modelo, por ejemplo explosiones y sus repercusiones en el terreno. El trabajo [9] propone un modelo que contempla estos fenómenos.
- Hacer los cambios pertinentes al código de la implementación del modelo para poder ejecutarlo paralelamente.
- Cambiar la forma en que se genera el rastro de destino. Se propone utilizar algoritmos de ruteo como el de Dijkstra o el A\* para generar las mejores rutas de un punto A a un punto B. Posteriormente se puede aplicar el algoritmo que actualmente se utiliza pero que en lugar de conducir al punto B, conduzca a los caminos encontrados por el algoritmo de ruteo. De esta manera se puede tener una ruta principal y varias alternativas, lo cual le daría más flexibilidad al modelo.

*Trabajos enfocados al prototipo simulador:*

- Permitir la modificación del terreno de un escenario de simulación desde la interfaz gráfica de usuario. De esta manera se podría configurar más fácilmente la topología de la zona que se simula.
- Permitir la opción de guardar y cargar un escenario de simulación en el prototipo. Esto facilitaría el análisis de diferentes situaciones de movilidad peatonal al guardar la configuración del modelo.
- Generar pruebas de usabilidad con usuarios reales para refinar el proceso de configuración y simulación de un escenario de movilidad peatonal.
- Permitir configurar peatones sin un destino fijo o que se detengan en una zona determinada del terreno.
- Permitir la introducción de obstáculos dinámicos a la simulación. Esto permitiría poder replicar escenarios de emergencia como explosiones o evacuaciones.
- Paralelizar el proceso de medición, encapsularlo (desacoplarlo de la interfaz gráfica de QGIS) y permitir su ejecución en el servidor para generar reportes del comportamiento peatonal al usuario.
- Permitir la identificación de los portales de entrada y salida al terreno mediante colores o etiquetas.
- Permitir la identificación de los peatones por un color único relacionado a sus respectivos destinos. Esto podría facilitar la observación y análisis del comportamiento peatonal en escenarios grandes.
- Permitir la representación de una gran cantidad de peatones como una sola "masa" o "flujo" moviéndose a través del terreno. Esto podría facilitar la observación y análisis del comportamiento peatonal en escenarios grandes a un nivel de zoom de igual magnitud.
- Permitir agregar, elegir, modificar o eliminar las distribuciones que se siguen para generar peatones desde la interfaz gráfica de usuario del prototipo.
- Desarrollar un módulo en el prototipo que permita la configuración de manera gráfica de los patrones geométricos que siguen los rastros de los peatones.
- Permitir modificar desde la interfaz gráfica de usuario del prototipo la configuración de los coeficientes de ponderación del modelo.
- Desarrollar un módulo que permita cargar planes o algoritmos de calibración en el prototipo de manera que se pueda automatizar esta tarea.

# *Trabajos enfocados al plug-in de QGIS:*

- Automatizar la generación de los mapas de calor.
- Dotar al *plug-in* de una interfaz gráfica de usuario.
- Permitir la configuración de los parámetros de inicio del *plug-in* desde una hipotética interfaz gráfica de usuario.
- Generar las gráficas de relación entre las cantidades fundamentales del movimiento peatonal desde el *plug-in*.
- Paralelizar el proceso de medición basado en diagramas de Voronoi.
- [1] R. E. Shannon, Systems simulation: the art and science, vol. I, Prentice-Hall Englewood Cliffs, NJ, 1975, pp. 723-724.
- [2] R. a. H. H.-J. Guo, «A mobile lattice gas model for simulating pedestrian evacuation,» *Physica A: Statistical Mechanics and its Applications,* vol. 387, nº 2, pp. 580-586, 2008.
- [3] J. a. W. H. a. L. P. Zhang, «Cellular automata modeling of pedestrian's crossing dynamics,» *Journal of Zhejiang University Science,* vol. 5, nº 7, pp. 835-840, 2004.
- [4] S. a. B. N. a. B. D. Seer, «Design of decision rules for crowd controlling using macroscopic pedestrian flow simulation,» de *Pedestrian and Evacuation Dynamics 2008*, Springer, 2010, pp. 577-583.
- [5] F. a. R. G. Klügl, «Large-scale agent-based pedestrian simulation,» de *Multiagent System Technologies*, Springer, 2007, pp. 145--156.
- [6] Q. a. W. X. a. S. Q. a. Z. X. Ding, «Modeling and simulation of rail transit pedestrian flow,» *Journal of Transportation Systems Engineering and Information Technology,*  vol. 11, n<sup>o</sup> 5, pp. 99-106, 2011.
- [7] S. a. H. F. a. T. A. Z. H. Sarmady, «Multi-agent simulation of circular pedestrian

movements using cellular automata,» de *Modeling \& Simulation, 2008. AICMS 08. Second Asia International Conference on*, Kuala Lumpur, Malaysia, IEEE, 2008, pp. 654--659.

- [8] K. Miyashita, «ASAP: Agent-based simulator for amusement park,» de *Multi-Agent and Multi-Agent-Based Simulation*, Nueva York, Springer, 2005, pp. 195-209.
- [9] B. a. A. A. a. K. L. Banerjee, «Advancing the layered approach to agent-based crowd simulation,» de *Principles of Advanced and Distributed Simulation, 2008. PADS'08. 22nd Workshop on*, Roma, Italia, IEEE, 2008, pp. 185--192.
- [10] P. Tozour, «Using Spatial Database for Runtime Spatial Analysis,» de *AI Game Programming Wisdom 2*, Boston, Massachusetts, Charles River Media, 2004, pp. 381- 390.
- [11] Oxford University Press, Oxford Dictionary of English (3 ed.), Oxford: Oxford University Press, 2010.
- [12] A. Ford, «Modeling the environment: an introduction to system dynamics modeling of environmental systems,» *International Journal of Sustainability in Higher Education,*  vol. 1, nº 1, 2000.
- [13] E. Neufert, Arte de proyectar en arquitectura, Alemania: Gustavo Gili, 2006.
- [14] A. M. Nolasco, Interviewee, *Licenciado en Arquitectura.* [Entrevista]. 31 03 2014.
- [15] Q. a. H. B. Zhang, «Simulation model of pedestrian interactive behavior,» *Physica A: Statistical Mechanics and its Applications,* vol. 390, nº 4, pp. 636 - 646, 2011.
- [16] J. Zhang, Pedestrian fundamental diagrams: Comparative analysis of experiments in different geometries, Forschungszentrum Jülich, 2012, p. 103 p..
- [17] Institúto de Politícas para el Transporte y el Desarrollo, «29 rutas de Metrobús y Mexibús que podrían cambiar la vida de millones,» Institúto de Politícas para el Transporte y el Desarrollo, 08 04 2014. [En línea]. Available: http://mexico.itdp.org/noticias/29-rutas-de-metrobus-y-mexibus-que-podrian-cambiarla-vida-de-millones/. [Último acceso: 02 05 2014].
- [18] J. a. G. B. a. M. P. J. Was, «New cellular automata model of pedestrian representation,» de *Cellular Automata*, vol. 4173, Springer, 2006, pp. 724-727.
- [19] R. L. Hughes, «The flow of human crowds,» *Annual review of fluid mechanics,* vol. 35, nº 1, pp. 169-182, 2003.
- [20] Y. a. W. S. a. Z. M. a. S. C.-W. a. L. W. H. Xia, «An efficient discontinuous Galerkin method on triangular meshes for a pedestrian flow model,» *International Journal for Numerical Methods in Engineering,* vol. 76, nº 3, pp. 337--350, 15 10 2008.
- [21] R.-Y. a. W. S. a. H. H.-J. a. Z. P. a. L. W. H. Guo, «A microscopic pedestriansimulation model and its application to intersecting flows,» *Physica A: Statistical Mechanics and its Applications,* vol. 389, nº 3, pp. 515--526, 1 2 2010.
- [22] D. a. M. P. Helbing, «Social force model for pedestrian dynamics,» *Physical review E,*  vol. 51, nº 5, pp. 4282--4286, 01 05 1995.
- [23] D. a. G. C. a. I. J. a. L. E. a. N. K. a. S. W. Cavens, «Distributed intelligence in pedestrian simulations,» de *Pedestrian and Evacuation Dynamics 2005*, Springer, 2007, pp. 201--212.
- [24] M. a. I. T. a. K. M. Asano, «A pedestrian model considering anticipatory behaviour for capacity evaluation,» de *Transportation and Traffic Theory 2009: Golden Jubilee*, Springer, 2009, pp. 559-581.
- [25] T. a. A. G. a. B. M. a. C. J. Robin, «Specification, estimation and validation of a pedestrian walking behavior model,» *Transportation Research Part B: Methodological,* vol. 43, nº 1, pp. 36 - 56, 2009.
- [26] M. a. I. T. a. N. T. Muramatsu, «Jamming transition in pedestrian counter flow,» *Physica A: Statistical Mechanics and its Applications,* vol. 267, nº 3, pp. 487 - 498, 1999.
- [27] S. Maniccam, «Traffic jamming on hexagonal lattice,» *Physica A: Statistical Mechanics and its Applications,* vol. 321, nº 3, pp. 653 - 664, 2003.
- [28] M. a. N. T. Fukamachi, «Sidle effect on pedestrian counter flow,» *Physica A: Statistical Mechanics and its Applications,* vol. 377, nº 1, pp. 269 - 278, 2007.
- [29] R. a. W. Q.-S. Jiang, «Pedestrian behaviors in a lattice gas model with large maximum

velocity,» *Physica A: Statistical Mechanics and its Applications,* vol. 373, pp. 683 - 693, 2007.

- [30] R. a. H. H.-J. Guo, «A mobile lattice gas model for simulating pedestrian evacuation,» *Physica A: Statistical Mechanics and its Applications,* vol. 387, nº 2, pp. 580 - 586, 2008.
- [31] G. Weiss, Multiagent systems: a modern approach to distributed artificial intelligence, MIT Press, 1999.
- [32] J. a. T. H. J. a. J. A. Dijkstra, «A multi-agent cellular automata system for visualising simulated pedestrian activity,» de *Theory and Practical Issues on Cellular Automata*, Springer, 2001, pp. 29--36.
- [33] K. a. M. A. Teknomo, «A navigation algorithm for pedestrian simulation in dynamic environments,» de *Proceedings 11th World Conference on Transport Research. Berkeley, California*, Berkeley, 2007.
- [34] M. C. a. B. A. L. a. D. S. R. Toyama, «An agent-based simulation of pedestrian dynamics: from lane formation to auditorium evacuation,» de *Proceedings of the fifth international joint conference on Autonomous agents and multiagent systems*, 2006.
- [35] V. J. a. A. J. L. Blue, «Emergent fundamental pedestrian flows from cellular automata microsimulation,» *Transportation Research Record: Journal of the Transportation Research Board,* vol. 1644, nº 1, pp. 29--36, 01 01 1998.
- [36] A. a. K. A. a. N. K. Schadschneider, «CA approach to collective phenomena in pedestrian dynamics,» de *Cellular Automata*, Springer-Verlag, 2002, pp. 239--248.
- [37] G. a. H. D. a. K. W. Köster, «Microscopic pedestrian simulations: From passenger exchange times to regional evacuation,» de *Operations Research Proceedings 2010*, Zurich, Switzerland, Springer, 2011, pp. 571--576.
- [38] T. Xu, «The Research on Microscopic Pedestrian Traffic Mechanics and Organization Planning in Urban Rail Transit Hubs,» Beijing Jiaotong University, Beijing, 2008.
- [39] J. a. K. W. a. S. A. a. S. A. Zhang, «Transitions in pedestrian fundamental diagrams of straight corridors and T-junctions,» *Journal of Statistical Mechanics: Theory and Experiment,* vol. 2011, nº 06, p. P06004, 2011.
- [40] N. Carey, «Establishing pedestrian walking speeds,» *Karen Aspelin, Portland State University,* 01 01 2005.
- [41] O. B. Espinosa, «A Genetic Algorithm for the Calibration of a Micro-Simulation Model,» *arXiv preprint arXiv:1201.3456,* vol. abs, nº 1201.3456, 2012.
- [42] S.-J. a. K. W. a. R. L. R. Kim, «Calibration of microsimulation models using nonparametric statistical techniques,» *Transportation Research Record: Journal of the Transportation Research Board,* vol. 1935, nº 1, pp. 111-119, 2005.
- [43] G. Voronoi, «Nouvelles applications des paramètres continus à la théorie des formes quadratiques. Deuxième mémoire. Recherches sur les parallélloèdres primitifs.,»

*Journal für die reine und angewandte Mathematik,* vol. 134, pp. 198-287, 01 01 1908.

- [44] S. a. H. F. a. T. A. Z. Sarmady, «Simulating crowd movements using fine grid cellular automata,» de *Computer Modelling and Simulation (UKSim), 2010 12th International Conference On*, Cambridge, United Kingdom, IEEE, 2010, pp. 428--433.
- [45] C. a. K. H. Jun, «A 3D Indoor Pedestrian Simulator Using an Enhanced Floor Field Model,» de *Agents and Artificial Intelligence*, Seul, Corea, Springer Berlin Heidelberg, 2011, pp. 133-146.
- [46] M. B. K. K. P. R. S. S. W. Armin Seyfried, «Enhanced empirical data for the fundamental diagram and the flow through bottlenecks,» de *Pedestrian and Evacuation Dynamics*, Berlin, Springer-Verlag Berlin Heidelberg, 2010., p. 145–156.